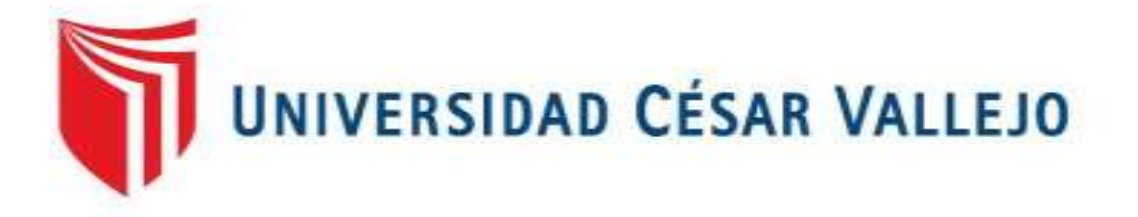

# FACULTAD DE INGENIERÍA Y ARQUITECTURA

# **ESCUELA PROFESIONAL DE INGENIERÍA INDUSTRIAL**

# **Ciclo de Deming para mejorar la productividad en el almacén central de Boticas Similares S.A, Los Olivos 2022**

**TESIS PARA OBTENER EL TÍTULO PROFESIONAL DE:** 

Ingeniero I[ndustrial](https://orcid.org/0000-0003-3741-7590) 

## **AUTOR[ES:](https://orcid.org/0000-0001-5985-5255)**

Moreno Guardia, Luis Fernando (orcid.org/0000-0003-3741-7590)

Muñoz Giraldo, Antonio Salomon (orcid.or[g/0000-0001-5985-5255\)](https://orcid.org/0000-0001-9734-0244) 

## **ASESORA:**

Mg. Ing. Egusquiza Rodriguez Margarita Jesus (orcid.org/0000-0001-9734-0244)

## **LÍNEA DE INVESTIGACIÓN:**

Gestión Empresarial y Productiva

## **LÍNEA DE RESPONSABILIDAD SOCIAL UNIVERSITARIA:**

Desarrollo económico, empleo y emprendimiento

LIMA – PERÚ

2022

## **DEDICATORIA**

<span id="page-1-0"></span>Les dedicamos la presente investigación a nuestros familiares que nos estuvieron apoyando en los momentos más complicados como en los más simples de la vida. Seguiremos avanzando y cumpliendo con nuestras metas para poder ser buenos profesionales.

## **AGRADECIMIENTO**

<span id="page-2-0"></span>Nuestro agradecimiento académico a nuestra asesora, la Mag.Ing Margarita Jesús Egusquiza Rodríguez, quien nos brindó su apoyo para culminar con la tesis y a nuestros familiares quienes, con sus palabras de aliento, lograron motivarnos para poder seguir adelante en nuestra carrera profesional.

## ÍNDICE DE CONTENIDOS

<span id="page-3-0"></span>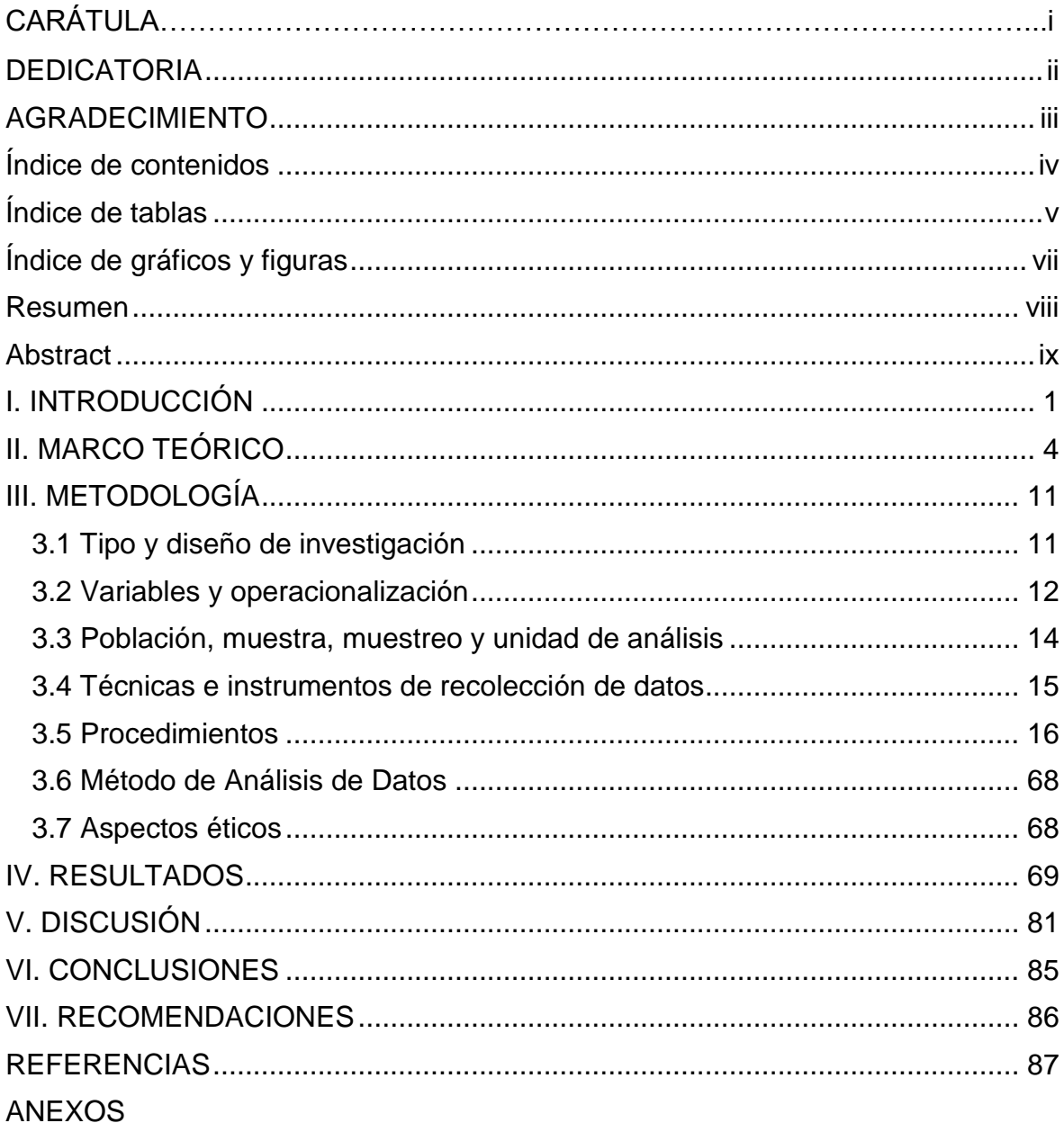

# **Índice de tablas**

<span id="page-4-0"></span>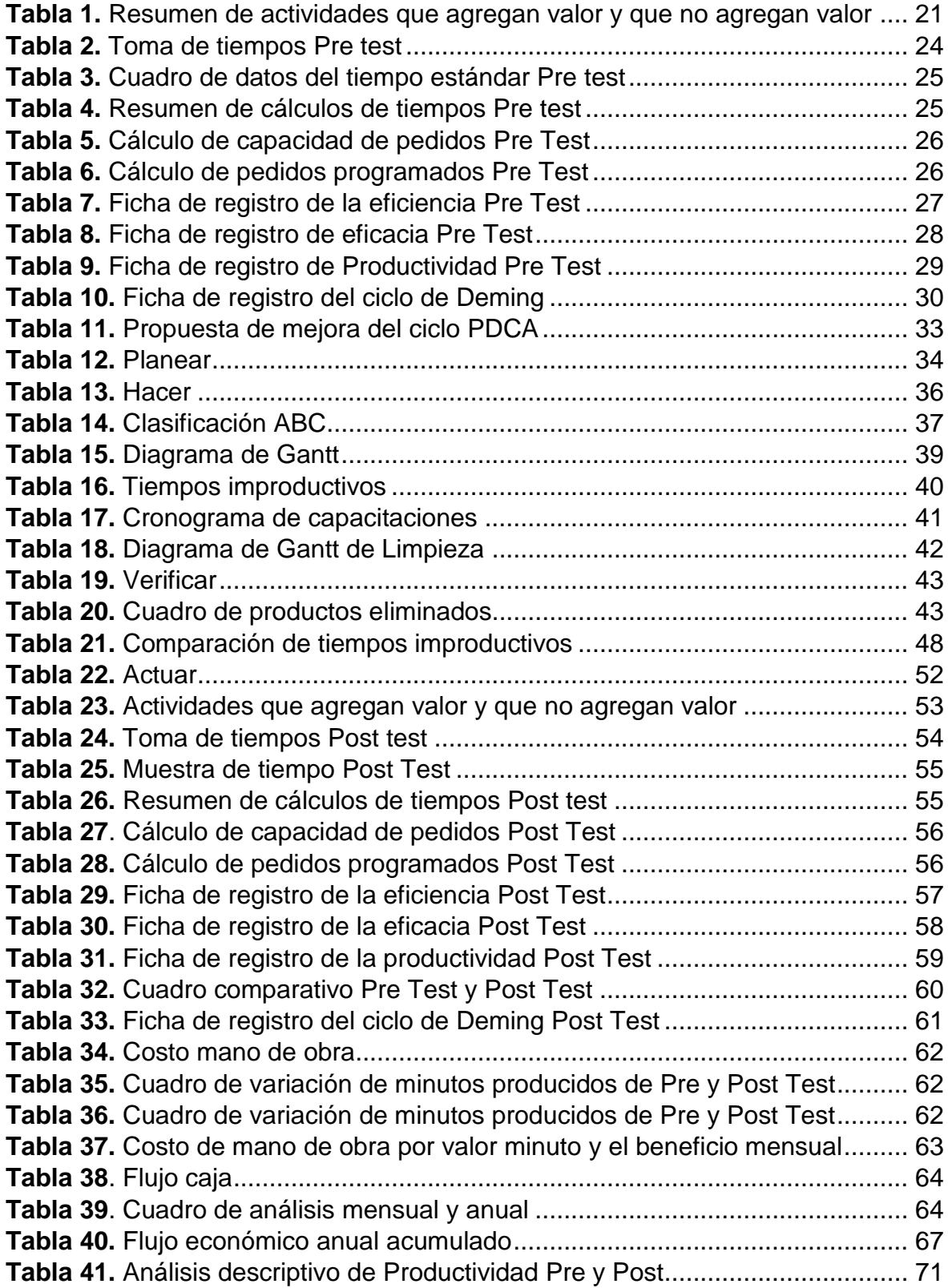

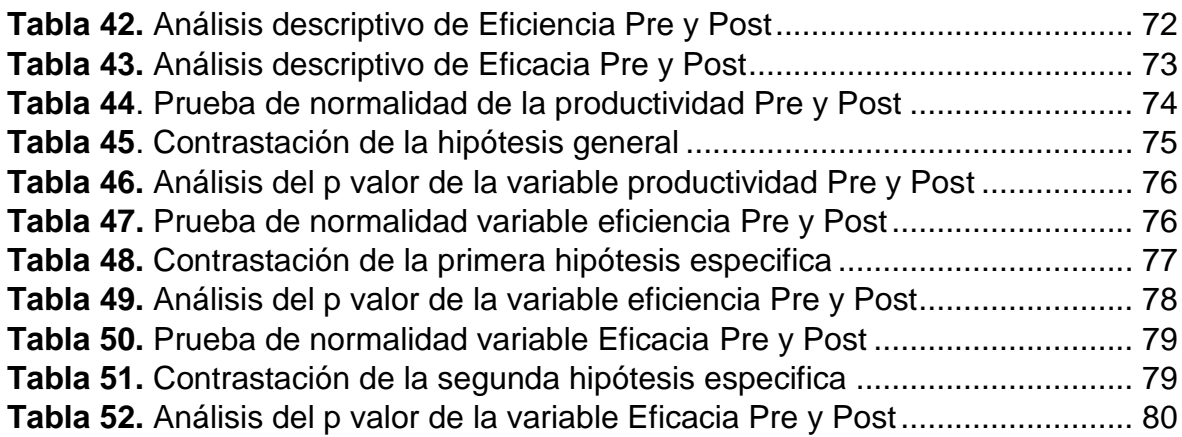

# **Índice de gráficos y figuras**

<span id="page-6-0"></span>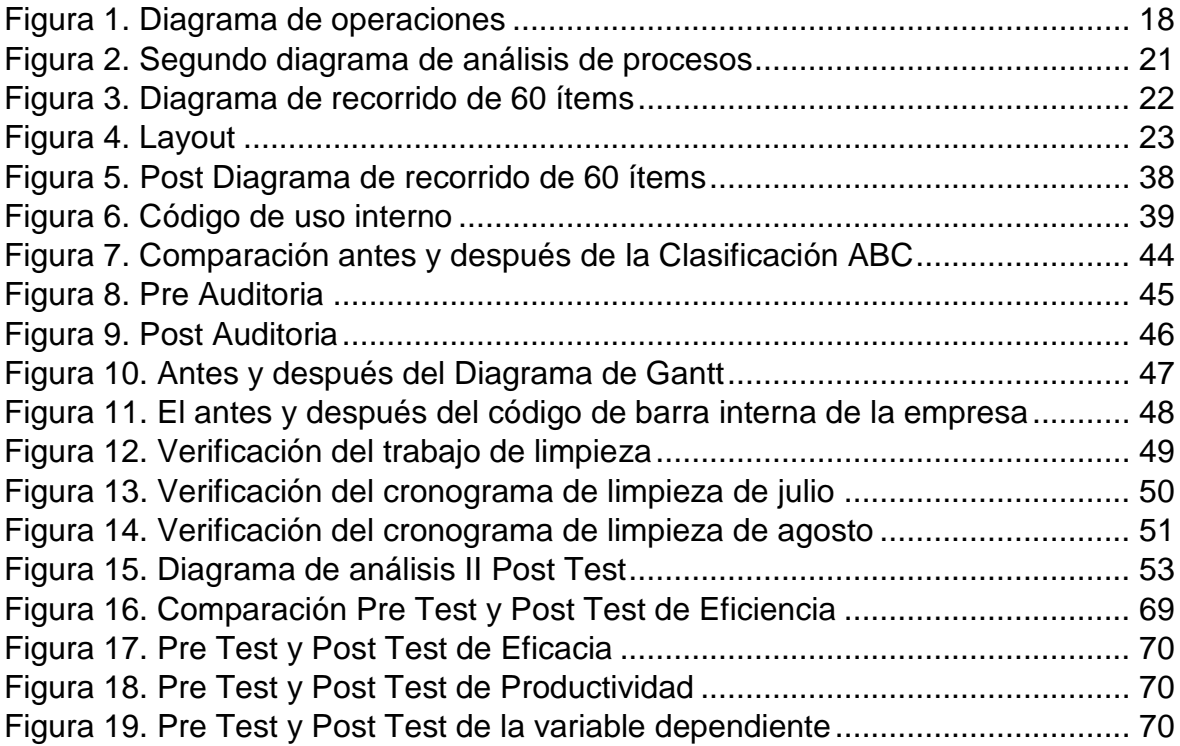

#### **Resumen**

<span id="page-7-0"></span>El trabajo de investigación se tituló ciclo de Deming para mejorar la productividad en el almacén central de Boticas Similares S.A, Los Olivos 2022 tuvo como objetivo general el Determinar como el Ciclo de Deming mejora la productividad en el almacén central de Boticas Similares S.A, Los Olivos 2022. Siendo la metodología de tipo aplicada, pre experimental, explicativo y cuantitativo, así mismo la población fue la entrega de pedidos reales registrados en los 22 días laborables tomando junio como pre test y setiembre como post test. Para el trabajo se utilizó técnicas como la observación directa y para los instrumentos se utilizaron los registros de pedidos reales, DOP, DAP, los tiempos observados, SPSS statistic 26, cronómetro digital y la información de los inventarios. Los datos obtenidos fueron analizados a través del SPSS y el programa Microsoft Excel, logrando la contrastación de la hipótesis general y específicas, dando como conclusión que el ciclo de Deming mejoró la productividad en un 26%, la eficiencia en un 13%, y la eficacia en un 12.5%.

**Palabras Clave:** Ciclo de Deming, Productividad, Eficiencia, Eficacia.

#### **Abstract**

<span id="page-8-0"></span>The research work was entitled Deming cycle to improve productivity in the central warehouse of Boticas Similares S.A, Los Olivos 2022 had as its general objective to determine how the Deming Cycle improves productivity in the central warehouse of Boticas Similares S.A, Los Olivos 2022. Being the applied, preexperimental, explanatory and quantitative methodology, likewise the population was the delivery of real orders registered in the 22 working days, taking June as the pre-test and September as the post-test. For the work, techniques such as direct observation were used and for the instruments the records of real orders, DOP, DAP, observed times, SPSS statistic 26, digital chronometer and information from inventories were used. The data obtained were analyzed through SPSS and the Microsoft Excel program, achieving the contrast of the general and specific hypotheses, concluding that the Deming cycle improved productivity by 26%, efficiency by 13%, and efficiency by 12.5%.

**Keywords:** Deming Cycle, Productivity, Efficiency, Effectiveness.

#### <span id="page-9-0"></span>**I. INTRODUCCIÓN**

A nivel global existen grandes negocios que se encuentran en constante cambio con respecto a las nuevas compras y consumos para la población mundial, por ello las empresas deben agilizar sus gestiones para responder a diferentes situaciones que se presentan en su entorno, ya sea por cuestiones políticas, sanitarias o problemas logísticos, por lo que las organizaciones de la empresa tuvieron que tomar decisiones que sean claras y precisas para incrementar la productividad, en tal sentido, Montesinos et al. (2020) menciona que, para aumentar la productividad, tiene que haber una gestión correcta que pueda mejorar la eficiencia y la eficacia y se pueda incrementar el cumplimiento de trabajo (pp. 1864). Según el Banco Mundial (2020), los costos logísticos suelen tener una mayor relevancia en Hong Kong con 99.7%, seguidamente por Dinamarca con 91.1%, además El Salvador con 77.5%, por último, Perú con 65.8%. (ver anexo 6). A nivel de Latinoamérica según, Comex (2022) se observó que el porcentaje de los costos logísticos en torno a las ventas da como promedio un 14% en América Latina, teniendo países como Bolivia que tuvieron un 18.1%, seguidamente por el Perú con 16% y Paraguay con 12.9%, además de que varía este porcentaje dependiendo del tamaño de las empresas, es así que el uso de los recursos, el no tener daños en los productos y el cumplimiento de tiempos es un factor (ver anexo 6), así pues de tener que realizar planes como la presencia de más proveedores y aumentar la tecnología en la gestión de almacenes para poder cumplir con los requerimiento de los productos .A nivel nacional, se encontró que las empresas del sector logístico y el comercio tienen alta demanda de abastecer los pedidos, entregas programadas y el cumplimiento de calidad de servicio, para ello debe mejorar los procesos productivos a fin de cumplir el abastecimiento. Según Peña (2020) señala que "las importaciones y exportaciones tienen costos muy altos, ya que se centra la mayor parte de sus esfuerzos en la costa peruana, por lo tanto, el desempeño logístico en el interior del país es muy baja, asimismo deben contar con la logística que permita planificar, verificar, hacer y actuar desde el punto de origen" (p. 12), según INEI (2022). los datos de la producción de transporte y almacenamiento fueron aumentando desde el febrero de 2022 con un incremento de 15.8%, debido al mayor aumento de actividad de transporte y almacenamiento, la variación interanual de transporte con 22.12%, que sumó 13.89 puntos porcentual en total, almacenamiento, correo y mensajería con 5.12% que también sumó 1.91 puntos porcentuales (ver anexo 7). A nivel local se encontró que la empresa Boticas Similares S.A. cuya actividad comercial es la comercialización de medicamentos, almacenamiento y distribución, se encuentra en el rubro de la salud, presentando números que han ido variando en los meses anteriores, dando como resultado su productividad en un 45% en marzo, 56% en abril, 40% en mayo, 50% en junio. Para mayor detalle (ver anexo 18) donde se corrobora la eficiencia y la eficacia, para entender qué ha sucedido en esos meses y poder marcar un cambio. Se hizo algunas observaciones en la empresa donde se pudo identificar las causas de los problemas, colocándolo en un diagrama de Ishikawa (ver anexo 8), además se hizo una lista donde se puede visualizar todas las causas con mayor detalle (ver anexo 9), luego se agrupo y se hizo la correlación de cada causa obteniendo la matriz de correlación, donde se coloca los puntajes de 0 la cual es de no existe relación,1 existe una escaza relación,3 existe una mediana relación y 5 existe una fuerte relación para saber cuál es el que tiene mayor correlación con las causas identificadas (ver anexo 10), luego se elabora la tabla de puntaje donde se evalúa los porcentajes, siendo el de mayor puntaje el C10 Inexactitud de inventarios y el de menor puntaje C3 falta de espacio en el almacén (ver anexo 11). Después se realizó un diagrama de Pareto (ver anexo 12) donde se organizó desde las causas principales hasta llegar al 80% de los problemas que necesitan resolverse, luego se realizó una matriz de estratificación en las áreas correspondientes (ver anexo 13) donde resulto que la mayoría de problemas se identificaron en el almacén con un 87%, además se realizó una matriz de priorización, donde el nivel de criticidad es muy alto en el almacén, además de que se utilizó los puntajes del 1-10 como el resultado del impacto. En el informe de investigación se formuló el problema general, ¿Cómo el Ciclo de Deming mejorará la productividad en el almacén central de Boticas Similares S.A, Los Olivos 2022? y la relación de los problemas específicos, las cuales son ¿Cómo el Ciclo de Deming mejorará la eficiencia en el almacén central de Boticas Similares S.A, Los Olivos 2022? y ¿Cómo el Ciclo de Deming mejorará la eficacia en el almacén central de Boticas Similares S.A, Los Olivos 2022?. En relación a la justificación metodológica según Baena (2017) menciona que "la metodología utiliza una disciplina y ejerce un método o estrategia que sirve para obtener conocimiento valido y confiable". (p.51). por lo tanto, el informe de investigación empleará el ciclo de Deming para mejorar la productividad en los almacenes, así mismo se utilizará la ficha de registro para medir esta variable, para poder validar los resultados y tener mayor confiabilidad. Por otro lado, tenemos la justificación económica; según Ríos (2017) señala que "la realización del estudio logrará que se obtengan beneficios económicos en base a sus resultados" (p.54), por lo que nuestro trabajo buscó reducir el costo mano de obra, además tenemos la justificación práctica, según Gallardo (2017) manifiesta lo siguiente "se resuelve un determinado problema a través del desarrollo de estrategias que puedan aplicarse de manera efectiva (p.33), es así que se utiliza el pre test y post test como fuente de información para comparar cuanto mejoró la productividad en él almacén. Por ello el objetivo general de esta investigación es determinar como el Ciclo de Deming mejora la productividad en el almacén central de Boticas Similares S.A, Los Olivos 2022, y los objetivos específicos son determinar cómo el Ciclo de Deming mejora la eficiencia en el almacén central de Boticas Similares S.A, Los Olivos 2022, determinar cómo el Ciclo de Deming mejora la eficacia en el almacén central de Boticas Similares S.A, Los Olivos 2022. La hipótesis general el Ciclo de Deming mejora la productividad en el almacén central de Boticas Similares S.A, Los Olivos 2022 y como hipótesis específicas, el Ciclo de Deming mejora la eficiencia en el almacén central de Boticas Similares S.A, Los Olivos 2022, el Ciclo de Deming mejora la eficacia en el almacén central de Boticas Similares S.A, Los Olivos 2022.

#### <span id="page-12-0"></span>**II. MARCO TEÓRICO**

En los antecedentes internacionales tenemos a Dinesh, C, Adam, M y Uthayakumar M (2022) en su artículo de investigación *CED productivity improvement through conveyor jig density optimization*. Tuvo como objetivo mejorar la productividad y aumentar la producción, siendo un estudio de tipo aplicada, de enfoque cuantitativo y de diseño experimental, así mismo la población y la muestra fue la línea de pintura por Electrodeposición mediante la optimización de la densidad de plantilla, siendo el muestreo no probabilístico, donde se utilizaron instrumentos como el ciclo pdca, diagrama de flujo, informes de prueba y 7QC. Como resultado se mejoró la productividad en un 34% y se aumentó la producción en 110 unid/turno. En conclusión, el ciclo de Deming sirvió para mejorar la producción, logrando que se incrementara la productividad. Como aporte el uso de las 7QC sirvió para analizar los problemas existentes que tuvieron en la línea de producción. Por otro lado, Ruslan, Suwaryo y Kristanto Mulyono (2022) en su artículo *Increase productivity on the production line at PT. XYZ using the Method PDCA delta*. Tuvo como objetivo aumentar el tiempo de disponibilidad de maquinaria y el incremento de la productividad en la producción de la línea PT, siendo un estudio de tipo aplicada, de enfoque cuantitativo y de diseño experimental, así mismo la población y la muestra fueron la línea de producción, siendo el muestreo no probabilístico, donde se utilizaron instrumentos como ciclo pdca, diagrama de ishikawa y datos históricos. Como resultado se incrementó la disponibilidad de maquinaria en un 5% y la productividad en un 10%. Como conclusión garantizar la disponibilidad de productos es importante para el nivel de entrega de la demanda, por lo que al utilizar el pdca se pudo promover la disponibilidad de maquinaria logrando que la productividad se incrementara. Como aporte se disminuyó la inactividad logrando que se incrementara la disponibilidad de las máquinas. Así mismo Llamuca y Moyón (2019) en su investigación denominada *Implementación de la metodología PHVA en la empresa Halley Corporación***,** tuvo como objetivo aplicar el ciclo PHVA para incrementar la productividad en la línea de producción de cascos, la eficiencia, la eficacia y la disminución de la fabricación del producto. El estudio fue de tipo

aplicada, de enfoque cuantitativo y de diseño pre experimental, así mismo la población y la muestra fue la producción de casco industrial, siendo el muestreo no probabilístico, donde se utilizaron instrumentos como ciclo de Deming, 9s, toma de tiempos, ficha de control, diagrama de operaciones, clasificación ABC y cronograma de limpieza. Como resultado la productividad se incrementó en un 54%, la eficiencia 24%, la eficacia en un 28,77% y se disminuyó en un 5% la fabricación del producto. Como conclusión el uso del ciclo de Deming mejoró la productividad, implementando una nueva estandarización del proceso productivo, además de mejorar el orden a través de la clasificación ABC. Como aporte la utilización de las 9S sirvió para las capacitaciones semanales, al igual que el manual de procedimientos, que contribuyo para la seguridad de los colaboradores al momento de realizar sus actividades. Por otra parte, Kholif [et al.] (2018). En su artículo *Implementation of Model for Improvement (PDCA-Cycle) in Dairy Laboratories*. tuvo como objetivo reducir el número de leche contaminada, aumentar el índice de la capacidad del proceso, incrementar la eficiencia y la eficacia, siendo un estudio de tipo aplicada, de enfoque cuantitativo, de diseño experimental, así mismo su población y muestra fueron los 368 leche UHT iniciales contaminadas, así mismo el muestreo fue no probabilístico y se utilizaron como instrumentos la mejora continua, norma iso 9000 (2005), Six sigma, mejora de procesos y el gráfico de Pareto. Como resultado después de la mejora con el ciclo de Deming se redujo la contaminación de la leche de un 368 a 85, reduciéndose en un 76,9%, además el índice del proceso aumento en 1,06%, la eficacia 6,04% y la eficiencia en 7,9%. En conclusión, el ciclo de Deming se realizó con éxito en el laboratorio de productos lácteos para incrementar la eficiencia, eficacia, la capacidad de los procesos, además de disminuir la aparición de errores. Como aporte, el utilizar el ciclo pdca no genera mayores gastos, logrando obtener mejores resultados en la eficiencia y la eficacia. Finalmente, Bhardwaj [et al.] (2018), en su artículo de investigación titulada *Productivity gains through PDCA approach in an Auto Service Station*. Tuvo como objetivo mejorar la productividad en la empresa toyota, es aplicativa, de diseño experimental con un enfoque cuantitativo, en su población, muestra y muestreo se

enfoca en la empresa toyota para mejorar la atención de los proveedores, además utilizó herramientas de mantenimiento productivo total (TPM), parámetros lean, manufactura esbelta. Como resultado, la aplicación del control de inventario y la productividad mejoró en un 61.1%, Como conclusión, la implementación de las herramientas de mantenimiento ayudó a mejorar la productividad en los productos y equipos. Como aporte la metodología logró mejorar la atención de los proveedores realizando una mejora en el control de inventario y reforzando su desarrollo. En los artículos nacionales tenemos a Casas (2021) en su investigación titulada *Aplicación del ciclo PHVA en el proceso de despacho para incrementar la productividad en el área de almacén de la empresa CIDELSA*, tuvo como objetivo incrementar la productividad, mejorar la eficiencia e incrementar la eficacia. Fue un estudio de tipo aplicada, de enfoque cuantitativo, de diseño cuasi experimental, así mismo la población y la muestra fueron los despachos en el área de almacén, donde los instrumentos que se utilizaron fueron el registro de inventarios, toma de tiempos, datos de inventario y el SPSS. Como resultado se incrementó la productividad en un 11.4%, la eficiencia en un 4.4% y la eficacia en un 9.1%. Se concluyó que hubo un mayor desempeño en el proceso de despacho, gracias al incremento de la productividad, lo cual resultó muy satisfactorio para el cumplimiento de los objetivos de la investigación. Como aporte fomentó la liberación de espacio para la correcta manipulación de productos y promovió mayor disponibilidad de recepción. Por otro lado, Mayta y Sanabria (2021) en su investigación titulada *"Implementación del PHVA para incrementar la productividad del proceso de despacho en el C.D de la empresa Tottus Huachipa, 2021"*, tuvo como objetivo aumentar la productividad del proceso de despachos, incrementar la eficiencia y aumentar la eficacia. Fue un estudio de tipo aplicada, de enfoque cuantitativo, de diseño experimental, siendo la población y la muestra, los datos registrados de 12 semanas del antes y después del año 2021, así mismo el muestreo fue no probabilístico, donde los instrumentos empleados fueron el ciclo pdca, la hoja de recolección de datos, toma de tiempos, manual de procedimiento de cargas, capacitaciones, SPSS Static 26. Los principales resultados fueron que la productividad de los despachos aumentó en un 13%, la eficiencia en un 8% y la eficacia en un 5%. Como conclusión el uso del pdca mejoró la productividad del proceso de despacho. Como aporte implementar inventarios periódicos lograría anticipar los errores de envíos como los productos no etiquetados. Por otra parte, Benites, Benites y Javez (2021) en su artículo *Application of the PHVA cycle to increase productivity in the Frescor production area of ARY Servicios Generales S.A.C, 2020.* Tuvieron como objetivo aumentar la productividad en los operarios en el área de estudio y determinar cuántos productos están en alta rotación, es de tipo aplicada, experimental, enfoque cuantitativo, la población y muestra son los operarios de la empresa, el muestreo es probabilístico, se usaron instrumentos como entrevista, ciclo pdca, 5s, estandarización de métodos de trabajo y clasificación ABC. Como resultado se determinó que hay 11 productos con alta rotación y se incrementó la productividad de los operarios en un 27%. Como conclusión el ciclo pdca aumentó la productividad de los operarios utilizando herramientas adicionales para llegar al resultado. Como aporte, el uso de la herramienta ABC fue útil para poder identificar los productos con alta rotación, logrando que sea más sencillo identificarlas. Gordillo y Mallqui (2021) en su investigación titulada *Aplicación de la metodología PHVA para mejorar la productividad del proceso de almacenamiento de la empresa ABG Global Consulting S.A.C. Santiago de Surco 2021*, tuvo como objetivo mejorar la productividad del proceso de almacenamiento, incrementar la eficiencia y aumentar la eficacia. Fue un estudio de tipo aplicada, siendo la población y la muestra los pallets que se almacenan, así mismo el muestreo fue no probabilístico y los instrumentos empleados fueron la hoja de registros, DOP, DAP, toma de tiempos y el SPSS. Los principales resultados fueron que el proceso logró el incremento de la productividad fue 8.04%, la eficiencia 3.79% y la eficacia 5.27%. Como conclusión los procesos de almacenamiento lograron ser eficaces debido al incremento de la productividad. Como aporte, realizar seguimiento del pdca para continuar con la mejora y desarrollar nuevas formas de utilizarlo en las áreas que necesiten apoyo. En cambio, Gómez, De la cruz y Felipe (2020) en su artículo *Propuesta de implementación de Herramientas de Lean Manufacturing en una empresa de automatización, Trujillo-Perú, 2020,* tuvo como objetivo incrementar la productividad, reducir los productos obsoletos, disminuir los reprocesos, la distancia de recorrido y disminuir el tiempo de recorrido, siendo un estudio de tipo aplicativo, cuantitativo, experimental, la población y muestra es la empresa automatización, el muestreo es no probabilístico, los instrumentos que se utilizaron fueron el ciclo PDCA, las 5 s, Kanban, Systematic Layout Planning, entrevistas, análisis de documentos, matriz de priorización y el diagrama de Pareto. Los principales resultados fueron que la disminución de los productos obsoletos de un 41.78% a 0% al acelerar el conteo de existencias, se logró reducir la distancia de recorrido de 122 a 88 metros, el tiempo de recorrido de 144.9 a 97.5 segundos por metro, se redujeron los reprocesos de un 29.78% a 11.31% generando un ahorro de S/ 45,700, la productividad aumento en un 24.99%. Como conclusión, se redujo las distancias y se mejoró el tiempo de recorrido. Como aporte, el uso del pdca redujo los reprocesos, incrementó la productividad y organizó la mejora de la empresa.

A continuación, se define la mejora continua, según Carrera (2019) menciona que "La mejora continua consiste en desarrollar pequeños cambios de manera lenta pero constante, para aumentar los niveles de calidad de la empresa" (p.35).

Luego se define la primera variable independiente, como primer concepto tenemos el ciclo de Deming, según Maldonado (2018) dice que "El ciclo de Deming es una filosofía que promueve la mejora continua y busca soluciones de manera secuencial, optimizando recursos, costos y tiempos, siendo adecuado para cualquier tipo de área donde se desea implementar la metodología" (p.9)

Según Zapata (2016) explica que "El planear debe ser en función de las metas que se desean lograr y el cómo voy a lograr alcanzarlos, de manera que debe estar detallado todas las actividades para cumplir con mi objetivo, al mismo tiempo tienen que ser flexibles para lidiar con cualquier imprevisto que presente la empresa" (p.16)

En la fase hacer determina las actividades que se implementaran, proveyendo los recursos necesarios para el cumplimiento de objetivos definidos en el plan. (Zapata, 2016, p.16)

En la fase verificar es necesario monitorear y gestionar los procesos para cumplir lo planeado y registrar los resultados. (Zapata, 2016, p.17)

En la fase actuar es necesario corregir aquellas acciones que generan conflicto en los procesos, para poder definir las mejoras y poder registrar los resultados. (Zapata, 2016, p.17)

Para ISO 9001 (2015) es importante poder cumplir con los requisitos y las necesidades que se presentan en las organizaciones, adoptando formas de mejora continua que logre un cambio, reorganización e innovación en su entorno.

Según Bonilla [et al.] (2020) el mejoramiento de los productos y servicios debe ser el resultado del desempeño de la organización a través de sus indicadores, entre sus variables tenemos los costos de calidad, el tiempo de respuesta, el tiempo de ciclo y el porcentaje de reclamos. (p.19)

Según Gutierres (2010) Si en las soluciones obtienes un resultado es necesario poder estandarizar a nivel procesos, procedimientos y documentos correspondientes, de esa forma se podrán establecer métodos de prevención y monitoreo, usando hojas de verificación, inspecciones periódicas y supervisión. (p.122).

Luego tenemos la variable dependiente productividad, donde Alamar y Guijarro (2018) señalan que la productividad es la relación de lo invertido en los recursos entre los beneficios que se obtiene de ellas, por lo que resulta en un indicador importante para la inspección del estado actual de la compañía y como se desempeña en sus labores a través de la calidad de su gestión. (p.5)

Según Céspedes, Lavado y Ramírez (2016) sostiene que "La productividad es calculada a través de la eficiencia en el uso de los factores que están implicadas en el proceso productivo. Si en una economía se produce un único factor, como la del trabajo, se puede decir que es la cantidad del producto por unidad de trabajo, comúnmente denominada productividad laboral" (p.13)

Según la Oficina Internacional del trabajo (2016) señala que "Los factores de la productividad pueden influenciar de manera positiva como negativa en los materiales, salarios y electricidad, siendo estos recursos necesarios para obtener una cantidad determinada de productos o servicios producidos" (p.9)

Por otra parte, los factores de la productividad se dividen en internos y externos, donde el dueño de la empresa tiene control sobre todos los problemas que puedan ocurrir incluyendo la calidad del producto, la baja motivación, la organización, etc. Luego podemos observar los externos los cuales no puede tener control de las situaciones que se presentan las cuales incluyen el mal clima, la situación del mercado del país, crisis política, etc. (Oficina Internacional del trabajo, 2016, p.10)

Por otro lado, tenemos la productividad total, que es la relación del producto total entre la suma de todos los factores de insumo, donde refleja la forma como afecta la fabricación de productos. Por otra parte, tenemos la productividad parcial, la cual obtiene sus resultados a través de la formula productividad parcial entre los insumos parciales, lo que indica los productos generados por la empresa y los insumos que pueden ser mano de obra, materiales, etc. (Alfaro, 2014, p.13).

Según Gutiérrez (2014) la eficiencia es el producto de los resultados logrados entre los recursos utilizados al mínimo posible, optimizando el tiempo para su resultado final y en palabras cortas la eficacia es el cumplimiento de lo que se planea a través de sus objetivos.

Así mismo Cruz (2009) menciona que el éxito de una compañía depende del grado de eficiencia alcanzado, dado que los recursos que se utilizan deben ser aprovechados lo máximo posible para la producción, obteniendo resultados favorables que puedan ser de utilidad para la compañía. (p.1)

Como parte del enfoque conceptual tenemos la clasificación ABC, el cual es un método para clasificar los productos en base a tres categorías, las cuales son de alta, mediana y baja rotación de los ítems. (Pulla, 2020, p.3)

Finalmente, tenemos el layout, el cual es un gráfico donde se visualiza la distribución y ubicación de las mercancías. (Campo, Hervás y Revilla, 2018, p.35)

## <span id="page-19-1"></span><span id="page-19-0"></span>**III. METODOLOGÍA**

#### **3.1 Tipo y diseño de investigación**

El informe de investigación fue de tipo aplicada, por que buscó incrementar la productividad del almacén en la empresa Boticas Similares S.A mediante el ciclo de mejora continua, por lo que según Concytec (2018) puede ser básica o aplicada. (p.6). Así mismo Nicomedes (2018) sostiene que "La finalidad de la investigación aplicada se fundamenta en resolver los problemas en base a objetivos e hipótesis que puedan ser respondidas a través del estudio y análisis" (p.3).

El trabajo fue de enfoque cuantitativo, porque involucró datos numéricos y utilizó números estadísticos que permitió analizar y explicar las variables mediante fichas de registro, pruebas de confiabilidad, y toma de tiempos que validaron sus resultados, según Cadenainiguez (2017) menciona que "La investigación cuantitativa recopila información a través de la observación donde examinará datos cuantificables". (pp.1606).

El nivel de investigación fue explicativo, porque identificó el vínculo de las variables y el efecto que tuvo la implementación de la variable independiente ciclo de Deming sobre la variable dependiente productividad, además se utilizó la hipótesis para finalizar con el estudio, según Ñaupas (2018) sostiene que "es una investigación explicativa, cuando las causas de las dos variables generan un efecto en ambas, por lo que se recurre a la hipótesis para comprobarlo" (p.147).

El trabajo de investigación fue de diseño experimental del tipo pre experimental, porque estuvo conformado por un solo grupo de estudio, además se diseñó una pre test y un post test, en la que la pre test realizó el estudio de la situación actual de la empresa y el post test analizó los resultados al implementar ciclo de Deming. Según Aguilar (2018) sostiene que "el diseño pre experimental tiene un solo grupo de estudio, y su grado de control es mínimo a diferencia de un experimento real" (p.5).

## <span id="page-20-0"></span>**3.2 Variables y operacionalización Variable independiente: Ciclo de Deming**

## **Definición Conceptual**

El autor Gonzales y Arciniegas (2016) menciona que "La metodología Deming es lo que necesita la industria para poder crear mejoras mediante la implementación y aplicación de sus cuatro fases, Planificar, Hacer, Verificar y Actuar" (p.39).

## **Definición Operacional**

La metodología Deming es una herramienta de mejora continua de la calidad, ya que utiliza sus cuatro pasos para mejorar la problemática de las organizaciones, mediante la ejecución y estructura de las fases planear, hacer, verificar y actuar. por lo que la persona usa el autoanálisis para conocimiento y seguimiento de la ejecución, por lo que se podrá concientizar las áreas que necesitan apoyo.

## **Dimensión 1: Planificar y Hacer**

Los autores Gonzales y Arciniegas (2016) aseguran que "Para la planificación determinar los primeros problemas es primordial, ya que estas deben contener la mayor cantidad de información exacta para que pueda ser estudiada. Así mismo el paso hacer, se inicia a partir de la etapa anterior por lo que a través de evaluaciones se pueden solucionar los contratiempos, problemas o errores" (p.25).

## **Fórmula 1: Porcentaje de actividades terminadas**

$$
\%AT = \frac{AR}{AP} \times 100\%
$$

Dónde:

AT: Porcentaje de actividades terminadas

AR: Actividades realizadas

AP: Actividades planificadas

## **Dimensión 2: Verificar y Actuar**

Los autores Gonzles y Arciniegas (2016) sustentan que es necesario controlar los valores para verificar si los resultados son positivos o negativos, debido a que hay que tener conocimiento del cumplimiento de objetivos. Así mismo el actuar cumple las metas y se estandariza los procesos y si no se corrige (p.26)

## **Fórmula 2: Porcentaje de resultados obtenidos**

$$
\%RO = \frac{MA}{ME} \times 100\%
$$

Dónde:

RO: Porcentaje de resultados obtenidos

MA: Metas alcanzadas

ME: Metas esperadas

#### **Variable dependiente: Productividad**

## **Definición conceptual**

Según Carro y Gonzales (2012) señalan que "La productividad incrementa las actividades productivas a través de un parecido acogedor entre la cantidad de recursos utilizados y la cantidad de bienes producidos" (p.1).

## **Definición Operacional**

La productividad tiene que ver con mejorar los resultados, utilizando los recursos que se emplearán para generarlos, a través de dos dimensiones, la eficiencia y la eficacia.

## **Dimensión 3: Eficiencia**

Según Pérez (2012) sostienen que "mide las características que actúan dentro del sistema o sujeto económico, para cumplir con los objetivos determinados utilizando la menor cantidad de recursos."

## **Fórmula 3: Eficiencia**

$$
EFF = \frac{ML}{MP} \times 100\%
$$

Donde:

EFF: Porcentaje de Eficiencia

ML: Minutos logrados

MP: Minutos programados

## **Dimensión 4: Eficacia**

Menciona Pérez (2012) lo siguiente "Capacidad de conseguir lo que se desea o se espera, la competencia organizada para cumplir objetivos, incorporando la eficiencia y factores del entorno"

## **Formula 4: Eficacia**

$$
EF = \frac{\text{NPR}}{\text{TPP}} \times 100\%
$$

Donde:

EF: Porcentaje de Eficacia

NPR: N° de pedidos reales

TPP: Total de pedidos programados

## <span id="page-22-0"></span>**3.3 Población, muestra, muestreo y unidad de análisis Población**

La población estuvo constituida por la entrega de pedidos reales durante los 22 días que se labora en el área del almacén, donde se efectuó una pre test en el mes de junio del 2022, esos datos sirvieron para la observación del estado de la empresa, posteriormente se implementó la herramienta de mejora continua en los meses de Julio y agosto. Después se examinó los resultados mediante un post test, que se realizó en el mes de setiembre del 2022, donde indicó el crecimiento de la productividad luego de utilizar el ciclo de Deming. Según Galindo (2020) menciona que "La población es un conjunto de elementos que tienen las mismas características para desarrollar una investigación" (p.24)

Como criterios de inclusión tomamos los pedidos reales en los meses propuestos del anterior capitulo, siendo de lunes a viernes los días en las que estuvieron trabajando en el almacén, por lo que se utilizó los 22 días con 8 hrs laborables para los datos de la población.

En los criterios de exclusión para el informe de investigación no se consideraron los días feriados, horas extras y horas de refrigerios.

## **Muestra**

Según López y Facheli (2015) "La muestra es un subconjunto de la población que se elige al azar y que está sujeto a un examen científico con el objetivo de obtener resultados positivos". Para este estudio la muestra empleó los mismos datos que la población, en donde se observó la entrega de pedidos reales en los mismos 22 días laborables de Boticas Similares S.A.

## **Muestreo**

Hernández y Mendoza (2019) mencionaron: "Los métodos de clasificación necesitan de ciertas características para poder utilizarlo en el contexto de estudio, de esa forma se puede obtener muestras no probabilísticas" (p.215).

El muestreo de la investigación es no probabilístico, ya que se dispone de ser por conveniencia. Así mismo se eligió el registro de los pedidos reales en el tiempo ya planeado en la muestra.

## **Unidad de análisis**

Según Balcells (1994) dice que "La unidad es la parte del documento que se toma como elemento que sirve de base para la investigación" (p.267). Por lo que la unidad de análisis es un solo pedido real en el almacén.

## <span id="page-23-0"></span>**3.4 Técnicas e instrumentos de recolección de datos Técnicas**

Para este punto se utilizó la técnica de la observación directa, siendo de esta forma como se reconoció las acciones dentro del almacén de la empresa Boticas Similares S.A y donde se recolectó los datos esenciales para nuestra información.

Así mismo Bernal (2010), argumentó que "En la actualidad, un estudio científico tiene diferentes instrumentos para la recolección de datos en diferentes campos" (p.162).

#### **Instrumentos**

Hernández, Fernández y Baptista (2014) consideran que "permite el registro de información identificable que se asocian a las variables" (p.199). Por lo que se empleó los datos de los registros de pedidos reales, DOP, DAP, los tiempos observados, SPSS statistic 26, cronómetro digital y los datos de los inventarios, fichas de registro de eficiencia, eficacia, productividad y ciclo de Deming.

#### **Validez**

Hernández, Fernández y Baptista (2014) determinaron que "está relacionado con el campo que se mide" (p. 201). La verificación se realizó mediante el juicio de expertos, donde 3 docentes de la facultad de ingeniería industrial utilizaron la valides de contenido para aprobar los instrumentos de medición empleados a través de tres criterios: pertinencia, relevancia y claridad (ver anexo 3).

#### **Confiabilidad**

Hernández, Fernández y Baptista (2014), "Los resultados se conectan a aplicaciones similares y consistentes¨" (p. 200). Para la confiabilidad de los instrumentos utilizamos el programa IBM SPSS, para constatar los datos que se emplearon en la investigación obteniendo una correlación positiva alta de 0.772 según los criterios de correlación de Person. (ver anexo 33), autorización de la empresa (ver anexo 1) y certificado de cronómetro (ver anexo 5)

# <span id="page-24-0"></span>**3.5 Procedimientos**

### **Situación actual de la empresa**

Boticas Similares S.A. estuvo activo 11 años en el mercado farmacéutico y perfumería, para el año 2018 se creó la empresa Jumica S.A. quien ingresó al mercado con productos de accesorios de belleza, en 2021 se estableció como droguería para distribuir medicamentos, dispositivos médicos y perfumería al por

mayor y menor. Sus primeros locales estuvieron situados en Comas y Carabayllo para luego tener una expansión por Puente Piedra, Ancón, San Martin de Porras, Callao y los Olivos, actualmente contando con 35 locales sucursales.

#### **Misión**

"Contribuir con la salud de la población peruana, creando valor en toda la cadena sanitaria; poniendo productos y servicios farmacéuticos al alcance de la persona a la vez que genera rentabilidad a través de nuestras unidades de negocio, contando con eficiente equipo operativo y alto conocimiento del mercado".

#### **Visión**

"Para el año 2025, la cadena de boticas tendrá presencia física en las ciudades más importantes de País. Integrada por un equipo humano competitivo, comprometido con su trabajo y por el servicio, generando valor para nuestros clientes, colaboradores y socios".

#### **Organigrama**

Las funciones de las diferentes áreas de la empresa se relacionaron para trabajar en correlación con las otras, graficando de manera clara mediante el organigrama para mayor detalle (ver anexo17).

#### **Productos que comercializa la empresa**

En Boticas similares comercializaron productos tales como medicamentos, dispositivos médicos y perfumería, Así mismo los productos farmacéuticos se necesitaron conservar y mantener a una temperatura de no mayor a 30°c, por lo que no se debe dejar a las boticas sin mercadería.

#### **Desarrollo de la propuesta**

El informe de investigación se realizó en el área de almacén, donde se analizó los problemas más recurrentes, así mismo se tuvo previsto la corrección de las causas, para la mejora de la productividad.

## **Descripción del área de estudio**

Se detallaron todas las operaciones que se hicieron en el almacén a través de un DOP, en la cual visualizamos los procedimientos. Mas adelante se detalló la explicación de cada operación y el rol que cumplen en él proceso.

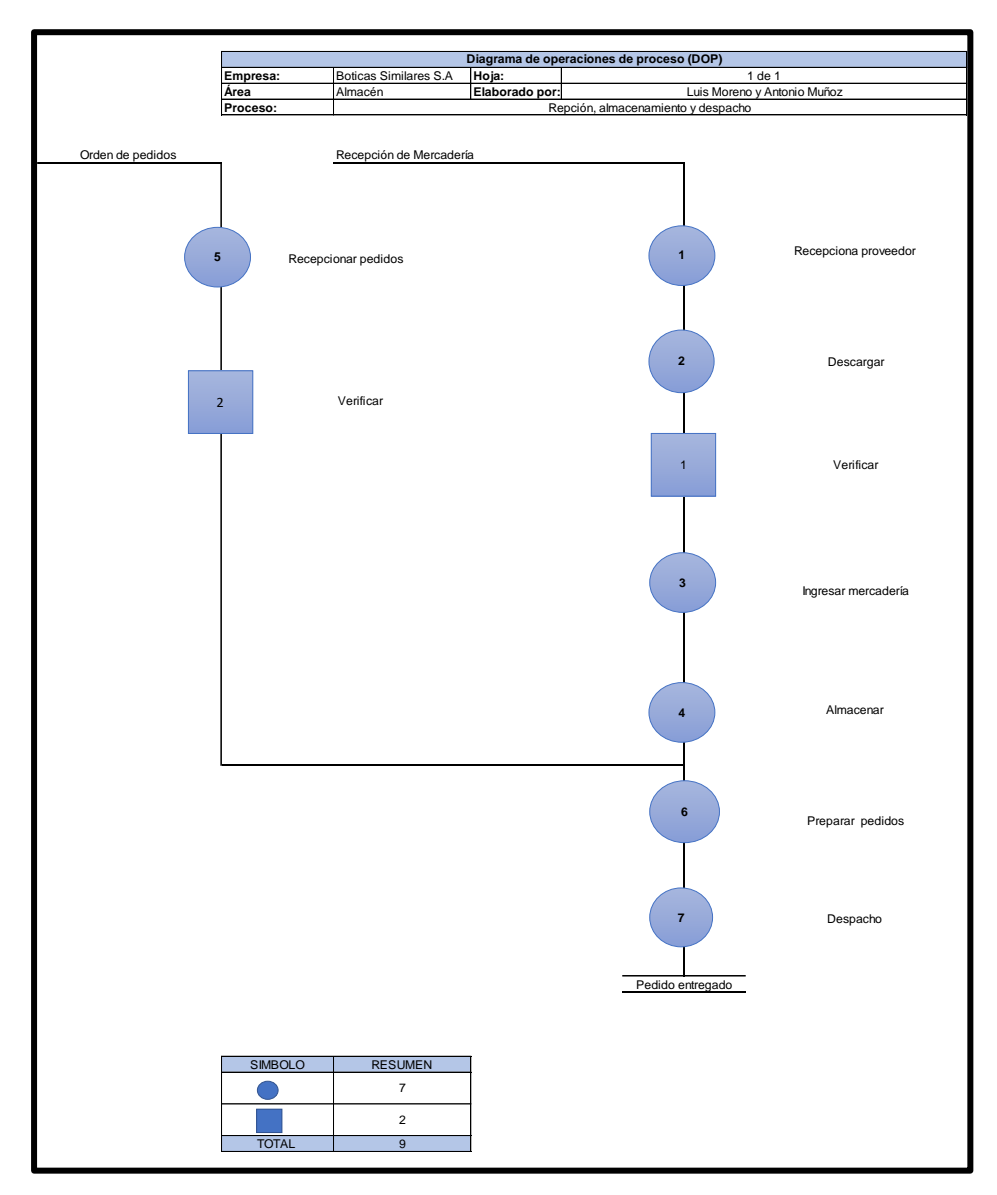

*Figura 1.* Diagrama de operaciones

## **Recepcionar proveedor:**

En esta operación se empezó con informar la llegada del camión al jefe, luego se recogieron los documentos de la factura y orden de compra para su corroboración, después se entregó esa misma orden al proveedor.

## **Descargar:**

Se procedió el ingreso del camión con los productos solicitados, luego se ejecutó la descarga de los productos a la zona de descarga, la función de esta zona es no mezclar los productos nuevos con los antiguos.

#### **Verificar:**

Se revisó las cantidades de ítems que menciona la factura haciendo una verificación del producto por lote, fecha de vencimiento y por laboratorio, además separaron por cada lote y muestra del producto, al finalizar se informó las observaciones al jefe.

#### **Ingresar mercadería:**

Además de verificarlo correctamente se procedió a trasladar la mercadería desde la zona de descarga a la zona del almacén.

#### **Almacenar:**

Luego que se ha verificado y descargado la mercadería donde se guardó los productos en los anaqueles del almacén, al mismo tiempo los productos que sobran aguardaron en los pallets.

#### **Diagrama de flujo I:**

A continuación, se detalló los procesos del diagrama de flujo desde el proveedor hasta almacenamiento (ver anexo 22).

## **Diagrama de análisis de procesos I**

Se observó las actividades internas del almacén desde recepción del proveedor hasta almacenaje, luego se separó en actividades, donde se detalló los tiempos de cada operación en el siguiente cuadro. (ver anexo 23).

## **Proceso de recepción de pedidos, preparar pedidos y despachos:**

## **Recepción de pedidos:**

Se verificó en el sistema los pedidos diarios, luego se procedió a imprimir las hojas con los ítems, donde se entregó la hoja al personal para que lo prepare, posteriormente se separaron los pedidos para los locales.

#### **Preparar pedidos:**

En esta operación se alistó las bandejas para trasladarlo y para recoger los productos de los anaqueles, luego se comenzó a recolectar todo el producto, se solicitó los 60 ítems en un solo pedido, luego se trasladó a la zona de embalaje. Es allí donde se verificó si el producto solicitado está acorde con la hoja de pedidos, para luego empaquetar y sellar las cajas.

## **Despacho:**

Es aquí donde confirmó cuáles cajas son las que estuvieron listas para ser trasladadas a todos los locales que le toca abastecimiento diario. (ver anexo 24)

## **Diagrama de flujo II:**

A continuación, se detalló los procesos del diagrama de flujo desde recepcionar pedidos hasta el despacho, donde se observó el proceso de decisiones que se tomaron para llegar a un fin (ver anexo 25)

#### **Frecuencia de ítem por perdido diario**

En este cuadro se observó la cantidad de pedidos del ítem 60 el cual tiene un total de 268 pedidos, siendo la sumatoria de los totales de 564 mensualmente, además el ítem 60 presentó en su porcentaje el 27% del total (ver anexo 26)

#### **Gráfico de pedidos:**

Este gráfico se realizó de manera más detallada los porcentajes de pedidos desde 1 ítem a 60 ítem. (ver anexo 27). Siendo los medicamentos los principales productos que se distribuyen a todos los locales, por lo que el ítem más frecuente que utilizamos es el ítem 60 para analizar de manera más detallada.

### **Diagrama de análisis procesos II**

En este DAP se detalló las actividades de los 60 ítems desde la recepción de pedidos hasta despacho, de las cuales se observaron los tiempos que demora cada actividad en el almacén.

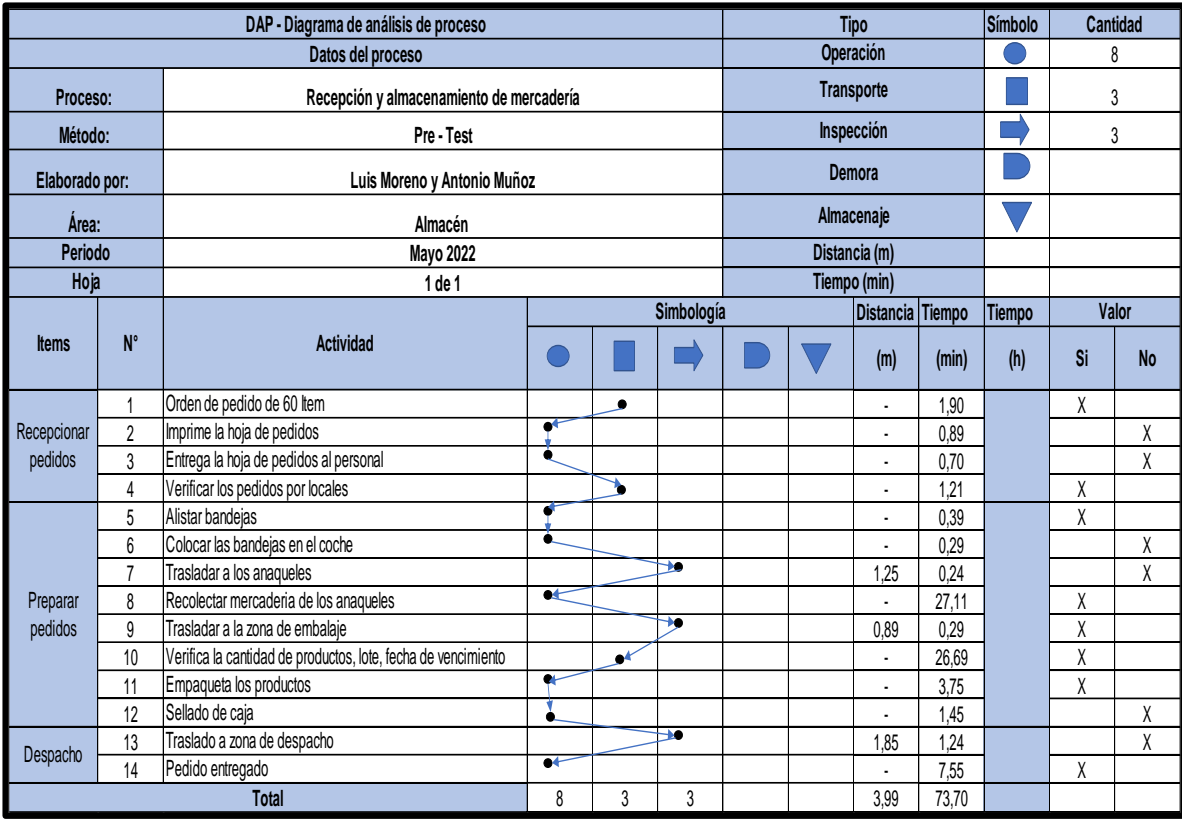

*Figura 2.* Segundo diagrama de análisis de procesos

Luego separamos las actividades en dos grupos, las que generan valor y las que no generan valor, siendo un total de 8 las que agregan valor con un tiempo de 68,89 minutos con 57% de toda la actividad, así mismo las que no agregan valor son 6 con un tiempo 4,81 minutos y 43% en toda la actividad.

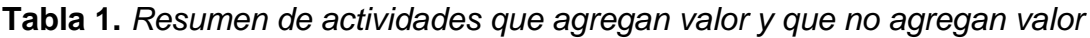

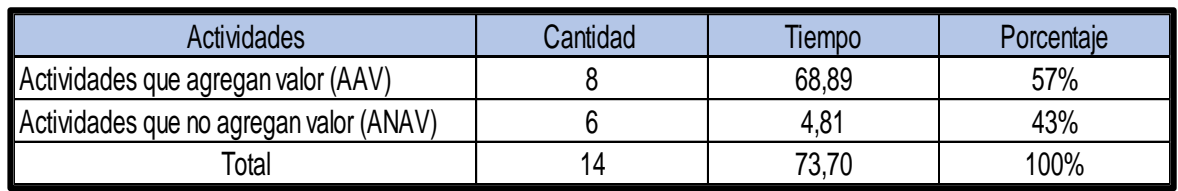

Fuente: Elaboración propia

### **Diagrama de recorrido desde preparación de productos hasta despacho**

A continuación, se graficó la ubicación de los productos de 60 ítems en el diagrama de recorrido, además de la preparación de los pedidos diarios y como los trabajadores recogen los productos de los anaqueles, de las cuales se requirieron para ser distribuidas en los locales.

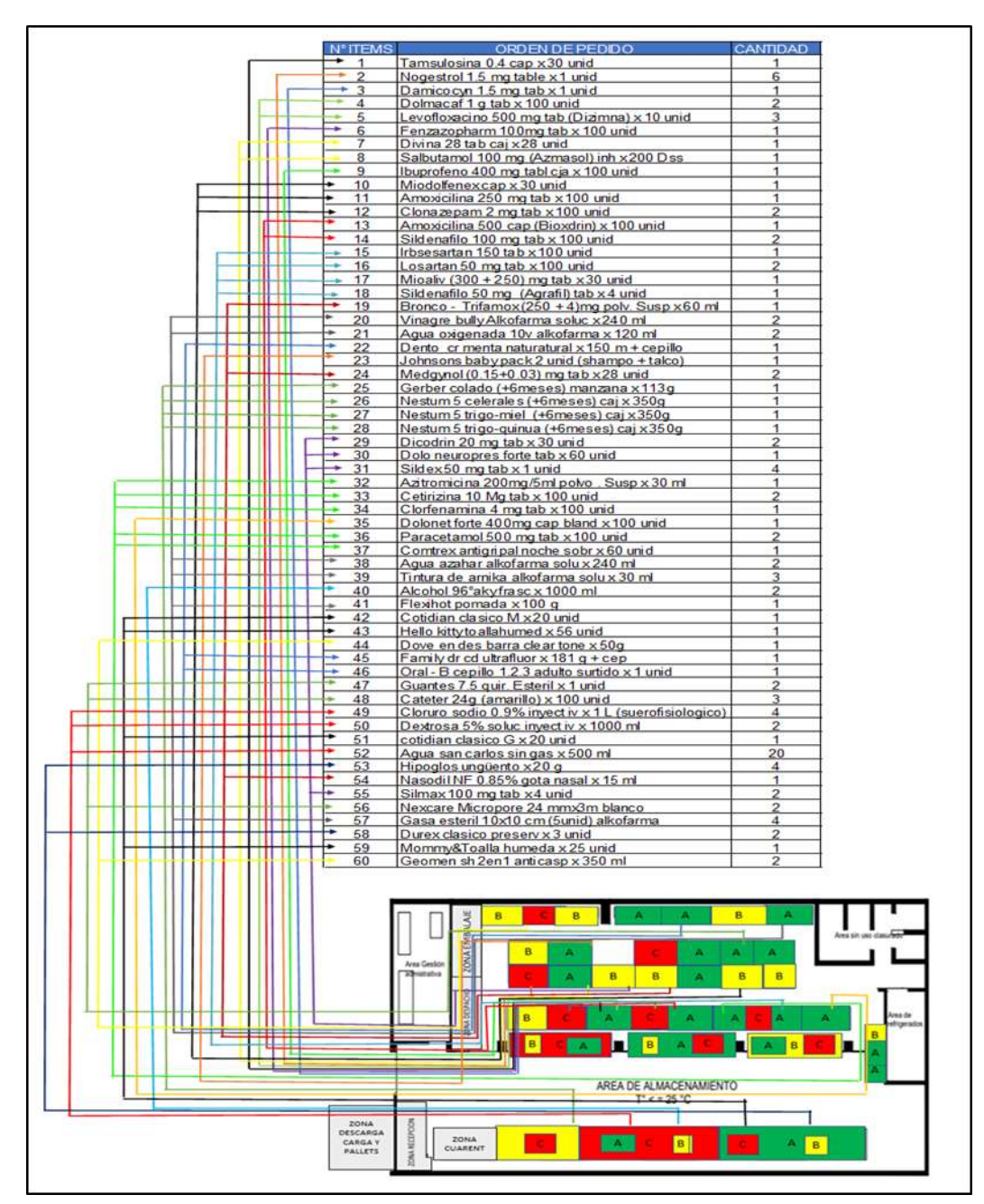

 *Figura 3.* Diagrama de recorrido de 60 ítems

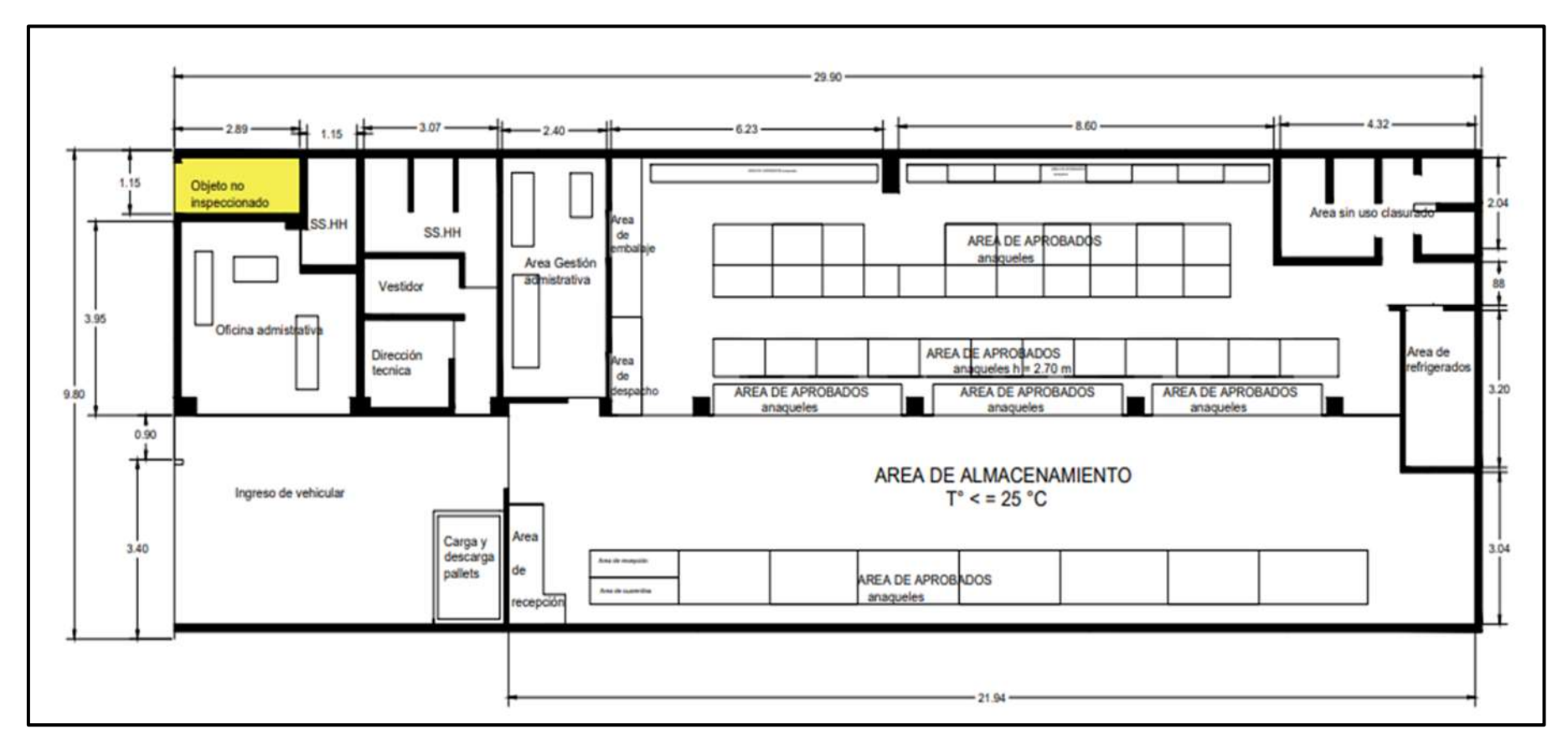

*Figura 4.* Layout

<span id="page-31-0"></span>En esta figura se graficó el layout de la empresa Boticas Similares S.A. y la zona del almacén.

## **Toma de tiempos Pre test:**

Luego, se observó la toma de tiempos del mes de mayo del 2022 con 22 días laborables, en las que se registraron los datos para calcular el tiempo promedio y posteriormente realizar el tiempo estándar de todo el pedido de despacho.

## **Tabla 2.** *Toma de tiempos Pre test*

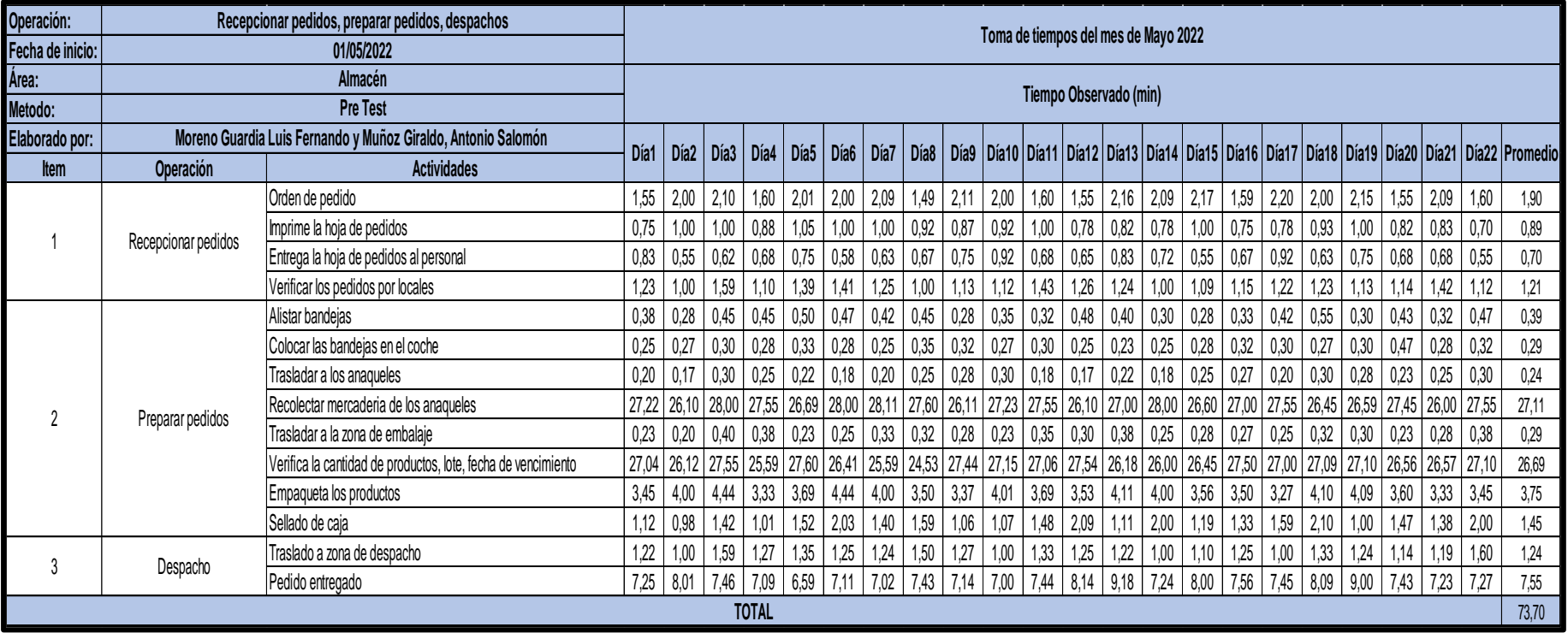

Fuente: Elaboración propia

## **Cálculo de muestra Pre test:**

Para hallar el tiempo estándar pre test se usó la fórmula de kanawaty para el numero de muestras (ver anexo 28) y el resultado del tiempo observado (ver anexo 29). Por otro lado, se añadió el uso de la tabla Westinghouse (ver anexo 30) y se agregó a los datos, la tabla de la (OIT) (ver anexo 31)

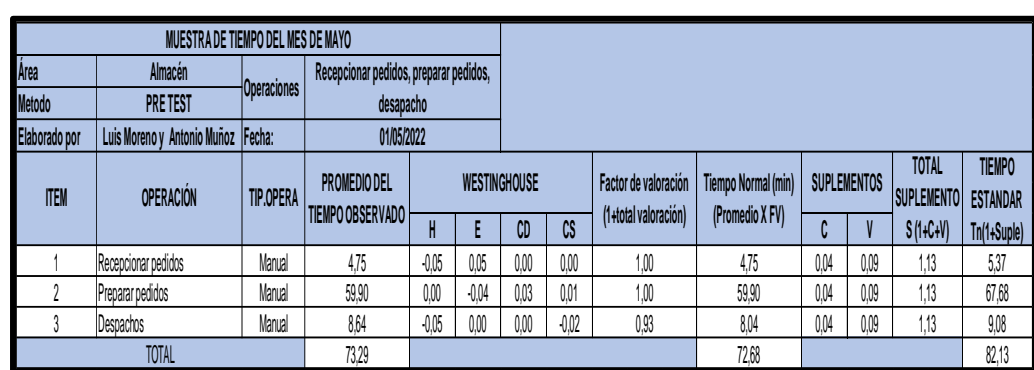

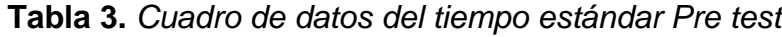

Fuente: Elaboración propia

En el cuadro la mayoría de las operaciones fueron del tipo manual, por lo que resulto en 5,37 minutos en la recepción de pedidos, 67,68 minutos en la preparación de pedidos y 9,08 minutos en el despacho, el cual obtuvo un total de 82,13 minutos para todo el proceso.

A continuación, el resumen de los tiempos del pre test, del tiempo observado, tiempo normal, tiempo estándar y porcentaje del tiempo estándar. Además, se realizó un gráfico del tiempo estándar de las tres operaciones (ver anexo 32)

<span id="page-33-0"></span>**Tabla 4.** *Resumen de cálculos de tiempos Pre test*

| <b>RESUMEN DE CÁLCULOS DE TIEMPOS</b> |                     |         |       |       |       |          |
|---------------------------------------|---------------------|---------|-------|-------|-------|----------|
| <b>ITEM</b>                           | <b>OPERACIÓN</b>    | TIP. OP | T.O   | T.N   | TE    | $\%$ T.E |
|                                       | Recepcionar pedidos | Manual  | 4.75  | 4.75  | 5,37  | 7%       |
|                                       | Preparar pedidos    | Manual  | 59.90 | 59.90 | 67,68 | 82%      |
|                                       | Despachos           | Manual  | 8.64  | 8.04  | 9,08  | 11%      |
| TOTAL                                 |                     |         | 73.29 | 72.68 | 82.13 | 100%     |

Fuente: Elaboración propia

En la tabla anterior se observó los minutos utilizados en cada operación, siendo la que llevo más tiempo, la operación de preparar pedidos con unos 67,68 minutos y 82%.

## **Medición de la productividad en el almacén:**

Después de hallar el tiempo estándar se realizó el cálculo de la capacidad de requerimientos con la siguiente formula:

Capacidad de pedidos= Nº de trabajadores x Tiempo que laboran c/trab./Tiempo Estándar.

## **Tabla 5.** *Cálculo de capacidad de pedidos Pre Test*

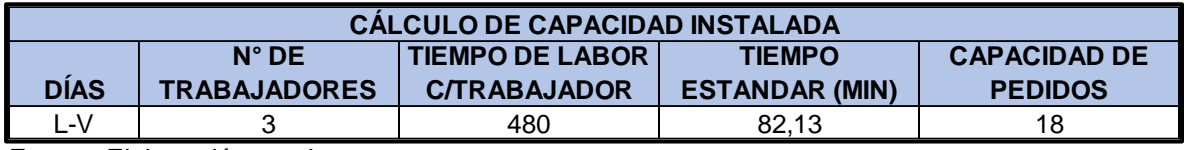

Fuente: Elaboración propia

Como se aprecia en la tabla anterior la capacidad de pedidos fue de 18, por lo que se utilizó este dato para hallar los pedidos programados con la siguiente formula: Pedidos Programados= Capacidad de pedidos x Factor de valoración.

**Tabla 6.** *Cálculo de pedidos programados Pre Test*

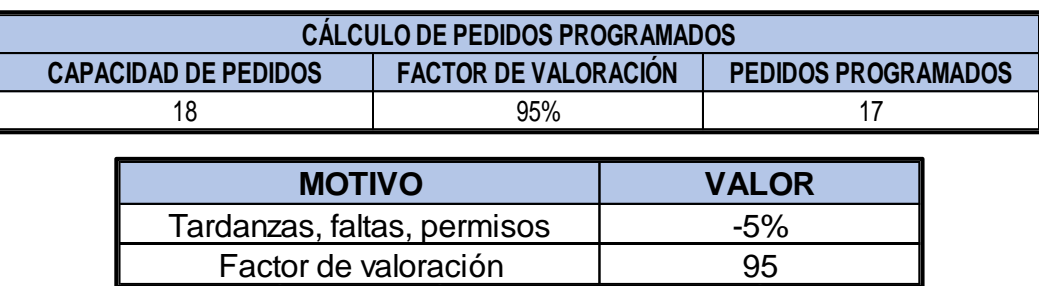

Fuente: Elaboración propia

Luego de haber visto los cuadros anteriores se calculó que el número obtenido de los pedidos programados diarios dio 17, este dato se utilizó para hallar la eficacia. Luego se multiplicó el número de trabajadores por los minutos del trabajador dando 1440 minutos empleados, es así que se procedió a llenar los datos en las fichas de registro de la pre test tanto de la eficiencia como la de la eficacia que presentamos más adelante y donde se registró los datos.

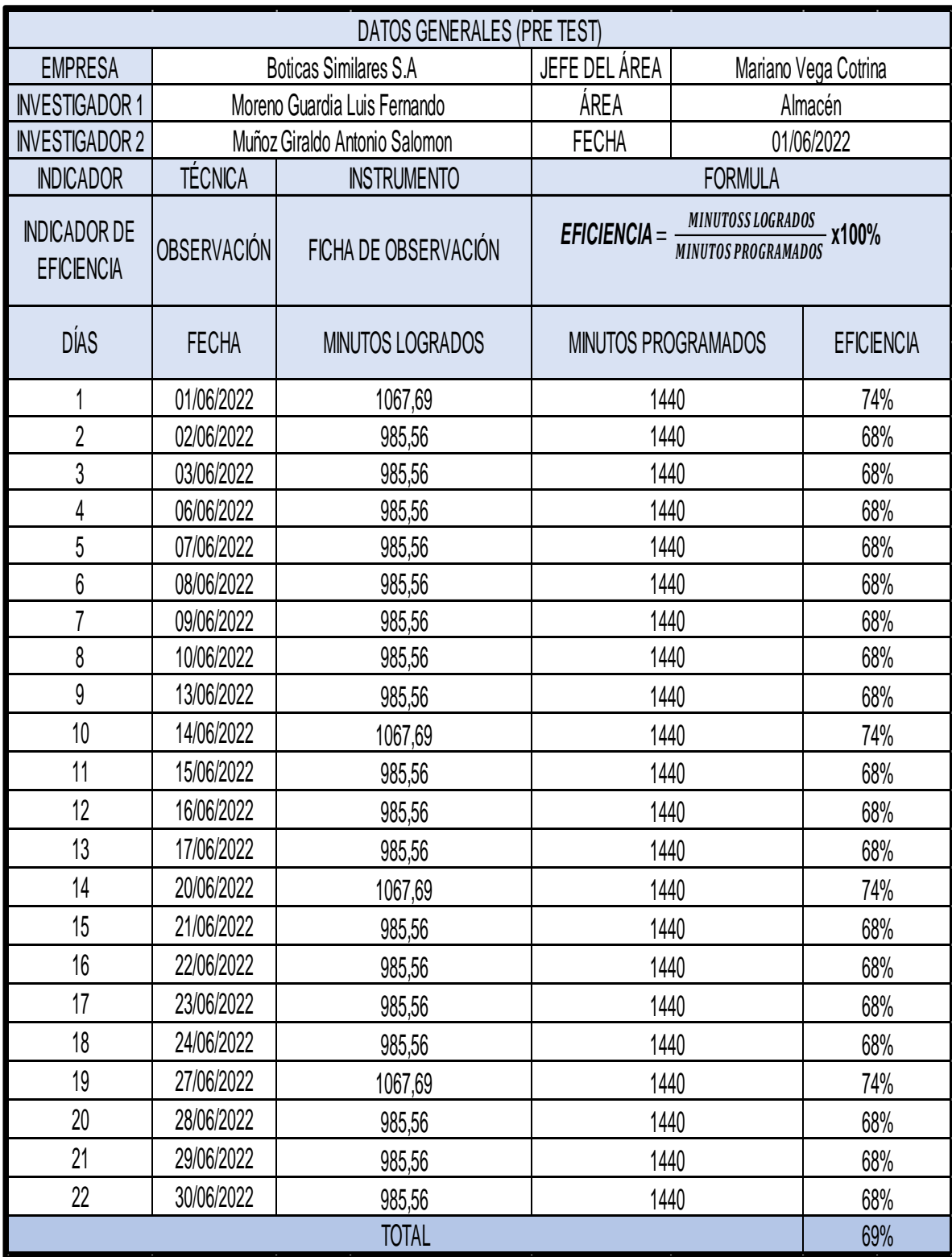

# **Tabla 7.** *Ficha de registro de la eficiencia Pre Test*

Fuente: Elaboración propia
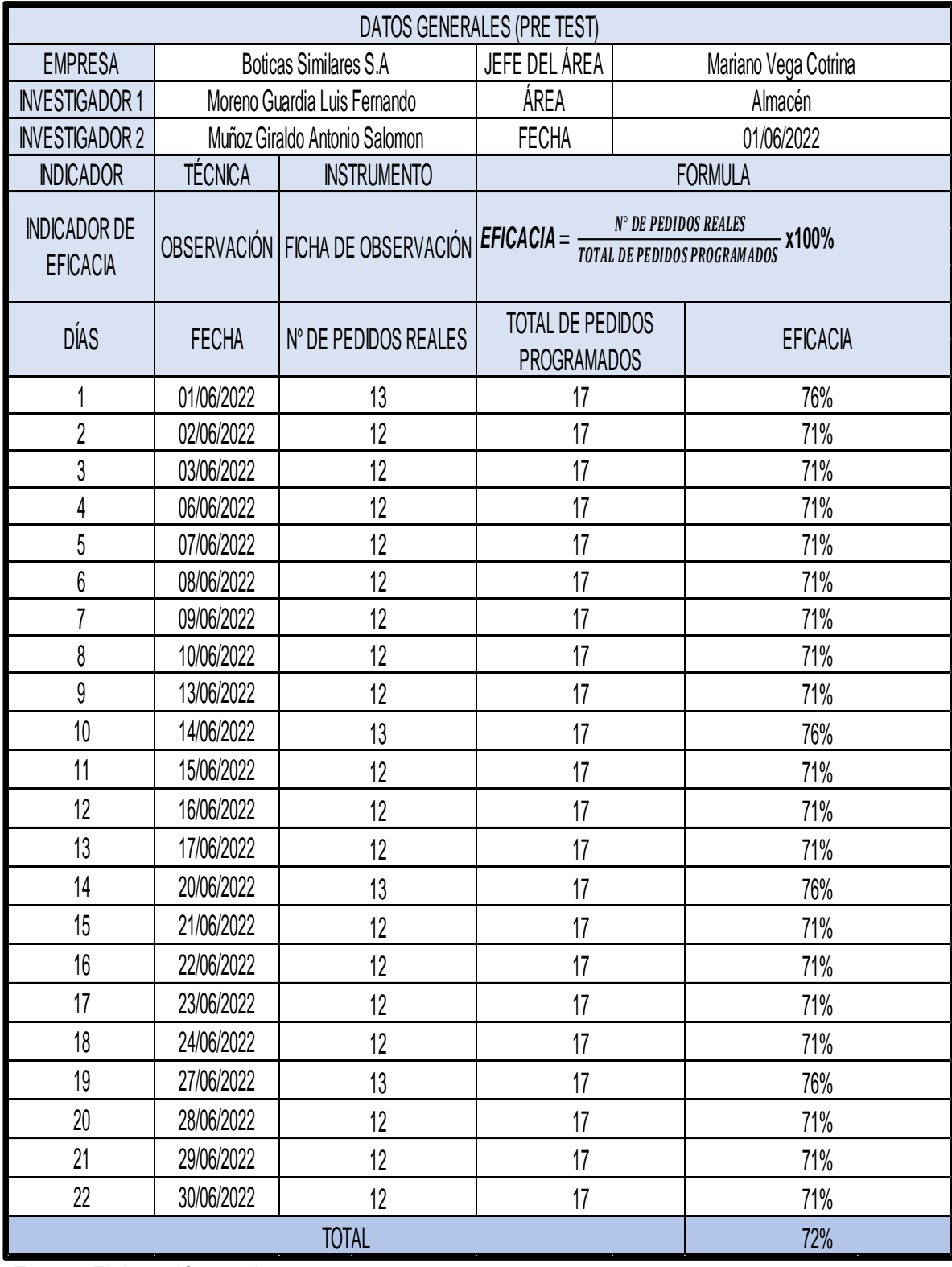

# **Tabla 8.** *Ficha de registro de eficacia Pre Test*

A continuación, se multiplicó la eficiencia y la eficacia para obtener la productividad del almacén en la empresa Boticas Similares S.A

|                                        |                    | <b>DATOS GENERALES (PRE TEST)</b> |                                            |                |                      |  |
|----------------------------------------|--------------------|-----------------------------------|--------------------------------------------|----------------|----------------------|--|
| <b>EMPRESA</b>                         |                    | <b>Boticas Similares S.A</b>      | JEFE DEL ÁREA                              |                | Mariano Vega Cotrina |  |
| <b>INVESTIGADOR 1</b>                  |                    | Moreno Guardia Luis Fernando      | ÁREA                                       |                | Almacén              |  |
| <b>INVESTIGADOR 2</b>                  |                    | Muñoz Giraldo Antonio Salomon     | <b>FECHA</b>                               |                | 01/06/2022           |  |
| <b>INDICADOR</b>                       | <b>TÉCNICA</b>     | <b>INSTRUMENTO</b>                |                                            | <b>FORMULA</b> |                      |  |
| <b>INDICADOR DE</b><br><b>EFICACIA</b> | <b>OBSERVACIÓN</b> | FICHA DE OBSERVACIÓN              | <b>PRODUCTIVIDAD=EFICIENCIA X EFICACIA</b> |                |                      |  |
| <b>DÍAS</b>                            | <b>FECHA</b>       | <b>EFICIENCIA</b>                 | <b>EFICACIA</b>                            |                | <b>PRODUCTIVIDAD</b> |  |
| 1                                      | 01/06/2022         | 74%                               | 76%                                        |                | 57%                  |  |
| $\overline{2}$                         | 02/06/2022         | 68%                               | 71%                                        |                | 48%                  |  |
| 3                                      | 03/06/2022         | 68%                               | 71%                                        |                | 48%                  |  |
| 4                                      | 06/06/2022         | 68%                               | 71%                                        |                | 48%                  |  |
| 5                                      | 07/06/2022         | 68%                               | 71%                                        |                | 48%                  |  |
| 6                                      | 08/06/2022         | 68%                               | 71%                                        |                | 48%                  |  |
| $\overline{7}$                         | 09/06/2022         | 68%                               | 71%                                        |                | 48%                  |  |
| 8                                      | 10/06/2022         | 68%                               | 71%                                        |                | 48%                  |  |
| $\overline{9}$                         | 13/06/2022         | 68%                               | 71%                                        |                | 48%                  |  |
| 10                                     | 14/06/2022         | 74%                               | 76%                                        |                | 57%                  |  |
| 11                                     | 15/06/2022         | 68%                               | 71%                                        |                | 48%                  |  |
| 12                                     | 16/06/2022         | 68%                               | 71%                                        |                | 48%                  |  |
| 13                                     | 17/06/2022         | 68%                               | 71%                                        |                | 48%                  |  |
| 14                                     | 20/06/2022         | 74%                               | 76%                                        |                | 57%                  |  |
| 15                                     | 21/06/2022         | 68%                               | 71%                                        |                | 48%                  |  |
| 16                                     | 22/06/2022         | 68%                               | 71%                                        |                | 48%                  |  |
| 17                                     | 23/06/2022         | 68%                               | 71%                                        |                | 48%                  |  |
| 18                                     | 24/06/2022         | 68%                               | 71%                                        |                | 48%                  |  |
| 19                                     | 27/06/2022         | 74%                               | 76%                                        |                | 57%                  |  |
| 20                                     | 28/06/2022         | 68%                               | 71%                                        |                | 48%                  |  |
| 21                                     | 29/06/2022         | 68%                               | 71%                                        |                | 48%                  |  |
| 22                                     | 30/06/2022         | 68%                               | 71%                                        |                | 48%                  |  |
|                                        |                    | <b>TOTAL</b>                      |                                            |                | 50%                  |  |

**Tabla 9.** *Ficha de registro de Productividad Pre Test*

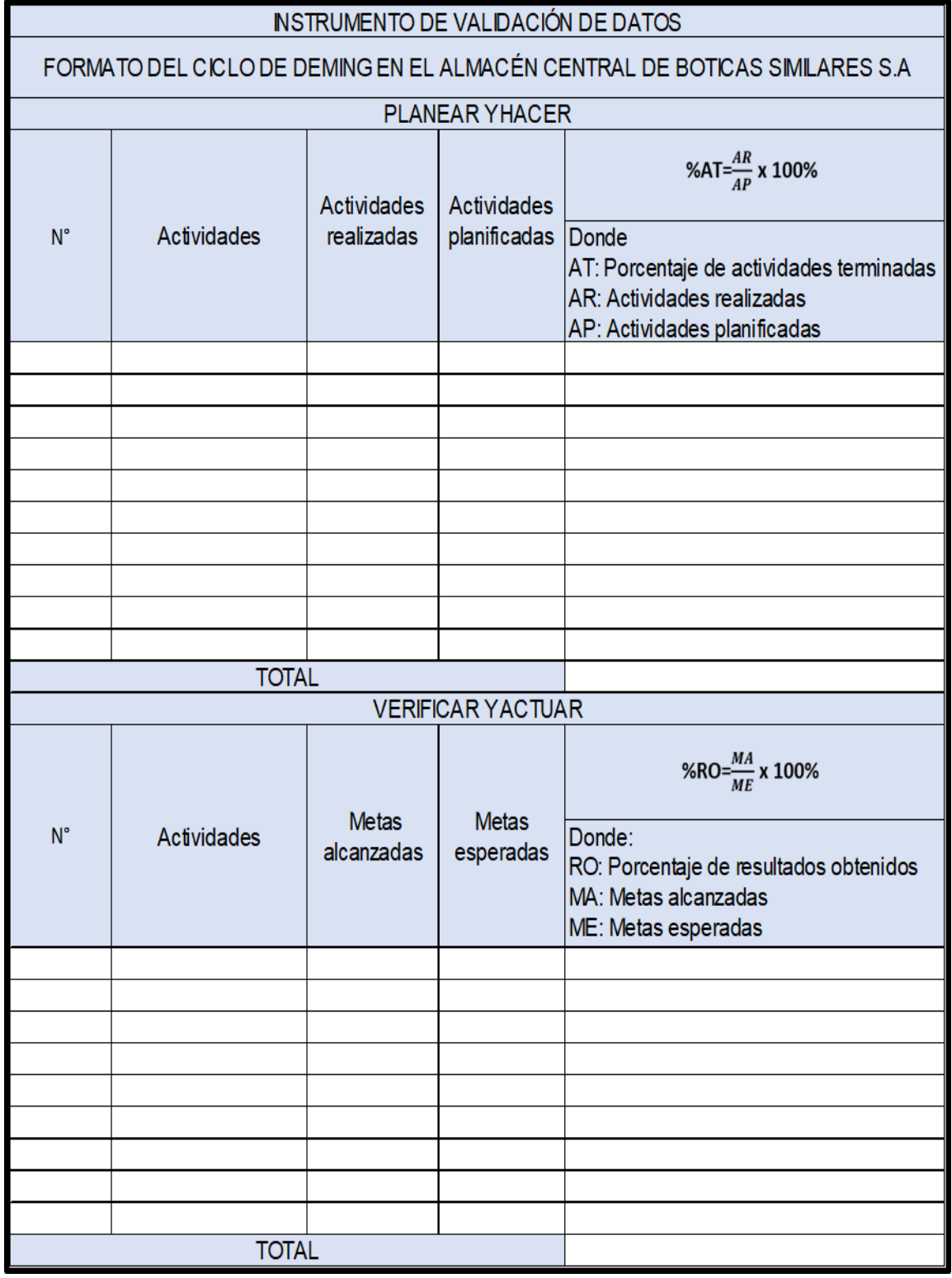

# **Tabla 10.** *Ficha de registro del ciclo de Deming*

Se utilizó la ficha de registro del ciclo Deming para el cumplimiento de las actividades, sin embargo, para la información concluyente, la empresa no tuvo una data exacta de las metas alcanzadas para mostrar las causas que encontramos (ver anexo 11). Sin embargo, se planteó algunas soluciones para sus causas en la siguiente hoja, quedando como registro todas las actividades que se plantearon para poder contribuir a la mejora del almacén, por eso se necesitó de mayor inspección para generar datos que aporten a la investigación con la finalidad de hallar una solución que pueda ser aplicada en el área de estudio.

#### **Diagnóstico de las principales causas:**

Efectuamos un análisis de las principales causas que influyen en el almacén de la empresa Boticas Similares S.A donde se efectuó un diagnóstico para averiguar el estado actual de la empresa.

#### **C10: Inexactitud de inventarios:**

La falta de control en los inventarios ocasiono demoras de pedidos reales enviados en la mercadería en los locales. (ver anexo 34)

#### **C6: Clasificación no adecuada de los productos:**

Los productos almacenados en desorden generaron tiempos improductivos, ya que hubo una mezcla de diferentes marcas que se encontraron en diferentes ubicaciones, logrando que los operarios que no conocieron la ubicación de los productos se demoren más tiempo. (ver anexo 35)

#### **C16: Tiempos improductivos:**

Los operarios realizaron una búsqueda de los productos y una revisión de los pedidos, por lo que generaron una pérdida de tiempo, por falta de organización en los trabajadores. (ver anexo 36)

#### **C2: Falta de códigos de barra de los ítems interno:**

La falta de códigos de barra interno generó errores en la identificación de los productos, porque lo que se llegó a confundir el código de los proveedores, que llegaron a registrar como un mismo código en algunos productos que son diferentes, pero que en el sistema marca como un mismo producto, por lo tanto, requirió una codificación adecuada con la creación del código de barra interna de la empresa. (ver anexo 37)

#### **C12: Desorden en el almacén:**

La mala ubicación de los productos en los en los lugares o huecos existentes generó un desorden. (ver anexo 38)

#### **C5: Falta de Capacitación al personal:**

La ausencia de capacitaciones en los colaboradores generó efectos negativos, como la perdida de la productividad y las buenas prácticas de almacenamiento. (ver anexo 39)

#### **C14: Anaqueles sucios o con polvo:**

La limpieza de los anaqueles disminuyó debido a los productos apilados o desordenados lograron que se acumulara por falta de atención afectando el orden, además de que se incrementó el deteriorito de los productos. (ver anexo 40)

#### **C3: Falta de Espacio en el almacén:**

Se observó que existen objetos o materiales innecesarios dentro del almacén que ocupan espacios, además de que la falta de anaqueles logra que los productos estén dispersados en vez de acomodados, asimismo el exceso de mercadería de poca rotación y también la mala ubicación de los productos dificultó el almacenamiento de la mercadería por las circunstancias en las que se encontró el almacén. (ver anexo 41)

#### **Propuesta de Mejora**

Luego de ver el diagrama de Pareto (ver anexo 12) se visualizó las causas que generaron problemas en la empresa Boticas Similares S.A. Por lo que se propuso medidas para llevar a cabo para su implementación.

## **Tabla 11.** *Propuesta de mejora del ciclo PDCA*

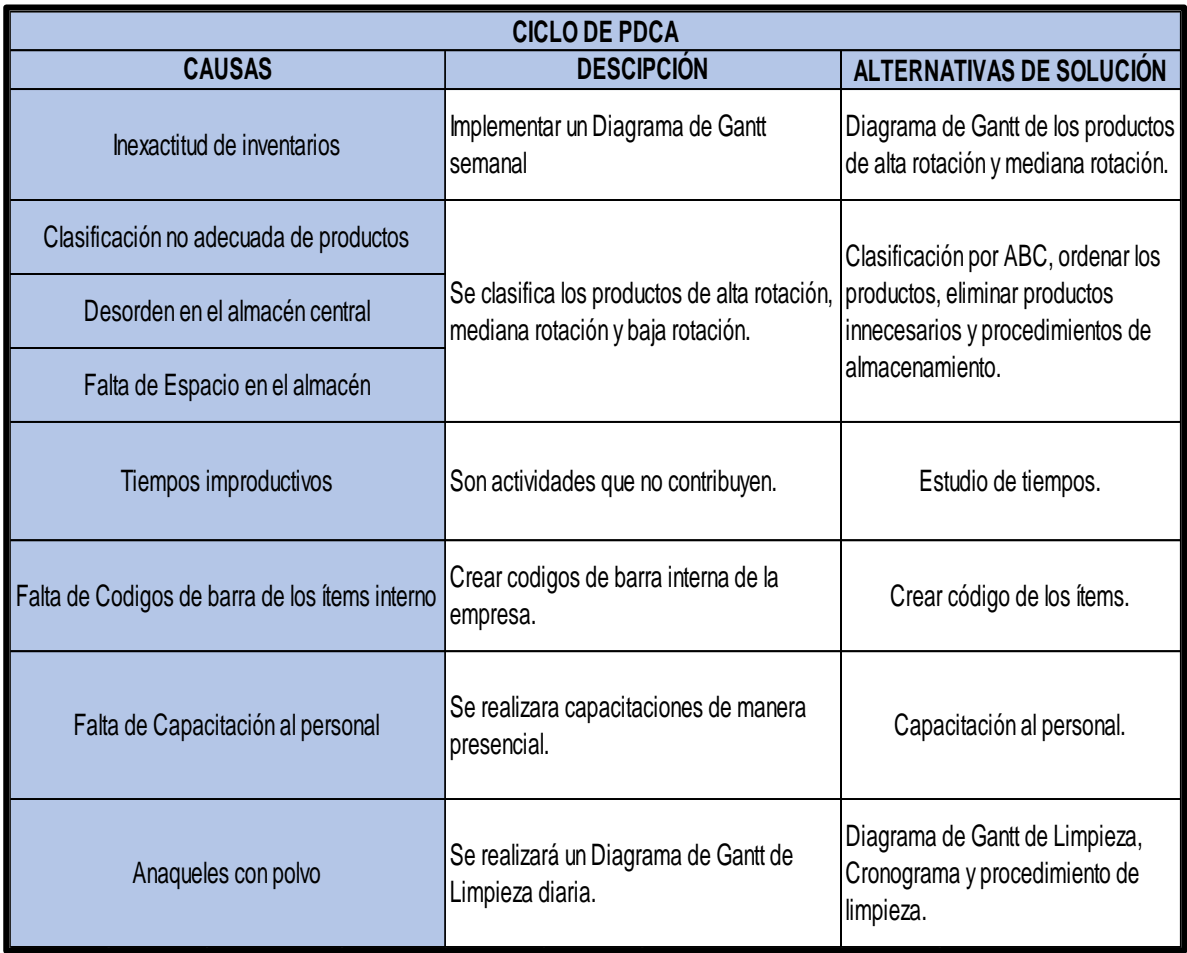

Fuente: Elaboración propia

## **Cronograma de implementación**

A continuación, presentamos el cronograma general (ver anexo 44), y el de implementación (ver anexo 45), donde visualizamos los meses en los que se desarrolló cada una de las actividades.

## **Aplicación de la propuesta:**

A continuación, aplicamos lo propuesto en el informe de investigación. Para ello, analizamos cada alternativa, además de observar las mejoras que realizamos en cada una de ellas.

## **Etapa 1. Planear**

En esta etapa planeamos todas las actividades y desarrollamos cada una de ellas

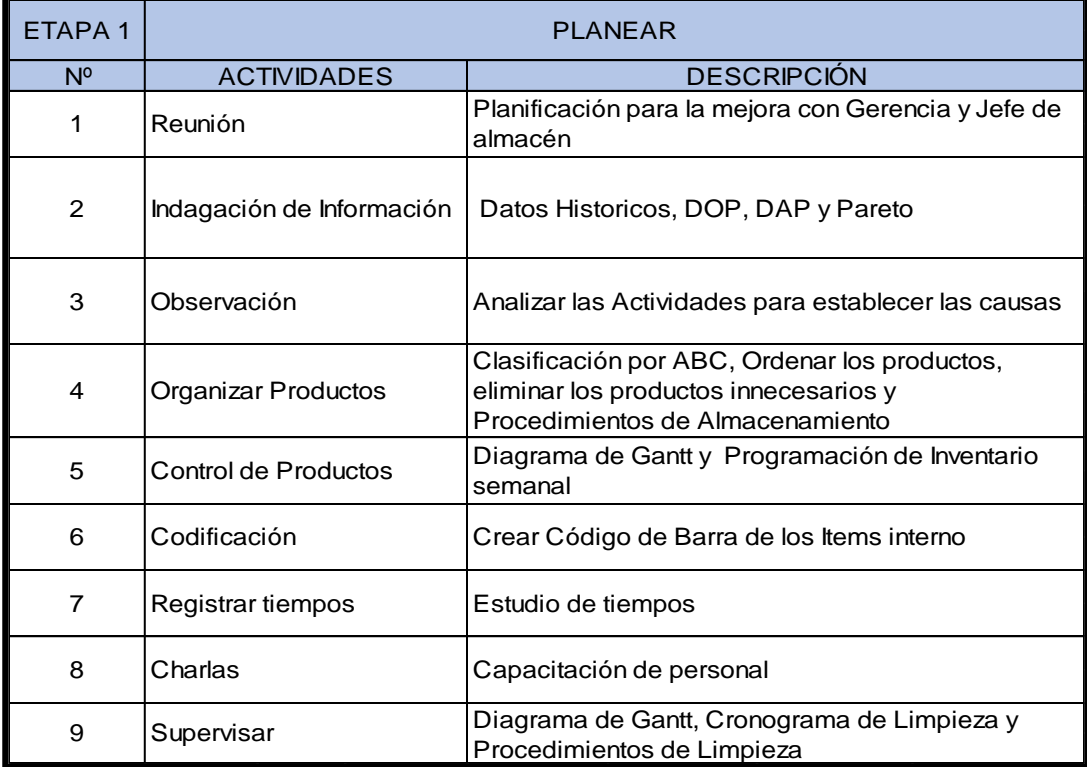

#### **Tabla 12.** *Planear*

Fuente: Elaboración propia

**Reunión:** Se llevó a cabo una junta con el gerente y el jefe de área de logística para darles a conocer sobre la implementación en el almacén, reconociendo los problemas que se presentaron en dicha área.

**Indagación de información:** Examinamos la información mediante los datos históricos de la productividad, DOP y DAP para mayor exactitud en las actividades, y un Pareto con todas las causas que originaron el problema.

**Observación:** En correlación con lo anterior, se observó las zonas y se realizó los planes de la implementación.

**Organizar productos:** En base a los productos desordenados, se planeó realizar la clasificación ABC para ordenar los productos, de acuerdo a su rotación y su costo de valor monetario, por lo tanto, nos facilitó la ubicación y accesibilidad a ellos, por ese motivo desarrollamos los procedimientos de almacenamiento para que los colaboradores sigan los pasos establecidos al momento de recepcionar, almacenar, preparar y despachar la mercadería. Además de eliminar los productos innecesarios en el almacén.

**Control de productos:** Se realiza un diagrama de Gantt del inventario semanal de los productos de alta rotación y de mediana rotación estableciendo la tarea de los colaboradores, para que ellos lleven mayor control de los productos, tanto así que registra la entrada y la salida, por lo tanto, evitamos la inexactitud de inventarios y sincronizamos el conteo de existencias en físico con el de sistema para el control interno del almacén.

**Codificación:** La empresa solamente contaba con el código de barra de los proveedores, por lo que optamos en la creación de códigos propios, para tener mayor control y facilitar las transacciones internas.

**Registro de tiempos:** Mediante los tiempos que se tomaron en los meses correspondientes, se registraron los tiempos improductivos.

**Charlas:** Realizamos temas puntuales del procedimiento de almacenamiento, procedimientos de recepción, procedimiento de preparación, procedimiento de despacho. Haciendo a conocer a los colaboradores como debe realizarse cada procedimiento para no tener inconvenientes en el trabajo.

**Supervisar**: Se verifica las actividades establecidas en el diagrama de Gantt de limpieza, el cumplimento diario de los colaboradores y el cronograma de limpieza en los cuales se ejecutó las actividades diarias y el registró del tiempo establecido, que tuvieron que seguir los colaboradores para cada zona.

#### **Etapa 2. Hacer**

En la etapa de Hacer realizamos las acciones correctivas, en el cuadro siguiente.

#### **Tabla 13.** *Hacer*

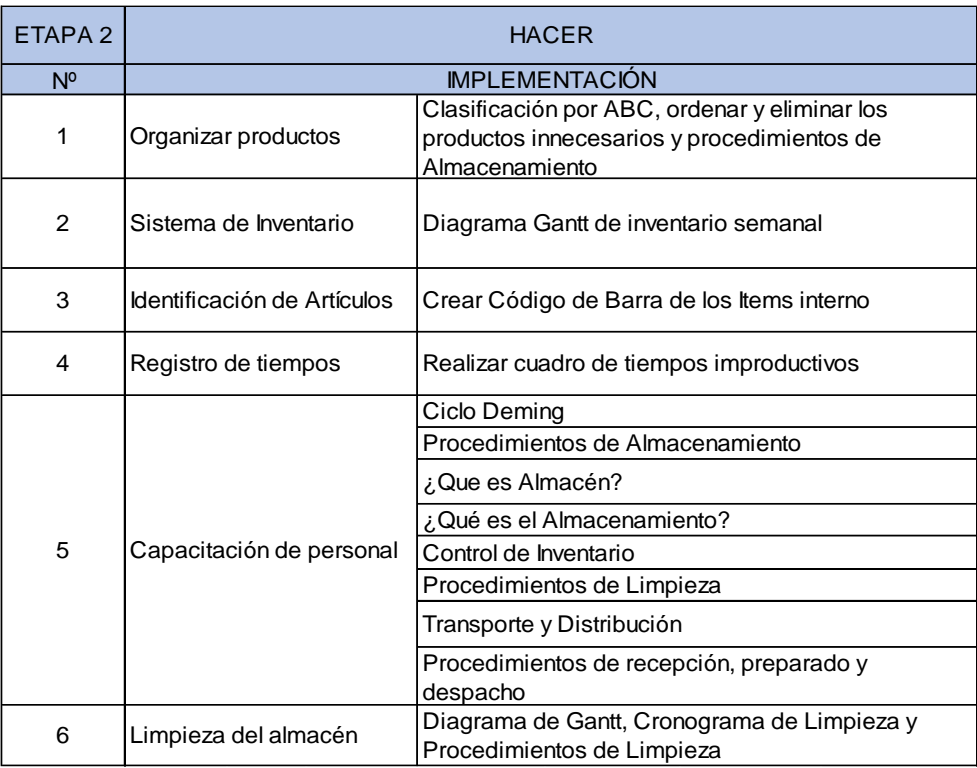

Fuente: Elaboración propia

**Organizar productos:** La clasificación ABC, tuvo como objetivo diseñar y establecer procedimientos en el área de almacén donde se procedió a segmentar los principales ítems del almacenamiento y distribución. Lo primero que se realizó fue coordinar con el encargado del almacén para hacer un recorrido total del área. Así mismo, empezar a clasificar los productos de la siguiente manera Clase A, producto de alta rotación y de costo valor monetario alta, ya que son productos más importantes para la empresa de mayor demanda. Por otro lado, Clase B son productos de mediana rotación y de costo valor monetario mediana por lo tanto la importancia es de media. Así mismo la clase C son productos de baja rotación y de costo valor bajo, por lo tanto, no necesitan mayor atención. Por lo que, nos facilitara una valiosa información al momento de realizar inventario y asignar una ubicación.

**Tabla 14.** *Clasificación ABC*

| Tipo:       | Producto                                                                      |                           | Costo/ Unidad  | <b>Inventario</b> |                         | Costo total de<br>inventano | Participación del costa<br>del invertario total | Participación<br>acumulada |
|-------------|-------------------------------------------------------------------------------|---------------------------|----------------|-------------------|-------------------------|-----------------------------|-------------------------------------------------|----------------------------|
|             | PARACETAMOL 500MG TABLETA X100UND                                             | S/                        | 15.00          | 1548              | S/                      | 23220.00                    | 7%                                              | 7%                         |
|             | PARACETAMOL 120MG JBE X 120ML                                                 | S                         | 10.00          | 1357              | $\mathbb{S}^f$          | 13.570,00                   | 4%                                              | 12%                        |
|             | AMOXIC+CLAVUL 250MG POLVO.SUSP X60ML                                          | S/                        | 19,00          | 788               | SI                      | 14.972.00                   | 5%                                              | 17%                        |
|             | DICLOFENACO 1% GEL TUBOX 50G                                                  | S                         | 8.00           | 1254              | S/                      | 10.032,00                   | 3%                                              | 22%                        |
|             | DICLOFENACO 75MG/3ML INYECT.IM X 10UND                                        | S/                        | 20.00          | 648               | S/                      | 12.960.00                   | 4%                                              | 27%                        |
|             | DICLOFENACO 50MG (TANDERL) TAB X 100UND                                       | S/                        | 70,00          | 278               | S/                      | 19,460.00                   | 6%                                              | 33%                        |
|             | DICLOFENACO 50MG TABLETA X 100UND                                             | S/                        | 50.00          | 338               | S                       | 16.900.00                   | 5%                                              | 38%                        |
|             | CETIRIZNA 10MG TAB X 100UND                                                   | S/                        | 25.00          | 478               | S/                      | 11.950,00                   | 4%                                              | 42%                        |
| л           | SILDENAFILO 100MG TABLETA X 100UND                                            | S                         | 100.00         | 142               | S                       | 14,200.00                   | 5%                                              | 49%                        |
|             | SLDEX 100MG TABLETA X01UND                                                    | $\mathbb{S}^f$            | 6.50           | 1565              | $\mathbb{S}^f$          | 10.172.50                   | 3%                                              | 52%                        |
|             | PANADOL ANTIGRIPALNF SOBRE(2TAB) X52SOB                                       | S                         | 106,41         | 127               | $\mathbb{S}^f$          | 13.514.07                   | 4%                                              | 57%                        |
|             | ANTALGINA 500MG TABLETA X100UND                                               | S/                        | 50.00          | 312               | S/                      | 15,600.00                   | 5%                                              | 62%                        |
|             | KITADOL MIGRAĐA SOBRE(2TAB) X40SOB                                            | S                         | 40,00          | 403               | $\mathbb{S}^f$          | 16.120,00                   | 5%                                              | 67%                        |
|             | DAYFLU ANTIGRIPAL CAPS BLANDA X 100UND                                        | S/                        | 120,00         | 103               | S/                      | 12.360,00                   | 4%                                              | 72%                        |
|             | GRIPALERT PLUS NF JARABE X100ML                                               | S/                        | 25.00          | 525               | $\mathbb{S}^f$          | 13.125.00                   | 4%                                              | 77%                        |
|             | AZITROMICINA 500MG TABLETA X 100UND                                           | S                         | 150.00         | 118               | $\mathbb{S}^f$          | 17.700.00                   | 6%                                              | 82%                        |
|             | COLACELL ARTROX POLVO X600G                                                   | S/                        | 95.00          | 110               | S/                      | 10.450,00                   | 3%                                              | 86%                        |
|             | METFORMINA 850MG TAB X 100UND                                                 | ŠÌ                        | 25.00          | 1780              | $\mathbb{S}^1$          | 44.500.00                   | 14%                                             | 100%                       |
|             | <b>TOTAL</b>                                                                  |                           |                |                   | SI.                     | 311136.57                   | 100%                                            |                            |
| Tipo:       | Producto.                                                                     |                           | Costo/ Unided  | <b>Inventano</b>  |                         | Costo total de              | Participación del conto:                        | Participación              |
|             | SUPER VIT-C + ZINC POLVO FRASCOX200G                                          | $\mathbb{S}^f$            | 30.00          | 120               | S/                      | 3,600.00                    | 10%                                             | 10%                        |
|             | GLUCOLAB ADVANCE POLVO X900G                                                  | $\mathbb{S}$              | 90.00          | 42                | $\mathbb{S}^f$          | 3.780.00                    | 11%                                             | 21%                        |
|             | BRONCO-TRIFAMOX (250+4)MG POLVO.SUSP X60M S/                                  |                           | 18,00          | 204               | S/                      | 3.672,00                    | 10%                                             | 31%                        |
|             | DOLO NEUROPRESS FORTE TAB X 60UND                                             | SI                        | 90.00          | 37                | S/                      | 3.330.00                    | 9%                                              | 40%                        |
|             | HEPADINE FORTE CAPBLAND X30UND                                                | $\overline{\mathsf{s}}$   | 60.00          | 68                | $\overline{\mathbf{s}}$ | 4.080.00                    | 11%                                             | 52%                        |
|             | DAMICOCYN 1.5MG TABLETA X 01UND                                               | S/                        | 10,00          | 480               | $\mathbb{S}^f$          | 4,800,00                    | 14%                                             | 65%                        |
|             | OROMET 850MG TAB X 100UND                                                     | $\mathbb{S}^f$            | 50,00          | 36                | $\mathbb{S}^f$          | 1.800.00                    | 5%                                              | 71%                        |
| B           | LOSARTAN 50MG TABLETA X 100UND                                                | $\overline{\mathbb{S}^f}$ | 20,00          | 144               | $\mathbb{S}^f$          | 2880.00                     | 8%                                              | 79%                        |
|             | DIMENHIDRINATO 50MG TABL X 100UND<br>AZITROMICINA 200MG (ZITROLAB) SUSP X15ML | SI<br>S                   | 25.00<br>26,00 | 37<br>38          | SI<br>SI                | 925.00<br>988.00            | 3%<br>3%                                        | 81%<br>84%                 |
|             | BEXADERM CREMA TBOX 20GR                                                      | SI                        | 12.00          | 42                | SI                      | 504.00                      | 1%                                              | 85%                        |
|             | AMBROX OL 30MG (AMBROMEXINA) JBE X 120ML                                      | SI                        | 15.00          | 15                | SI                      | 225.00                      | 1%                                              | 86%                        |
|             | DEX AMETASONA 4MG TAB (DESAZONA) X 100UND                                     | $\overline{s}$            | 100.00         | 25                | S/                      | 2500.00                     | 7%                                              | 93%                        |
|             | ALCOHOL 70 AKY FRASCO X1000ML                                                 | S/                        | 9,70           | 85                | S/                      | 824.50                      | 2%                                              | 95%                        |
|             | ALCOHOL 96 AKY FRASCO X 1000ML                                                | $\overline{s}$            | 9,90           | 99                | S/                      | 980,10                      | 3%                                              | 98%                        |
|             | VENDA ELASTICA 5X5 YARDAS ALKHOFAR                                            | $\mathbb{S}^f$            | 2.50           | 79                | SI                      | 197.50                      | 1%                                              | 99%                        |
|             | CEFTRIAX ONA 1G INYECT IMJV X 10VIAL                                          | $\mathbb{S}$              | 5.00           | 88                | $\mathbb{S}$            | 440.00                      | 1%                                              | 100%                       |
|             | TOTAL                                                                         |                           |                |                   | sı                      | 35 5 26 10                  | 100%                                            |                            |
|             |                                                                               |                           |                |                   |                         | Costo total de              | Participación del costo                         | Participación              |
| <b>Tipo</b> | Producto                                                                      |                           | Costo/ Unidad  | <b>Inventario</b> |                         | inventano                   | del invertario total                            | acumulada                  |
|             | REX ONA MEN BARRA V8 MOTION X 50G                                             | S                         | 13.90          | 0                 | $\mathbf{s}$            |                             | 0%                                              | 0%                         |
|             | FAMILY DR CD SENSITIVE X120GR                                                 | SI                        | 5.30           | $\overline{2}$    | S/                      | 10.60                       | 15%                                             | 15%                        |
|             | EQUIPO VENOCLISIS FAMILY DOCTOR                                               | $\mathbb{S}$              | 2.00           | 4                 | S/                      | 8.00                        | 11%                                             | 25%                        |
|             | REPELENTE SUPER/EXTREM CREMA X 120G                                           | SI                        | 16.00          | 0                 | $\mathbb{S}^f$          |                             | 0%                                              | 25%                        |
|             | ETIQUET DESOD CREMA X75G(cajaroja)                                            | $\overline{s}$            | 13.00          | 1                 | S/                      | 13.00                       | 18%                                             | 43%                        |
|             | CREMA CORPORAL LECHE/ALMEND X500G                                             | S/                        | 16,00          | 1                 | S/                      | 16,00                       | 22%                                             | 65%                        |
|             | AGUA AZAHAR ALKOFARMA SOLUCION FCOX 120M                                      | $\mathbf{s}$              | 2.50           | 3                 | S/                      | 7.50                        | 10%                                             | 75%                        |
|             | ALKOYODO 7.5% ESPUMA X 120ML                                                  | S                         | 8.00           | 1                 | $\mathbb{S}^f$          | 8.00                        | 11%                                             | 86%                        |
|             | VINAGREdeSIDRAde MANZANA SOLUCION X1100ML                                     | $\mathbb{S}/$             | 21.00          | 0                 | S/                      | $\overline{\phantom{a}}$    | 0%                                              | 86%                        |
|             | ACEITE RICINO SOLUCION X30ML                                                  | SI                        | 3.00           | 1                 | $\mathsf{S}/$           | 3.00                        | 4%                                              | 90%                        |
|             | ELIX IR ESTOMACAL X30ML                                                       | $\mathbb{S}$              | 3.50           | 2                 | S/                      | 7.00                        | 10%                                             | 100%                       |
|             | ZOLPIDEM 10MG TABLETA X20UND                                                  | $\mathbb{S}^f$            | 35,00          | 0                 | S/                      | $\sim$                      | 0%                                              | 100%                       |

Fuente: Elaboración propia

#### **Procedimientos de almacenamiento**

Se realizo el manual de procedimiento de almacenamiento de mercadería para que los trabajadores tengan la guía de cómo deben proceder. (ver anexo 46). Después se graficó un nuevo diagrama de recorrido para observar las nuevas ubicaciones de los ítems.

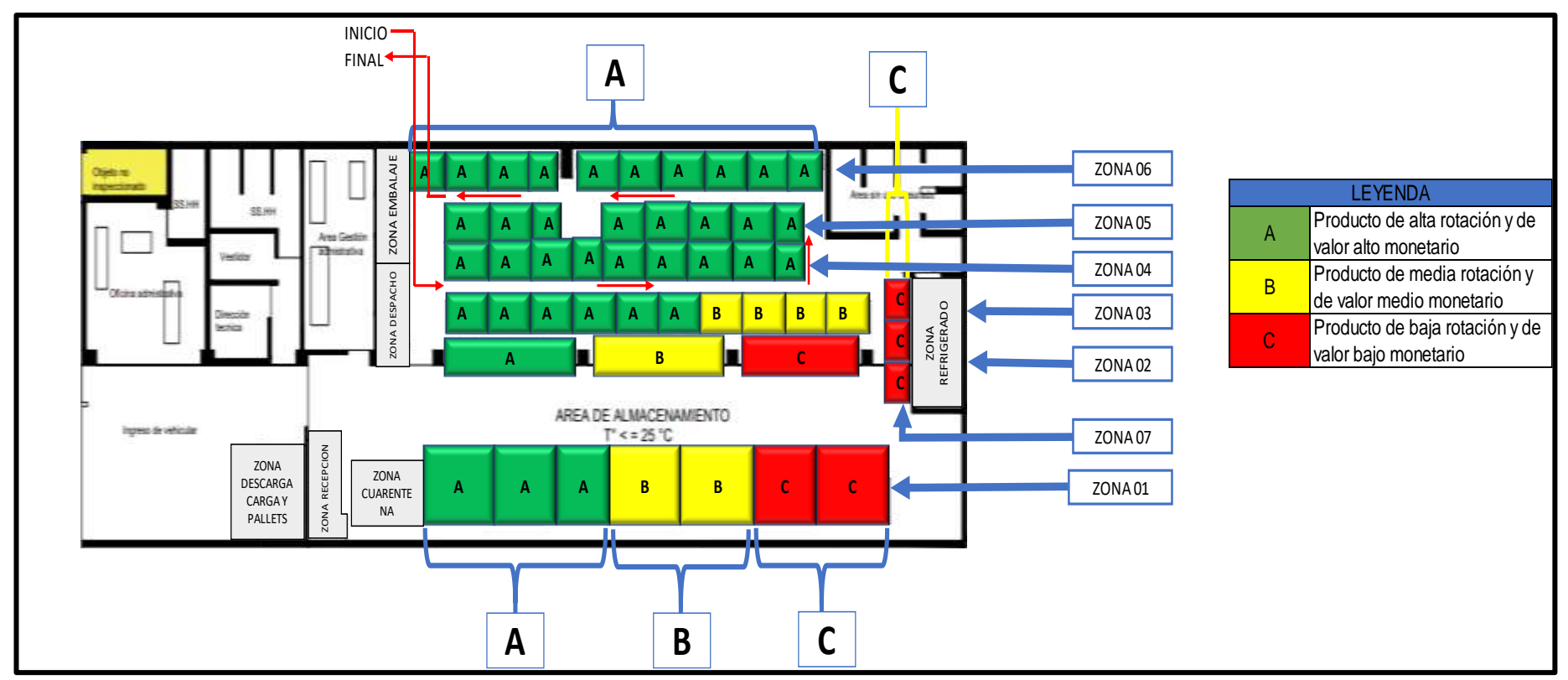

*Figura 5.* Post Diagrama de recorrido de 60 ítems

**Sistema de inventario:** Con el diagrama de Gantt, se realizó semanalmente el inventario de los productos de alta rotación y el costo valor alto monetario, también productos de mediana rotación y de costo valor monetario mediana, por lo que cada responsable tuvo que cumplir con la fecha indicada al momento de realizar el inventario al azar, de las existencias y las unidades, además de comparar el registro del sistema con el físico y verificar la salida y la entrada de los ítems, incluyendo la cantidad de los artículos, fecha, descripción del producto y la cantidad total. Así mismo, si hay error informar los sobrantes y faltantes.

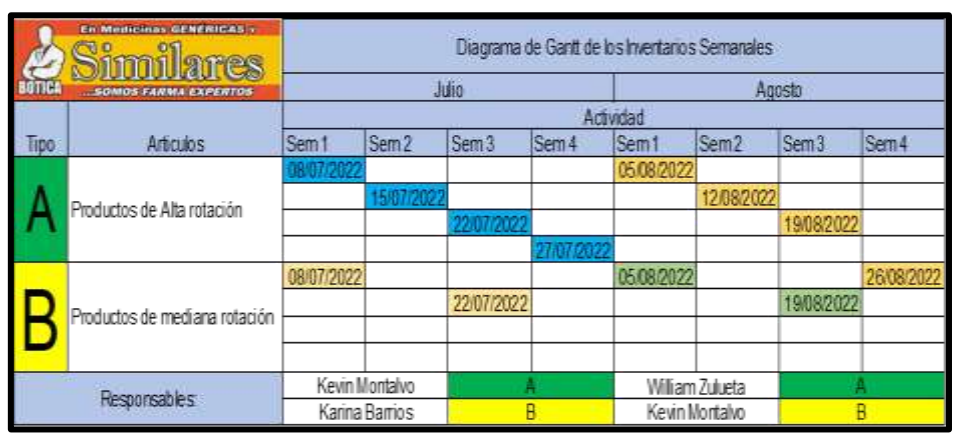

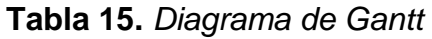

**Identificación de los artículos:** A nivel general, el código de barra sirve para operar comercial y logísticamente en todos los países, es por ello que el GS1 sirve para colocar el prefijo del país al iniciar la codificación e identificar de donde viene para negociar los productos con los mercaderes internacionales, por ello luego se añade el prefijo de la empresa, código del producto y el digito de control para cerrar la creación del código.

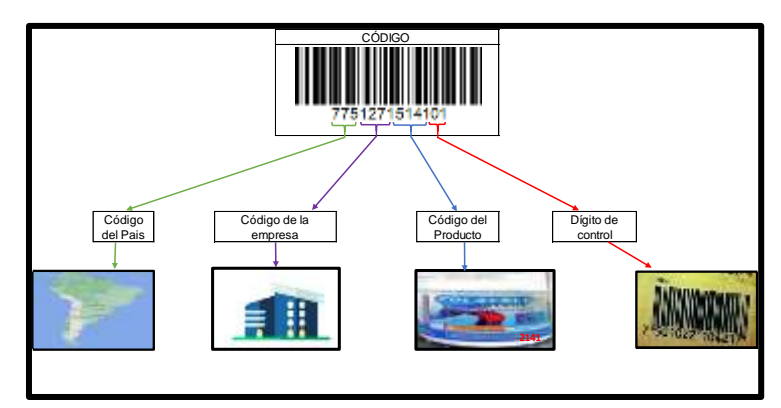

*Figura 6.* Código de uso interno

Fuente: Elaboración propia

Por otra parte, para el desarrollo de la codificación de la empresa, solo se necesitó usar el código de barra interna, para la comercialización y distribución a los locales. En esta parte se estableció crear códigos de barras para los ítems, que facilitaran el escaneo, identificación y ubicación del mismo con el código de barra interna de la empresa. (ver anexo 47). Por consiguiente, permitió facilitar el control de los artículos y evitar el inconveniente en la codificación, así mismo identificó rápidamente los movimientos de los productos en el inventario teniendo en cuenta los productos de alta rotación además del precio.

#### **Registro de tiempos:**

Luego de observar los tiempos utilizados en el trabajo y anotar los minutos, se realiza un cálculo de los tiempos improductivos, el cual resultó en un 28%, siendo el promedio de porcentaje en las cuales los trabajadores desperdiciaron el tiempo de trabajo.

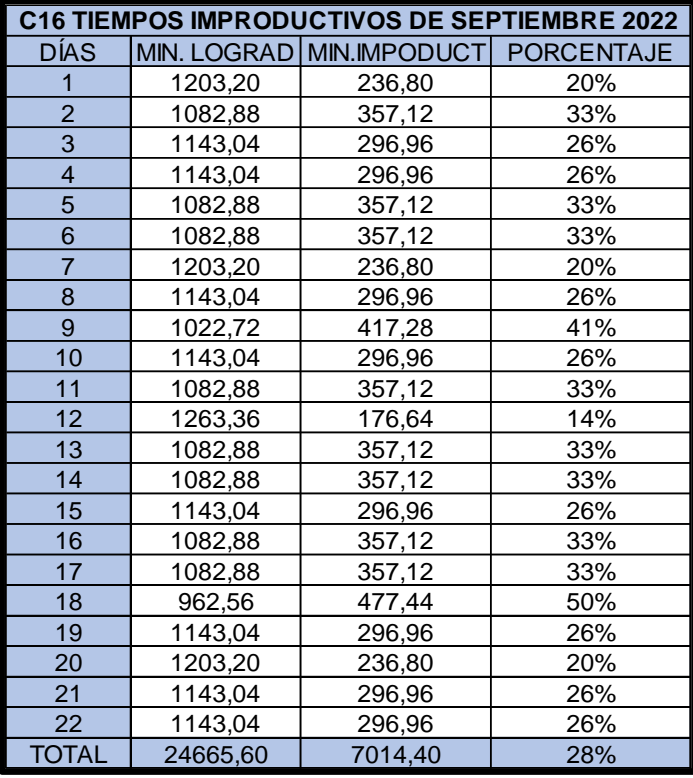

#### **Tabla 16.** *Tiempos improductivos*

**Capacitación de personal:** Se dio a conocer a los empleados sobre la implementación del ciclo Deming que se realizó con una duración de 30 minutos, para no perjudicar las actividades de la empresa, teniendo la participación de todos ellos. Las capacitaciones se realizaron con la ayuda del jefe de almacén y el encargado de dicha área. Durante la charla se tocaron temas importantes como el Ciclo Deming como una herramienta de calidad, también se mencionó los benéficos, como mantener el orden y la limpieza, pero sobre todo él almacenamiento, preparación y despacho.

Luego se anotó en el cronograma de capacitaciones si se logró el objetivo de cumplir con la capacitación y como cada uno de ellos logró comprender los temas que se programaron en los meses de julio y agosto, teniendo un puntaje en cada uno de los temas, por el cual por cada cumplimiento de la asistencia a la capacitación resulto en un 100% y dando por satisfecho la exposición.

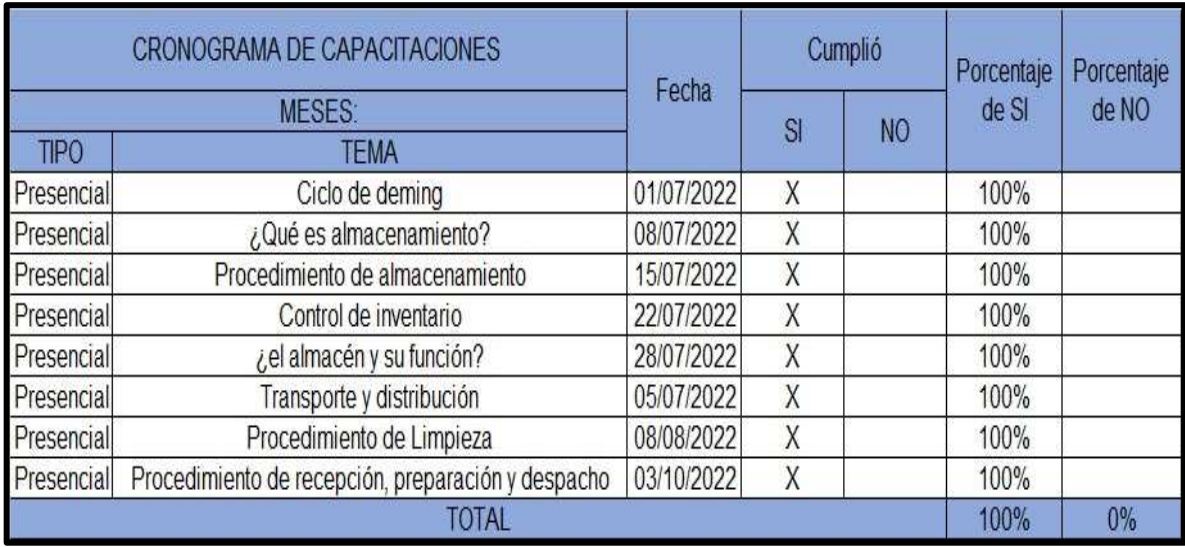

#### **Tabla 17.** *Cronograma de capacitaciones*

Fuente: Elaboración propia

Al finalizar los colaboradores entendieron las capacitaciones, obteniendo mayor conocimiento de las actividades y los procedimientos de almacenamiento, además de que tuvieron conocimiento de los principios y las normas de la empresa y sus funciones respectivas de cada trabajador.

**Limpieza del almacén:** El diagrama de Gantt de limpieza estableció la responsabilidad de cada trabajador con respecto a la limpieza de la zona que le corresponde, además de seguir con el registro del cronograma de limpieza, el cual se supervisó y coordinó para asignar a los responsables y poder cumplir con los procedimientos establecidos, de tal manera que se ejecutó el plan de limpieza, la duración de la limpieza y que materiales van a ser utilizados. Luego se implementó un cronograma de limpieza para toda la semana y mensual con un tiempo de 20 a 30 minutos.

|                        |                                  |                                 | Diagrama de Gantt de Limpieza |  |                                    |  |        |                   |  |
|------------------------|----------------------------------|---------------------------------|-------------------------------|--|------------------------------------|--|--------|-------------------|--|
| Zona a limpiar         |                                  | Actividades                     |                               |  | Julio                              |  | Agosto |                   |  |
|                        |                                  |                                 | Sem <sub>1</sub>              |  | $\textsf{Sem 2}$ Sem 3 Sem 4 Sem 1 |  |        | Sem 2 Sem 3 Sem 4 |  |
|                        |                                  | Retirar polvos de los anaqueles |                               |  |                                    |  |        |                   |  |
|                        |                                  |                                 |                               |  |                                    |  |        |                   |  |
| Anaqueles              |                                  | Limpiar con un trapo humedo     |                               |  |                                    |  |        |                   |  |
|                        |                                  |                                 |                               |  |                                    |  |        |                   |  |
|                        |                                  | Pasar con trapo seco            |                               |  |                                    |  |        |                   |  |
|                        |                                  |                                 |                               |  |                                    |  |        |                   |  |
|                        | Guardar productos a su ubicación |                                 |                               |  |                                    |  |        |                   |  |
|                        |                                  |                                 |                               |  |                                    |  |        |                   |  |
| Pasadizos              | Barrer los pasillos              |                                 |                               |  |                                    |  |        |                   |  |
|                        |                                  | Trapear con agua y pinesol      |                               |  |                                    |  |        |                   |  |
|                        |                                  |                                 |                               |  |                                    |  |        |                   |  |
|                        |                                  |                                 |                               |  |                                    |  |        |                   |  |
|                        |                                  | Acomodar mercadería             |                               |  |                                    |  |        |                   |  |
| Zona de                |                                  |                                 |                               |  |                                    |  |        |                   |  |
| despacho               |                                  | Barrer la zona de despacho      |                               |  |                                    |  |        |                   |  |
|                        |                                  |                                 |                               |  |                                    |  |        |                   |  |
|                        |                                  | Trapear con agua y pinesol      |                               |  |                                    |  |        |                   |  |
|                        |                                  | Acomodar mercadería             |                               |  |                                    |  |        |                   |  |
|                        |                                  |                                 |                               |  |                                    |  |        |                   |  |
| Zona de                |                                  | Barrer la zona de picking       |                               |  |                                    |  |        |                   |  |
| picking                |                                  |                                 |                               |  |                                    |  |        |                   |  |
|                        |                                  | Trapear con agua y pinesol      |                               |  |                                    |  |        |                   |  |
|                        |                                  |                                 |                               |  |                                    |  |        |                   |  |
|                        |                                  |                                 |                               |  | <b>Karina Barrios</b>              |  |        |                   |  |
| Responsable            |                                  |                                 |                               |  | <b>Kevin Moltalvo</b>              |  |        |                   |  |
|                        |                                  |                                 |                               |  |                                    |  |        |                   |  |
| <b>William Zulueta</b> |                                  |                                 |                               |  |                                    |  |        |                   |  |

**Tabla 18.** *Diagrama de Gantt de Limpieza*

Fuente: Elaboración propia

Luego se realizó un manual de procedimiento de limpieza para que los colaboradores realizaran la limpieza de una manera más ordenada y en conjunto con el diagrama de Gantt resultó en una combinación sinérgica para el establecimiento de las normas de limpieza. (ver anexo 48)

## **Etapa 3. Verificar**

#### **Tabla 19.** *Verificar*

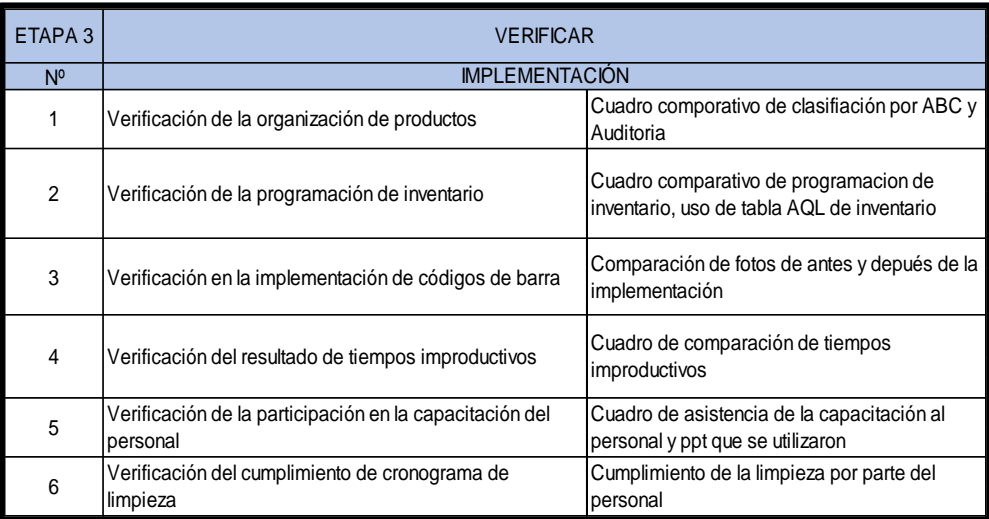

Fuente: Elaboración propia

#### **Verificación de la organización de productos**

Se muestra la tabla comparativa de la clasificación ABC, se verifica los cambios con respecto al orden de los productos y como están clasificados después de la implementación, también se observó que la zona de alta rotación está más cerca de la zona de embalaje, lo cual reduce el tiempo para encontrar los artículos y más rapidez para enviar los pedidos, además se eliminaron productos y se tomaron fotos como prueba para la investigación. (ver anexo 49)

#### **Tabla 20.** *Cuadro de productos eliminados*

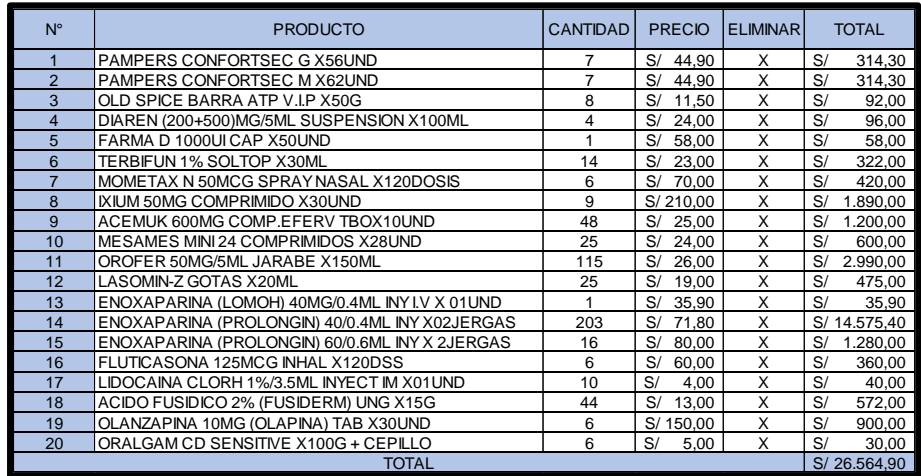

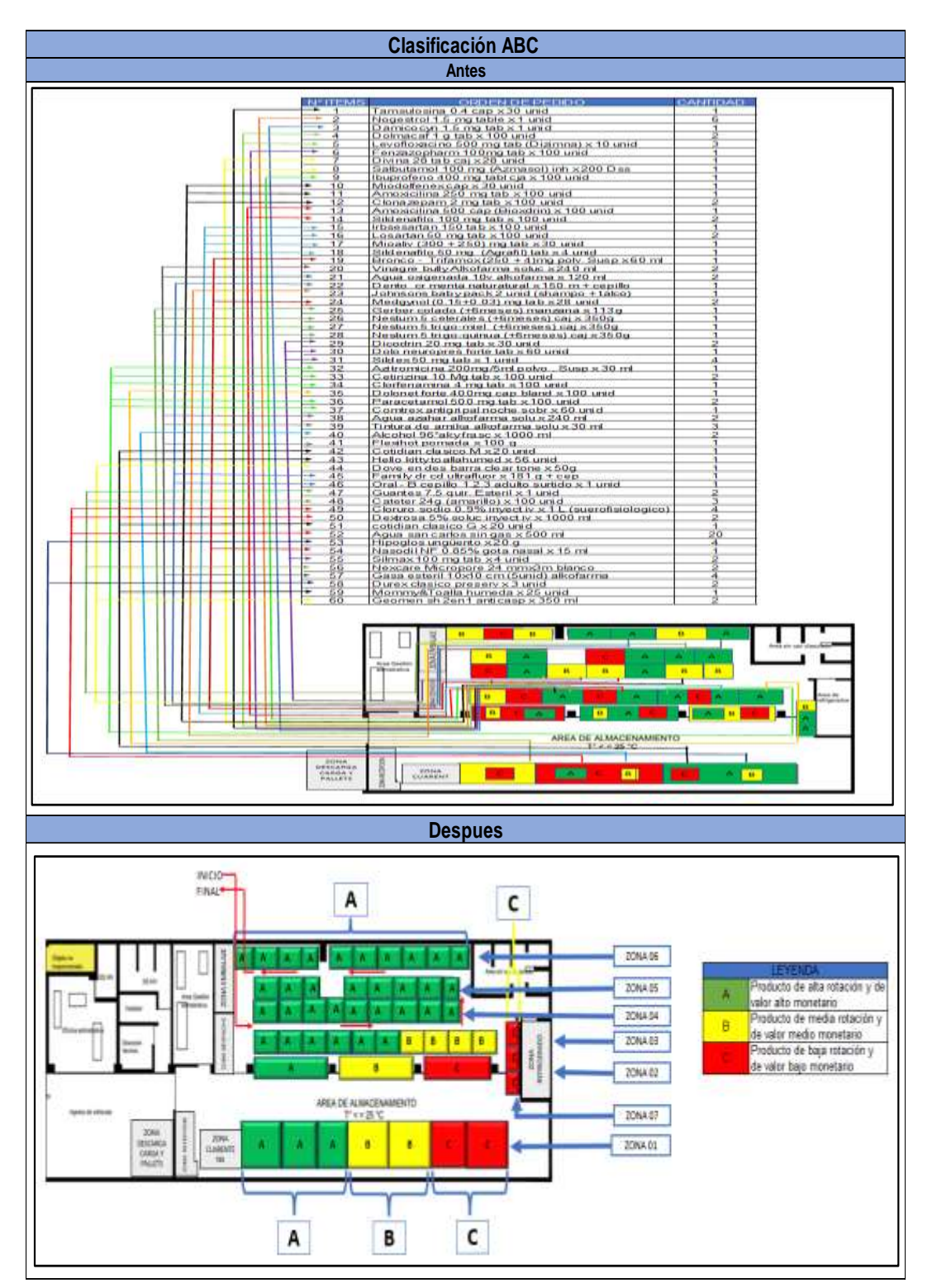

*Figura 7.* Comparación antes y después de la Clasificación ABC

## **Auditoria**

Se realizó una auditoria para verificar el cumplimiento de los procedimientos de recepción, preparación y despacho para obtener la información a partir del cuestionario y tomar acciones necesarias que corrijan los inconvenientes en la zona de trabajo.

|                                               |              |                         |                      | Antes      |                                                                                                    |                |                       |                         |                |                |
|-----------------------------------------------|--------------|-------------------------|----------------------|------------|----------------------------------------------------------------------------------------------------|----------------|-----------------------|-------------------------|----------------|----------------|
| Rango de resultados                           |              |                         | Rango de Puntajes    |            | Puntaje                                                                                                    | Objetivo Real  |                       |                         |                |                |
| $\frac{-20\%}{6-40\%}$<br>Muy malo<br>Regular |              |                         | Muy malo             |            | Recepción<br>Almacenamiento                                                                                     | 25<br>25       |                       |                         |                |                |
| 41%-60%<br>Normal                             |              |                         | Normal               |            | Preparación                                                                                                    |                |                       |                         |                |                |
| 61%-80%<br>Bueno<br>Muy Bueno                 |              |                         | Bueno<br>Muy Bueno   |            | Despacho                                                                                                    | 25<br>100      |                       |                         |                |                |
| 81%-100%                                      |              |                         |                      |            | Total                                                                                                    |                |                       |                         |                |                |
|                                               |              |                         |                      |            |                                                                                                    |                |                       |                         |                |                |
|                                               |              |                         | <b>Pre Auditoria</b> |            |                                                                                                    |                |                       |                         |                |                |
|                                               |              |                         |                      |            |                                                                                                    |                |                       |                         |                |                |
|                                               |              |                         |                      |            | <b>PREGUNTAS</b>                                                                                                |                | 2                     | з                       | $\overline{a}$ | $\overline{5}$ |
|                                               |              |                         |                      |            | ¿Se confirma el pedido con la orden                                                                             |                | $\times$              |                         |                |                |
|                                               |              |                         |                      | de compra? |                                                                                                    |                |                       |                         |                |                |
|                                               |              |                         |                      |            | ¿Se compara el comprobante con las<br>mercancías recibidas?                                                     | $\times$       |                       |                         |                |                |
|                                               |              |                         |                      |            | ¿Se verifican los productos                                                                                     |                |                       |                         |                |                |
| Recepción                                     |              |                         |                      |            | recepcionados?                                                                                                  | $\times$       |                       |                         |                |                |
|                                               |              |                         |                      |            | ¿Hay un buen manejo de manipulacion                                                                             |                |                       |                         |                |                |
|                                               |              |                         |                      |            | de la mercaderia fragil?                                                                                        |                | $\times$              |                         |                |                |
|                                               |              |                         |                      |            | ¿Se gestiona adecuadamente la                                                                                   | $\times$       |                       |                         |                |                |
|                                               |              |                         |                      |            | documentación asociada al pedido?<br>¿Considera que se cumplen las                                              |                |                       |                         |                |                |
|                                               |              |                         |                      |            | funciones y responsabilidades                                                                                   |                |                       |                         |                |                |
|                                               |              |                         |                      |            | <u>establecidas por la empresa?</u><br>Puntaje                                                                  |                |                       |                         |                |                |
|                                               |              |                         |                      |            | Porcentaje<br>Criterio                                                                                          |                | 36%<br>Regular        |                         |                |                |
|                                               |              |                         |                      |            |                                                                                                    |                |                       |                         |                |                |
|                                               |              |                         |                      |            | <b>PREGUNTAS</b>                                                                                                |                | $\overline{2}$        | $\overline{\mathbf{3}}$ | $\overline{4}$ |                |
|                                               |              |                         |                      |            | لى La reposición de mercadería se lleva<br>a cabo todos los días?                                               |                |                       | $\times$                |                |                |
|                                               |              |                         |                      |            | ¿Se cumple el almacenaie de acuerdo                                                                             |                |                       |                         |                |                |
|                                               |              |                         |                      | almacén?   | con el procedimiento establecido en el                                                                          |                | $\times$              |                         |                |                |
| <b>Almacenamiento</b>                         |              |                         |                      |            | Aprovecha los espacios vacíos para<br>ع Aprovecna ios espacios camara r<br>acomodar los productos que llegan al |                | $\times$              |                         |                |                |
|                                               |              |                         |                      | almacén    |                                                                                                    |                |                       |                         |                |                |
|                                               |              |                         |                      |            | Presta mucha atención al momento<br>de acomodar los productos frágiles?                                         |                | $\times$              |                         |                |                |
|                                               |              |                         |                      |            |                                                                                                    |                |                       |                         |                |                |
|                                               |              |                         |                      |            | ¿Está establecido la ubicación de<br>productos de clasificación ABC?                                            | $\times$       |                       |                         |                |                |
|                                               |              |                         |                      |            | ¿Acomoda los productos de acuerdo                                                                               | $\times$       |                       |                         |                |                |
|                                               |              |                         |                      |            | a su rotación de venta?                                                                                         |                |                       |                         |                |                |
|                                               |              |                         |                      |            | Puntaje<br>Porcentaie                                                                                           |                | $\overline{1}$<br>44% |                         |                |                |
|                                               |              |                         |                      |            | Criterio                                                                                                    |                |                       | Normal                  |                |                |
|                                               |              |                         |                      |            | <b>PREGUNTAS</b>                                                                                                | $\overline{1}$ | $\overline{z}$        | $\mathbf 3$             | $\overline{4}$ | 5              |
|                                               |              |                         |                      |            |                                                                                                    |                |                       |                         |                |                |
|                                               |              |                         |                      |            |                                                                                                    |                |                       |                         |                |                |
|                                               |              |                         |                      |            | ¿Existen productos innecesarios en el<br>almacén?                                                               |                | $\times$              |                         |                |                |
|                                               |              |                         |                      |            | ¿Se encuentran los productos en su                                                                              | $\times$       |                       |                         |                |                |
|                                               |              |                         |                      |            | lugar de almacenamiento?                                                                                        |                |                       |                         |                |                |
| Preparación                                   |              |                         |                      |            | Existe dificultad al encontrar los                                                                              | $\times$       |                       |                         |                |                |
|                                               |              |                         |                      |            | productos en el almacén?<br>¿Los productos estan ubicados                                                       |                |                       |                         |                |                |
|                                               |              |                         |                      | pallets?   | corectamente en los anaqueles y                                                                                 |                |                       | $\times$                |                |                |
|                                               |              |                         |                      |            | ¿Hay productos en diferentes lugares                                                                            |                | $\times$              |                         |                |                |
|                                               |              |                         |                      |            | que están mezclados?                                                                                            |                |                       |                         |                |                |
|                                               |              |                         |                      |            | ¿Se ordena diariamente los productos                                                                            | $\times$       |                       |                         |                |                |
|                                               |              |                         |                      |            | en el almacén?<br>Puntaie                                                                                       |                | 10                    |                         |                |                |
|                                               |              |                         |                      |            | Porcentaje                                                                                                    |                | 40%                   |                         |                |                |
|                                               |              |                         |                      |            | Criterio                                                                                                    |                | Regular               |                         |                |                |
|                                               |              |                         |                      |            | <b>PREGUNTAS</b>                                                                                                |                |                       |                         |                |                |
|                                               |              |                         |                      |            | ¿Existe dificultad en el traslado de los<br>productos a la zona de despacho ?                                   |                | $\times$              |                         |                |                |
|                                               |              |                         |                      |            | ¿Se encuentran los productos listos a                                                                           |                |                       |                         |                |                |
|                                               |              |                         |                      |            | tiempo para su despacho?                                                                                        | ×              |                       |                         |                |                |
| <b>Despacho</b>                               |              |                         |                      |            |                                                                                                    | $\times$       |                       |                         |                |                |
|                                               |              |                         |                      |            | ¿Existen problemas para despachar<br>los productos?                                                             |                |                       |                         |                |                |
|                                               |              |                         |                      |            | ¿Se desarrolla un tipo de capacitacion<br>para los trabajadores?                                                |                |                       | $\times$                |                |                |
|                                               |              |                         |                      |            |                                                                                                    |                |                       |                         |                |                |
|                                               |              |                         |                      |            | ¿Cree que el área de despacho se<br>desenvuelve de manera correcta?                                             | $\times$       |                       |                         |                |                |
|                                               |              |                         |                      |            | ¿Existe el cumplimiento de objetivos                                                                            |                |                       |                         |                |                |
|                                               |              |                         |                      |            | en los despachos?                                                                                               |                | $\times$              |                         |                |                |
|                                               |              |                         |                      |            | Puntaje<br>Porcentaje                                                                                           |                | 40%                   |                         |                |                |
|                                               |              |                         |                      |            | Criterio                                                                                                    |                | Regular               |                         |                |                |
|                                               |              |                         |                      |            |                                                                                                    |                |                       |                         |                |                |
|                                               |              |                         | PRF                  |            |                                                                                                    |                |                       |                         |                |                |
| Semana                                        |              | Puntaje<br>$\mathbf{9}$ | P.Objetivo           |            | Porcentaje<br>36%                                                                                               |                |                       |                         |                |                |
| Recepcion<br>Almacenamiento                   |              |                         | 25                   |            | 44%                                                                                                    |                |                       |                         |                |                |
| Preparacion<br>Despacho                       |              | 10<br><u>10</u>         | 25<br>25             |            | 40%<br>40%                                                                                                    |                |                       |                         |                |                |
|                                               | <b>TOTAL</b> |                         |                      |            | 40%                                                                                                    |                |                       |                         |                |                |
|                                               |              |                         |                      |            |                                                                                                    |                |                       |                         |                |                |
| Semana                                        |              | Puntaje                 | POST<br>P.Objetivo   |            | Porcentaje                                                                                                    |                |                       |                         |                |                |
| Recepcion                                     |              |                         | 25                   |            |                                                                                                    |                |                       |                         |                |                |
| Almacenamiento<br>Preparacion<br>Despacho     |              |                         | 25<br>25             |            |                                                                                                    |                |                       |                         |                |                |

*Figura 8.* Pre Auditoria

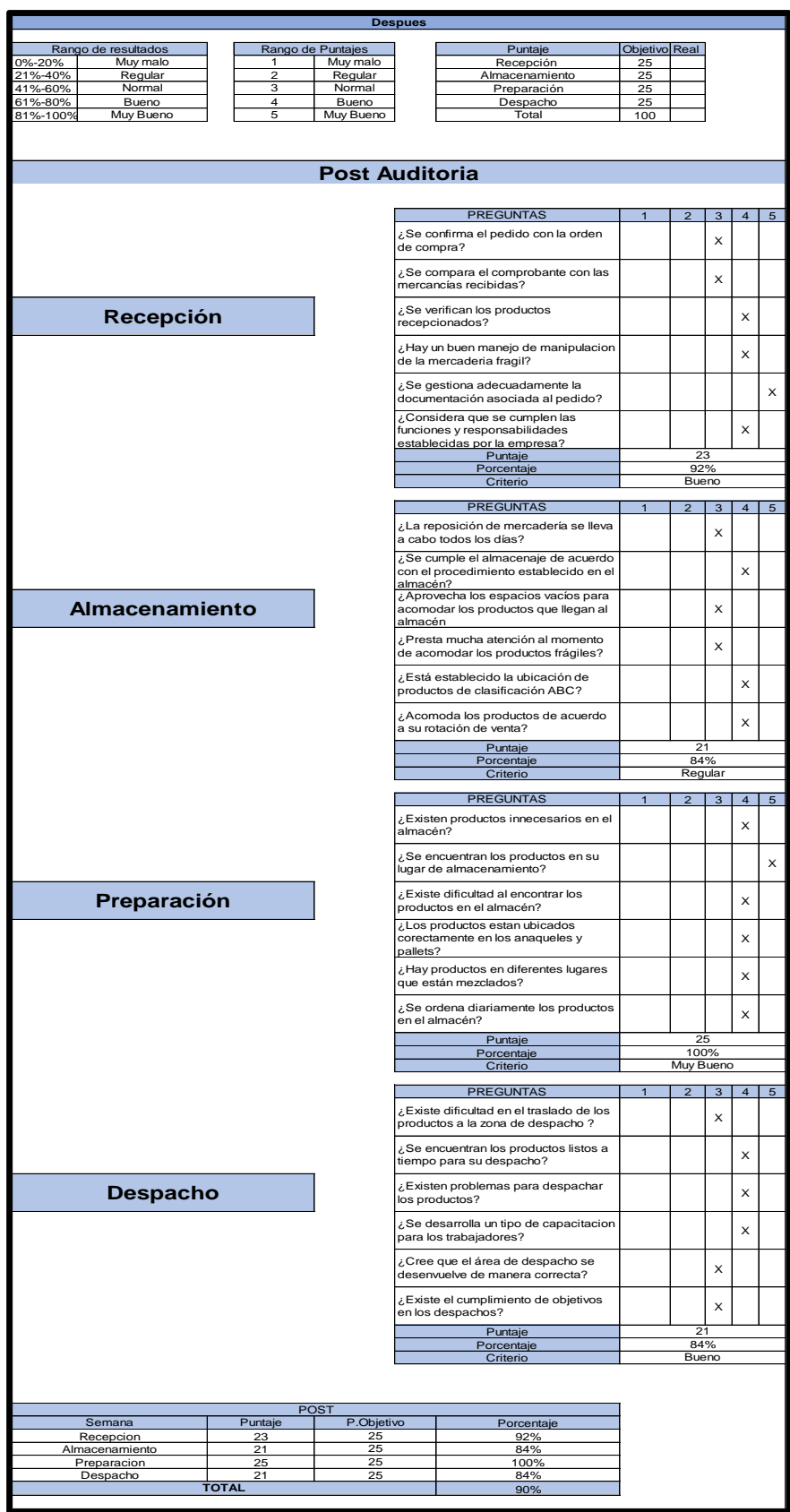

*Figura 9 .* Post Auditoria

#### **Verificación de la programación de inventario**

Se revisó el diagrama de Gantt para verificar la asignación de las fechas en las cuales se realizaría el inventario y poder darle seguimiento para la ejecución del conteo de existencias, es así que se analizó el Kardex de todos los artículos que se tenían que revisar. El cual resultó que la inexactitud de inventario resultó de en qué antes fue de 17% y después de la implementación en un 3% actualmente (ver anexo 50), además se utilizó la tabla AQL (ver anexo 51).

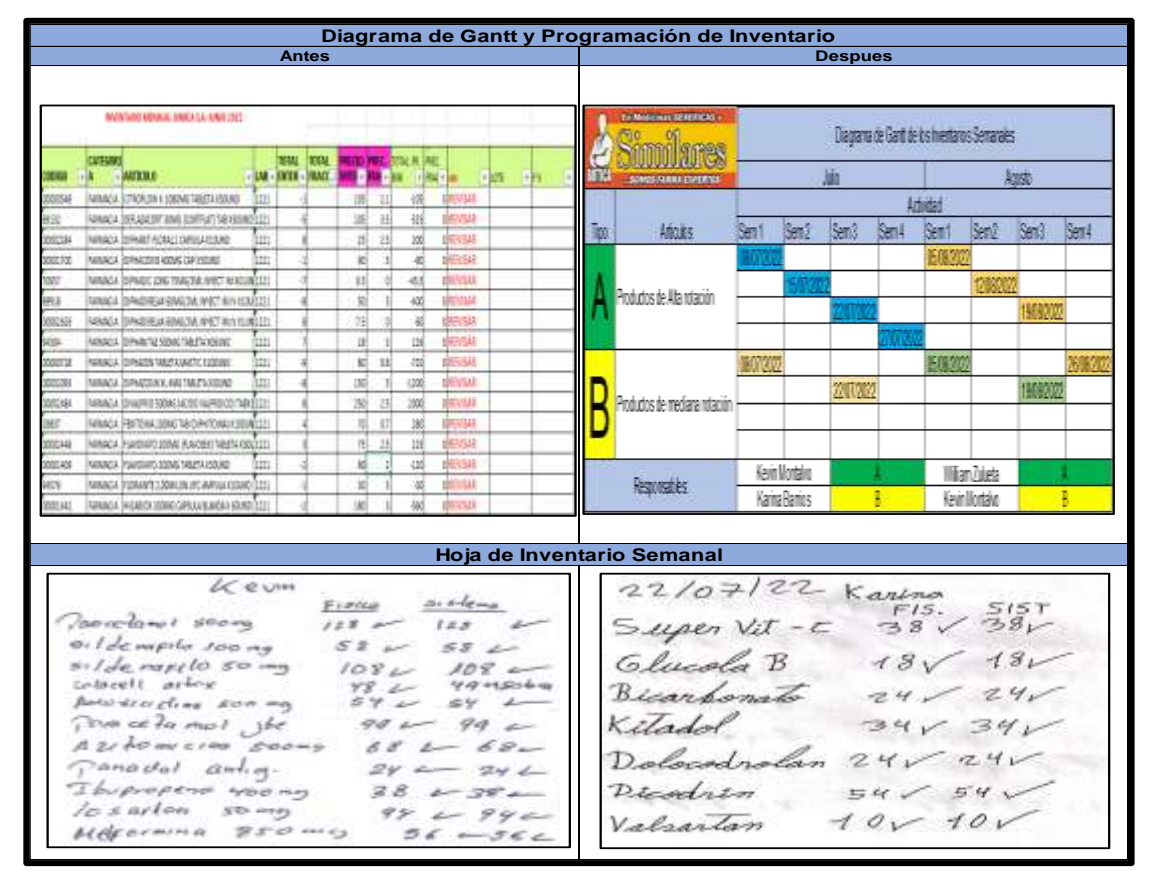

*Figura 10.* Antes y después del Diagrama de Gantt

**Verificación en la implementación de códigos de barra** Se visualizó que antes los productos ingresaban con los códigos de barra de los proveedores y con la nueva implementación de código de barra interna de la empresa, se verificó que los artículos tengan este elemento, mostrando en la tabla de comparación uno de los productos con la etiqueta puesta

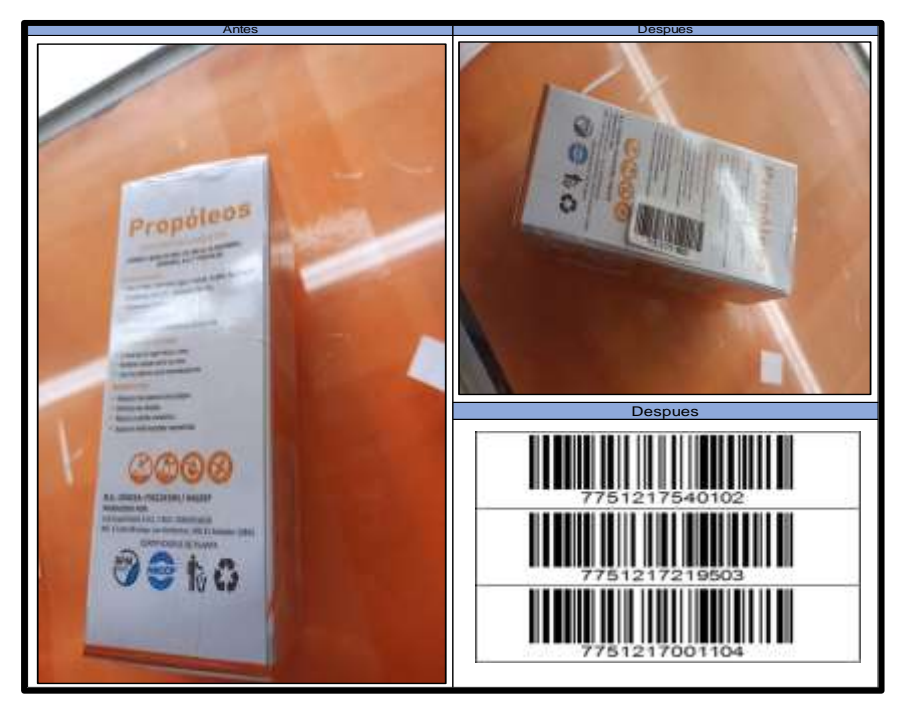

*Figura 11.* El antes y después del código de barra interna de la empresa

## **Verificación del estudio de tiempos**

Se realizo una comparación de las tablas de los tiempos improductivos, teniendo que antes, en el mes de junio fue de 44% y después en el mes de setiembre fue de 28%.

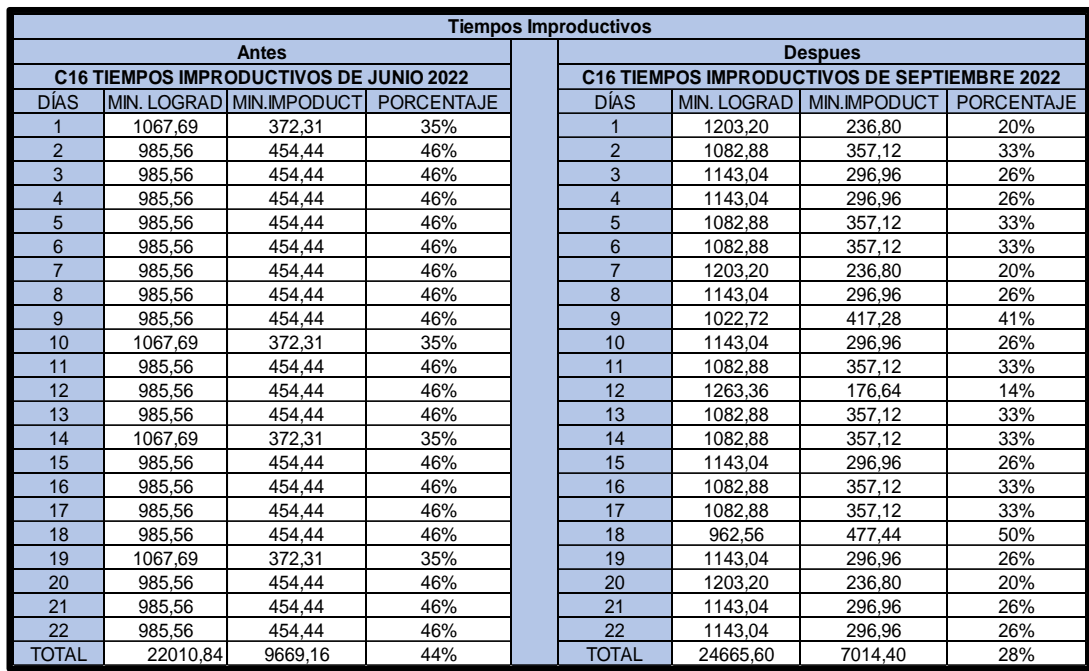

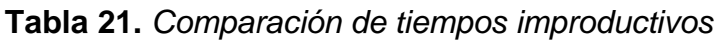

## **Verificación de la participación a la capacitación del personal**

Se realizó un cuadro de asistencia para el personal (ver anexo 52) que vino a las capacitaciones como parte de la dinámica para que los colaboradores pudieran tener conocimiento de los temas propuesto y confirmar su participación e interés hacia su trabajo (ver anexo 53). Además de ver el post de capacitaciones (ver anexo 54).

#### **Verificación del cumplimiento de cronograma de limpieza**

Se observa el cronograma de limpieza donde el encargado marca con un verdadero o falso las semanas en las que toca realizar la limpieza confirmando su participación y el cumplimiento del cronograma propuesto a través del procedimiento de limpieza.

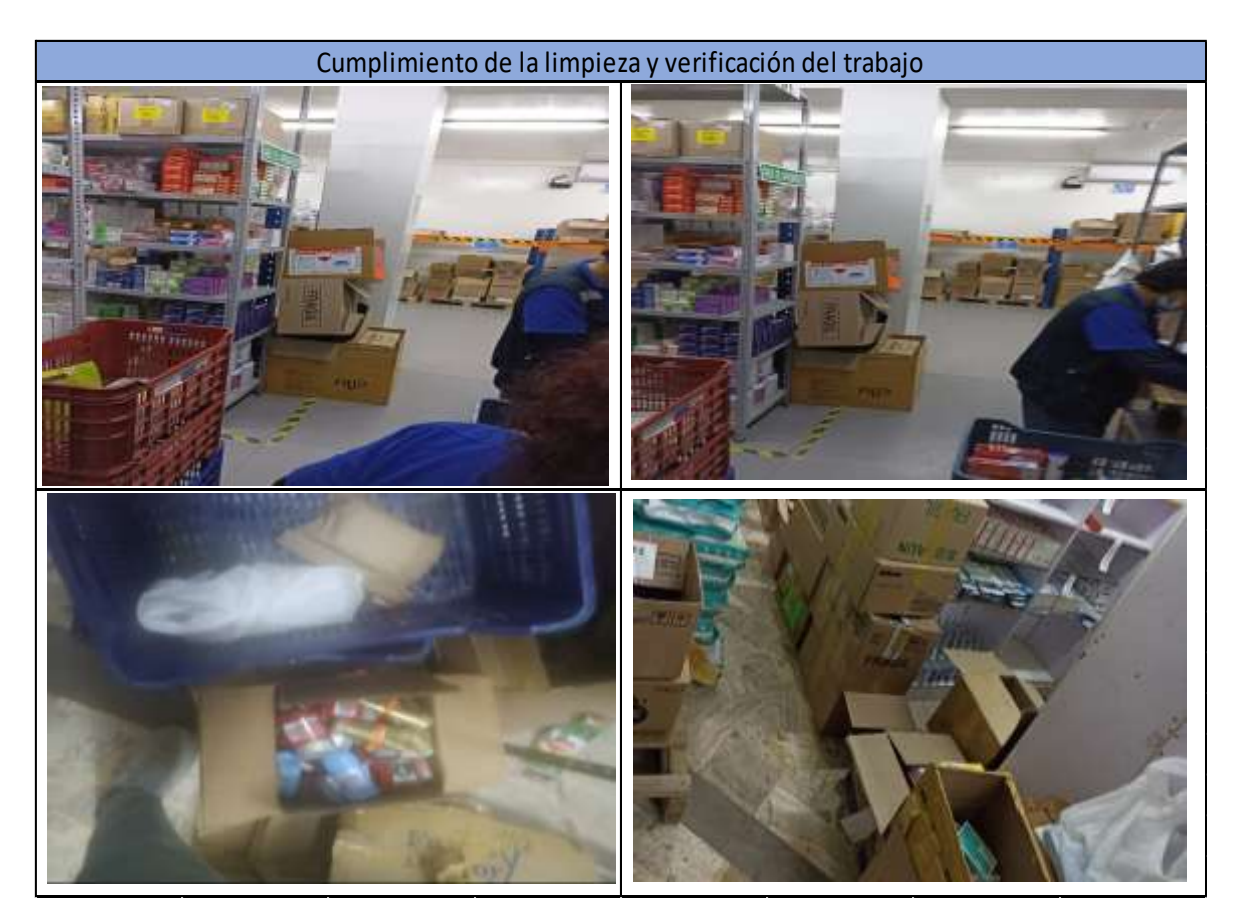

*Figura 12.* Verificación del trabajo de limpieza

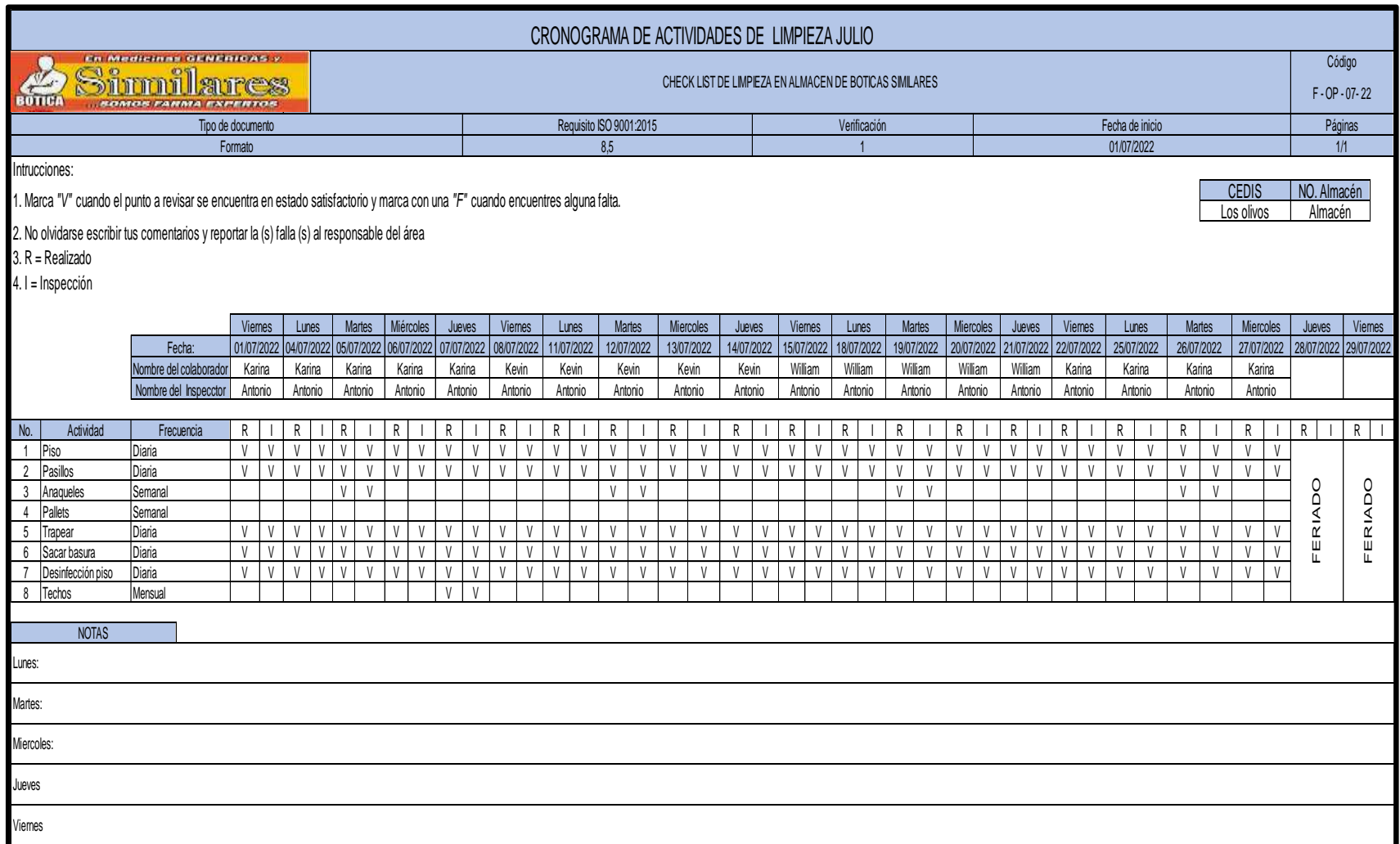

*Figura 13.* Verificación del cronograma de limpieza de julio

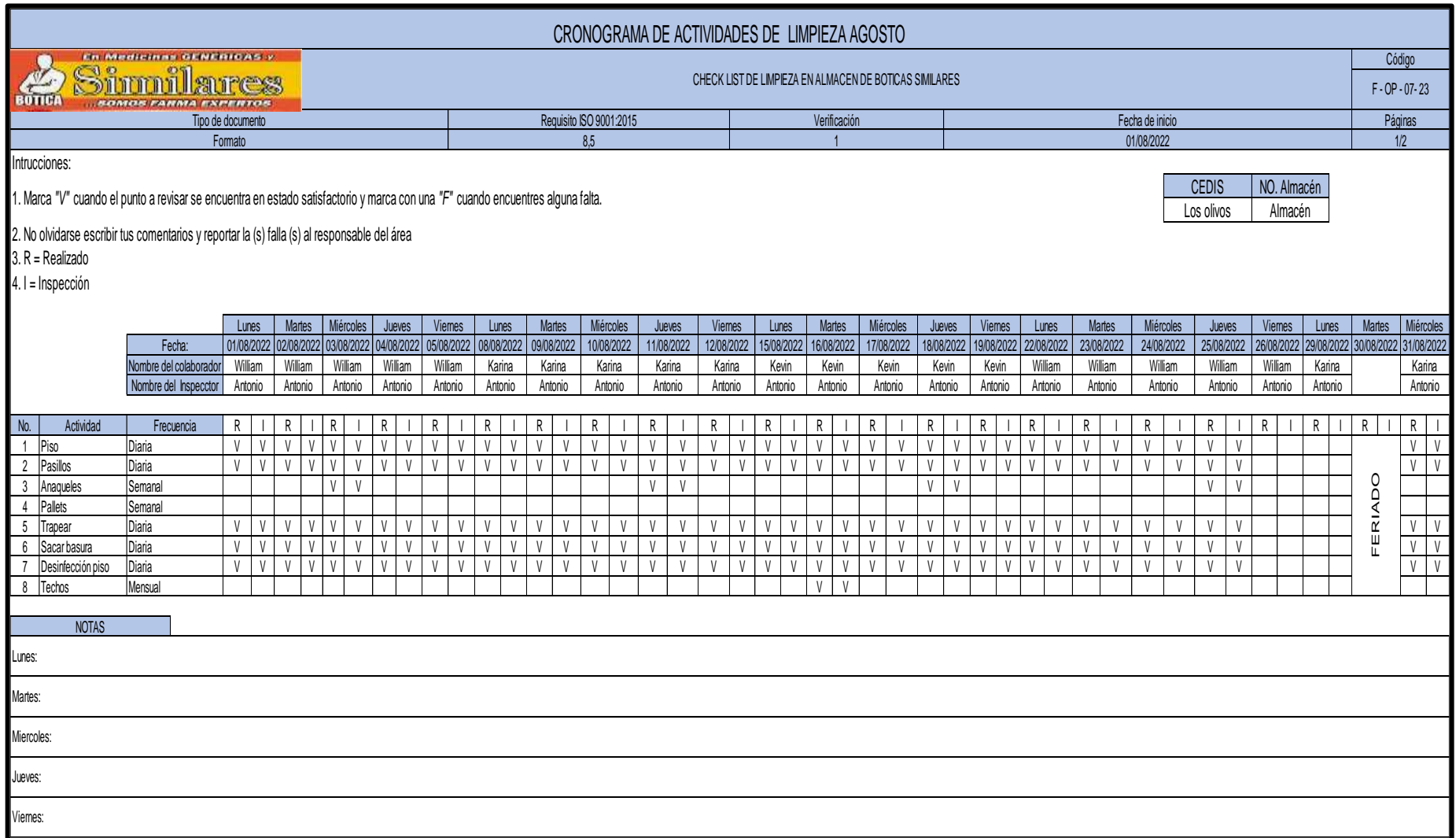

*Figura 14.* Verificación del cronograma de limpieza de agosto

#### **Etapa 4. Actuar**

En el siguiente cuadro detallamos, la última etapa llamada actuar donde se visualiza las actividades que se desarrolló en la implementación de la herramienta del Post Test. Además, se observa los nuevos datos después de la aplicación con una mejora del proceso, siendo de esta forma como el proceso de trabajo de las anteriores fases logró completarse y llegar hasta esta etapa para el posterior análisis.

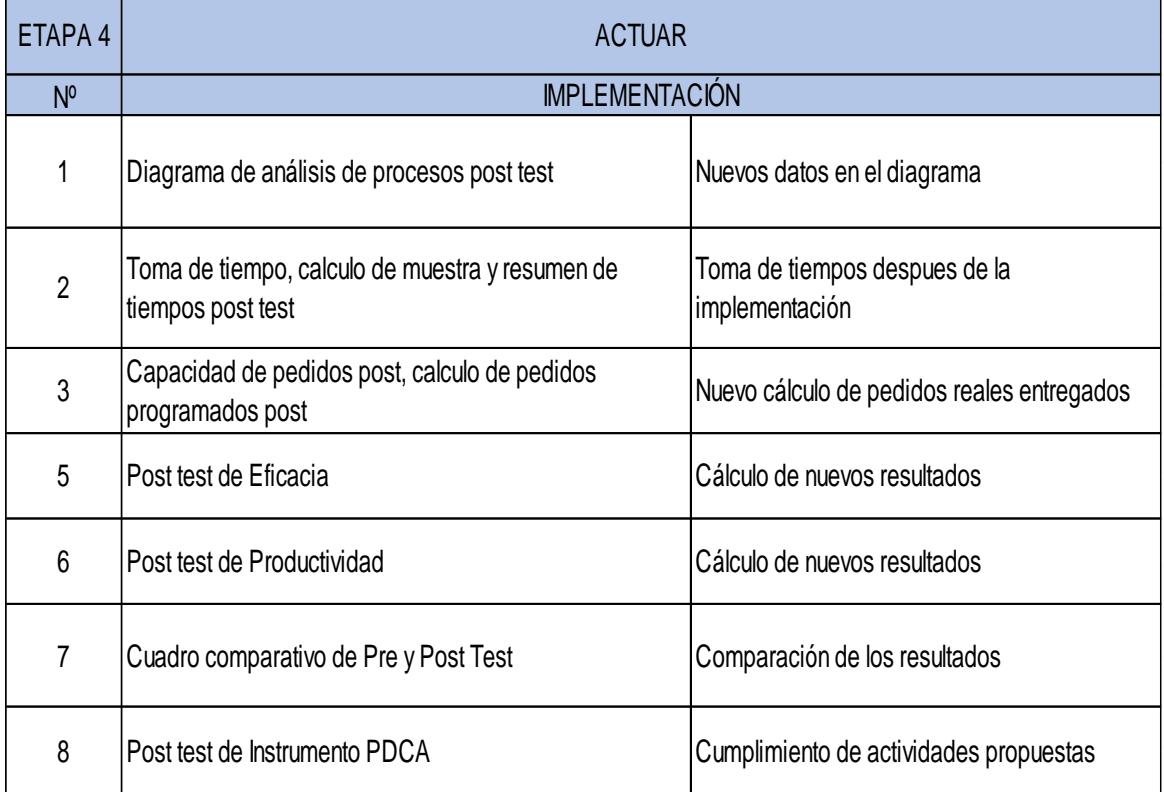

#### **Tabla 22.** *Actuar*

Fuente: Elaboración propia

#### **Diagrama de análisis de procesos II Post Test**

Se ejecutó una nueva toma de tiempos para el Diagrama de análisis post test, donde se agregó desde la recepción de pedidos hasta despacho, los nuevos tiempos de cada actividad para la orden de pedido de 60 ítems.

|                |                | DAP - Diagrama de análisis de proceso                         |                          |           |                          |               |  | <b>Tipo</b>          |       | Símbolo       | Cantidad |           |
|----------------|----------------|---------------------------------------------------------------|--------------------------|-----------|--------------------------|---------------|--|----------------------|-------|---------------|----------|-----------|
|                |                | Datos del proceso                                             |                          |           |                          |               |  | <b>Operación</b>     |       |               | 8        |           |
| Proceso:       |                | Recepción y almacenamiento de mercadería                      |                          |           |                          |               |  | <b>Transporte</b>    |       |               | 3        |           |
| Método:        |                | Post - Test                                                   |                          |           |                          |               |  | Inspección           |       |               | 3        |           |
| Elaborado por: |                | Luis Moreno y Antonio Muñoz                                   |                          |           |                          |               |  | <b>Demora</b>        |       |               |          |           |
| Área:          |                | Almacén                                                       |                          |           |                          | Almacenaje    |  |                      |       |               |          |           |
| Periodo        |                | Agosto 2022                                                   |                          |           |                          | Distancia (m) |  |                      |       |               |          |           |
| Hoja           |                | 1 de 1                                                        |                          |           |                          |               |  | Tiempo (min)         |       |               |          |           |
|                |                |                                                               |                          |           | Simbología               |               |  | Distancia Tiempo     |       | <b>Tiempo</b> |          | Valor     |
| <b>Items</b>   | <b>N°</b>      | <b>Actividad</b>                                              |                          |           |                          |               |  | (m)                  | (min) | (h)           | Si       | <b>No</b> |
|                | 1              | Orden de pedido de 60 ltem                                    |                          | ٠         |                          |               |  | $\ddot{\phantom{0}}$ | 1,40  |               | χ        |           |
| Recepcionar    | $\overline{2}$ | Imprime la hoja de pedidos                                    | e۴                       |           |                          |               |  |                      | 0.72  |               |          | X         |
| pedidos        | 3              | Entrega la hoja de pedidos al personal                        | ٠                        |           |                          |               |  |                      | 0.63  |               |          | χ         |
|                | $\overline{4}$ | Verificar los pedidos por locales                             |                          | ١.        |                          |               |  |                      | 1,06  |               | χ        |           |
|                | 5              | Alistar bandeias                                              |                          |           |                          |               |  |                      | 0.33  |               | X        |           |
|                | 6              | Colocar las bandejas en el coche                              | ٠                        |           |                          |               |  |                      | 0.19  |               |          | X         |
|                | $\overline{7}$ | Trasladar a los anaqueles                                     |                          |           | ٠o                       |               |  | 1,25                 | 0.19  |               |          | χ         |
| Preparar       | 8              | Recolectar mercaderia de los anaqueles                        | $\overline{\bullet}$     |           |                          |               |  |                      | 19.23 |               | χ        |           |
| pedidos        | 9              | Trasladar a la zona de embalaje                               |                          |           | ł                        |               |  | 0.89                 | 0.23  |               | χ        |           |
|                | 10             | Verifica la cantidad de productos, lote, fecha de vencimiento |                          | $\bullet$ |                          |               |  | ٠                    | 17,34 |               | χ        |           |
|                | 11             | Empaqueta los productos                                       | $\overline{\phantom{a}}$ |           |                          |               |  |                      | 2,59  |               | X        |           |
|                | 12             | Sellado de caja                                               |                          |           |                          |               |  |                      | 1.26  |               |          | X         |
| Despacho       | 13             | Traslado a zona de despacho                                   |                          |           | $\overline{\phantom{a}}$ |               |  | 1,85                 | 1.18  |               |          | χ         |
|                | 14             | Pedido entregado                                              | $\overline{\phantom{a}}$ |           |                          |               |  |                      | 6,26  |               | X        |           |
|                |                | Total                                                         | 8                        | 3         | 3                        |               |  | 3,99                 | 52,61 |               |          |           |

*Figura 15.* Diagrama de análisis II Post Test

Luego separamos las actividades en dos grupos, las que generan valor y las que no generan valor, siendo un total de 8 las que agregan valor con un tiempo de 48,44 minutos con 57% de toda la actividad, así mismo las que no generan valor son 6 con un tiempo 4.17 minutos y 43% en toda la actividad.

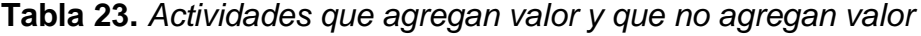

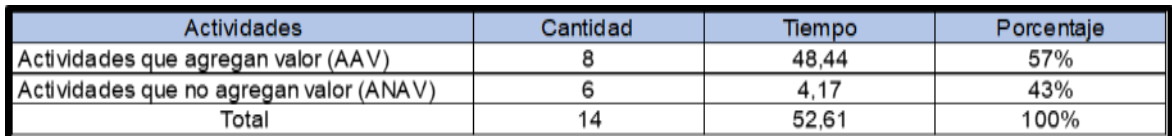

## **Toma de tiempos Post test:**

Luego, se observó la toma de tiempos del mes de agosto del 2022 con 22 días laborables, en las que se registraron los datos para calcular el tiempo promedio y posteriormente realizar el tiempo estándar de todo el pedido de despacho.

#### **Tabla 24.** *Toma de tiempos Post test*

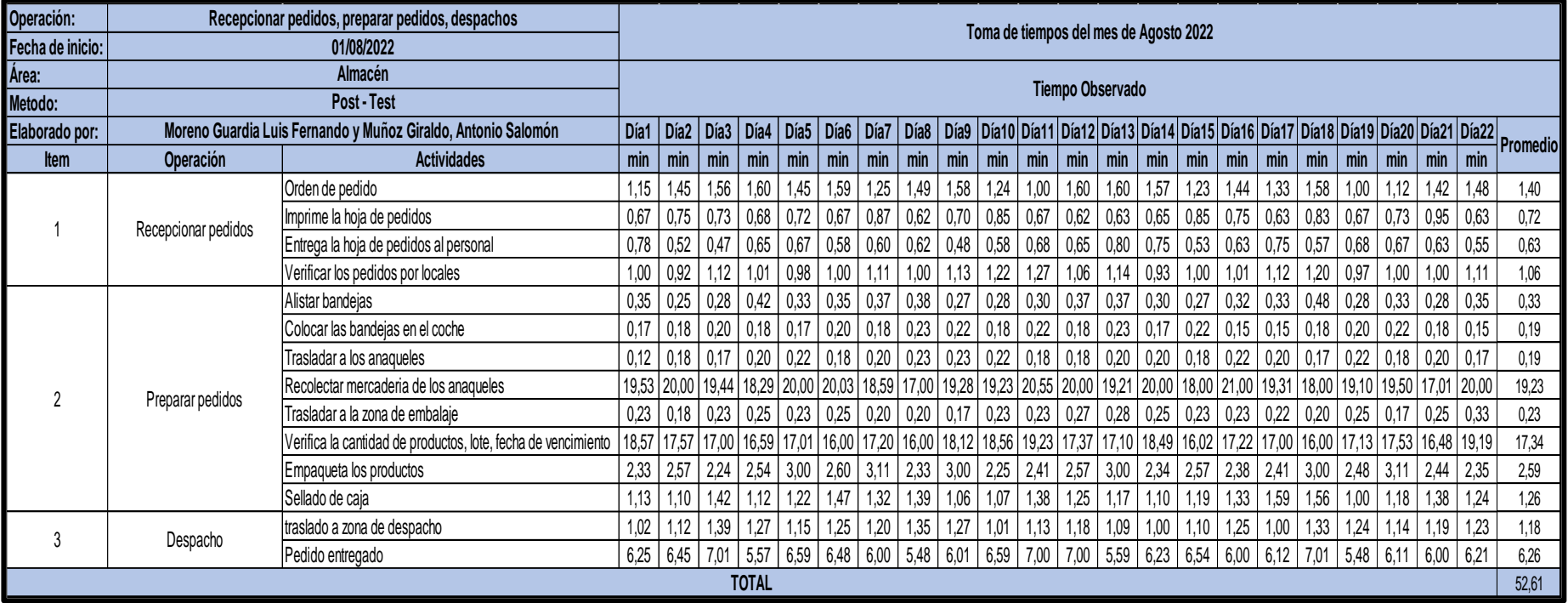

## **Cálculo de muestra Post test:**

Para hallar el tiempo estándar post test se usó la fórmula de kanawaty para el numero de muestras (ver anexo 55) y el resultado del tiempo observado post test (ver anexo 56). Por otro lado, se añadió el uso de la tabla Westinghouse y se agregó a los datos, la tabla de la (OIT).

|               |                                    | MUESTRA DE TIEMPO DEL MES DE AGOSTO |                                                                             |                                        |                     |                    |         |                             |                                  |      |      |            |             |
|---------------|------------------------------------|-------------------------------------|-----------------------------------------------------------------------------|----------------------------------------|---------------------|--------------------|---------|-----------------------------|----------------------------------|------|------|------------|-------------|
| Area          | Almacén                            | <b>Operaciones</b>                  |                                                                             | Recepcionar pedidos, preparar pedidos, |                     |                    |         |                             |                                  |      |      |            |             |
| <b>Metodo</b> | <b>Post Test</b>                   |                                     | desapacho                                                                   |                                        |                     |                    |         |                             |                                  |      |      |            |             |
| Elaborado por | Luis Moreno y Antonio Muñoz Fecha: |                                     | 01/08/2022                                                                  |                                        |                     |                    |         |                             |                                  |      |      |            |             |
| <b>ITEM</b>   | <b>OPERACIÓN</b>                   | <b>TIP.OPERA</b>                    | <b>WESTINGHOUSE</b><br>Factor de valoración (1+total<br>PROMEDIO DEL TIEMPO |                                        | Tiempo Normal (min) | <b>SUPLEMENTOS</b> |         | TOTAL.<br><b>SUPLEMENTO</b> | <b>TIEMPO</b><br><b>ESTANDAR</b> |      |      |            |             |
|               |                                    |                                     | <b>OBSERVADO</b>                                                            | H                                      |                     | CD                 | cs      | valoración)                 | (Promedio XFV)                   |      |      | $S(1+C+V)$ | Tn(1+Suple) |
|               | Recepcionar pedidos                | Manual                              | 3.79                                                                        | $-0.05$                                | 0.05                | 0.00               | 0.00    | 1,00                        | 3,79                             | 0.04 | 0.09 | 1.13       | 4,28        |
|               | Preparar pedidos                   | Manual                              | 42,43                                                                       | 0.00                                   | $-0.04$             | 0.03               | 0.01    | 1,00                        | 42,43                            | 0.04 | 0.09 | 1.13       | 47,94       |
|               | Despachos                          | Manual                              | 7,55                                                                        | $-0.05$                                | 0.00                | 0.00               | $-0.02$ | 0,93                        | 7,02                             | 0.04 | 0.09 | 1,13       | 7,94        |
|               | <b>TOTAL</b>                       |                                     | 53,76                                                                       |                                        |                     |                    |         |                             | 53,24                            |      |      |            | 60.16       |

**Tabla 25.** *Muestra de tiempo Post Test*

Fuente: Elaboración propia

En el cuadro la mayoría de las operaciones fueron del tipo manual, por lo que resulto en 4,28 minutos en la recepción de pedidos, 47,94 minutos en la preparación de pedidos y 7,94 minutos en el despacho, el cual obtuvo un total de 60,16 minutos para todo el proceso.

Después, el resumen de los tiempos del post test, del tiempo observado, tiempo normal, tiempo estándar y porcentaje del tiempo estándar. Además, se realizó un gráfico del tiempo estándar post test de las tres operaciones (ver anexo 57)

|             | <b>RESUMEN DE CALCULOS DE TIEMPOS (POST TEST)</b> |         |       |       |       |         |  |  |  |
|-------------|---------------------------------------------------|---------|-------|-------|-------|---------|--|--|--|
| <b>ITEM</b> | <b>OPERACIÓN</b>                                  | TIP. OP | T.O   | T.N   | T.E   | $%$ T.E |  |  |  |
|             | Recepcionar pedidos                               | Manual  | 3.79  | 3.79  | 4,28  | 7%      |  |  |  |
|             | Preparar pedidos                                  | Manual  | 42.43 | 42.43 | 47,94 | 80%     |  |  |  |
|             | Despachos                                         | Manual  | 7.55  | 7.02  | 7.94  | 13%     |  |  |  |
|             | TOTAL                                             |         | 53,76 | 53,24 | 60.16 | 100%    |  |  |  |

**Tabla 26.** *Resumen de cálculos de tiempos Post test*

Fuente: Elaboración propia

En cuanto a este cuadro, se observó los minutos utilizados en cada operación, siendo la que llevo más tiempo, la operación de preparar pedidos con unos 47.94 minutos en el post test con un porcentaje de 80%.

## **Medición de la productividad Post test en el almacén:**

Después de hallar el tiempo estándar se realizó el cálculo de la capacidad de requerimientos con la siguiente formula:

Capacidad de pedidos= Nº de trabajadores x Tiempo que laboran c/trab./Tiempo Estándar.

## **Tabla 27***. Cálculo de capacidad de pedidos Post Test*

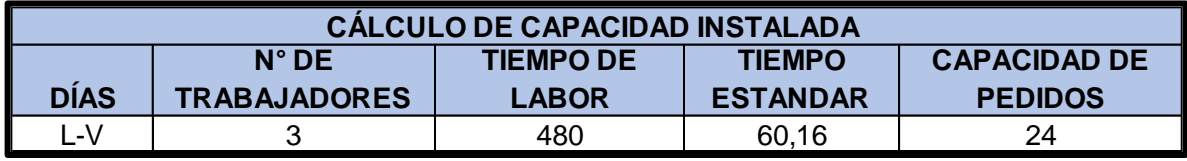

Fuente: Elaboración propia

Como se aprecia en la tabla anterior la capacidad de pedidos post test fue de 24, por lo que se utilizó este dato para hallar los pedidos programados con la siguiente formula: Pedidos Programados= Capacidad de pedidos x Factor de valoración.

**Tabla 28.** *Cálculo de pedidos programados Post Test*

| <b>CALCULO DE PEDIDOS PROGRAMADOS</b>                                          |     |    |  |  |  |  |  |
|--------------------------------------------------------------------------------|-----|----|--|--|--|--|--|
| <b>FACTOR DE VALORACIÓN PEDIDOS PROGRAMADOS</b><br><b>CAPACIDAD DE PEDIDOS</b> |     |    |  |  |  |  |  |
| 24                                                                             | 95% | 23 |  |  |  |  |  |

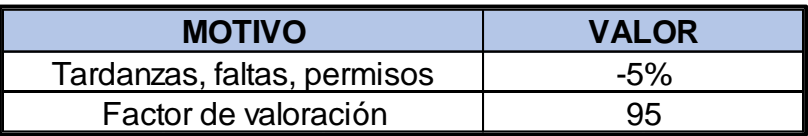

Fuente: Elaboración propia

Luego de haber visto los cuadros anteriores se calculó que el número obtenido de los pedidos programados diarios dio 23, este dato se utilizó para hallar la eficacia. Luego se multiplicó el número de trabajadores por los minutos del trabajador dando 1440 minutos empleados, es así que se procedió a llenar los datos en las fichas de registro del post test tanto de la eficiencia como la de la eficacia que presentamos más adelante y donde se registró los datos.

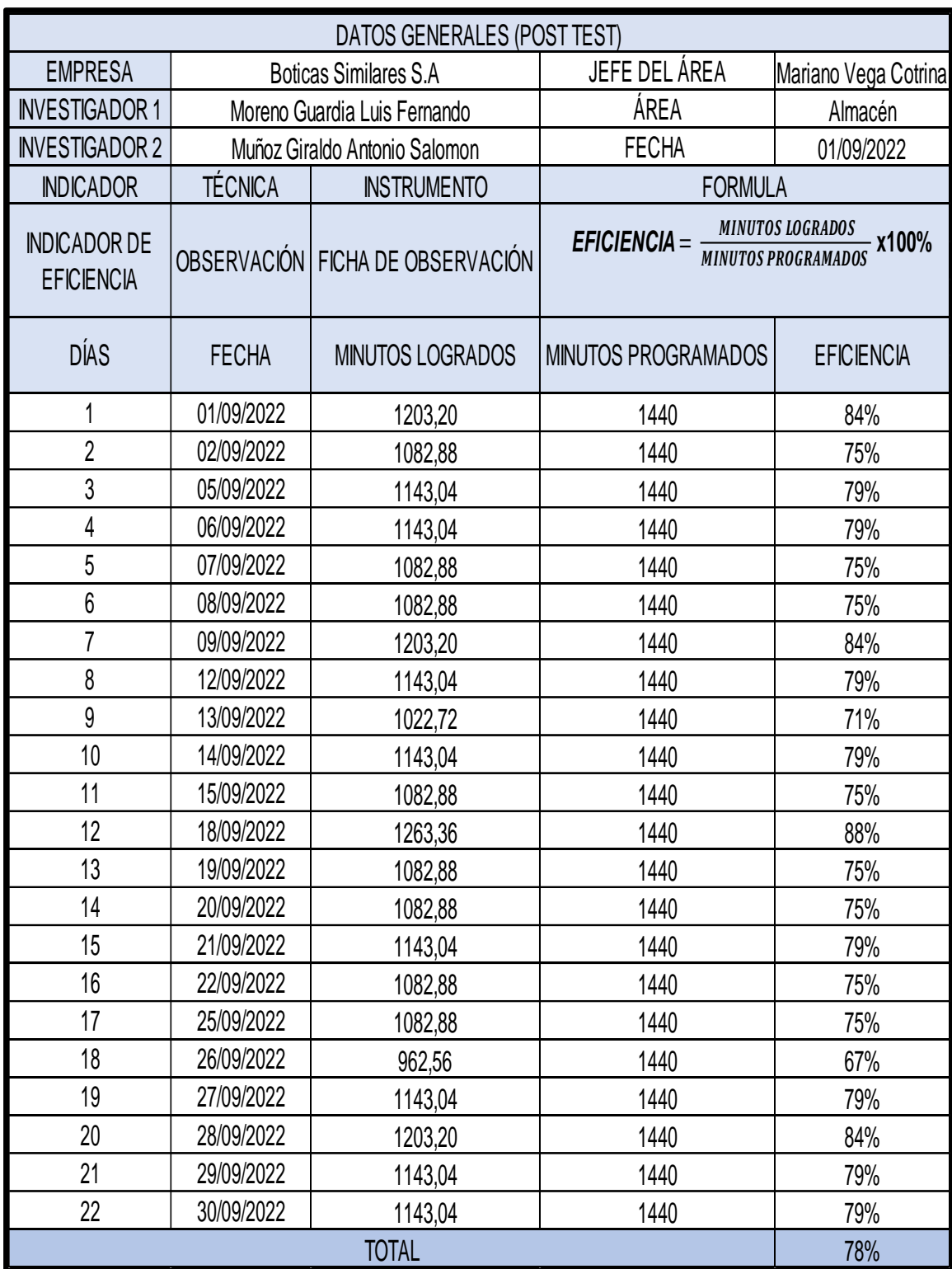

# **Tabla 29.** *Ficha de registro de la eficiencia Post Test*

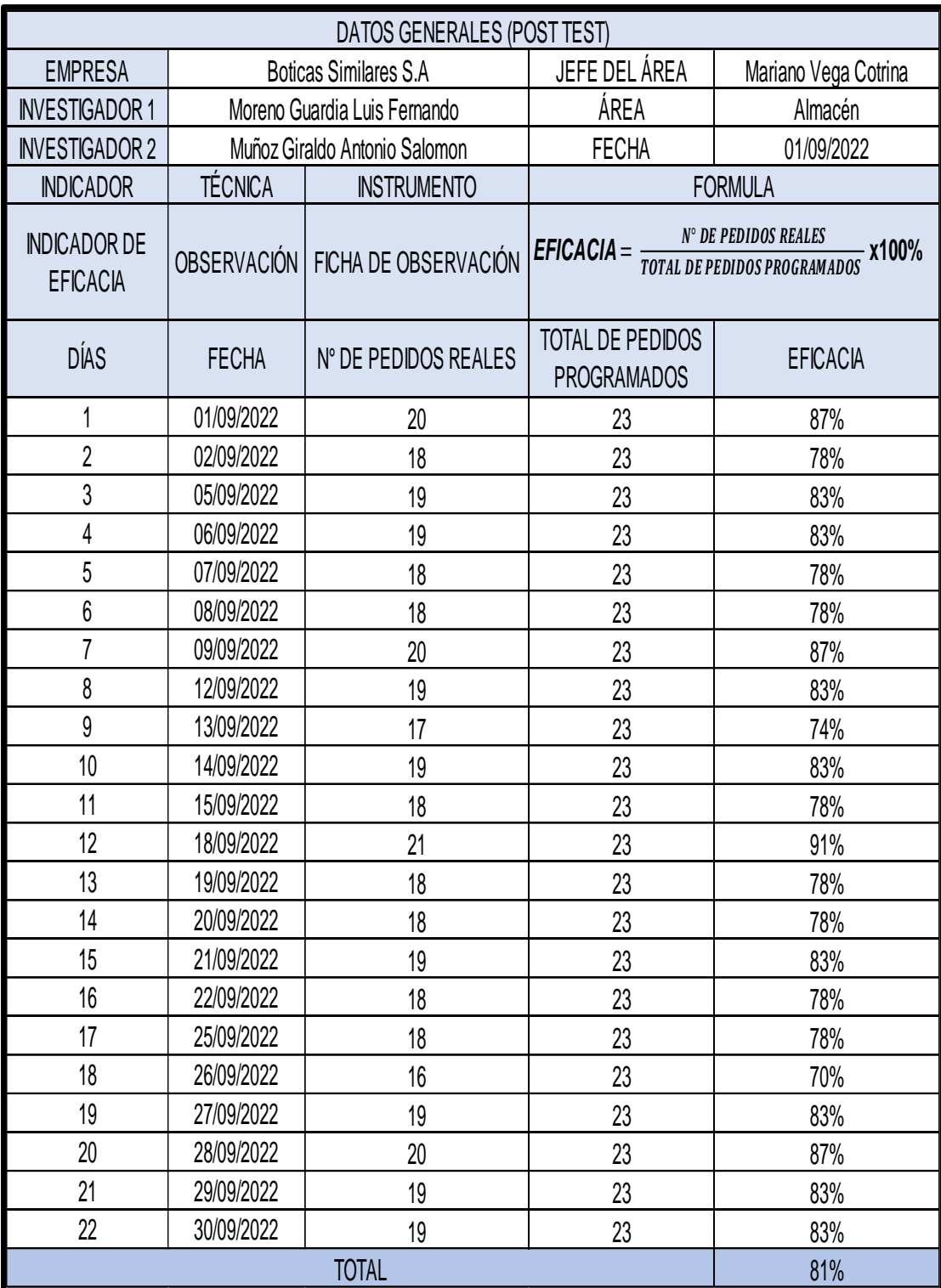

# **Tabla 30.** *Ficha de registro de la eficacia Post Test*

A continuación, se multiplicó la eficiencia y la eficacia post test para obtener la productividad del almacén en la empresa Boticas Similares S.A

|                                             |                    | <b>DATOS GENERALES (POST TEST)</b> |                                             |                      |  |
|---------------------------------------------|--------------------|------------------------------------|---------------------------------------------|----------------------|--|
| <b>EMPRESA</b>                              |                    | <b>Boticas Similares S.A</b>       | JEFE DEL ÁREA                               | Mariano Vega Cotrina |  |
| <b>INVESTIGADOR 1</b>                       |                    | Moreno Guardia Luis Fernando       | ÁREA                                        | Almacén              |  |
| <b>INVESTIGADOR 2</b>                       |                    | Muñoz Giraldo Antonio Salomon      | <b>FECHA</b>                                | 01/09/2022           |  |
| <b>INDICADOR</b>                            | <b>TÉCNICA</b>     | <b>INSTRUMENTO</b>                 | <b>FORMULA</b>                              |                      |  |
| <b>INDICADOR DE</b><br><b>PRODUCTIVIDAD</b> | <b>OBSERVACIÓN</b> | FICHA DE OBSERVACIÓN               | <b>PRODUCTIVIDAD= EFICIENCIA X EFICACIA</b> |                      |  |
| DÍAS                                        | <b>FECHA</b>       | <b>EFICIENCIA</b>                  | <b>EFICACIA</b>                             | <b>PRODUCTIVIDAD</b> |  |
| 1                                           | 01/06/2022         | 84%                                | 87%                                         | 73%                  |  |
| $\overline{2}$                              | 02/06/2022         | 75%                                | 78%                                         | 59%                  |  |
| 3                                           | 03/06/2022         | 79%                                | 83%                                         | 66%                  |  |
| 4                                           | 06/06/2022         | 79%                                | 83%                                         | 66%                  |  |
| 5                                           | 07/06/2022         | 75%                                | 78%                                         | 59%                  |  |
| 6                                           | 08/06/2022         | 75%                                | 78%                                         | 59%                  |  |
| $\overline{7}$                              | 09/06/2022         | 84%                                | 87%                                         | 73%                  |  |
| 8                                           | 10/06/2022         | 79%                                | 83%                                         | 66%                  |  |
| 9                                           | 13/06/2022         | 71%                                | 74%                                         | 52%                  |  |
| 10                                          | 14/06/2022         | 79%                                | 83%                                         | 66%                  |  |
| 11                                          | 15/06/2022         | 75%                                | 78%                                         | 59%                  |  |
| 12                                          | 16/06/2022         | 88%                                | 91%                                         | 80%                  |  |
| 13                                          | 17/06/2022         | 75%                                | 78%                                         | 59%                  |  |
| 14                                          | 20/06/2022         | 75%                                | 78%                                         | 59%                  |  |
| 15                                          | 21/06/2022         | 79%                                | 83%                                         | 66%                  |  |
| 16                                          | 22/06/2022         | 75%                                | 78%                                         | 59%                  |  |
| 17                                          | 23/06/2022         | 75%                                | 78%                                         | 59%                  |  |
| 18                                          | 24/06/2022         | 67%                                | 70%                                         | 47%                  |  |
| 19                                          | 27/06/2022         | 79%                                | 83%                                         | 66%                  |  |
| 20                                          | 28/06/2022         | 84%                                | 87%                                         | 73%                  |  |
| 21                                          | 29/06/2022         | 79%                                | 83%                                         | 66%                  |  |
| 22                                          | 30/06/2022         | 79%                                | 83%                                         | 66%                  |  |
|                                             |                    | <b>TOTAL</b>                       |                                             | 63%                  |  |

**Tabla 31.** *Ficha de registro de la productividad Post Test*

# **Cuadro de comparativo Pre y Post Test**

Se analizó todos los datos de las variables pre test y post test y se compiló en una tabla para una mayor facilidad en la observación y comparación de los mismos.

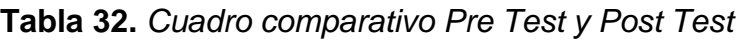

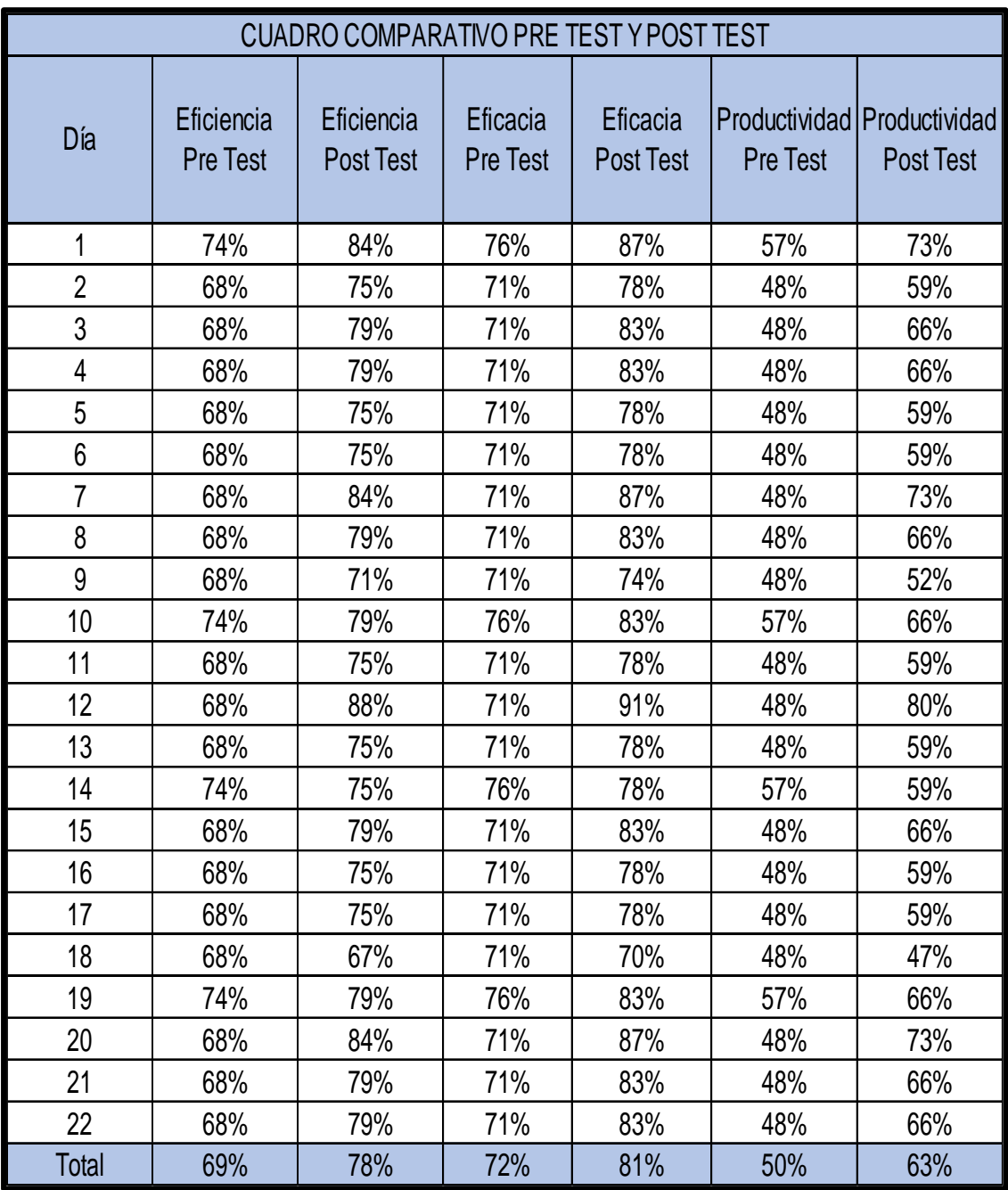

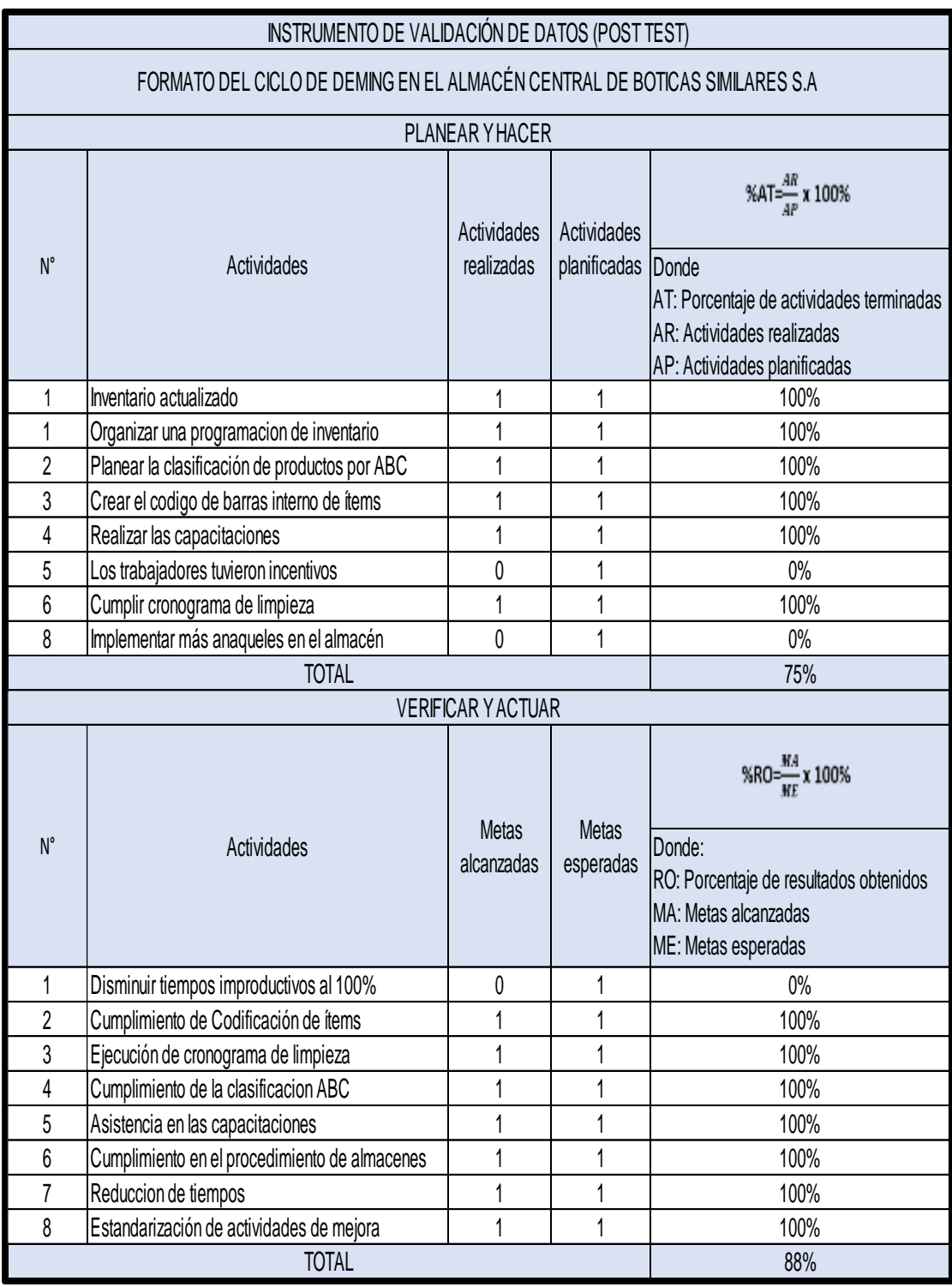

# **Tabla 33.** *Ficha de registro del ciclo de Deming Post Test*

El calculó financiero se realizó en base al criterio de la mano de obra por valor minuto basado en el sueldo de los colaboradores y los minutos. Por lo que es necesario tener en cuenta el costo mano de obra, el cual resultó en S/. 4120.50.

| Mano de obra                 |    |              |    |                |  |  |  |  |
|------------------------------|----|--------------|----|----------------|--|--|--|--|
| Sueldo                       |    | 1 trabajador |    | x 3 trabajador |  |  |  |  |
| Sueldo x mes (sin beneficio) | S/ | 1,025.00     |    |                |  |  |  |  |
| Sueldo x año (sin beneficio) | S/ | 12,300.00    |    |                |  |  |  |  |
| Gratificación - Julio        | S/ | 85.42        |    |                |  |  |  |  |
| Gratificación - Diciembre    | S/ | 85.42        | S/ | 4,120.50       |  |  |  |  |
| Cts (anual)                  | S/ | 85.42        |    |                |  |  |  |  |
| Essalud 9.% (anual)          | S/ | 92.25        |    |                |  |  |  |  |
| Sueldo x mes (con beneficio) | S/ | 1,373.50     |    |                |  |  |  |  |
| Sueldo anual (con beneficio) | S/ | 16,482.00    |    |                |  |  |  |  |

**Tabla 34.** *Costo mano de obra*

Fuente: Elaboración propia

Luego es necesario considerar los minutos pre test y post test, cuyo propósito es determinar la variación del tiempo en minutos.

**Tabla 35.** *Cuadro de variación de minutos producidos de Pre y Post Test*

| Variación de los tiempos en minutos              |     |          |  |  |  |  |  |
|--------------------------------------------------|-----|----------|--|--|--|--|--|
| Minutos producidos (Pre Test)<br>22010,84<br>mın |     |          |  |  |  |  |  |
| Minutos producidos (Post test)                   | mın | 24665,60 |  |  |  |  |  |

Fuente: Elaboración propia

Como parte del cálculo de la variación se observó que los minutos producidos pre test fueron 22010.84 min y los minutos producidos post test fueron 24665.60 min.

Al resolver la fórmula se efectuó el remplazo de los datos, donde se resta el pre test de los minutos producidos con el post test de los minutos producidos, obteniendo un resultado de la variación de los minutos adicionales producidos de 2654.76 min

**Tabla 36.** *Cuadro de variación de minutos producidos de Pre y Post Test*

| Variación de los tiempos en minutos                           |     |          |  |  |  |  |  |
|---------------------------------------------------------------|-----|----------|--|--|--|--|--|
| Minutos producidos (Pre Test)<br>22010,84<br>mın              |     |          |  |  |  |  |  |
| Minutos producidos (Post test)                                | mın | 24665,60 |  |  |  |  |  |
| Minutos producidos (Adicionales) - Pos Test<br>2654,76<br>mın |     |          |  |  |  |  |  |

El sueldo de los trabajadores (I) es de S/. 4120.50 soles, también los minutos producidos pre test (II) de 22010.84; y minutos producidos post test (III) de 24665.60, donde estos dos últimos se restan, obteniendo los minutos producidos adicionalmente (IV) de 2654.76 min. Con esto hallamos, el costo MOD por valor minuto pre test (V), donde se divide el sueldo de los trabajadores (I), entre los minutos producidos pre test (II), obteniendo el costo de MOD pre test por valor minuto de S/. 0.19 céntimos. Para el costo MOD por valor minuto post test (VI), se divide el sueldo de los trabajadores (I), entre los minutos producidos post test (III), dando un MOD por valor minuto de S/. 0.17 céntimos. Por lo tanto, la reducción de los costos por valor minuto (VII), es de S/. 0.02 céntimos por cada pedido. Asimismo, tenemos los minutos no producidos pre test, que es la resta del total de minutos utilizados y programados de la investigación, resultando en 9669.16 min (VIII), el cual se multiplica con el costo de MOD por valor minuto pre test, de S/. 0.19 céntimos (V) y obteniendo como resultado el costo perdido por valor minuto pre test de S/.1,837.14 soles. Igualmente se repite la resta, pero con los minutos no producidos post test, resultando en 7014.4 min, el cual se divide con el costo de MOD por valor minuto post test de S/. 0.17 céntimos (VI), obteniendo como resultado el costo perdido por valor minuto post test de S/.1,192.45 soles. Por lo tanto, el beneficio económico de ahorro mensual es la diferencia de costo por minuto perdido pre test (X), menos el costo por minuto perdido post test (XI), obteniendo el resultado económico de S/. 644.69 soles mensuales.

| Costo mano de obra por valor minuto |                                              | Unidad de medida | <b>Resultados</b> |
|-------------------------------------|----------------------------------------------|------------------|-------------------|
|                                     | Sueldo de tres trabajadores                  | soles            | 4120.5            |
| Ш                                   | Minutos producidos (Pre Test)                | min              | 22010,84          |
| Ш                                   | Minutos producidos (Post test)               | min              | 24665,60          |
| $IV = III - II$                     | Minutos producidos (Adicionales) - Post Test | min              | 2654,76           |
| $V = I/I$                           | Costo de MOD valor minuto (Pre test)         | centimos         | 0.19              |
| $VI = I/III$                        | Costo de MOD valor minuto (Post Test)        | centimos         | 0,17              |
| $VII = V - VI$                      | Reducción del costo por valor minuto         | centimos         | 0,02              |
| <b>VIII</b>                         | Minutos no producidos pre                    | min              | 9669,16           |
| IX                                  | Minutos no producidos post                   | min              | 7014,40           |
| $X = (VIII \times V)$               | Costo por minuto perdidos pre                | min              | 1837,14           |
| $XI = (IX \times VI)$               | Costo por minuto perdidos post               | min              | 1192,45           |
| <b>Beneficio economico</b>          |                                              | soles            | 644.69            |

**Tabla 37.** *Costo de mano de obra por valor minuto y el beneficio mensual*
Es así que el ahorro mensual fue de S/. 644.69 soles, que fue multiplicado por los doce meses del año adquiriendo un beneficio económico de S/.7,736.28 soles anuales. Así mismo como parte de los cálculos consideramos los recursos, que se realizaron en base al clasificador de gastos del MEF, siendo parte de ello la inversión no monetaria (ver anexo 42), así como el presupuesto, el cual está conformado por la inversión monetaria (ver anexo 43). Siendo una inversión de S/6,350.48 soles.

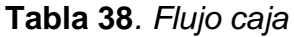

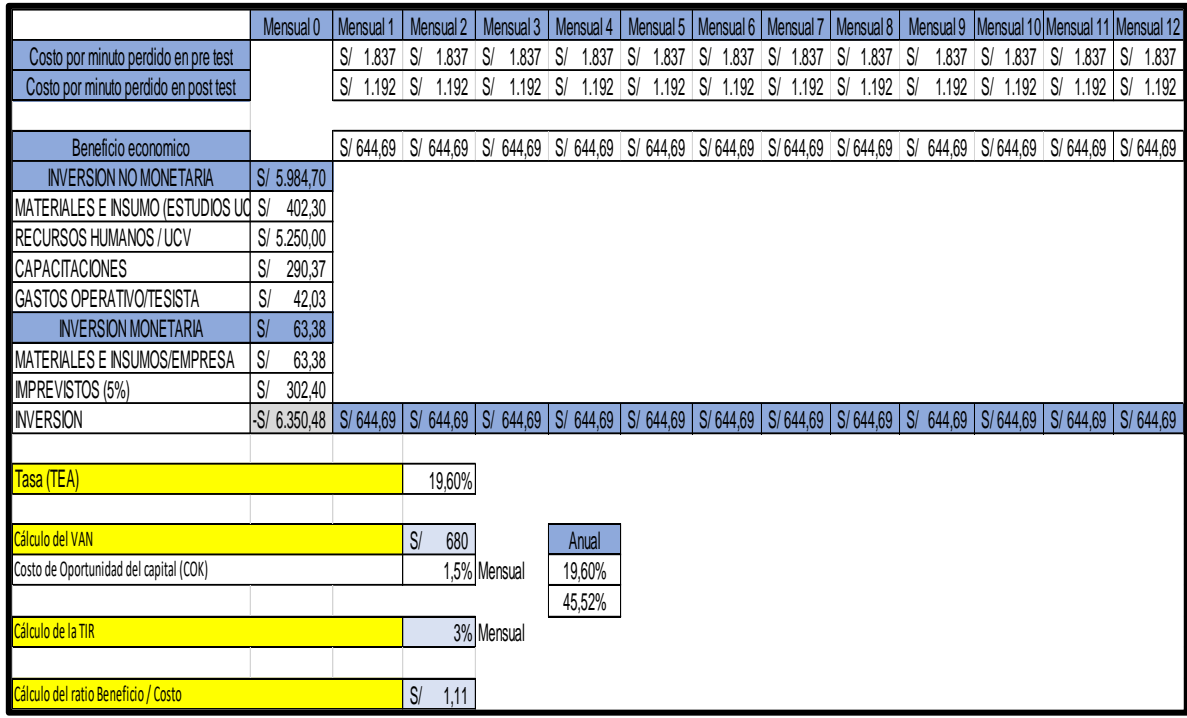

Fuente: Elaboración propia

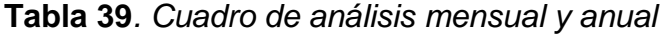

| Análisis mensual y anual |         |        |                      |  |  |  |
|--------------------------|---------|--------|----------------------|--|--|--|
| Descripción              | Mensual |        | Anual                |  |  |  |
| Ahorro                   | S/      | 644.69 | S/ 7.736,28 <b>I</b> |  |  |  |
| <b>Inversión</b>         |         |        | 6.350.48             |  |  |  |

Fuente: Elaboración propia

Después se halló el VAN, mediante el cok que fue de 1.5%, los datos del flujo de caja de los 12 meses y la inversión inicial de S/ 6,350.48, obteniendo como resultado S/ 680. A continuación, se muestra la formula y las reglas de decisión de tres criterios que se tomaron en cuenta para saber si es viable o no.

Para calcular el VAN se utilizó la siguiente fórmula:

$$
VAN = -Io. + \sum_{t=1}^{n} \frac{FCNt}{(1+i)^t}
$$

Donde:

FCN: Flujo de caja neto-beneficios de periodo (t).

i: Tasa de descuento (tasa de interés o costo de capital (COK)).

Io: Inversión en el periodo cero.

n: Vida útil del proyecto.

Regla de decisión:

Si el VAN >  $0 \Rightarrow$  proyecto es rentable

Si el VAN <  $0 \Rightarrow$  proyecto no es rentable

Si el VAN =  $0 \Rightarrow$  proyecto indiferente

Luego de ver las reglas de decisión, observamos que el van es S/ 680 soles por lo que es mayor a cero, siendo así viable.

A continuación, para establecer el COK, lo que se hizo fue tomar como referencia, la tasa efectiva anual (TEA) que es de 19.60% y fue recomendado por la economista de la empresa, convirtiendo este dato a una tasa efectiva mensual (TEM). Así mismo, el flujo de caja es mensual y se desarrolla con la siguiente fórmula:

$$
TEM = ((1 + TEA)\frac{1}{12}) - 1
$$

$$
TEM = ((1 + 19.60\%)\frac{1}{12}) - 1
$$

$$
TEM = 1.5\%
$$

Es así que el COK resultó en 1.5% como parte de los datos del análisis financiero, luego realizamos la tasa interna de retorno (TIR), el cual calcula la rentabilidad que genera el dinero invertido en un proyecto, sostenido bajo 3 criterios.

Si TIR > COK ⇒ la rentabilidad del informe es mayor al mínimo aceptable, el informe es viable.

Si TIR < COK ⇒ la rentabilidad del informe es menor a lo esperado, el informe no es rentable.

Si TIR =  $COK$  ⇒ la rentabilidad del informe es igual a la rentabilidad que percibiría al invertir en la mejor alternativa, el informe es indiferente.

Para el desarrollo de TIR se utiliza la siguiente fórmula:

$$
VAN = -Io + \sum_{t=1}^{n} \frac{FCTt}{(1 + TIR)^t} = 0
$$

Así mismo, el valor del TIR para el informe es de 3% mensual y 45.52% anual, siendo el TIR mayor al costo de oportunidades del capital (COK), sin embargo, a la regla planteada antes, el informe es viable.

Por otra parte, se realiza el desarrollo de análisis Beneficio - Costo, con la finalidad de especificar si el informe es viable. En relación al costo se utiliza el siguiente formula:

$$
\frac{BENEFICIO}{COSTO} = \frac{INGRESOS\ TOTALES\ NETOS}{COSTOS\ TOTALES}
$$

Tiene que tomarse en cuenta dos cosas, los ingresos, para poder convertirlo en valor actual y el flujo de caja total de los doce meses, para convertirlo al valor presente, con la tasa de descuento (COK), obteniendo un valor de S/. 7030.80. Por otra parte, se realiza la división del beneficio de S/. 7030.80 nuevos soles sobre el costo de inversión de S/. 6350.48 soles.

$$
\frac{BENEFICIO}{COSTO} = \frac{S/.7030.80}{S/.6350.48} = 1.11
$$

El indicador Beneficio-Costo es de 1.11, alcanzando un valor superior a 1, por lo tanto, el informe es rentable.

Finalmente hallamos el PRI, a través del siguiente cuadro:

| <b>Mes</b> | Flujo económico |          | Flujo efectivo<br>acumulado |          |
|------------|-----------------|----------|-----------------------------|----------|
| ი          | S/              | 6.350,48 |                             |          |
| 1          | S/              | 644.69   | S/                          | 644,69   |
| 2          | S/              | 644.69   | S/                          | 1.289,38 |
| з          | S/              | 644.69   | S/                          | 1.934.07 |
| 4          | S/              | 644.69   | S/                          | 2.578,76 |
| 5          | S/              | 644.69   | S/                          | 3.223.45 |
| 6          | S/              | 644.69   | S/                          | 3.868,14 |
| 7          | S/              | 644,69   | $\mathsf{S}/$               | 4.512,83 |
| 8          | S/              | 644.69   | S/                          | 5.157.52 |
| 9          | S/              | 644.69   | S/                          | 5.802,21 |
| 10         | $\mathsf{S}/$   | 644.69   | S/                          | 6.446,90 |
| 11         | S/              | 644.69   | S/                          | 7.091,59 |
| 12         | S/              | 644.69   | S/                          | 7.736.28 |

**Tabla 40.** *Flujo económico anual acumulado*

Fuente: Elaboración propia

Realizando el cálculo con la formula correspondiente:

$$
PRI = a + (\frac{Io - b}{Ft})
$$

Donde:

a: Mes inmediato anterior a la recuperación de la inversión

Io: Inversión inicial

b: Flujo de efectivo acumulado de periodos anteriores

Ft: Flujo neto de efectivo del año en el que satisface la inversión

$$
PRI = 9 + \left(\frac{6350.48 - 5802.21}{6446.90}\right) = 9.09
$$

Lo cual indica que es rentable y la recuperación de la inversión se dará en un periodo de 9 meses.

#### **3.6 Método de Análisis de Datos**

Se utilizó la estadística descriptiva, ya que tiene como objetivo distinguir los resultados anteriores y posteriores a la implementación del Ciclo de Deming para la mejora de la productividad en el almacén central de Boticas Similares S.A. luego se verificó los datos mediante tablas y gráficos de barra para poder traducir y evaluar. Nos respalda Rendón, M [et al.] (2016). quién menciona que es la rama de la estadística que formula como resumir los cuadros, tablas, figuras y gráficos de una escala cuantitativo. (pp.398)

Según ACOSTA, S (2014). Nos menciona que "la estadística inferencial se utiliza para comprobar la hipótesis con la muestra considerando la medida descriptiva, numérica, paramétrica o se emplea análisis paramétricos y no paramétricos" (p.7).

Para este proyecto, con la finalidad de comparar la hipótesis, se aplicó modelos estadísticos, por lo tanto, nos permitió comparar nuestras hipótesis y también valorar parámetros, por lo que se utilizó el IBM SPSS Statiscs25.

## **3.7 Aspectos éticos**

Se considera los siguientes criterios éticos:

- Se contó con el consentimiento de la empresa para realizar el levantamiento de informaciones y datos (ver anexo 1)
- Se usó solamente con fines académicos la información que nos facilitó la empresa Boticas Similares S.A
- En relación de los autores utilizados en el estudio se citó mediante ISO-290-2 (ver anexo 20)
- Se utilizó la guía de la investigación N°110-2022-VI-UCV para el desarrollo de investigación y tesis. (ver anexo 21)
- Se contó con la certificación de la calibración del cronometro (ver anexo 5)
- Es muy importante en el informe de investigación el proteger los principios éticos, sosteniendo en la cuenta el aporte de autores y asimismo la verdad de los resultados obtenidos del mismo.

# **IV. RESULTADOS**

# **Estadística Descriptiva**

Posada (2016) indica que la estadística descriptiva está orientada a la explicación de datos a través de tablas y gráficas que permiten describir el comportamiento de los mismos, evitando las inferencias sobre ellos debido a que son obtenidos de una parte de la población. (p.14)

# **Variable Dependiente: Productividad**

El análisis descriptivo de la variable dependiente se realizó a través de un gráfico estadísticos.

# Primera dimensión: Eficiencia

El porcentaje de eficiencia Pre test tuvo como resultado un 69% y en la en las Post Test resultó en un 78%, dando una variación porcentual de 13%.

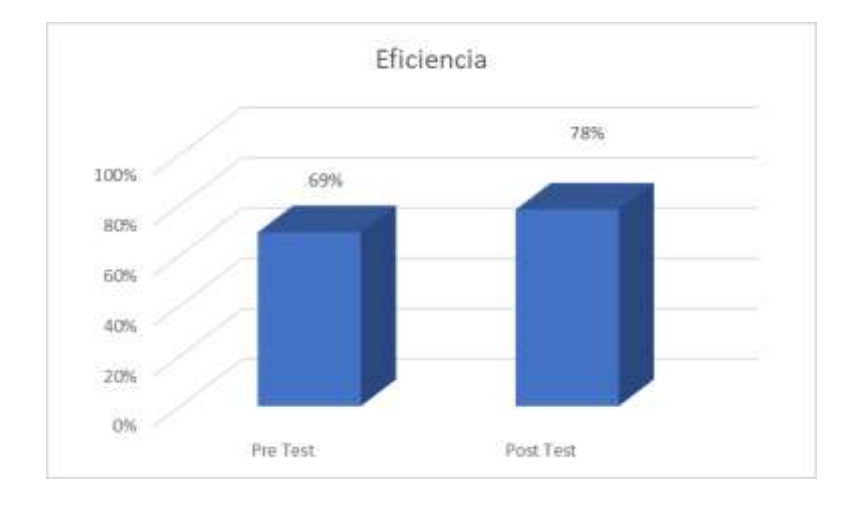

*Figura 16.* Comparación Pre Test y Post Test de Eficiencia

# Segunda dimensión: Eficacia

Mas adelante se observó que el porcentaje de la eficacia Pre test tuvo como resultado un 72% y en la en las Post Test resultó un 81%, dando una variación porcentual de 12.5%.

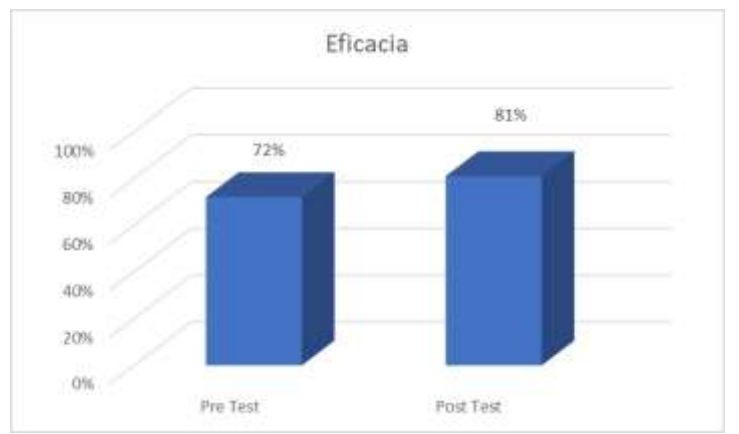

*Figura 17.* Pre Test y Post Test de Eficacia

Posteriormente el porcentaje de la productividad Pre test tuvo como resultado un 50% y en la Post Test resultó en un 63%, dando una variación porcentual de 26%.

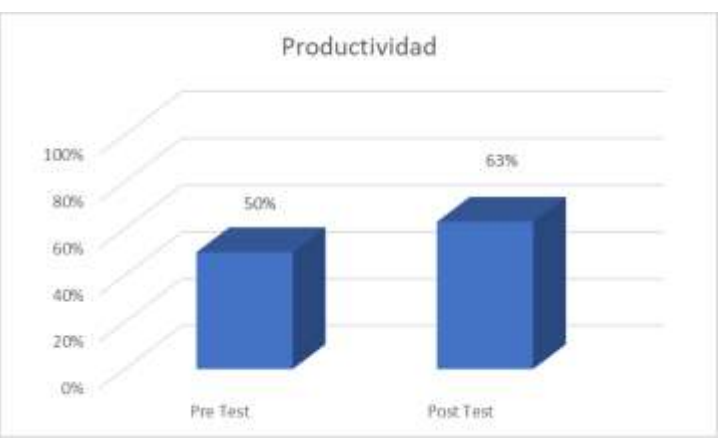

*Figura 18.* Pre Test y Post Test de Productividad

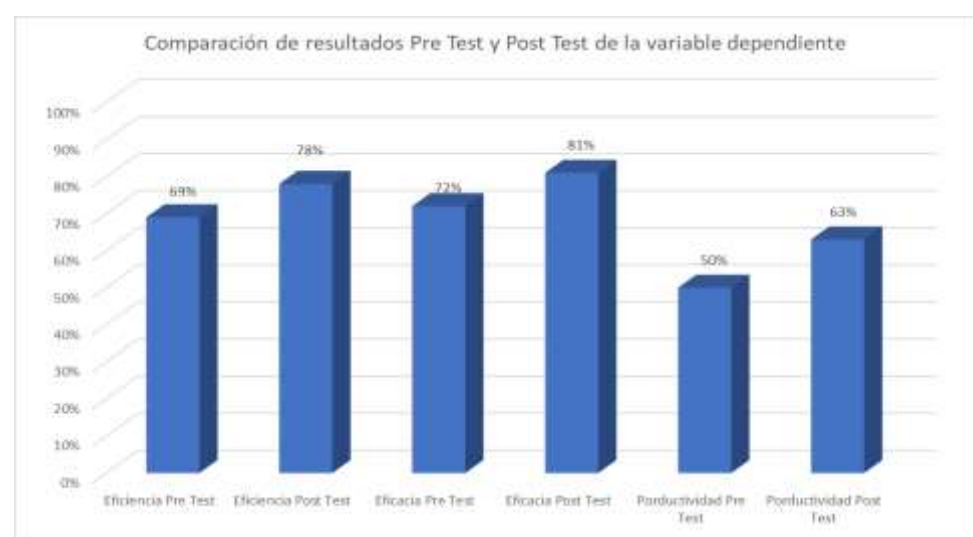

Por último, el cuadro de los porcentajes ya vistos en el siguiente gráfico.

*Figura 19. Pre Test y Post Test de la variable dependiente*

A continuación, realizamos el análisis de las tablas de la productividad, eficiencia y eficacia de la pre test y post test mediante el programa spss.

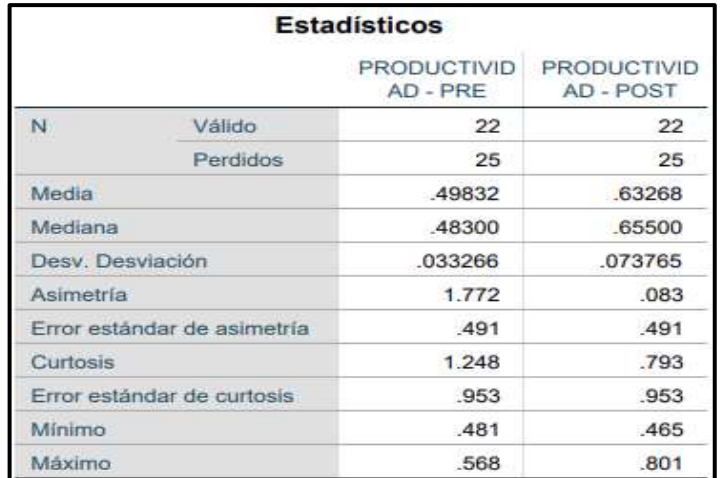

**Tabla 41.** *Análisis descriptivo de Productividad Pre y Post*

#### Fuente: SPSS

Se puede verificar que hay una diferencia de las medias de productividad, además la media de los datos de pre test es de 0.50 y la media de los datos de post test es de 0.63, con un incremento de 26%.

La desviación de los datos de pre test es de 0.033 y la desviación de los datos post test es de 0.073.

El valor mínimo de los datos numéricos de pre test es de 0.48 y el valor mínimo de los datos numéricos de post test es de 0.46, habiendo una diferencia de 0.02, por lo tanto, el valor máximo de los datos de pre test es de 0.56 y el valor máximo de los datos post test es de 0.80, con una diferencia de 0.24.

En relación a la asimetría de los datos numéricos de pre test es de 1.772, lo que consiste en que los datos están distribuidos más a la izquierda de la media, además de sostener por debajo de la media, siendo la asimetría post test de .083. lo que significa que los datos numéricos están distribuidos más cerca de la derecha media, mencionando que está por encima de la media.

Referente a la curtosis de los datos 1.248, por lo tanto, los datos son de la distribución de los datos platicúrtica, es decir por encima de los datos cerca a la media. Por otro lado, la curtosis de los datos es de 0.793, de igual manera los datos son platicúrtica.

|                            | <b>Estadísticos</b>         |                     |                      |  |  |  |
|----------------------------|-----------------------------|---------------------|----------------------|--|--|--|
|                            |                             | EFICIENCIA -<br>PRE | EFICIENCIA -<br>POST |  |  |  |
| N                          | Válido                      | 22                  | 22                   |  |  |  |
|                            | Perdidos                    | 25                  | 25                   |  |  |  |
| Media                      |                             | .69452              | .77841               |  |  |  |
| Mediana                    |                             | .68400              | .79300               |  |  |  |
| Desy. Desviación           |                             | .022500             | .045582              |  |  |  |
| Asimetria                  |                             | 1.766               | $-157$               |  |  |  |
|                            | Error estándar de asimetría | .491                | .491                 |  |  |  |
| Curtosis                   |                             | 1.240               | .926                 |  |  |  |
| Error estándar de curtosis |                             | .953                | .953                 |  |  |  |
| Mínimo                     |                             | .682                | .668                 |  |  |  |
| Máximo                     |                             | .742                | .877                 |  |  |  |

**Tabla 42.** *Análisis descriptivo de Eficiencia Pre y Post*

Fuente: SPSS

Se detalla que la media de pre test fue de 0.69, y la media del post test fue de 0.77, con un incremento de un 11.6%.

El valor mínimo de los datos pre test fue de 0.68 y el valor mínimo de post test fue de 0.66, habiendo una diferencia de 0.02, mientras tanto el valor máximo de los datos de pre test fue de 0.74 y el valor de los datos de post test fue de 0.87, con una diferencia de 0.13.

La asimetría de los datos pre test 1.766, lo que significa que los datos están distribuidos más cerca a la izquierda de la curva, es por debajo de la media, por otro lado, la asimetría de los datos post test es de -157, lo que menciona que los datos tienden a estar más distribuidos por encima de la media.

Por otro lado, la curtosis de los datos pre test es de 1.240, de igual de forma los datos son de platicúrtica, es decir que la curva está por encima. Siendo la curtosis de los datos post test de 0.926, de igual manera los datos son de platicúrtica.

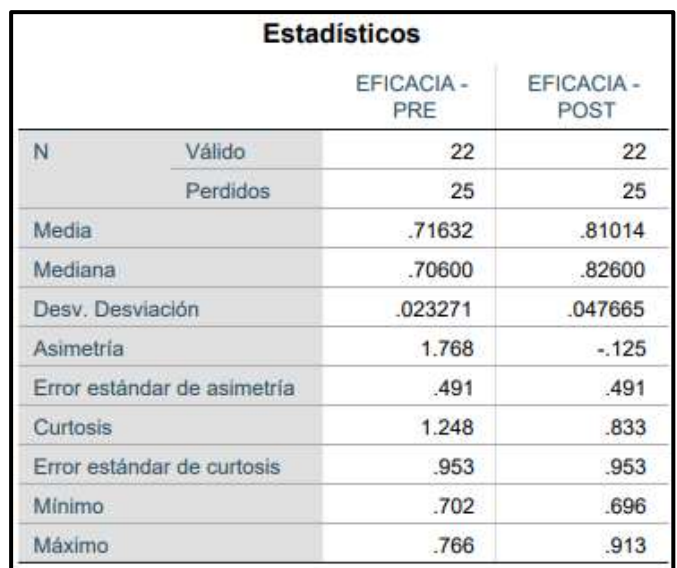

# **Tabla 43.** *Análisis descriptivo de Eficacia Pre y Post*

Fuente: SPSS

Se detalla que existe una diferencia entre las medias de eficacia, ya que la media de los datos numéricos es de 0.71 y la media de los datos post test es de 0.81, con un crecimiento de 14.1%.

La desviación de los datos numéricos de pre test es de 0.023 y los datos numéricos de la desviación de post test es de 0.047, habiendo una diferencia de 0.024.

El valor mínimo de los datos pre test es de 0.70 y el valor de los datos de post test es de 0.69, habiendo una diferencia de 0.01, además el valor máximo de los datos pre test es de 0.76 y el valor de los datos máximo de post test es de 0.91, teniendo una diferencia de 0.15.

La asimetría de los datos pre test es de 1.768, lo que significa que los datos están por encima de la distribución de la media izquierda, es decir por encima de la media, por otro lado, la asimetría de los datos post test es de -125, lo que significa que los datos están más cerca a la distribución por encima de la media.

Además, curtosis de los datos pre test es de 1.248, es decir que los datos son platicúrtica, es decir hay mayor concentración de los datos cerca a la media, por otro lado, la curtosis de los datos post test es de 0.833. Igualmente, los datos son de platicúrtica.

# **Análisis Inferencial**

Se realizó el análisis del contraste de la hipótesis general y de las hipótesis específicas y al ser las muestras 22 días se utilizó shapiro wilk, además se observó que si es paramétrico en ambas variables se colocaría T-Student y los que tuvieran diferente en cada una o si fuera no paramétrico en ambas variables tendría que ser wilcoxon.

# **Análisis de la hipótesis general**

# **a) Prueba de normalidad**

**Ha:** Ciclo de Deming mejora la productividad en el almacén central de Boticas Similares S.A, Los Olivos 2022.

**Si** *Р* **valor ≤ 0.05**, los datos de la escala presentan un comportamiento no paramétrico.

**Si** *Р* **valor > 0.05**, los datos de la escala presentan un comportamiento paramétrico.

## **Regla de decisión:**

**Tabla 44***. Prueba de normalidad de la productividad Pre y Post*

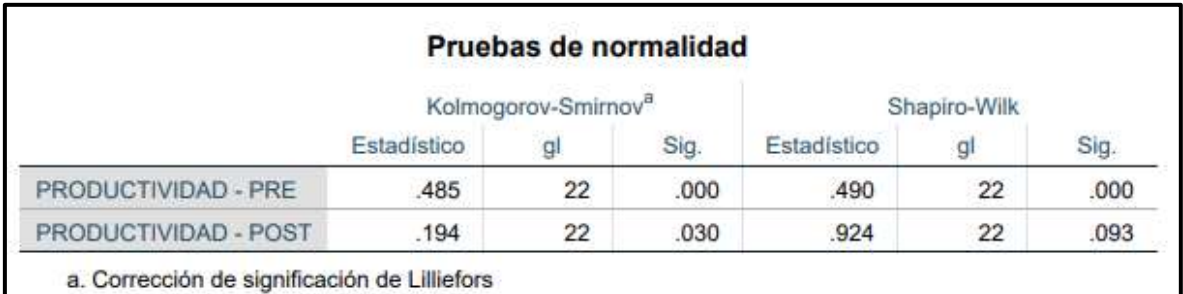

Fuente: SPSS

Por lo tanto, la guía de la decisión en este resultado demuestra que la muestra de la variable es de comportamiento no paramétrico y paramétrico, por ende, al analizar si la productividad mejora se continuará con el análisis estadígrafo "Wilcoxon".

# **b) Contrastación de la hipótesis general**

**Ha:** Ciclo de Deming mejora la productividad en el almacén central de Boticas Similares S.A, Los Olivos 2022.

**Ho:** Ciclo de Deming no mejora la productividad en el almacén central de Boticas Similares S.A, Los Olivos 2022.

# **Tabla 45***. Contrastación de la hipótesis general*

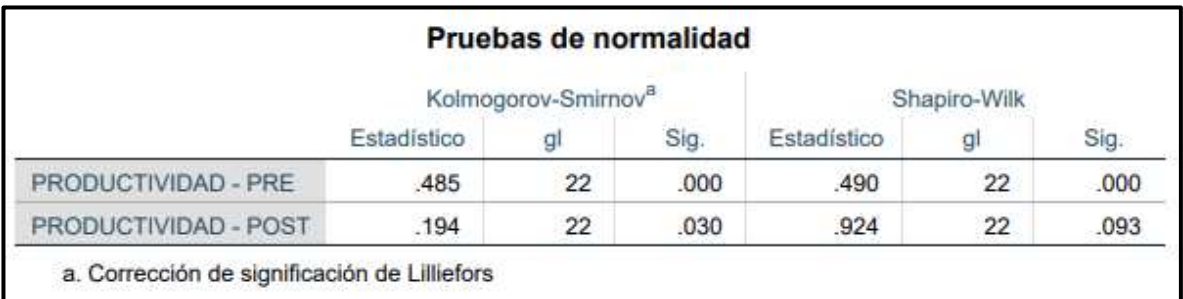

Fuente: SPSS

# **Regla decisión:**

# **Ho: µPa > µPd Ha: µPa ≤ µPd**

Se puede verificar que el resultado de la significancia de la productividad antes (.000) dispone un valor menor de la productividad después (0.093), por lo tanto, nuestras muestras son de comportamiento no paramétrico y paramétrico, por consiguiente, no cumple Ho: µPa ≥ µPd, por lo cual se rechaza la hipótesis nula, aceptando la alterna: "El ciclo de Deming mejora la productividad en el almacén central de Boticas Similares S.A, Los Olivos 2022".

## **c) Análisis del Pvalor**

Si *p*valor ≤ 0.05, se rechaza la hipótesis nula. Si *p*valor > 0.05, se acepta la hipótesis nula.

**Tabla 46.** *Análisis del p valor de la variable productividad Pre y Post*

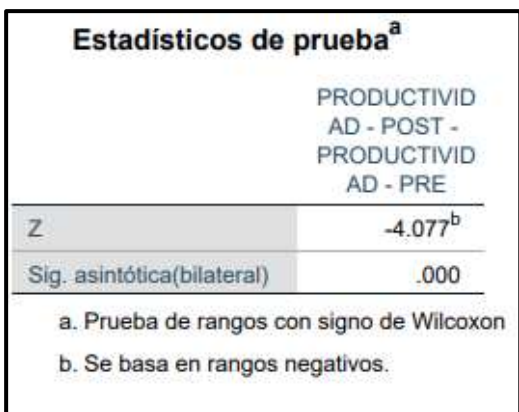

 **Fuente**: SPSS

En la tabla 46, se puede visualizar que la significancia del estadígrafo "Wilcoxon" realizado del estudio de productividad pre y post posee un valor de .000, según suyo la regla de decisión se rechaza la hipótesis nula y se consolida: "Ciclo de Deming mejora la productividad en el almacén central de Boticas Similares S.A, Los Olivos 2022"

# **Análisis de la primera hipótesis específica**

**a) Ha: "**El ciclo de Deming mejora la eficiencia en el almacén central de Boticas Similares S.A, Los Olivos 2022".

**Si** *Р* **valor ≤ 0.05**, los datos de la escala presentan un comportamiento no paramétrico.

**Si** *Р* **valor > 0.05**, los datos de la escala presentan un comportamiento paramétrico.

**Regla decisión:**

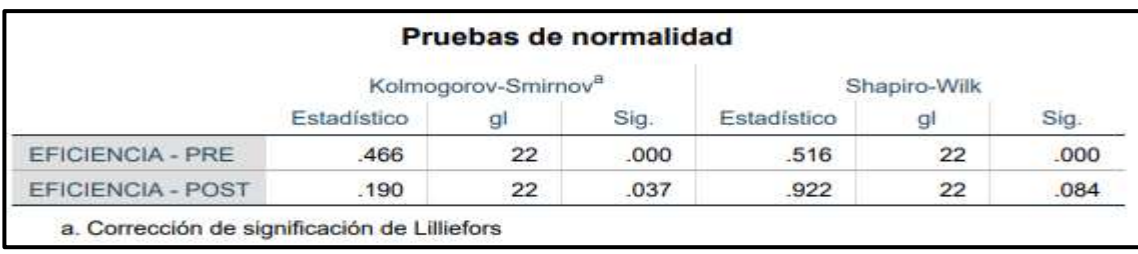

**Tabla 47.** *Prueba de normalidad variable eficiencia Pre y Post*

Fuente: SPSS

En la tabla 47, como resultado de la regla de decisión, este resultado demuestra que nuestra variable es de comportamiento no paramétrico y paramétrico, por ende, al analizar si nuestra eficiencia mejora se continuará con el análisis estadígrafo "Wilcoxon".

# **b) Contrastación de la primera hipótesis específica**

**Ha:** El ciclo de Deming mejora la eficiencia en el almacén central de Boticas Similares S.A, Los Olivos 2022.

**Ho:** El ciclo de Deming no mejora la eficiencia en el almacén central de Boticas Similares S.A, Los Olivos 2022.

**Regla decisión:** 

# **Ho: µPa > µPd Ha: µPa ≤ µPd**

**Tabla 48.** *Contrastación de la primera hipótesis especifica*

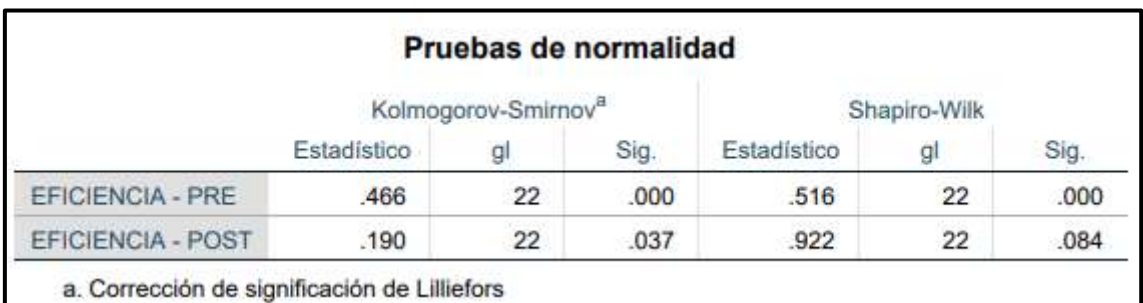

Fuente: SPSS

En la tabla 48, se puede probar que el resultado de la eficiencia antes .000, dispone de un valor menor que la eficiencia después .084, por lo que, se rechaza **Ho: µPa > µPd,** pero se acepta la hipótesis alterna y se afirma "El ciclo de Deming mejora la eficiencia en el almacén central de Boticas Similares S.A, Los Olivos 2022.

## **c) Análisis del Pvalor**

**Si** *p* **valor ≤ 0.05**, se rechaza la hipótesis nula.

**Si** *p* **valor > 0.05**, se acepta la hipótesis nula.

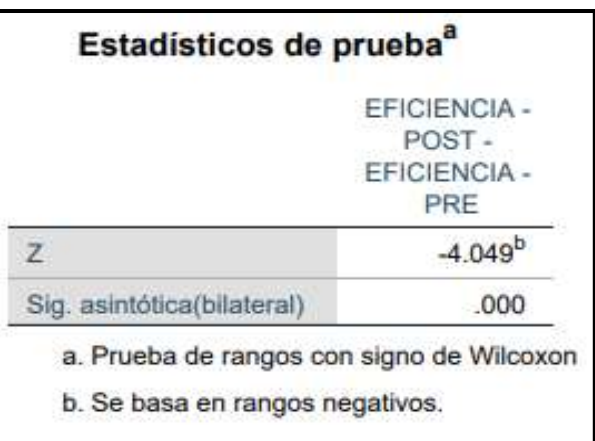

**Tabla 49.** *Análisis del p valor de la variable eficiencia Pre y Post*

#### Fuente: SPSS

En la tabla 49, se puede visualizar que la significancia del estadígrafo "Wilcoxon" realizado del estudio de eficiencia pre y post posee un valor de .000, según suyo la regla de decisión se rechaza la hipótesis nula y se consolida: "El ciclo de Deming mejora la eficiencia en el almacén central de Boticas Similares S.A, Los Olivos 2022.

#### **Análisis de la segunda hipótesis especifica**

#### **a) Prueba de normalidad**

**Ha:** El ciclo de Deming mejora la eficacia en el almacén central de Boticas Similares S.A, Los Olivos 2022.

**Si** *p* **valor ≤ 0.05,** los datos de la escala presentan un comportamiento no paramétrico.

**Si** *p* **valor > 0.05**, los datos de la escala presentan un comportamiento paramétrico.

# **Tabla 50.** *Prueba de normalidad variable Eficacia Pre y Post*

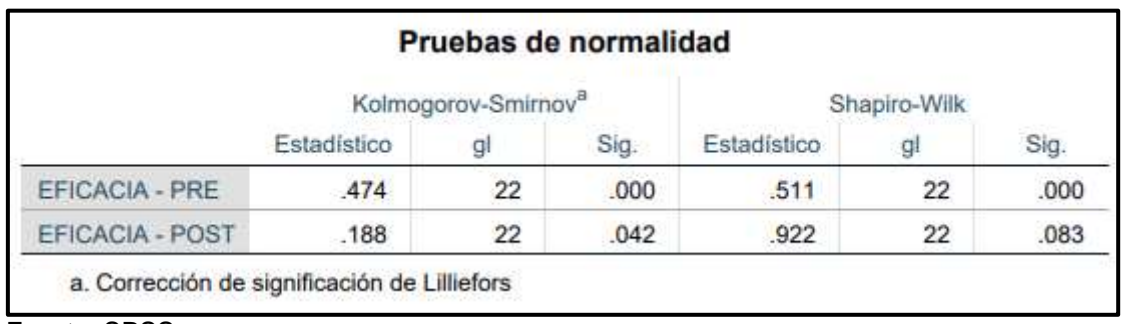

Fuente: SPSS

En la tabla 50, se puede comprobar de acuerdo a la regla de decisión que el resultado demuestra que la variable es de comportamiento no paramétrico y paramétrico, por tanto, si demuestra la mejora de eficacia, se procederá el análisis con el estadígrafo "Wilcoxon"

# **b) Contrastación de la segunda hipótesis especifica**

**Ha:** El ciclo de Deming mejora la eficacia en el almacén central de Boticas Similares S.A, Los Olivos 2022.

**Ho:** El ciclo de Deming no mejora la eficacia en el almacén central de Boticas Similares S.A, Los Olivos 2022.

# **Regla decisión:**

# **Ho: µPa > µPd Ha: µPa ≤ µPd**

# **Tabla 51.** *Contrastación de la segunda hipótesis especifica*

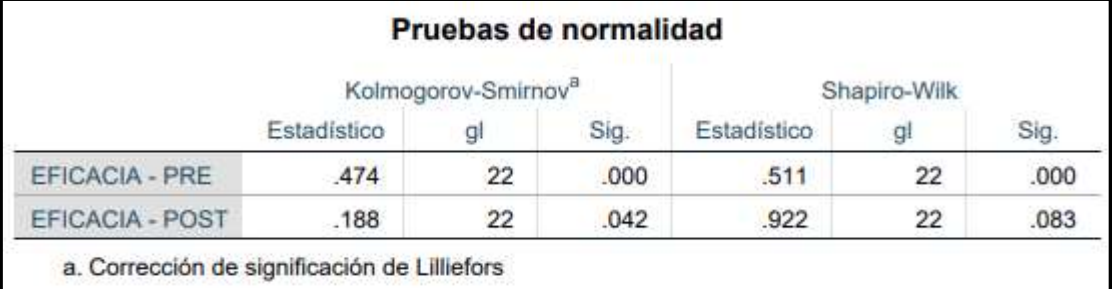

Fuente: Elaboración propia

En la tabla 51, se puede probar que el resultado de la eficacia antes .000 dispone un valor menor que el resultado de la eficacia después .083, por tanto, no se cumple **Ho: µPa > µPd,** por ello se rechaza la hipótesis nula, y se admite la alterna: "El ciclo de Deming mejora la eficacia en el almacén central de Boticas Similares S.A, Los Olivos 2022"

**c) Análisis del P valor**

**Si** *p* **valor ≤ 0.05,** se rechaza la hipótesis nula.

**Si** *p* **valor > 0.05**, se acepta la hipótesis nula.

**Tabla 52.** *Análisis del p valor de la variable Eficacia Pre y Post*

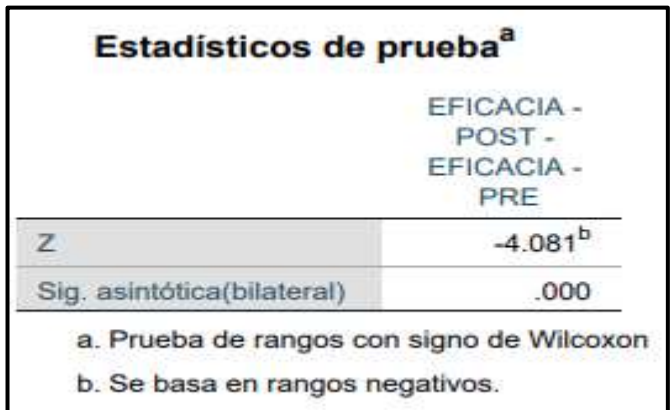

Fuente: SPSS

En tabla 52, se pudo visualizar que la significancia del estadígrafo "Wilcoxon" realizado por el estudio de eficacia pre y post posee un valor de .000, según suyo la regla de decisión, se rechaza la hipótesis nula y se afirma: "El ciclo de Deming mejora la eficacia en el almacén central de Boticas Similares S.A, Los Olivos 2022.

Por lo que, de acuerdo con los datos, vistos se realizan la confirmación de todas las hipótesis en el programa Spss teniendo todas las variables y dimensiones analizadas.

#### **V. DISCUSIÓN**

En este informe de investigación se consiguió contrastar las hipótesis de investigación, estableciendo que la implementación del ciclo de Deming mejora la productividad en el almacén de Boticas Similares S.A, los olivos 2022, confirmando así los datos. A continuación, se realizaron las comparaciones con los trabajos de otros autores previos y como en cada uno de las investigaciones dieron sus aportes para el cumplimiento de sus metas.

El objetivo general del estudio fue Determinar como el Ciclo de Deming mejora la productividad en el almacén central de Boticas Similares S.A, Los Olivos 2022. El cual pasó de un 50% a 63%, resultando en una mejora del 26%. Así mismo Benites, Benites y Javez (2021) en su artículo Application of the PHVA cycle to increase productivity in the Frescor production area of ARY Servicios Generales S.A.C, 2020 tuvieron como objetivo mejorar la productividad de los operarios en el área de estudio, por lo que los instrumentos que utilizaron para esta investigación fueron el ciclo de pdca, la clasificación ABC y la estandarización de métodos de trabajo, dando como resultado que la productividad aumentara en un 27%. Como conclusión el ciclo pdca aumentó la productividad utilizando herramientas adicionales para llegar al resultado, usando la clasificación ABC, la cual fue útil para poder identificar los productos con alta rotación, logrando que sea más sencillo identificarlas. Así mismo Gómez, De la cruz y Felipe (2020) en su artículo Propuesta de implementación de Herramientas de Lean Manufacturing en una empresa de automatización, Trujillo-Perú, 2020, incrementó la productividad en un 24.99% utilizando instrumentos como el ciclo pdca, entrevistas, análisis de documentos, matriz de priorización y el diagrama de Pareto, debido a estas herramientas se redujeron las distancias de 34 metros y se mejoró el tiempo de recorrido de 144.99 a 97.5 segundos por metro, además de la disminución de los productos obsoletos que pasó de un 41.78% a 0% al acelerar el conteo de existencias, teniendo como conclusión que el utilizar el ciclo pdca junto con otros instrumentos mejoró la productividad al punto de acortar los tiempos y las distancias de recorrido.

El uso de la metodología es un factor clave para el desarrollo de nuestros objetivos por eso según Maldonado (2018) dice que "El ciclo de Deming es una filosofía que promueve la mejora continua y busca soluciones de manera secuencial, optimizando recursos, costos y tiempos, siendo adecuado para cualquier tipo de área donde se desea implementar la metodología" (p.9). Además, tenemos la variable dependiente productividad, donde Alamar y Guijarro (2018) señalan que la productividad es la relación de lo invertido en los recursos entre los beneficios que se obtiene de ellas, por lo que resulta en un indicador importante para la inspección del estado actual de la compañía y como se desempeña en sus labores a través de la calidad de su gestión. (p.5)

Por otro lado, tenemos el primer objetivo específico el cual fue Determinar cómo el Ciclo de Deming mejora la eficiencia en el almacén central de Boticas Similares S.A, Los Olivos 2022. El cual pasó de un 69% a un 78%, el cual resultó en una mejora del 13%. Según Mayta y Sanabria (2021) en investigación titulada *"Implementación del PHVA para incrementar la productividad del proceso de despacho en el C.D de la empresa Tottus Huachipa, 2021"*, tuvo como uno de sus objetivos incrementar la eficiencia. Fue un estudio de tipo aplicada, de enfoque cuantitativo, de diseño experimental, siendo la población y la muestra los datos registrados de 12 semanas del antes y después del año 2021, así mismo el muestreo fue no probabilístico, donde los instrumentos empleados fueron el ciclo pdca, la hoja de recolección de datos, toma de tiempos, manual de procedimiento de cargas, capacitaciones, SPSS Static 26. Los principales resultados fueron que la eficiencia incrementó en un 8%. Como conclusión se logró que el pdca influyera en la mejora de los despechos evitando el desconocimiento de los empleados por parte de rotación de personal sin experiencia, el desperdicio de productos causadas por productos dañados o material mal ubicado y supervisión ineficiente, además de implementar inventarios periódicos para anticipar los errores de envíos como los productos no etiquetados. Así mismo Casas (2021) en su investigación titulada "Aplicación del ciclo PHVA en el proceso de despacho para incrementar la productividad en el área de almacén de la empresa CIDELSA" tuvo como uno de sus objetivos incrementar la eficiencia. Fue un estudio de tipo aplicada, de enfoque cuantitativo, de diseño cuasi experimental, así mismo la población y la muestra fueron los despachos en el área de almacén, donde los instrumentos que se utilizaron fueron el registro de inventarios, toma de tiempos, datos de inventario y el SPSS. Como resultado se incrementó la eficiencia en un 4.4%. Se concluyo que hubiera un mayor desempeño, lo cual resulto muy satisfactorio para el cumplimiento de los objetivos de la investigación, además el aporte de la investigación fomentó la liberación de espacio para la correcta manipulación de productos y promovió mayor disponibilidad de recepción.

Según Gutierres (2010) Si en las soluciones obtienes un resultado es necesario poder estandarizar a nivel procesos, procedimientos y documentos correspondientes, de esa forma se podrán establecer métodos de prevención y monitoreo, usando hojas de verificación, inspecciones periódicas y supervisión. (p.122).

Para el caso de la eficiencia tenemos autores como Gutiérrez (2014) la eficiencia es el producto de los resultados logrados entre los recursos utilizados al mínimo posible, optimizando el tiempo para su resultado final y en palabras cortas la eficacia es el cumplimiento de lo que se planea a través de sus objetivos. Así mismo Cruz (2009) menciona que el éxito de una compañía depende del grado de eficiencia alcanzado, dado que los recursos que se utilizan deben ser aprovechados lo máximo posible para la producción, obteniendo resultados favorables que puedan ser de utilidad para la compañía. (p.1).

Por otro parte, tenemos el segundo objetivo específico el cual fue Determinar cómo el Ciclo de Deming mejora la eficacia en el almacén central de Boticas Similares S.A, Los Olivos 2022, después de la implementación fue de un 72% a un 81%, el cual resultó en una mejora del 12.5%. Según Gordillo y Mallqui (2021) en su investigación titulada "Aplicación de la metodología PHVA para mejorar la productividad del proceso de almacenamiento de la empresa ABG Global Consulting S.A.C. Santiago de Surco 2021", tuvo como uno de sus objetivos mejorar la eficacia del proceso de almacenamiento. Fue un estudio de tipo aplicada, teniendo de población y muestra los pallets que se almacenan, además de que en la investigación el muestreo fue no probabilístico y los instrumentos que se utilizaron fueron la hoja de registros, DOP, DAP y el SPSS. Los principales resultados fueron que el proceso logró el incremento de la eficacia en un 5.27%, teniendo como conclusión que los procesos de almacenamiento, fueron eficaces debido al incremento de la productividad, logrando que se cumpliera el objetivo propuesto. Así mismo realizar seguimiento del pdca para continuar con la mejora y desarrollar nuevas formas de utilizarlo en las áreas que necesiten apoyo. Por otra parte, Kholif [et al.] (2018). En su artículo Implementation of Model for Improvement (PDCA-Cycle) in Dairy Laboratories, tuvo como objetivo reducir el número de leche contaminada, aumentar el índice de la capacidad del proceso, incrementar la eficacia, siendo un estudio de tipo aplicada, de enfoque cuantitativo y de diseño experimental, como población y muestra 368 leche UHT iniciales contaminadas, así mismo el muestreo fueno probabilístico y se utilizaron instrumentos como la mejora continua, norma iso 9000 (2005), Six sigma, mejora de procesos y el gráfico de Pareto. Como resultado después de la mejora con el ciclo de Deming se redujo la contaminación de la leche de un 368 a 85, reduciéndose en un 76,9%, además el índice del proceso aumentó en 1,06% y se incrementó la eficacia en 6,04%. En conclusión, se completó la implementación en los procesos lácteos, además el utilizar el ciclo pdca no genera mayores gastos, logrando obtener mejores resultados al mejorar la eficacia.

Por lo que la calidad en cualquier empresa es importante para lograr desarrollar la excelencia, es así que según ISO 9001 (2015) es importante poder cumplir con los requisitos y las necesidades que se presentan en las organizaciones, adoptando formas de mejora continua que logre un cambio, reorganización e innovación en su entorno. Además, según Bonilla [et al.] (2020) el mejoramiento de los productos y servicios debe ser el resultado del desempeño de la organización a través de sus indicadores, entre sus variables tenemos los costos de calidad, el tiempo de respuesta, el tiempo de ciclo y el porcentaje de reclamos. (p.19)

Las limitaciones del trabajo fueron cumplir con la disciplina, ya que fue un poco complicado que los colaboradores dejaran las viejas costumbres.

# **VI. CONCLUSIONES**

A continuación, se realizaron tres conclusiones basados en los objetivos planteados en el informe de investigación.

- 1. Empezamos con la primera conclusión acerca del objetivo general, Determinar como el Ciclo de Deming mejora la productividad en el almacén central de Boticas Similares S.A, Los Olivos 2022, ya que antes de la implementación se obtuvo un índice porcentual de productividad del 50%, por lo que después de desarrollar el trabajo, se incrementó en un 63%, de tal modo que se mejoró en un 26%.
- 2. Luego realizamos la segunda conclusión acerca del primer objetivo específico, Determinar cómo el Ciclo de Deming mejora la eficiencia en el almacén central de Boticas Similares S.A, Los Olivos 2022, donde el indicador de la eficiencia era del 69%. Es así que luego de realizar aplicación de la metodología aumentó en un 78%, de tal manera que se mejoró en un 13%.
- 3. Finalmente concluimos en relación al segundo objetivo específico, Determinar cómo el Ciclo de Deming mejora la eficacia en el almacén central de Boticas Similares S.A, Los Olivos 2022, se obtuvo un índice porcentual de eficacia del 72% antes de llevar a cabo la metodología, por lo que después de la herramienta se incrementó en un 81%, por lo cual se mejoró en un 12.5%

# **VII. RECOMENDACIONES**

Al realizar la implementación en relación al título de investigación se puede recomendar lo siguiente:

La revisión de los indicadores de la variable independiente y dependiente de manera mensual, para tomar acciones correctivas. Además, se ofreció preservar, clasificar y actualizar los ítems del almacén, para que los colaboradores encuentren los productos en el menor tiempo posible evitando los tiempos improductivos en la recolección de los artículos para el despacho.

Además, se puede implementar la mejora continua en las demás sucursales, tales como el almacén número 2 y el resto de almacenes de boticas farmacéuticas Similares, añadiendo el uso de la clasificación ABC, la limpieza y el compromiso de los colaboradores para participar en el desarrollo del trabajo.

Asimismo, para la eficiencia se propone continuar con la organización de los requerimientos que se realizó de manera diaria.

Por otra parte, se recomienda continuar con los inventarios semanales, con la finalidad de controlar los stocks para disminuir el tiempo de preparación de pedidos y con ello se cumplir el programa de requerimiento diarios, además de evitar las compras en exceso de productos futuros.

# **REFERENCIAS**

ÁLVAREZ, Claudia, GARCÍA, Juana y RAMÍREZ, Ernesto. Productividad y desarrollo [en línea]. México: Itson, 2012 [Fecha de consulta: 20 de junio de 2022].

Disponible en:

[https://www.itson.mx/publicaciones/Documents/ingytec/producitividadydesarrollo.p](https://www.itson.mx/publicaciones/Documents/ingytec/producitividadydesarrollo.pdf) [df](https://www.itson.mx/publicaciones/Documents/ingytec/producitividadydesarrollo.pdf)

ISBN: 978-607-609-018-3

BAENA, Guillermina. Metodología de la investigación [en línea]. 3.ª ed. México: Patria, 2017 [fecha de consulta: 2 de marzo de 2022].

Disponible en:

[https://www.academia.edu/40075208/Metodolog%C3%ADa\\_de\\_la\\_investigaci%C](https://www.academia.edu/40075208/Metodolog%C3%ADa_de_la_investigaci%C3%B3n_Grupo_Editorial_Patria) [3%B3n\\_Grupo\\_Editorial\\_Patria](https://www.academia.edu/40075208/Metodolog%C3%ADa_de_la_investigaci%C3%B3n_Grupo_Editorial_Patria)

ISBN: 978-607-744-748-1

BHARDWAJ, Arvind y MOR, Rahul. Productivity gains through PDCA approach in an Auto Service Station. Proceedings of the International Conference [en línea]. Julio 2018 [Fecha de consulta: 15 de mayo de 2022].

Disponible en:

[https://www.researchgate.net/publication/326424006\\_Productivity\\_gains\\_through\\_](https://www.researchgate.net/publication/326424006_Productivity_gains_through_PDCA_approach_in_an_Auto_Service_Station) [PDCA\\_approach\\_in\\_an\\_Auto\\_Service\\_Station](https://www.researchgate.net/publication/326424006_Productivity_gains_through_PDCA_approach_in_an_Auto_Service_Station)

ISSN: 21698767

BENITES, Ricardo, BENITES, Alex y JAVES, Santos. *Application of the PHVA cycle to increase productivity in the Frescor production area of ARY Servicios Generales S.A.C, 2020.* Journal of business and entrepreneurial studies [en línea]. Octubre- abril 2021, vol. 5, n.º 3. [Fecha de consulta: 10 de junio de 2022]. Disponible en: <https://www.redalyc.org/journal/5736/573669774004/>

ISSN: 2576-0971

BERNAL, César. Metodología de la investigación [en línea]. 3.ª ed. Colombia: Pearson, 2010 [Fecha de consulta: 20 de junio de 2022].

Disponible en [https://abacoenred.com/wp-content/uploads/2019/02/El-proyecto](https://abacoenred.com/wp-content/uploads/2019/02/El-proyecto-de-investigaci%C3%B3n-F.G.-Arias-2012-pdf.pdf)[de-investigaci%C3%B3n-F.G.-Arias-2012-pdf.pdf](https://abacoenred.com/wp-content/uploads/2019/02/El-proyecto-de-investigaci%C3%B3n-F.G.-Arias-2012-pdf.pdf)

ISBN:978-958-699-128-5.

CADENAINIGUEZ, Pedro [et al.]. *Quantitative methods, qualitative methods or combination of research: an approach in the social sciences*. Revista Mexicana de Ciencias Agrícolas. [en línea]. Septiembre- noviembre 2017, n.º 7. [Fecha de consulta: 3 de marzo de 2022].

Disponible en:<https://www.redalyc.org/pdf/2631/263153520009.pdf>

ISSN: 2007-0934

CARRERA, Carlos [et al]. Mejoramiento Continuo de procesamiento de calidad [en línea]. Ecuador: Grupo Compás, 2019 [fecha de consulta: 3 de marzo de 2022].

Disponible en:

[http://142.93.18.15:8080/jspui/bitstream/123456789/487/3/listo%20MEJORAMIEN](http://142.93.18.15:8080/jspui/bitstream/123456789/487/3/listo%20MEJORAMIENTO%20CONTINUO.pdf) [TO%20CONTINUO.pdf](http://142.93.18.15:8080/jspui/bitstream/123456789/487/3/listo%20MEJORAMIENTO%20CONTINUO.pdf)

ISBN: 978-9942-33-236-3

CASAS, Yolanda. Aplicación del ciclo PHVA en el proceso de despacho para incrementar la productividad en el área de almacén de la empresa CIDELSA. Tesis (Titulación de ingeniería industrial) Lima: Universidad Cesar Vallejo del Perú 2018.

Disponible:<https://repositorio.ucv.edu.pe/handle/20.500.12692/30707>

CÉSPEDES, Nikita, LAVADO, Pablo y RAMÍREZ, Nelson. PRODUCTIVIDAD EN EL PERÚ: medición, determinantes e implicancias [en línea]. Universidad del Pacífico, 2016 [fecha de consulta: 3 de marzo de 2022].

Disponible en:

[https://repositorio.up.edu.pe/bitstream/handle/11354/1083/C%C3%A9spedesNikit](https://repositorio.up.edu.pe/bitstream/handle/11354/1083/C%C3%A9spedesNikita2016.pdf) [a2016.pdf](https://repositorio.up.edu.pe/bitstream/handle/11354/1083/C%C3%A9spedesNikita2016.pdf)

ISBN: 978-9972-57-356-9

CÓRDOVA, Manuel. Estadística descriptiva e inferencial [en línea]. 5.ª ed. Perú: Moshera S.R.L, 2003. [Fecha de consulta: 20 de junio de 2022].

Disponible en: [https://es.scribd.com/document/395643339/Estadistica-Descriptiva](https://es.scribd.com/document/395643339/Estadistica-Descriptiva-e-Inferencial-Manuel-Cordova-Zamora)[e-Inferencial-Manuel-Cordova-Zamora](https://es.scribd.com/document/395643339/Estadistica-Descriptiva-e-Inferencial-Manuel-Cordova-Zamora)

CUATRECASAS, Lluís y GÓNZALES, Jesús. Gestión integral de la calidad [en línea]. España: Profit editorial, 2017 [Fecha de consulta: 20 de junio de 2022]. Disponible en:

[https://books.google.com.pe/books/about/Gesti%C3%B3n\\_integral\\_de\\_la\\_calidad.](https://books.google.com.pe/books/about/Gesti%C3%B3n_integral_de_la_calidad.html?hl=es&id=k449DwAAQBAJ&redir_esc=y) [html?hl=es&id=k449DwAAQBAJ&redir\\_esc=y](https://books.google.com.pe/books/about/Gesti%C3%B3n_integral_de_la_calidad.html?hl=es&id=k449DwAAQBAJ&redir_esc=y)

ISBN: 978-84-960998-52-0

DINESH, C, ADAM, M y UTHAYAKUMAR, M. CED productivity improvement through conveyor jig density optimization. elsevier[en línea]. Junio 2021 [Fecha de consulta: 18 de mayo de 2022]

Disponible en:

https://www.researchgate.net/publication/352557086 CED productivity improvem ent through conveyor jig density optimization

DOI: 10.1016/j.matpr.2021.06.156.

ISSN: 22147853

DOING business 2020: costos logísticos. ComexPerú. 29 de noviembre de 2019. Disponible en: [https://www.comexperu.org.pe/articulo/doing-bussiness-2020](https://www.comexperu.org.pe/articulo/doing-bussiness-2020-costos-logisticos) [costos-logisticos](https://www.comexperu.org.pe/articulo/doing-bussiness-2020-costos-logisticos)

GALINDO, Héctor. Estadística para no estadísticos: Una guía básica sobre la metodología cuantitativa de trabajos académicos [en línea]. Vasco: Área de

innovación y Desarrollo, S.L, 2020 [Fecha de consulta: 20 de junio de 2022]. Disponible en:

[https://www.researchgate.net/publication/340233737\\_Estadistica\\_Para\\_No\\_Estadi](https://www.researchgate.net/publication/340233737_Estadistica_Para_No_Estadisticos_Una_Guia_Basica_Sobre_La_Metodologia_Cuantitativa_De_Trabajos_Academicos) [sticos\\_Una\\_Guia\\_Basica\\_Sobre\\_La\\_Metodologia\\_Cuantitativa\\_De\\_Trabajos\\_Aca](https://www.researchgate.net/publication/340233737_Estadistica_Para_No_Estadisticos_Una_Guia_Basica_Sobre_La_Metodologia_Cuantitativa_De_Trabajos_Academicos) [demicos](https://www.researchgate.net/publication/340233737_Estadistica_Para_No_Estadisticos_Una_Guia_Basica_Sobre_La_Metodologia_Cuantitativa_De_Trabajos_Academicos)

ISBN: 978-83-121459-3-9

GALLARDO, Eliana. Metodología de la investigación [en línea]. Perú: Universidad continental, 2017 [fecha de consulta: 2 de marzo de 2022].

Disponible en: [https://www.studocu.com/ec/document/universidad-nacional-de](https://www.studocu.com/ec/document/universidad-nacional-de-chimborazo/proyectos-e-investigacion/metodologia-de-la-investigacion-eliana-esther-gallardo-echenique-2017-pdf-version-1/10688625)[chimborazo/proyectos-e-investigacion/metodologia-de-la-investigacion-eliana](https://www.studocu.com/ec/document/universidad-nacional-de-chimborazo/proyectos-e-investigacion/metodologia-de-la-investigacion-eliana-esther-gallardo-echenique-2017-pdf-version-1/10688625)[esther-gallardo-echenique-2017-pdf-version-1/10688625](https://www.studocu.com/ec/document/universidad-nacional-de-chimborazo/proyectos-e-investigacion/metodologia-de-la-investigacion-eliana-esther-gallardo-echenique-2017-pdf-version-1/10688625)

ISBN: 978-612-4196

GUÍA práctica para la formulación y ejecución de proyectos de investigación y desarrollo (i+d). Peru: Consejo nacional de ciencia, tecnología e innovación tecnológica, 2020. 6pp.

GOMEZ, María fe, DE LA CRUZ, Caroline y FELIPE, Gaby. *Proposal for the implementation of Lean Manufacturing Tools in an automation company, Trujillo-Peru, 2020*. International Journal of Supply Chain Management [en línea]. Julio 2021, n.º 1. [Fecha de consulta: 20 de junio de 2022].

Disponible en: [https://www.scopus.com/record/display.uri?eid=2-s2.0-](https://www.scopus.com/record/display.uri?eid=2-s2.0-85122007660&origin=resultslist&sort=plf-f&src=s&st1=%22pdca%22+%22peru%22&sid=316c30a38c14934021d27fc21140ec20&sot=b&sdt=b&sl=28&s=TITLE-ABS-KEY%28%22pdca%22+%22peru%22%29&relpos=2&citeCnt=0&searchTerm=&featureToggles=FEATURE_NEW_DOC_DETAILS_EXPORT:1) [85122007660&origin=resultslist&sort=plf-](https://www.scopus.com/record/display.uri?eid=2-s2.0-85122007660&origin=resultslist&sort=plf-f&src=s&st1=%22pdca%22+%22peru%22&sid=316c30a38c14934021d27fc21140ec20&sot=b&sdt=b&sl=28&s=TITLE-ABS-KEY%28%22pdca%22+%22peru%22%29&relpos=2&citeCnt=0&searchTerm=&featureToggles=FEATURE_NEW_DOC_DETAILS_EXPORT:1)

[f&src=s&st1=%22pdca%22+%22peru%22&sid=316c30a38c14934021d27fc21140](https://www.scopus.com/record/display.uri?eid=2-s2.0-85122007660&origin=resultslist&sort=plf-f&src=s&st1=%22pdca%22+%22peru%22&sid=316c30a38c14934021d27fc21140ec20&sot=b&sdt=b&sl=28&s=TITLE-ABS-KEY%28%22pdca%22+%22peru%22%29&relpos=2&citeCnt=0&searchTerm=&featureToggles=FEATURE_NEW_DOC_DETAILS_EXPORT:1) [ec20&sot=b&sdt=b&sl=28&s=TITLE-ABS-](https://www.scopus.com/record/display.uri?eid=2-s2.0-85122007660&origin=resultslist&sort=plf-f&src=s&st1=%22pdca%22+%22peru%22&sid=316c30a38c14934021d27fc21140ec20&sot=b&sdt=b&sl=28&s=TITLE-ABS-KEY%28%22pdca%22+%22peru%22%29&relpos=2&citeCnt=0&searchTerm=&featureToggles=FEATURE_NEW_DOC_DETAILS_EXPORT:1)

[KEY%28%22pdca%22+%22peru%22%29&relpos=2&citeCnt=0&searchTerm=&fe](https://www.scopus.com/record/display.uri?eid=2-s2.0-85122007660&origin=resultslist&sort=plf-f&src=s&st1=%22pdca%22+%22peru%22&sid=316c30a38c14934021d27fc21140ec20&sot=b&sdt=b&sl=28&s=TITLE-ABS-KEY%28%22pdca%22+%22peru%22%29&relpos=2&citeCnt=0&searchTerm=&featureToggles=FEATURE_NEW_DOC_DETAILS_EXPORT:1) [atureToggles=FEATURE\\_NEW\\_DOC\\_DETAILS\\_EXPORT:1](https://www.scopus.com/record/display.uri?eid=2-s2.0-85122007660&origin=resultslist&sort=plf-f&src=s&st1=%22pdca%22+%22peru%22&sid=316c30a38c14934021d27fc21140ec20&sot=b&sdt=b&sl=28&s=TITLE-ABS-KEY%28%22pdca%22+%22peru%22%29&relpos=2&citeCnt=0&searchTerm=&featureToggles=FEATURE_NEW_DOC_DETAILS_EXPORT:1)

DOI: 10.18687/LACCEI2021.1.1.194

ISSN: 24146390

GONZÁLES, Óscar y ARCINIEGAS, Jaime, Sistemas de gestión de calidad: Teoría y práctica bajo la norma ISO 2015 [en línea]. Colombia: Ecoe Ediciones, 2016 [Fecha de consulta: 20 de junio de 2022].

Disponible en: [https://www.ecoeediciones.com/wp](https://www.ecoeediciones.com/wp-content/uploads/2016/09/Sistemas-de-gesti%C3%B3n-de-calidad.pdf)[content/uploads/2016/09/Sistemas-de-gesti%C3%B3n-de-calidad.pdf](https://www.ecoeediciones.com/wp-content/uploads/2016/09/Sistemas-de-gesti%C3%B3n-de-calidad.pdf)

ISBN: 9789587713008

GORDILLO, Edmundo y MALLQUI, Diana. Aplicación de la metodología PHVA para mejorar la productividad del proceso de almacenamiento de la empresa ABG Global Consulting S.A.C. Santiago de Surco. Tesis (Titulación de ingeniería industrial) Lima: Universidad Cesar Vallejo del Perú 2021. Disponible: <https://repositorio.ucv.edu.pe/handle/20.500.12692/91514?locale-attribute=es>

GUTIÉRREZ, Humberto. Calidad Total y Productividad [en línea]. 3.ª ed. México: mcgraw-hill/interamericana editores, 2010 [Fecha de consulta: 20 de junio de 2022].

Disponible en:

[https://clea.edu.mx/biblioteca/files/original/56cf64337c2fcc05d6a9120694e36d82.p](https://clea.edu.mx/biblioteca/files/original/56cf64337c2fcc05d6a9120694e36d82.pdf) [df](https://clea.edu.mx/biblioteca/files/original/56cf64337c2fcc05d6a9120694e36d82.pdf)

ISBN: 978-607-15-0315-2

HERNÁNDEZ, Roberto, MENDOZA, Christian. Metodología de la investigación: Las rutas cuantitativa, cualitativa y mixta [en línea]. México: Editorial Mc Graw Hill Education, 2018 [Fecha de consulta: 20 de junio de 2022].

Disponible en: [https://virtual.cuautitlan.unam.mx/rudics/wp](https://virtual.cuautitlan.unam.mx/rudics/wp-content/uploads/2019/02/RUDICSv9n18p92_95.pdf)[content/uploads/2019/02/RUDICSv9n18p92\\_95.pdf](https://virtual.cuautitlan.unam.mx/rudics/wp-content/uploads/2019/02/RUDICSv9n18p92_95.pdf)

ISBN: 978-1-4562-6096-5.

HERNÁNDEZ, Roberto, FERNÁNDEZ, Carlos y BAPTISTA, Pilar. Metodología de la investigación [en línea]. 6ª ed. México: Editorial Mc Graw Hill, 2014 [Fecha de consulta: 14 de abril de 2022].

Disponible en: [https://www.esup.edu.pe/wp-](https://www.esup.edu.pe/wp-content/uploads/2020/12/2.%20Hernandez,%20Fernandez%20y%20Baptista-Metodolog%C3%ADa%20Investigacion%20Cientifica%206ta%20ed.pdf)

[content/uploads/2020/12/2.%20Hernandez,%20Fernandez%20y%20Baptista-](https://www.esup.edu.pe/wp-content/uploads/2020/12/2.%20Hernandez,%20Fernandez%20y%20Baptista-Metodolog%C3%ADa%20Investigacion%20Cientifica%206ta%20ed.pdf)[Metodolog%C3%ADa%20Investigacion%20Cientifica%206ta%20ed.pdf](https://www.esup.edu.pe/wp-content/uploads/2020/12/2.%20Hernandez,%20Fernandez%20y%20Baptista-Metodolog%C3%ADa%20Investigacion%20Cientifica%206ta%20ed.pdf)

ISBN: 978-1-4562-6096-5.

INTRODUCCIÓN a la ingeniería Industrial por Baca Gabriel 2014 [et a.]. México: Patria, 2014. 371 pp.

ISBN: 978-607-438-919-7

KHOLIF, Abdelkader [et al.]. Implementation of Model for Improvement (PDCA-Cycle) in Dairy Laboratories. Journal of Food Safety. [en línea]. Febrero 2018, Setiembre-enero 2018, n.º 3. [Fecha de consulta: 5 de junio de 2022].

Disponible en:

[https://www.researchgate.net/publication/322985853\\_Implementation\\_of\\_model\\_f](https://www.researchgate.net/publication/322985853_Implementation_of_model_for_improvement_PDCA-cycle_in_dairy_laboratories) [or\\_improvement\\_PDCA-cycle\\_in\\_dairy\\_laboratories](https://www.researchgate.net/publication/322985853_Implementation_of_model_for_improvement_PDCA-cycle_in_dairy_laboratories)

DOI:10.1111/jfs.12451

ISSN: 0149-6085

LOS COSTOS logísticos de las empresas en el país son del 16% en promedio, pero un 21.1% para las microempresas. ComexPerú. 29 de noviembre de 2022.

Disponible en: [https://www.comexperu.org.pe/articulo/los-costos-logisticos-de-las](https://www.comexperu.org.pe/articulo/los-costos-logisticos-de-las-empresas-en-el-pais-son-del-16-en-promedio-pero-un-211-para-las-microempresas)[empresas-en-el-pais-son-del-16-en-promedio-pero-un-211-para-las-](https://www.comexperu.org.pe/articulo/los-costos-logisticos-de-las-empresas-en-el-pais-son-del-16-en-promedio-pero-un-211-para-las-microempresas)

# [microempresas](https://www.comexperu.org.pe/articulo/los-costos-logisticos-de-las-empresas-en-el-pais-son-del-16-en-promedio-pero-un-211-para-las-microempresas)

LLAMUCA, Jenny y MOYÓN, Laura. Implementación de la metodología PHVA (Planear, Hacer, Verificar, Actuar) para incrementar la productividad en la línea de producción de cascos de seguridad de uso industrial en la Empresa Halley Corporación. Tesis (Titulación de ingeniería industrial) Lima: Universidad Cesar Vallejo del Perú 2019

Disponible en:<http://dspace.espoch.edu.ec/handle/123456789/13527>

MAYTA, Lorena y SANABRIA, Stephany. Implementación del PHVA para incrementar la productividad del proceso de despacho en el C.D de la empresa Tottus Huachipa. Tesis (Titulación de ingeniería industrial) Lima: Universidad Cesar Vallejo del Perú 2021.

Disponible en:

# <https://repositorio.ucv.edu.pe/handle/20.500.12692/77345?show=full>

METODOLOGÍA de la investigación social cuantitativa. Recurso digital [en línea]. Perú: Universitat Autònoma de Barcelona. [Fecha de consulta: 12 de julio de 2022].

Disponible en:

# [https://ddd.uab.cat/pub/caplli/2016/163564/metinvsoccua\\_a2016\\_cap1-2.pdf](https://ddd.uab.cat/pub/caplli/2016/163564/metinvsoccua_a2016_cap1-2.pdf)

MONTESINOS, Salvador. Mejora Continua en una empresa en México: estudio desde el ciclo Deming. Revista Venezolana de Gerencia [en línea] 2020, n.º 92. [Fecha de consulta: 05 de mayo de 2022].

Disponible en:<https://www.redalyc.org/articulo.oa?id=29065286036>

ISSN: 1315-9984.

NICOMEDES, Nieto. Tipos de Investigación. Repositorio Institucional de la

Universidad Santo Domingo de Guzmán. [en línea]. Junio 2018. [Fecha de consulta: 2 de marzo de 2022].

Disponible en: [http://repositorio.usdg.edu.pe/bitstream/USDG/34/1/Tipos-de-](http://repositorio.usdg.edu.pe/bitstream/USDG/34/1/Tipos-de-Investigacion.pdf)[Investigacion.pdf](http://repositorio.usdg.edu.pe/bitstream/USDG/34/1/Tipos-de-Investigacion.pdf)

ÑAUPAS, Humberto [et al.]. *Metodología de la investigación Cuantitativa - Cualitativa y Redacción de la Tesis.* Bogotá- México. Ediciones de la U. [en línea]. 2018, [Fecha de consulta: 3 de marzo de 2022].

Disponible en: [https://edicionesdelau.com/wp-content/uploads/2018/09/Anexos-](https://edicionesdelau.com/wp-content/uploads/2018/09/Anexos-Metodologia_%C3%91aupas_5aEd.pdf)[Metodologia\\_%C3%91aupas\\_5aEd.pdf](https://edicionesdelau.com/wp-content/uploads/2018/09/Anexos-Metodologia_%C3%91aupas_5aEd.pdf)

ISBN: 9789587628760

Oficina Internacional del Trabajo. Mejore su negocio: El recurso humano y su productividad [en línea]. Suiza: Organización Internacional del Trabajo, 2016. [fecha de consulta: 3 de marzo de 2022].

Disponible en: [https://www.ilo.org/wcmsp5/groups/public/---ed\\_emp/---emp\\_ent/--](https://www.ilo.org/wcmsp5/groups/public/---ed_emp/---emp_ent/---ifp_seed/documents/instructionalmaterial/wcms_553925.pdf) [ifp\\_seed/documents/instructionalmaterial/wcms\\_553925.pdf](https://www.ilo.org/wcmsp5/groups/public/---ed_emp/---emp_ent/---ifp_seed/documents/instructionalmaterial/wcms_553925.pdf)

ISBN: 9789223311384

PÉREZ, José. Gestión por procesos [en línea]. 5.ª ed. España: ESIC Editorial, 2012 [Fecha de consulta: 23 de mayo de 2022].

Disponible en:

[https://books.google.com.pe/books?id=qbDaVMS6uhUC&lpg=PA2&dq=.%20Gesti](https://books.google.com.pe/books?id=qbDaVMS6uhUC&lpg=PA2&dq=.%20Gesti%C3%B3n%20por%20procesos&pg=PA2#v=onepage&q=.%20Gesti%C3%B3n%20por%20procesos&f=false) [%C3%B3n%20por%20procesos&pg=PA2#v=onepage&q=.%20Gesti%C3%B3n%](https://books.google.com.pe/books?id=qbDaVMS6uhUC&lpg=PA2&dq=.%20Gesti%C3%B3n%20por%20procesos&pg=PA2#v=onepage&q=.%20Gesti%C3%B3n%20por%20procesos&f=false) [20por%20procesos&f=false](https://books.google.com.pe/books?id=qbDaVMS6uhUC&lpg=PA2&dq=.%20Gesti%C3%B3n%20por%20procesos&pg=PA2#v=onepage&q=.%20Gesti%C3%B3n%20por%20procesos&f=false)

ISBN:9788473568548

POSADA, Gabriel. Elementos básicos de estadística descriptiva para el análisis de datos [en línea]. Medellín: Funlam, 2016 [fecha de consulta: 18 de marzo de 2005].

Disponible en:

[https://www.funlam.edu.co/uploads/fondoeditorial/120\\_Ebook](https://www.funlam.edu.co/uploads/fondoeditorial/120_Ebook-elementos_basicos.pdf)[elementos\\_basicos.pdf](https://www.funlam.edu.co/uploads/fondoeditorial/120_Ebook-elementos_basicos.pdf)

ISBN: 978-958-8943-05-3

PRODUCCIÓN nacional marzo 2022. Informe Técnico [en línea]. Perú: INEI. [Fecha de consulta: 6 de mayo de 2022].

Disponible en: [https://www.inei.gob.pe/media/MenuRecursivo/boletines/05](https://www.inei.gob.pe/media/MenuRecursivo/boletines/05-informe-tecnico-produccion-nacional-mar-2022.pdf) [informe-tecnico-produccion-nacional-mar-2022.pdf](https://www.inei.gob.pe/media/MenuRecursivo/boletines/05-informe-tecnico-produccion-nacional-mar-2022.pdf)

RENDÓN, Macías [et al.]. Estadística descriptiva. Revista Alergia México [en línea]. octubre-diciembre, 2016. [Fecha de consulta: 20 de setiembre de 2022]

# Disponible en:<https://www.redalyc.org/pdf/4867/486755026009.pdf>

ISSN: 0002-5151

RIOS, Roger. Metodología para la investigación y redacción [en línea]. España: Servicios Académicos Intercontinentales S.L, 2017 [fecha de consulta: 2 de marzo de 2022].

Disponible en:

[https://issuu.com/mayrodriguez5/docs/metodolog\\_a\\_para\\_la\\_inves\\_y\\_red](https://issuu.com/mayrodriguez5/docs/metodolog_a_para_la_inves_y_red)

ISBN: 978-84-17211-23-3

RUSLAN, Supriyadi, SUWARYO, Nugroho y KRISTANTO Mulyono. Meningkatkan produktivitas pada line produksi di PT. XYZ dengan menggunakan metode PDCA delta. JENIUS : Jurnal Terapan Teknik Industri [en línea]. Mayo 2022 [Fecha de consulta: 20 de setiembre de 2022]

Disponible en:

https://www.jurnal.sttmcileungsi.ac.id/index.php/jenius/article/download/235/234

DOI: 10.37373/jenius.v3i1.235.

ISSN: 2722-3469.

Universidad Cesar Vallejo. N.º 020-2022-DPI-VI-UCV: Guía de elaboración de productos de investigación de fin de programas. Lima: 2022. 51pp.

ZAPATA, Amparo: Ciclo de calidad PHVA [en línea]. Bogotá: Universidad nacional de Colombia, 2015. [fecha de consulta: 3 de marzo de 2022]. Disponible en: <https://anyflip.com/xivtx/sbsh/basic/101-135>

ISBN: 978-958-775-305-9

#### **ANEXOS**

#### **Anexo 1:** Carta de Autorización

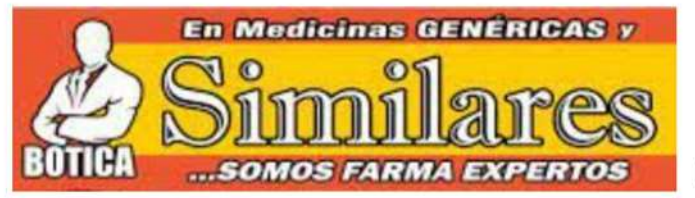

RUC: 20543001075.

 $Sr(a)$ :

Muñoz Giraldo, Antonio Salomon, con DNI Nº 71010257. Moreno Guardia, Luis Fernando, con DNI Nº 73027098.

Estudiante de Ingeniería Industrial. Escuela de pregrado de la Universidad César Vallejo - sede Lima Norte.

Presente: Asunto: Autorización para el levantamiento de información y uso del nombre la empresa Boticas Similares S.A.

Yo gerente general: Juan Carrasco Marin, autorizo a desarrollar la tesis titulada: Ciclo de Deming para mejorar la productividad en el almacén central de Boticas Similares S.A, Los Olivos 2022. Comprendido del 01 de abril de 2022 al 30 de diciembre de 2022, a realizarse dentro de la hora de trabajo brindando los requisitos necesarios para su investigación de Ingeniería Industrial de la Universidad César Vallejo.

Sobre el particular y por las razones expuestas, esta empresa autoriza llevar a cabo el levantamiento de información y el uso del nombre de la empresa, requerido para optar el grado de Ingeniero Industrial.

Sin otro particular, quedo de ustedes.

**BO7** Juan Ri Gerente genera Firma

# **Anexo 2:** Matriz de Operacionalización

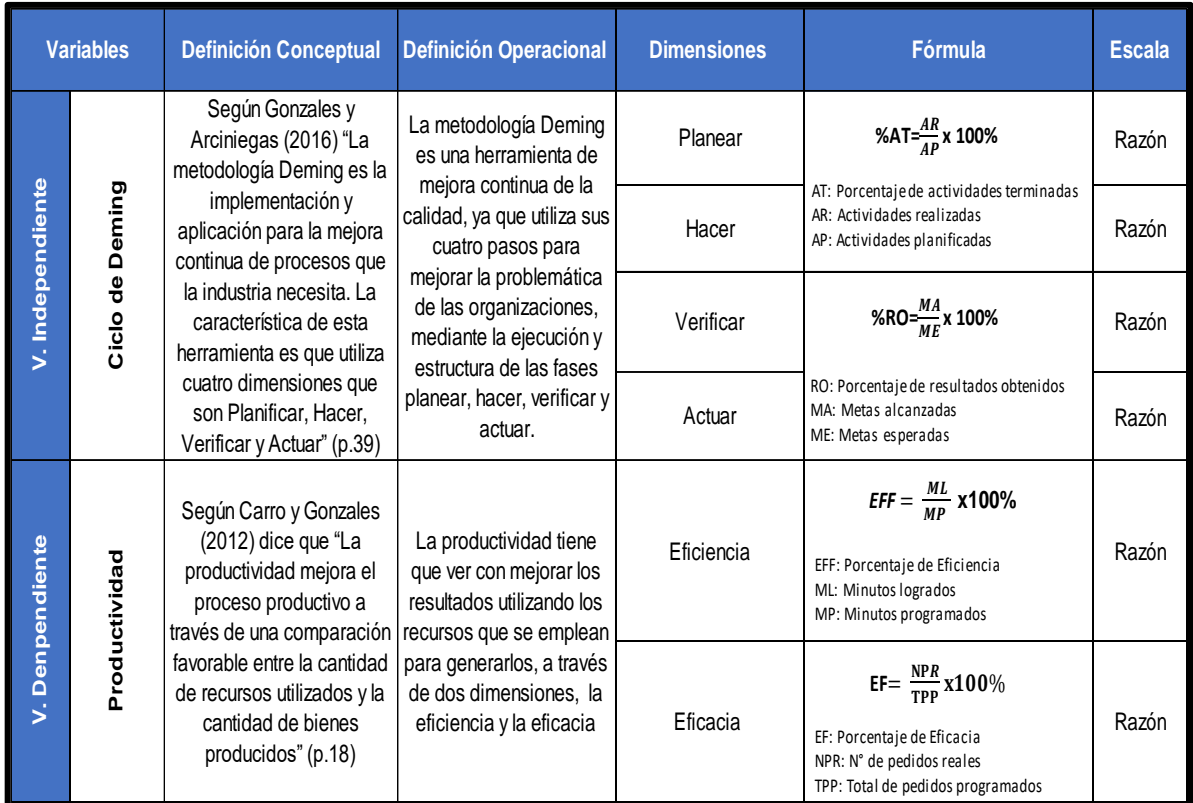

**Anexo 3:** Validez del instrumento de evaluación

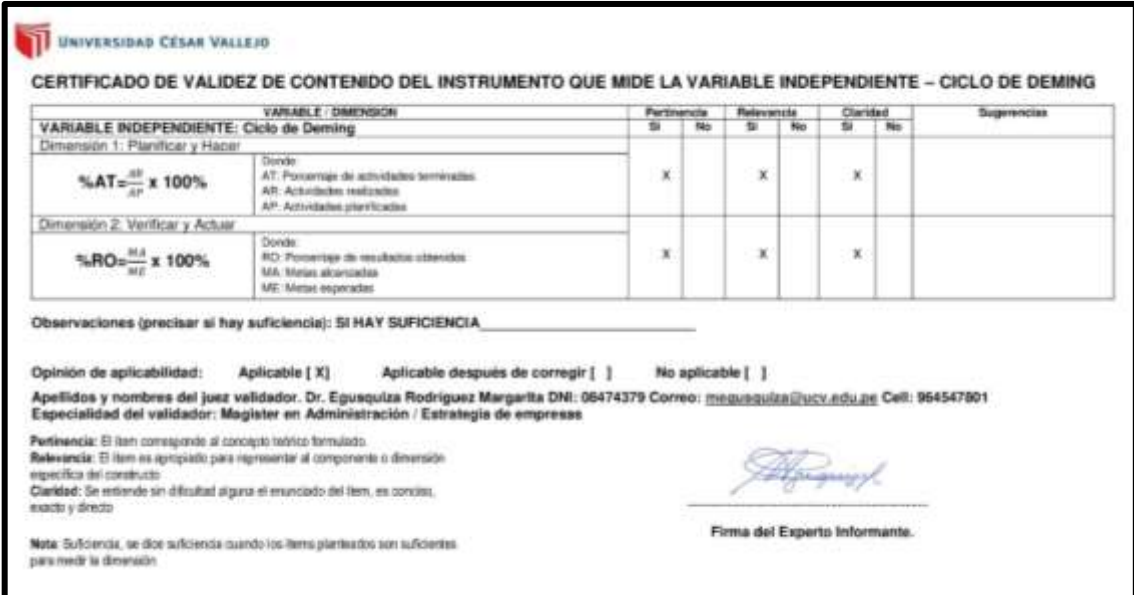

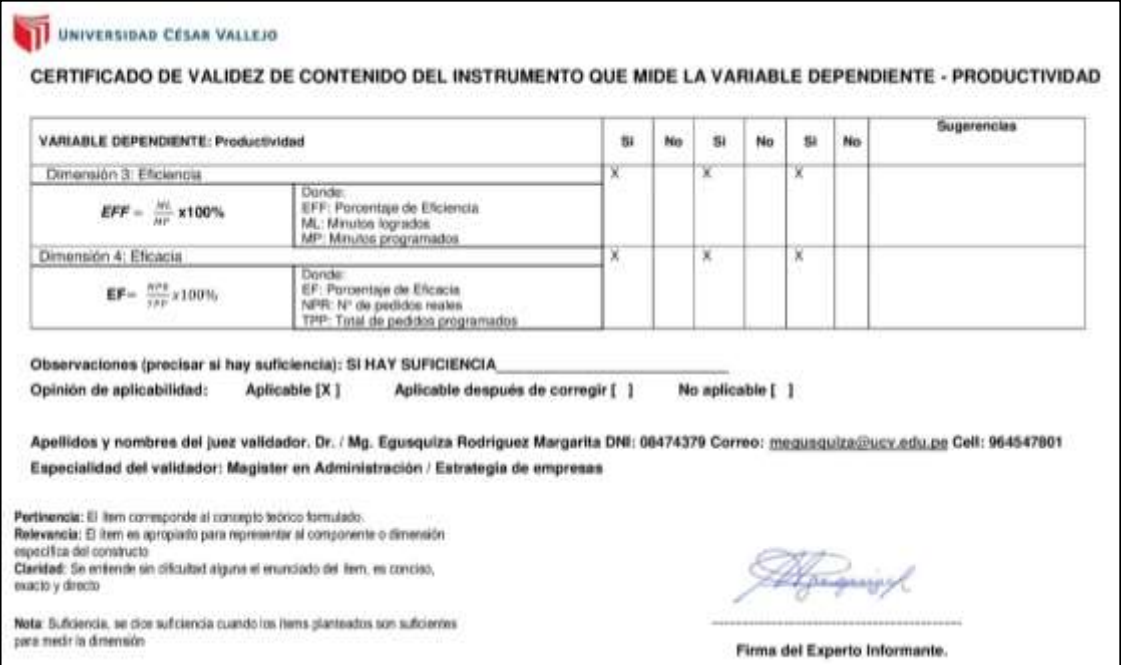

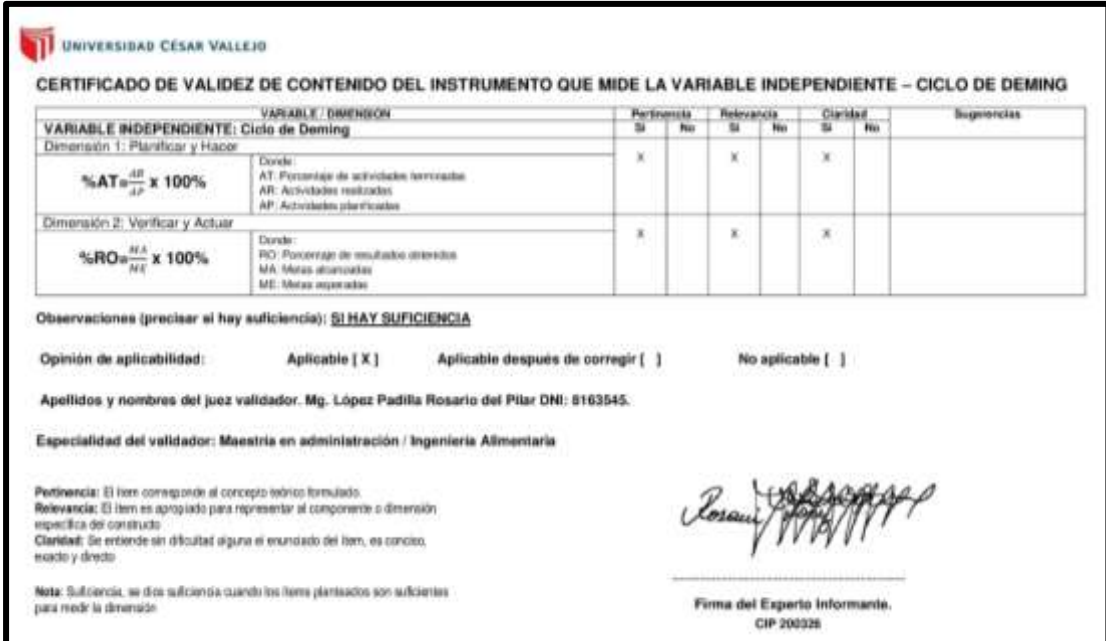

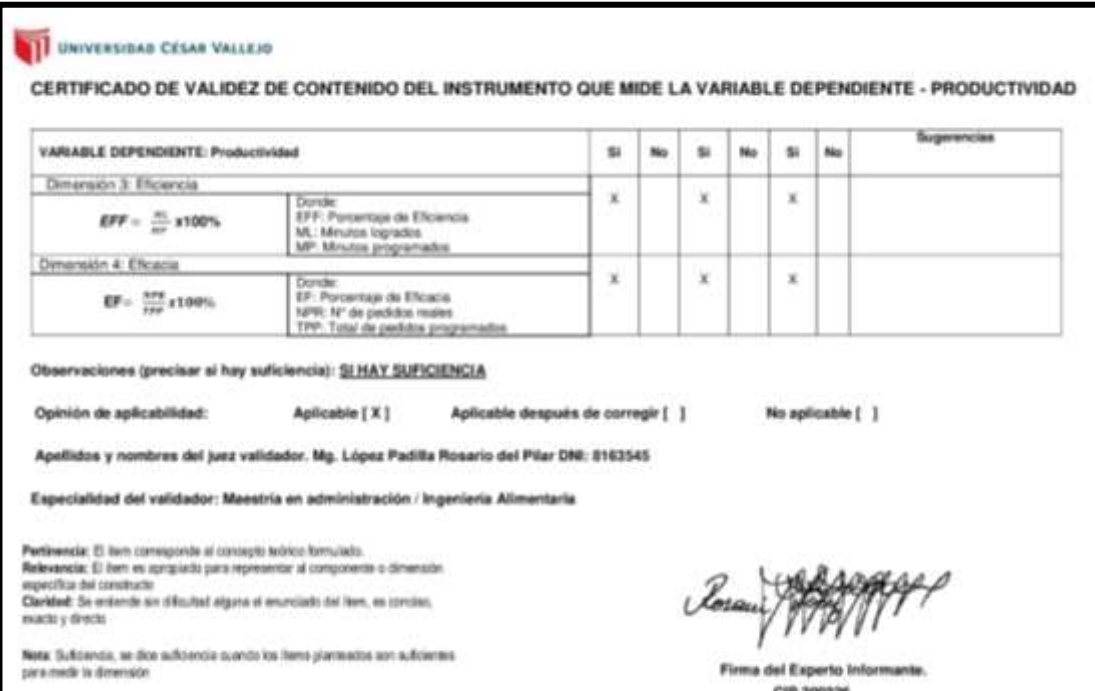
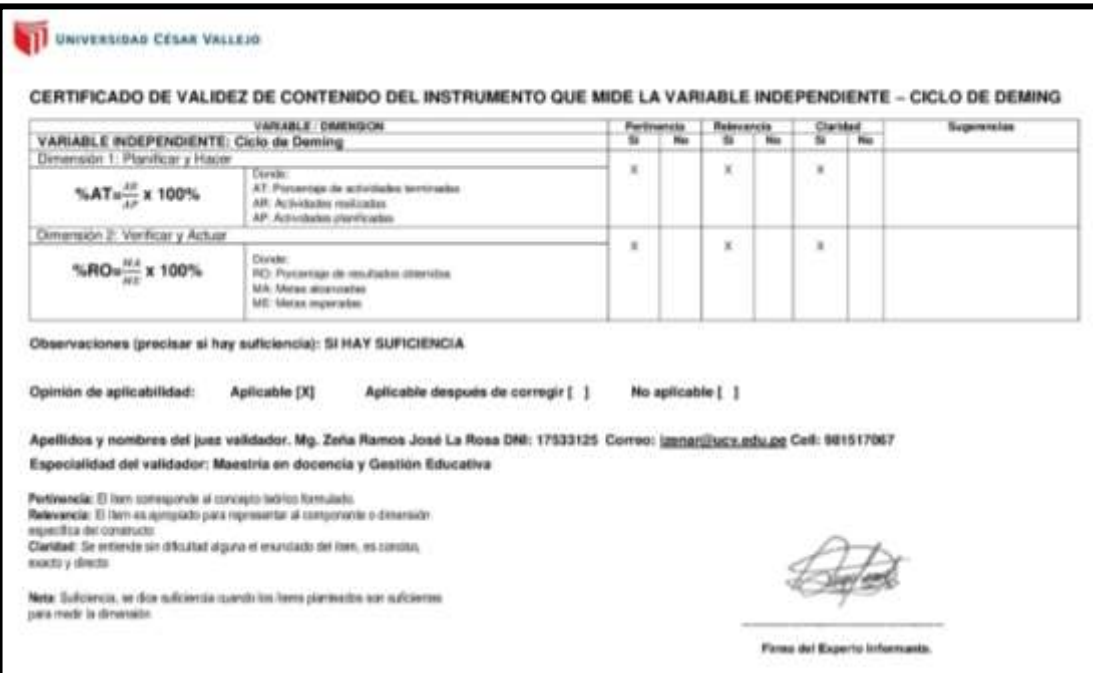

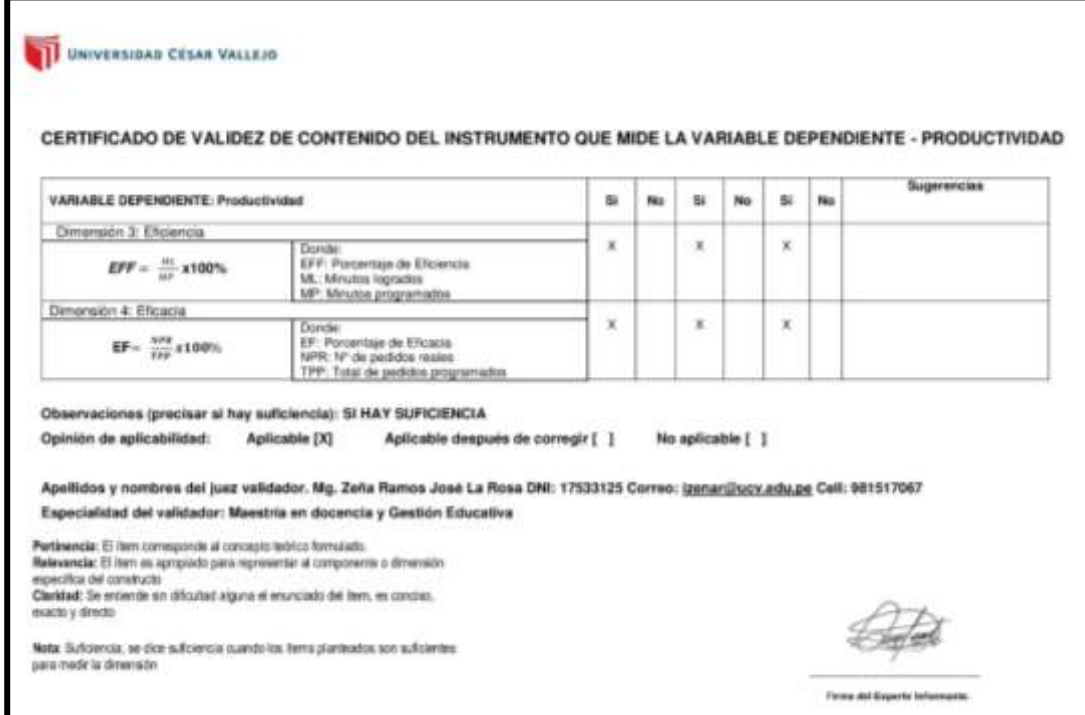

### **Anexo 4:** Resultados del Turnitin

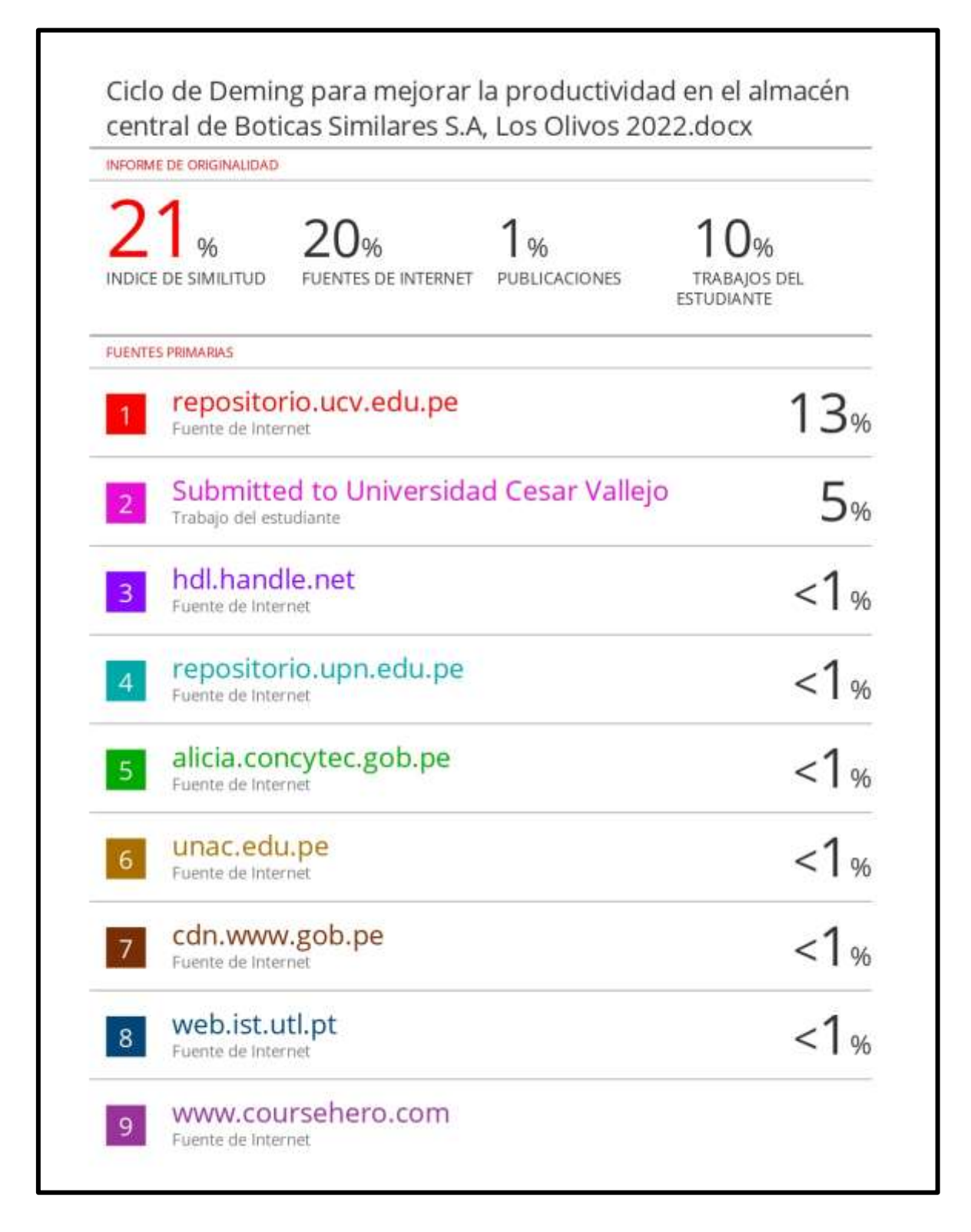

**Anexo 5:** Calibración de cronometro

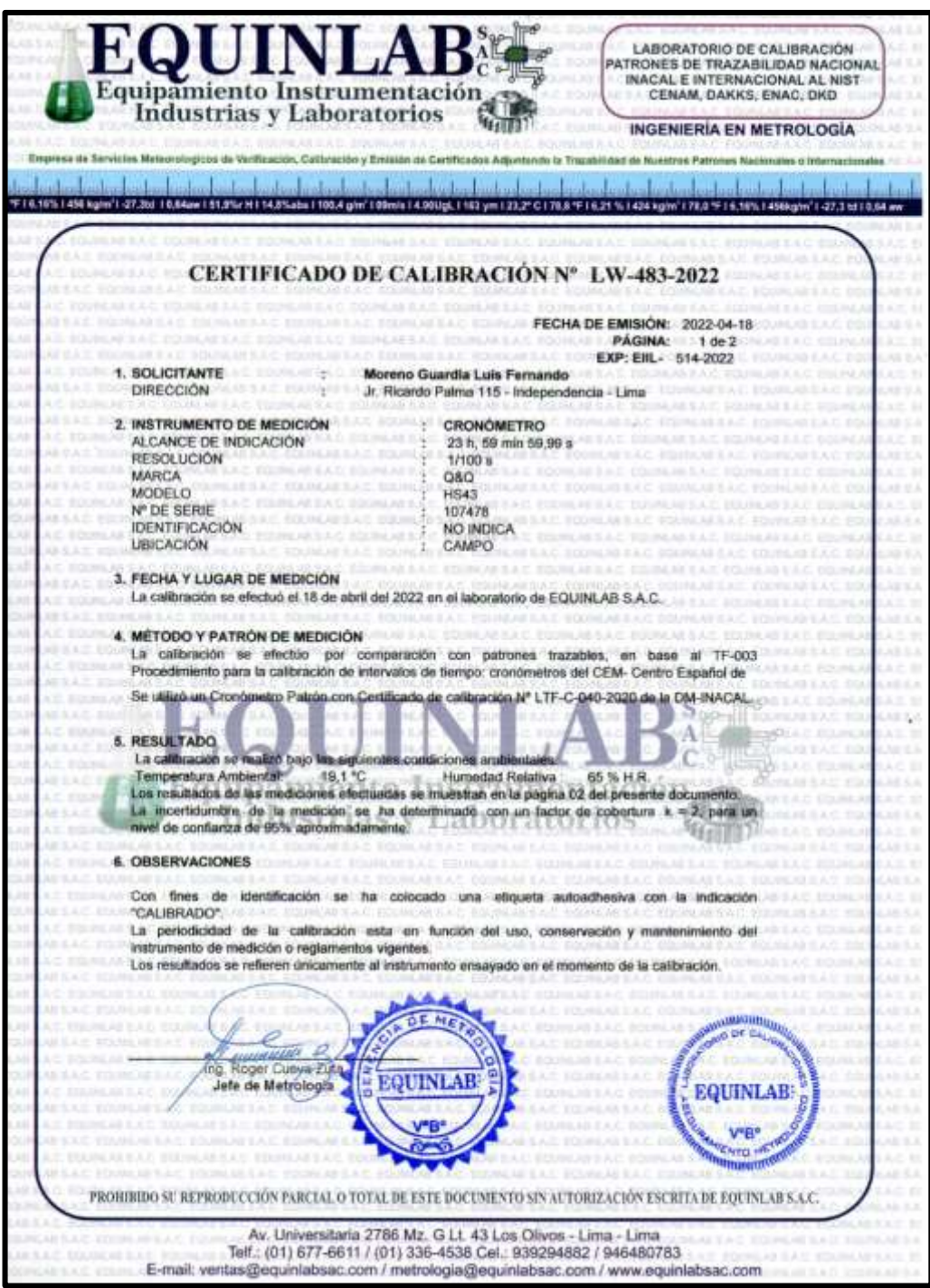

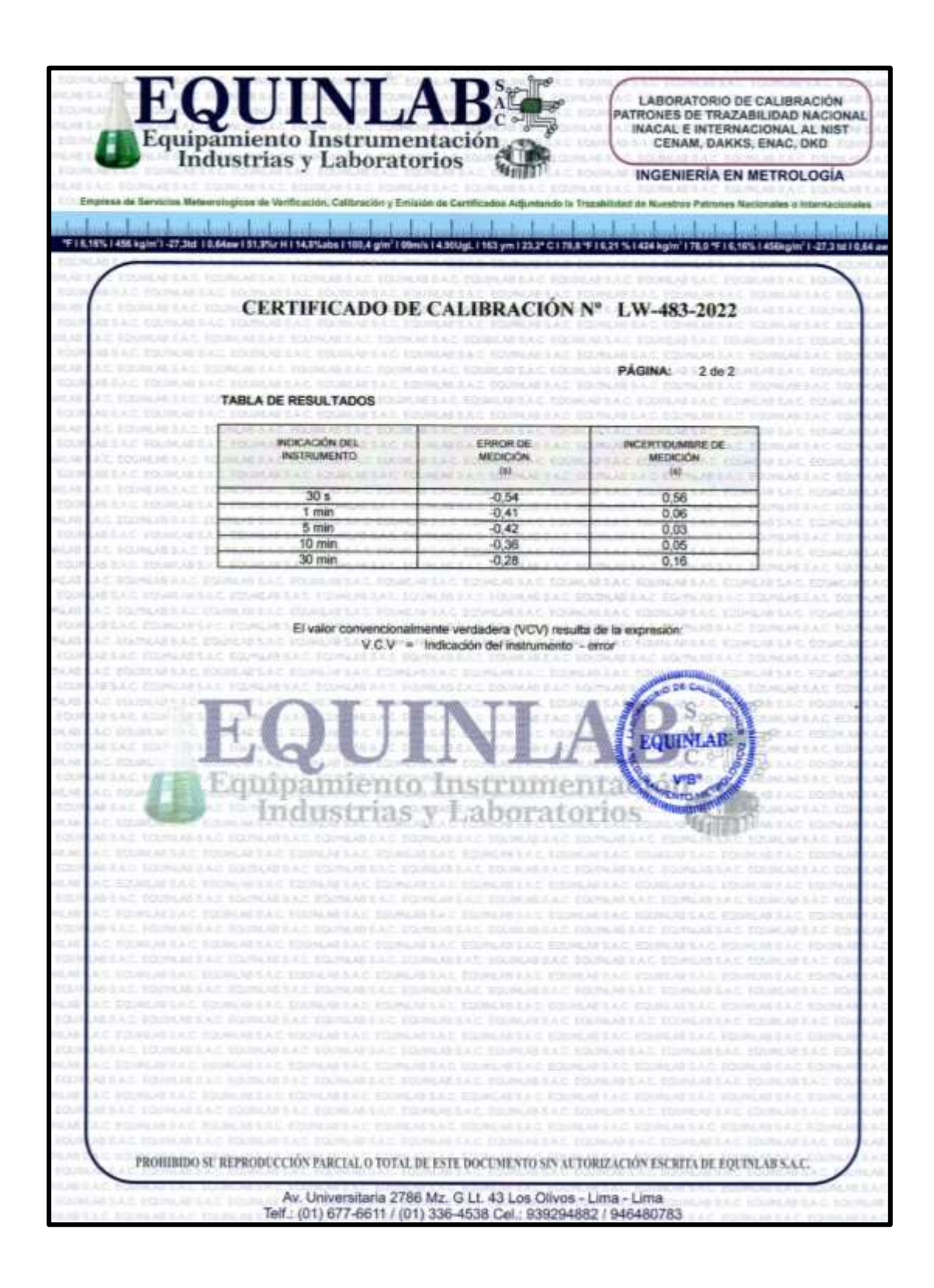

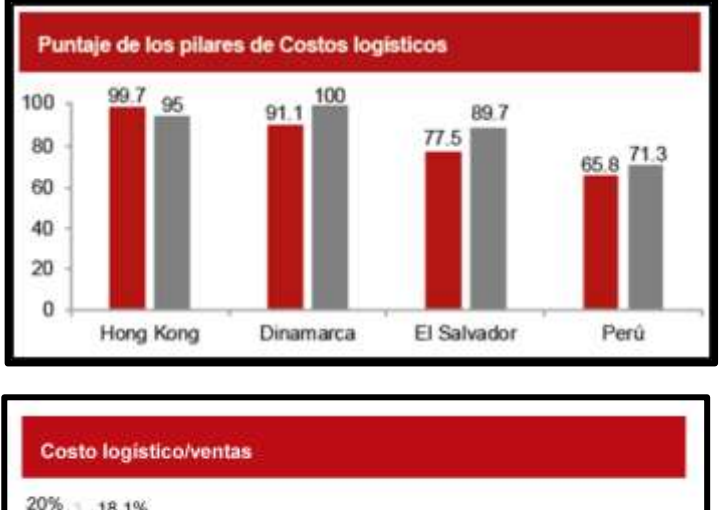

## **Anexo 6:** Costos Logísticos Mundial y Latinoamérica

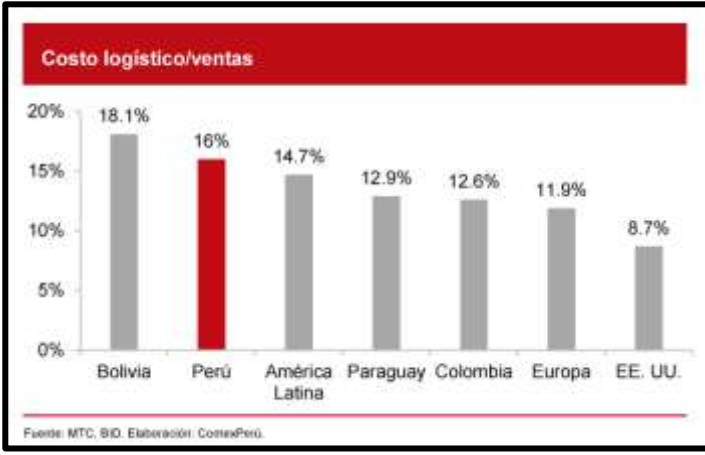

**Anexo 7:** Evaluación interanual de transporte y almacenamiento

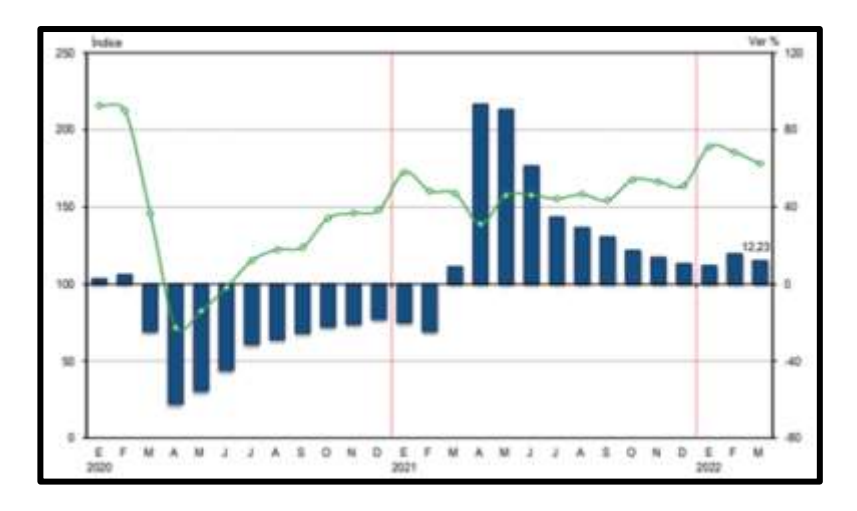

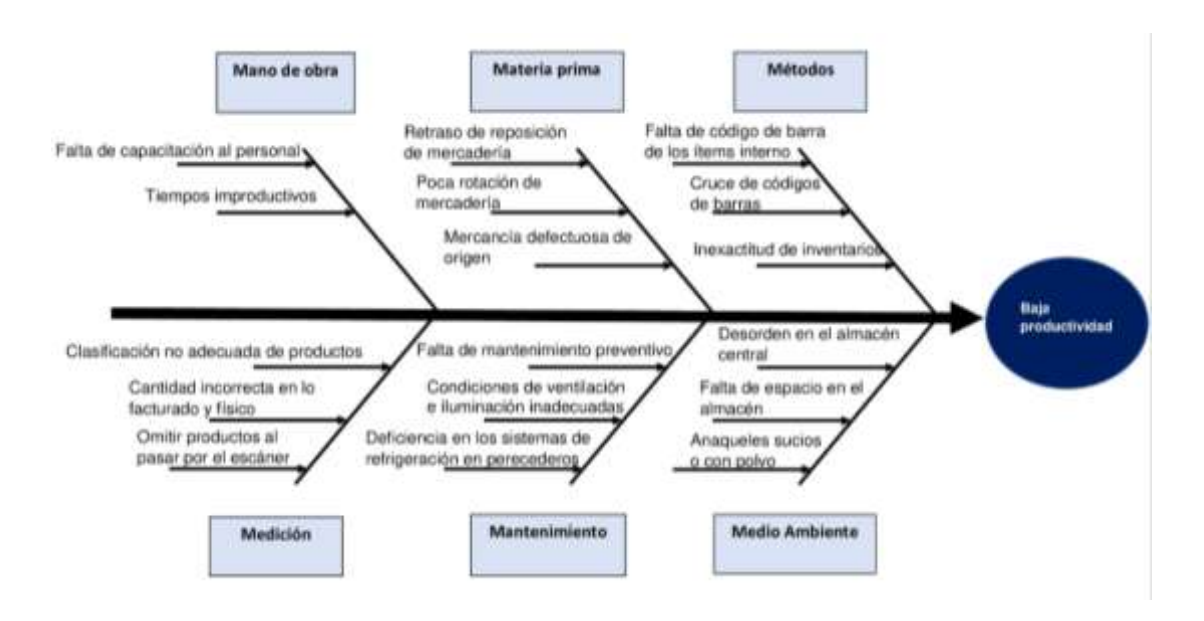

### **Anexo 8:** Diagrama de Ishikawa

**Anexo 9:** Causas de la baja productividad

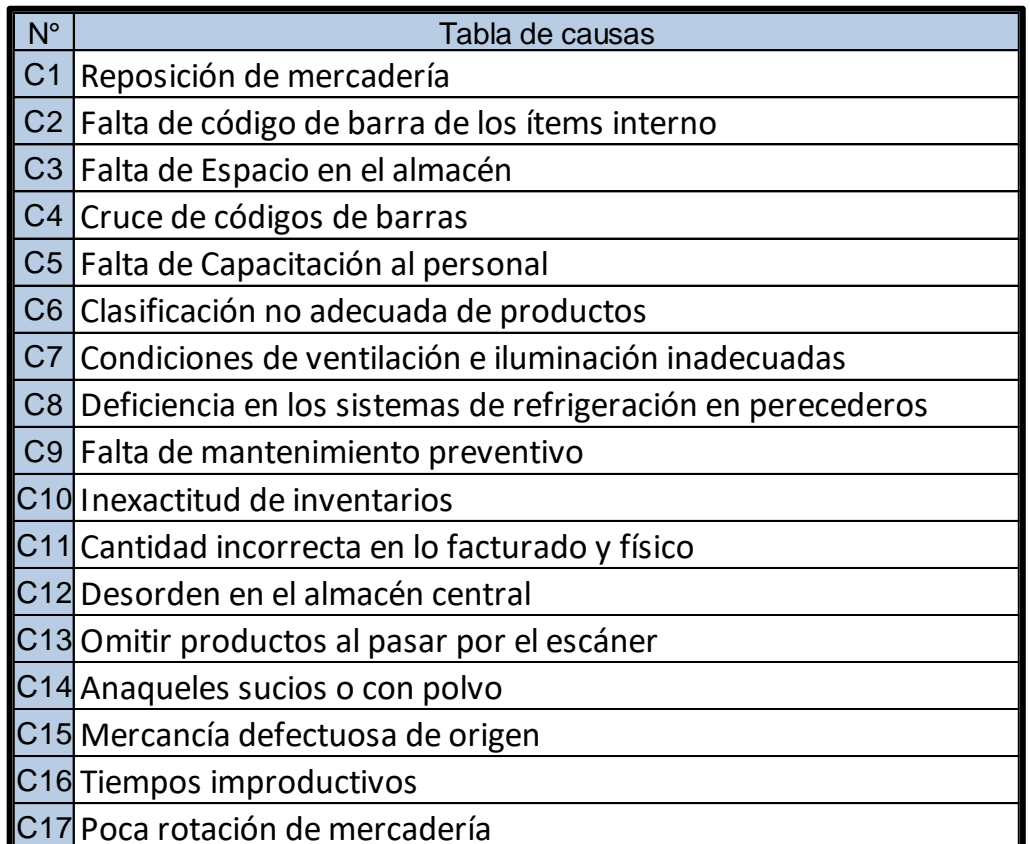

**Anexo 10:** Matriz de Correlación

| <b>Causas</b>   | C <sub>1</sub> | C <sub>2</sub> | C <sub>3</sub> | C <sub>4</sub> | C <sub>5</sub> | C6       | C <sub>7</sub> | C8 | C <sub>9</sub> |          |    |          |    |    |          |    | C10C11C12C13C14C15C16C17 | Total |
|-----------------|----------------|----------------|----------------|----------------|----------------|----------|----------------|----|----------------|----------|----|----------|----|----|----------|----|--------------------------|-------|
| C <sub>1</sub>  |                | 1              | 1              | 1              | 1              | 1        | 3              | 3  | 1              | 3        | 3  | 3        | 1  | 1  | 1        | 1  | 1                        | 26    |
| C <sub>2</sub>  | 5              |                | 5              | 5              | 5              | 5        | 5              | 1  | 1              | 5        | 5  | 5        | 5  | 5  | 5        | 5  | 5                        | 72    |
| C <sub>3</sub>  | 3              | 3              |                | 3              | 3              | 3        | 3              | 3  | 3              | 3        | 3  | 1        | 3  | 3  | 3        | 3  | 3                        | 46    |
| C <sub>4</sub>  | 1              | 5              | 1              |                | 3              | 0        | 0              | 1  | 0              | 0        | 1  | 0        | 0  | 3  | 0        | 0  | 0                        | 15    |
| C <sub>5</sub>  | 5              | 5              | 3              | 3              |                | 5        | 5              | 5  | 5              | 5        | 5  | 5        | 5  | 3  | 3        | 3  | 3                        | 68    |
| C6              | 5              | 5              | 5              | 5              | 5              |          | 5              | 5  | 3              | 5        | 5  | 5        | 5  | 5  | 5        | 5  | 5                        | 78    |
| C7              | 0              | 0              | 5              | 0              | $\bf{0}$       | 1        |                | 1  | 0              | 0        | 0  | 3        | 0  | 0  | 0        | 0  | 0                        | 10    |
| C8              | 1              | 0              | 3              | 0              | 3              | $\bf{0}$ | 0              |    | 1              | $\Omega$ | 0  | $\bf{0}$ | 0  | 0  | $\bf{0}$ | 0  | 0                        | 8     |
| C <sub>9</sub>  | $\Omega$       | 0              | 0              | 0              | $\bf{0}$       | 0        | 0              | 5  |                | 0        | 0  | 0        | 0  | 1  | $\bf{0}$ | 0  | 0                        | 6     |
| C <sub>10</sub> | 5              | 5              | 5              | 5              | 5              | 5        | 5              | 5  | 5              |          | 5  | 5        | 5  | 5  | 5        | 5  | 5                        | 80    |
| C <sub>11</sub> | 0              | 3              | 0              | 3              | 1              | 1        | 0              | 0  | 0              | 3        |    | 3        | 3  | 0  | 0        | 0  | 0                        | 17    |
| C <sub>12</sub> | 5              | 5              | 1              | 3              | 5              | 5        | 5              | 3  | 3              | 5        | 5  |          | 5  | 5  | 5        | 5  | 5                        | 70    |
| C <sub>13</sub> | 0              | 3              | 1              | 0              | 0              | 3        | 0              | 0  | 0              | 3        | 3  | 3        |    | 0  | $\bf{0}$ | 0  | 0                        | 16    |
| C <sub>14</sub> | 3              | 3              | 5              | 3              | 5              | 5        | 5              | 3  | 1              | 5        | 3  | 5        | 5  |    | 5        | 5  | 5                        | 66    |
| C <sub>15</sub> | 5              | 1              | 0              | 0              | 1              | 1        | $\bf{0}$       | 0  | 0              | 1        | 1  | 1        | 1  | 0  |          | 1  | 1                        | 14    |
| C <sub>16</sub> | 5              | 5              | 5              | 5              | 5              | 5        | 5              | 3  | 5              | 5        | 5  | 5        | 5  | 3  | 5        |    | 5                        | 76    |
| C <sub>17</sub> | 0              | 3              | 0              | 3              | 5              | 3        | 0              | 0  | 0              | 3        | 3  | 3        | 0  | 0  | 0        | 1  |                          | 24    |
|                 |                |                |                |                |                |          |                |    |                |          |    |          |    |    |          |    |                          |       |
| <b>TOTAL</b>    | 43             | 47             | 40             | 39             | 47             | 43       | 41             | 38 | 28             | 46       | 47 | 47       | 43 | 34 | 37       | 34 | 38                       | 692   |

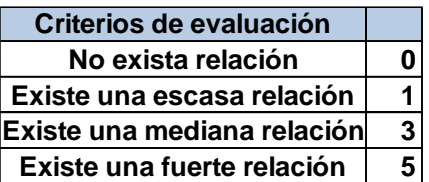

**Anexo 11:** Tabla de Puntaje

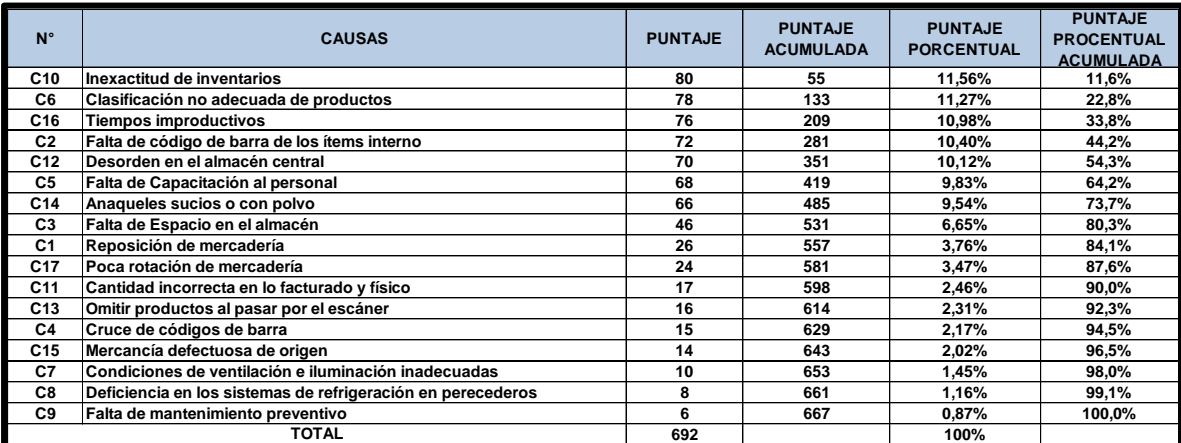

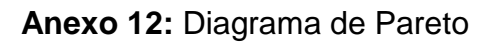

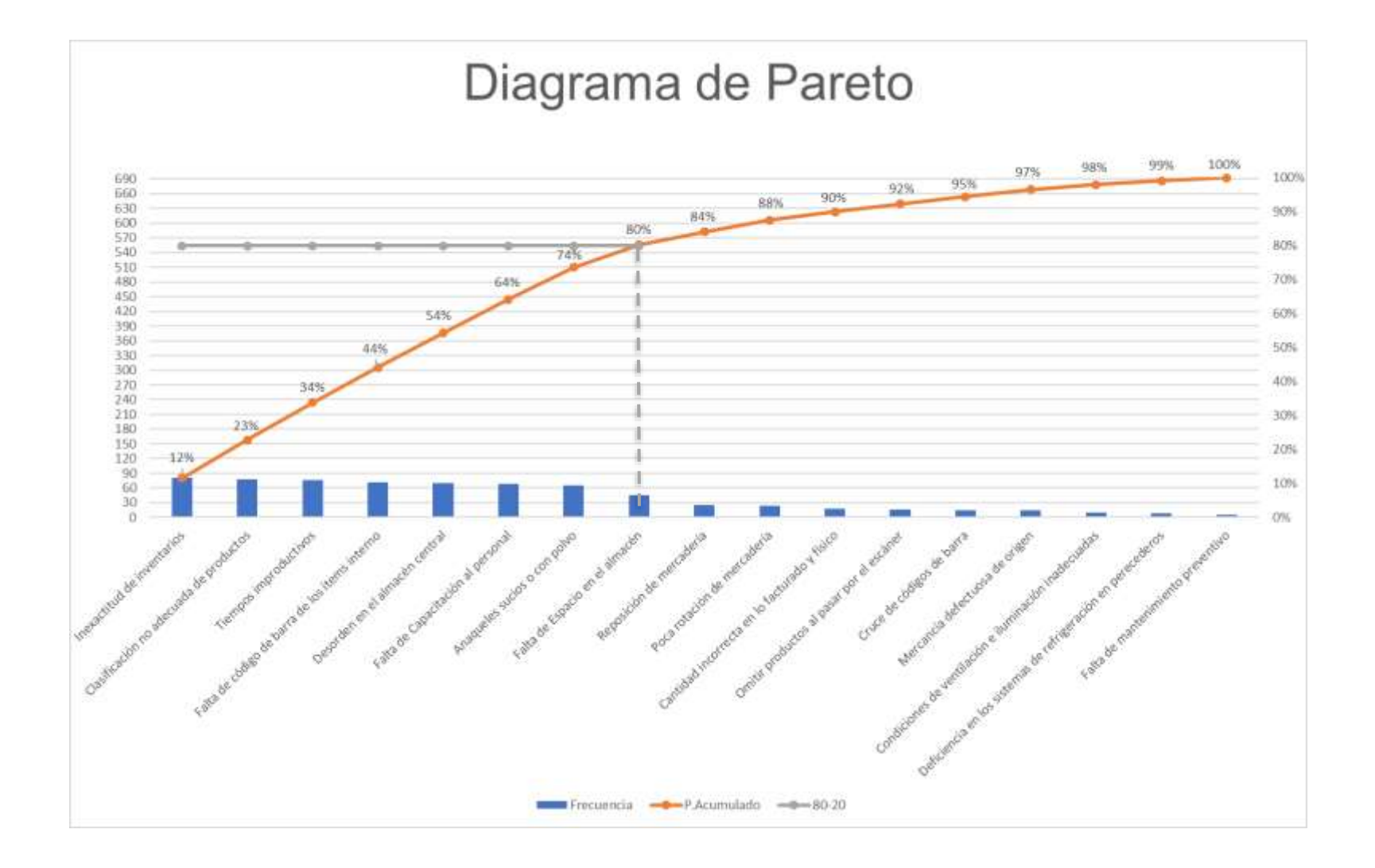

## **Anexo 13:** Matriz de Estratificación

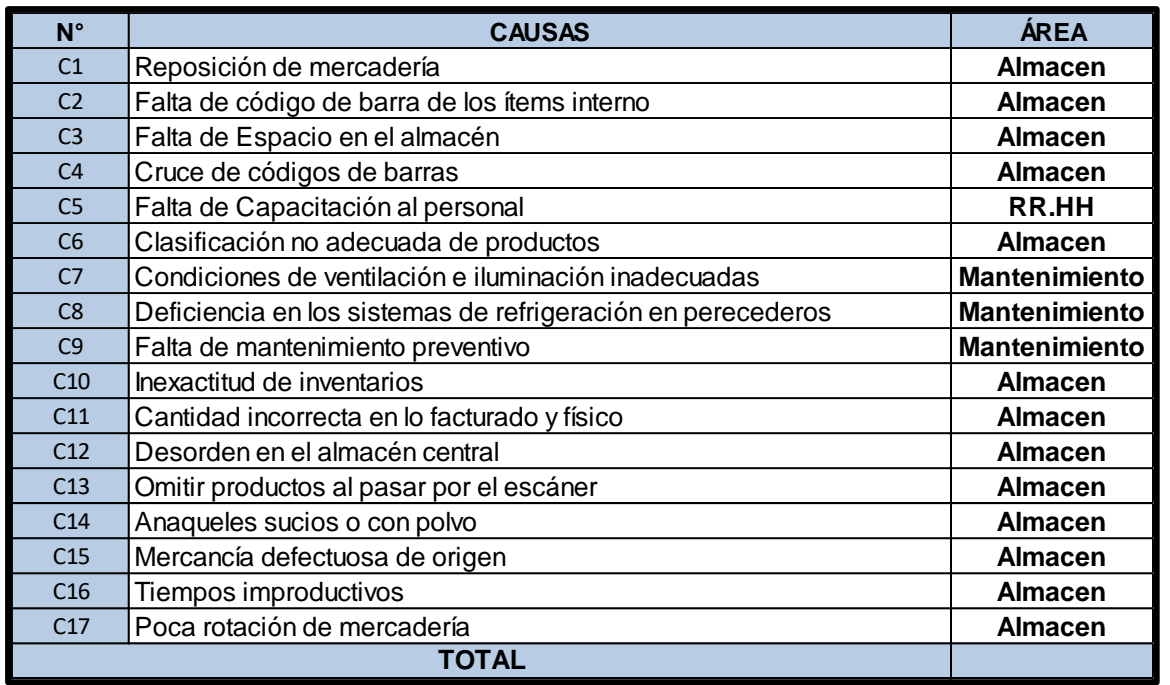

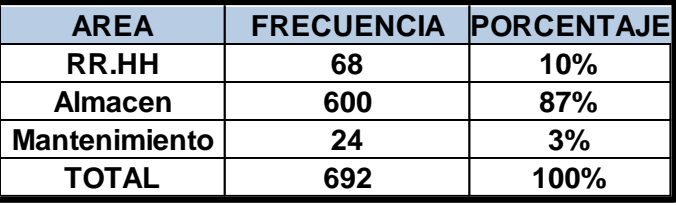

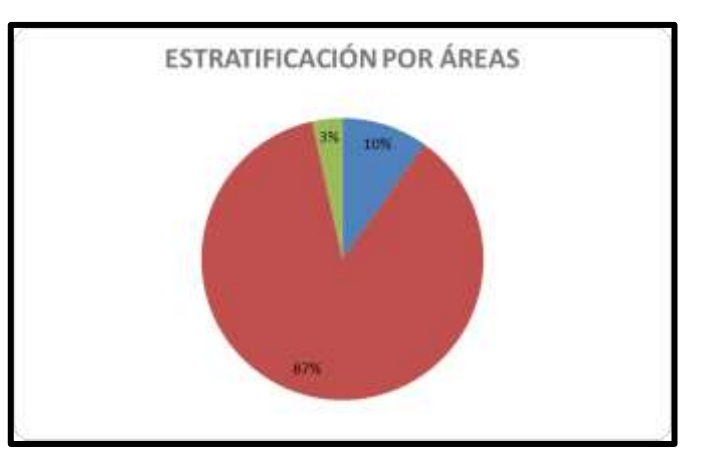

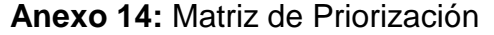

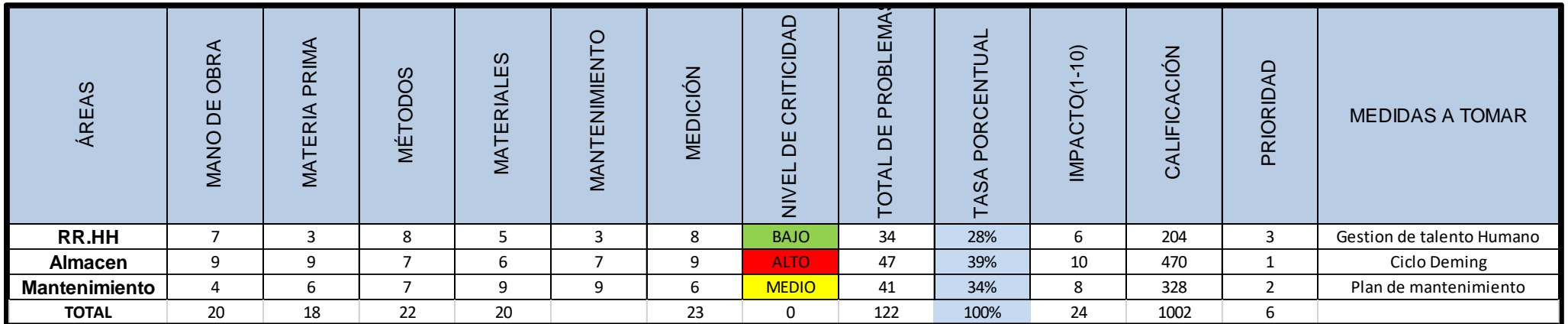

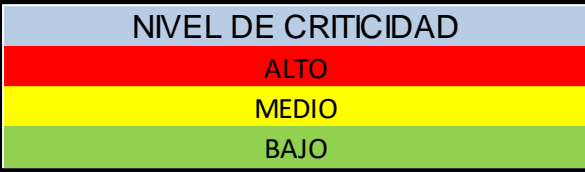

## **Anexo 15:** Matriz de artículos

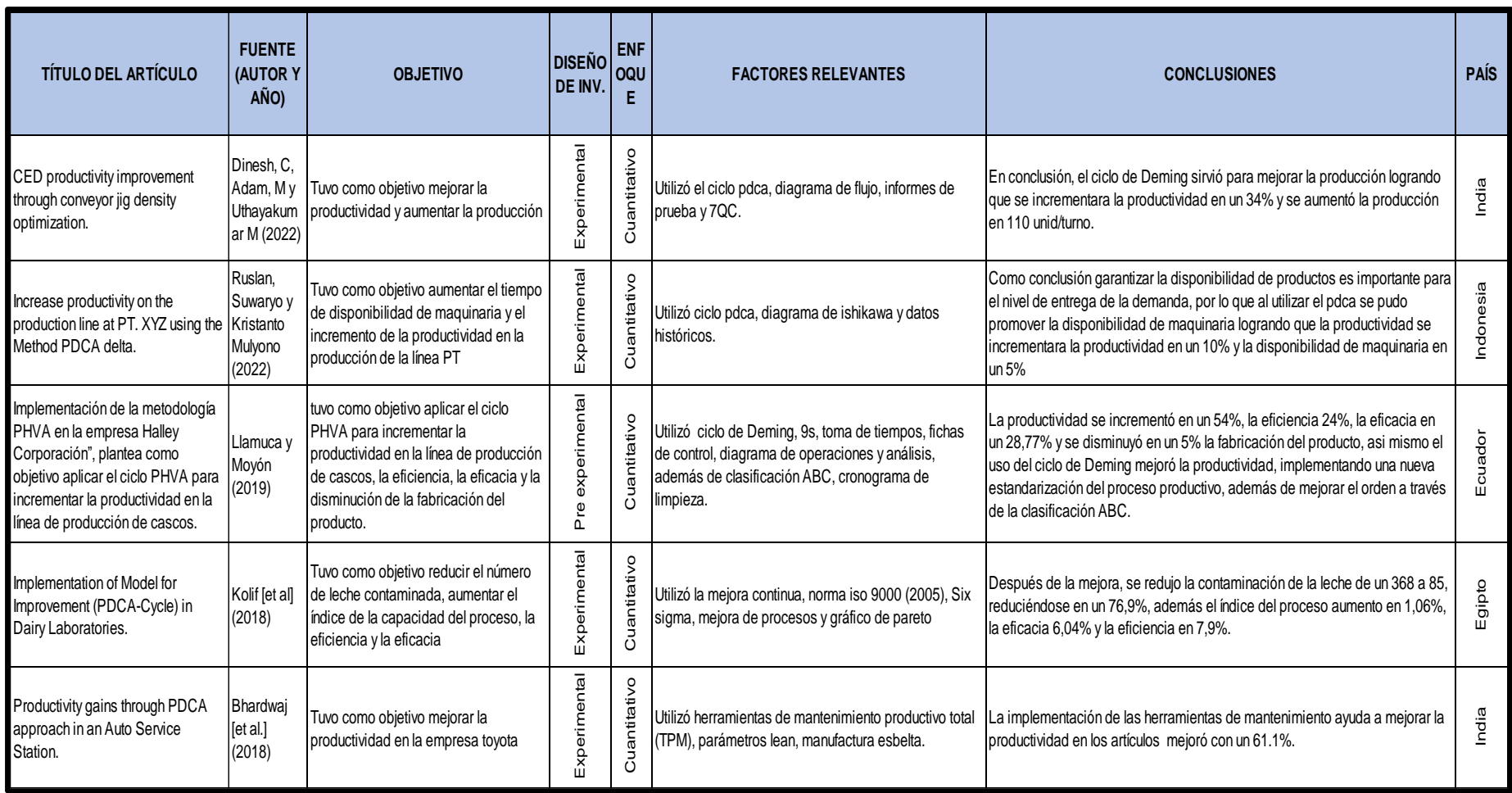

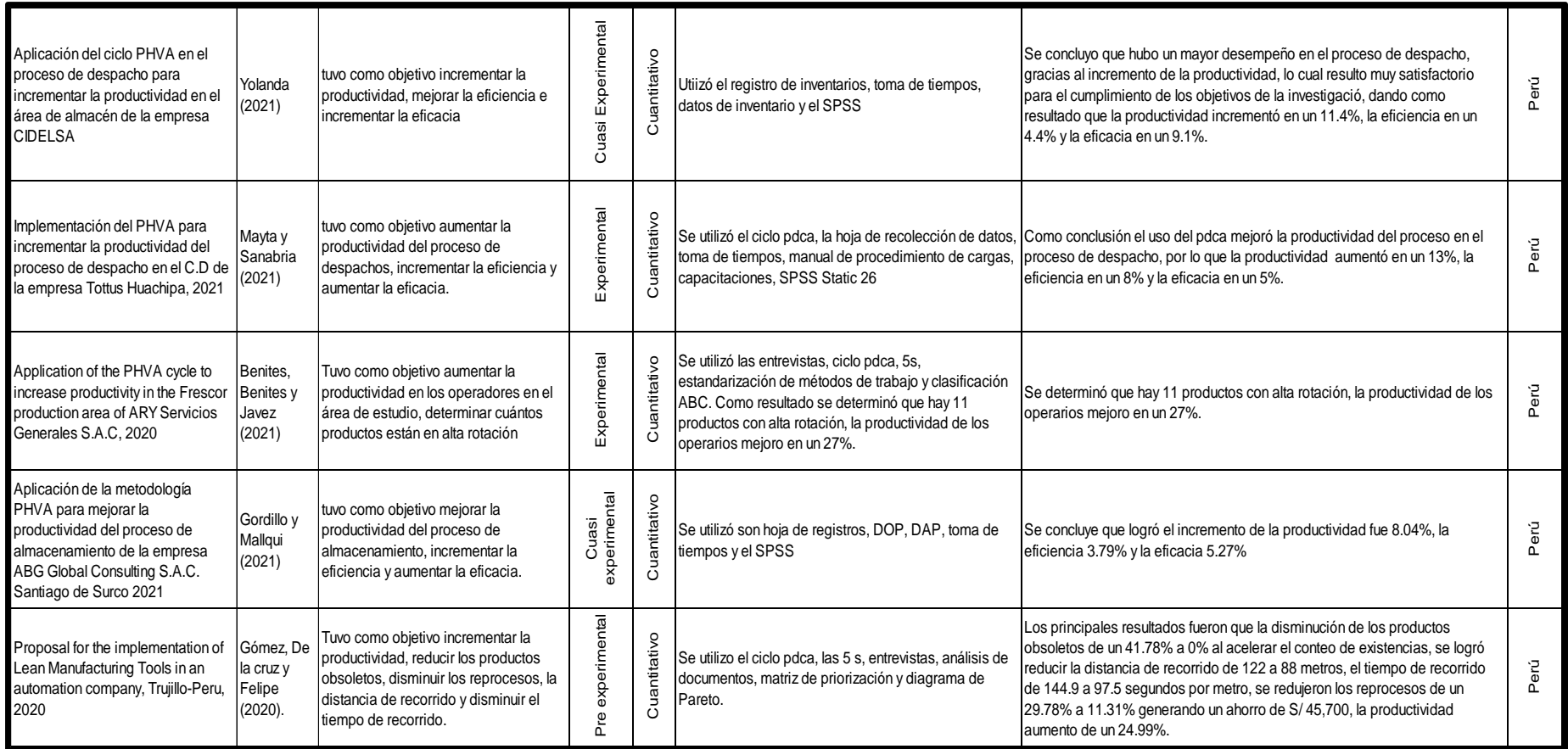

**Anexo 16:** Matriz de consistencia

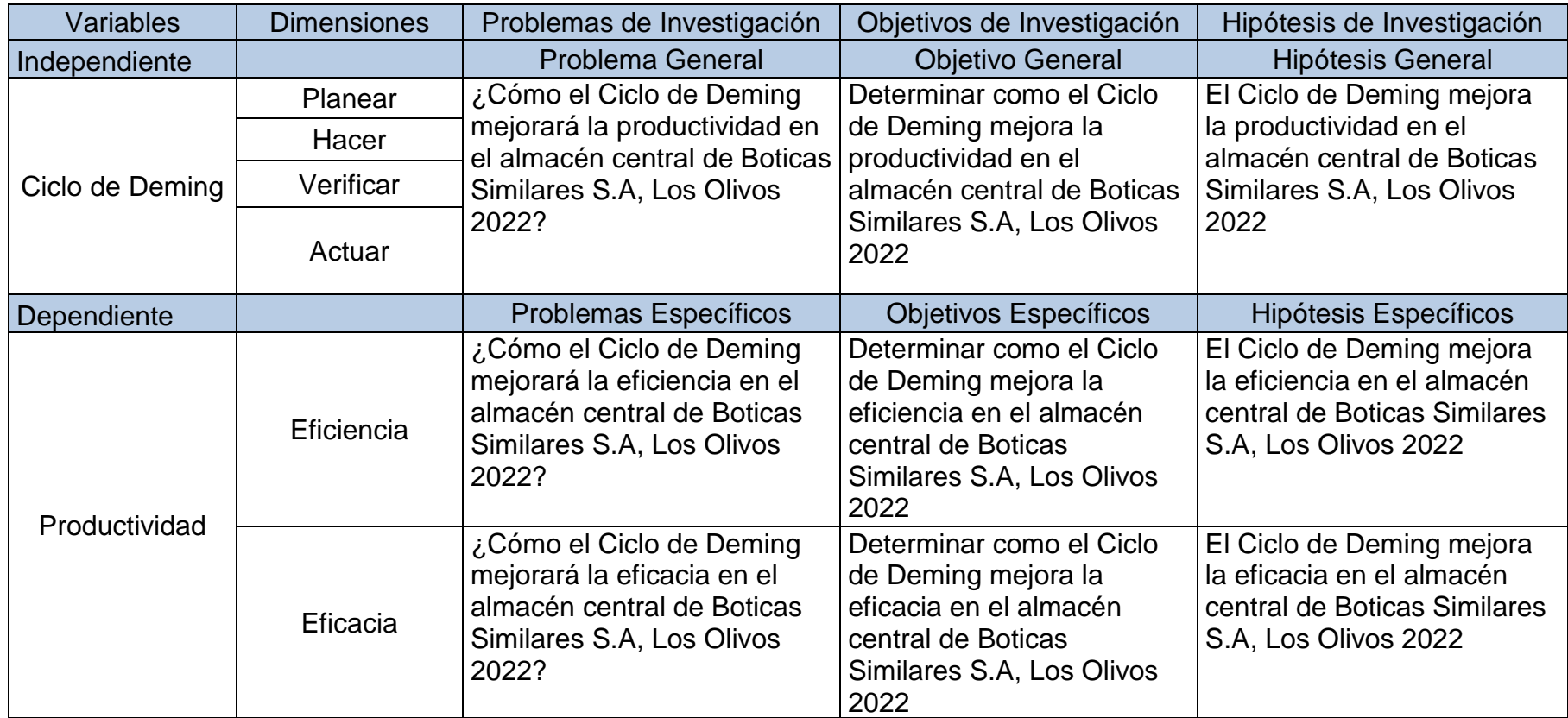

**Anexo 17:** Organigrama de la empresa

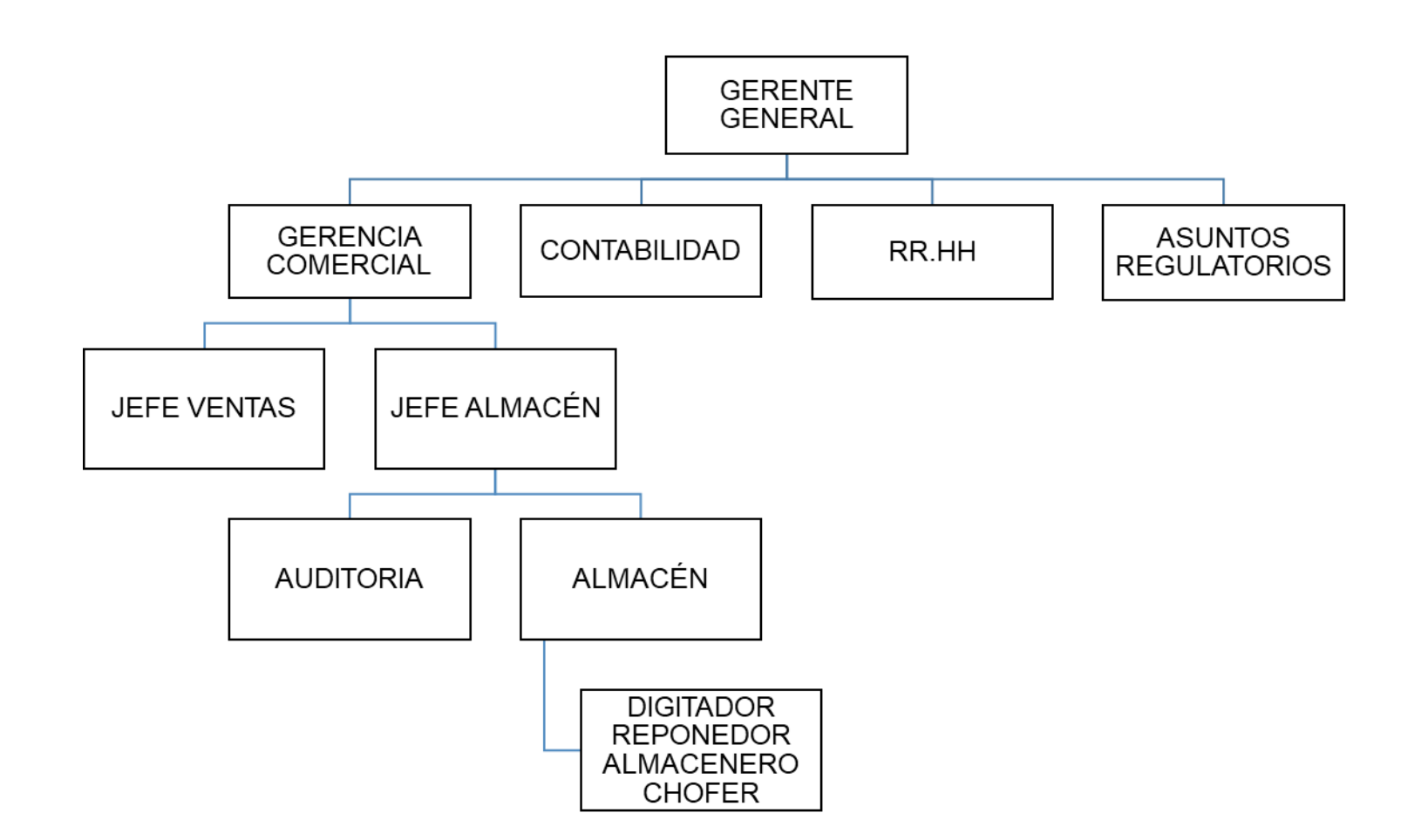

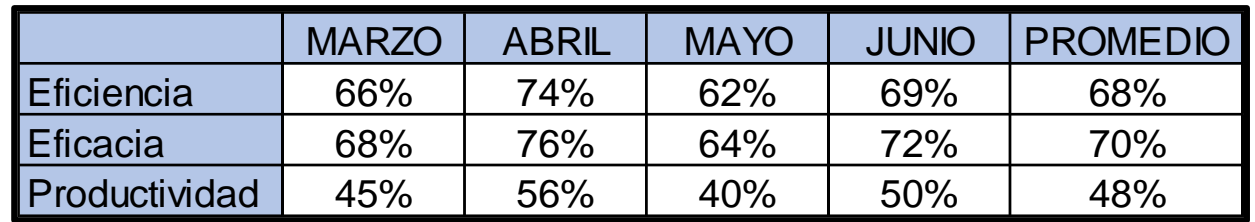

**Anexo 18:** Tabla de la situación actual de la empresa de los meses de febrero hasta junio

**Anexo 19:** Grafico de la productividad los meses anteriores

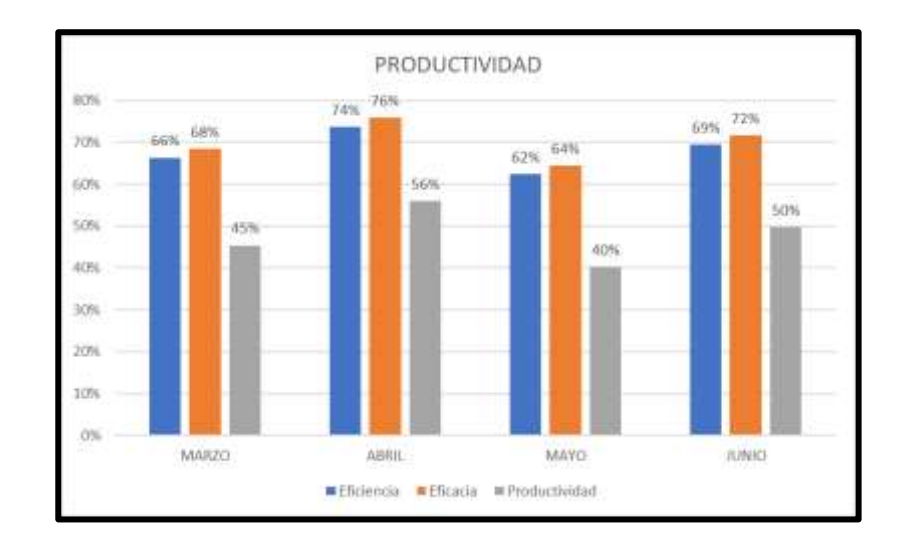

**Anexo 20:** Referencias estilo ISO 690 y 690-2

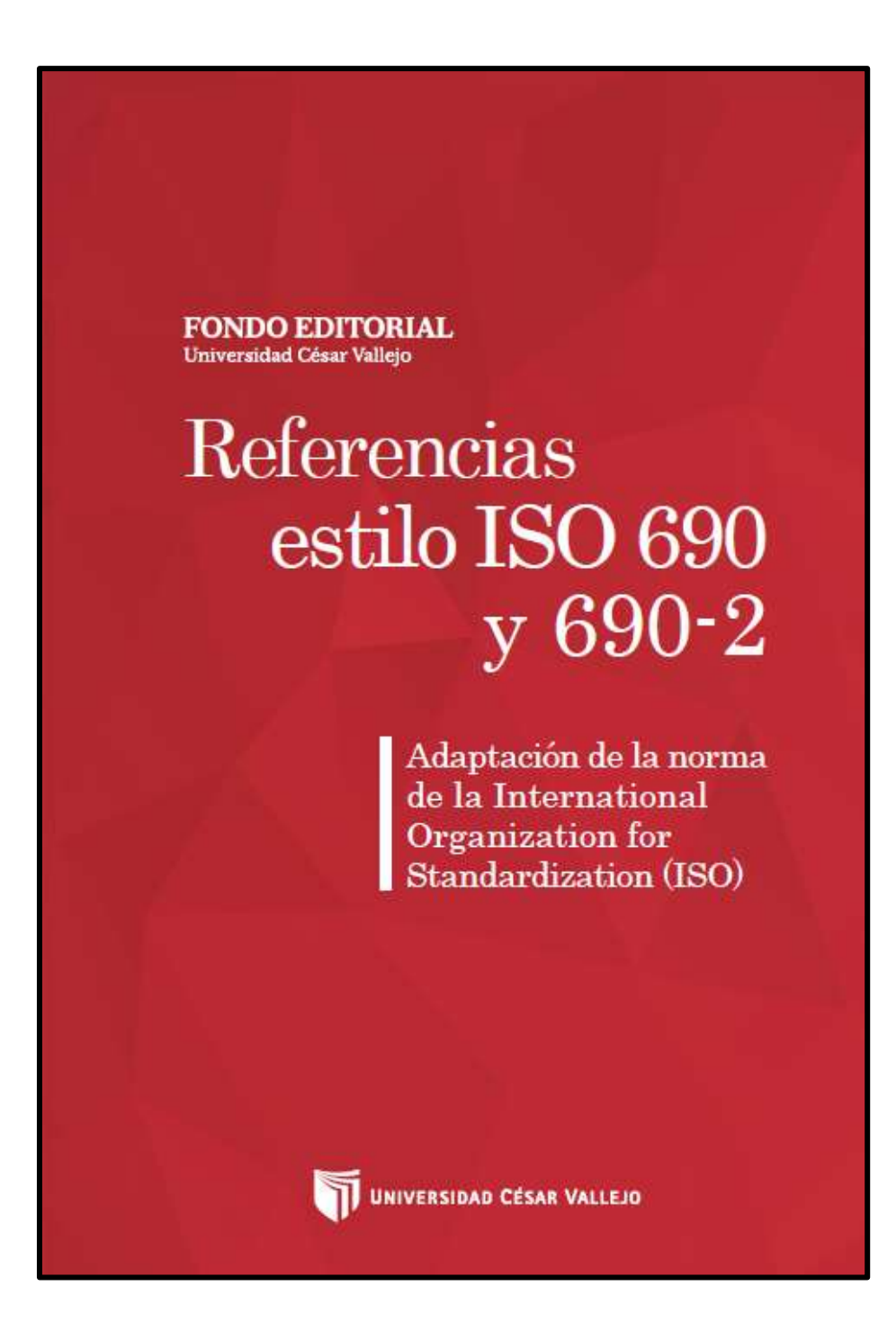

**Anexo 21:** Guía de elaboración de productos de investigación

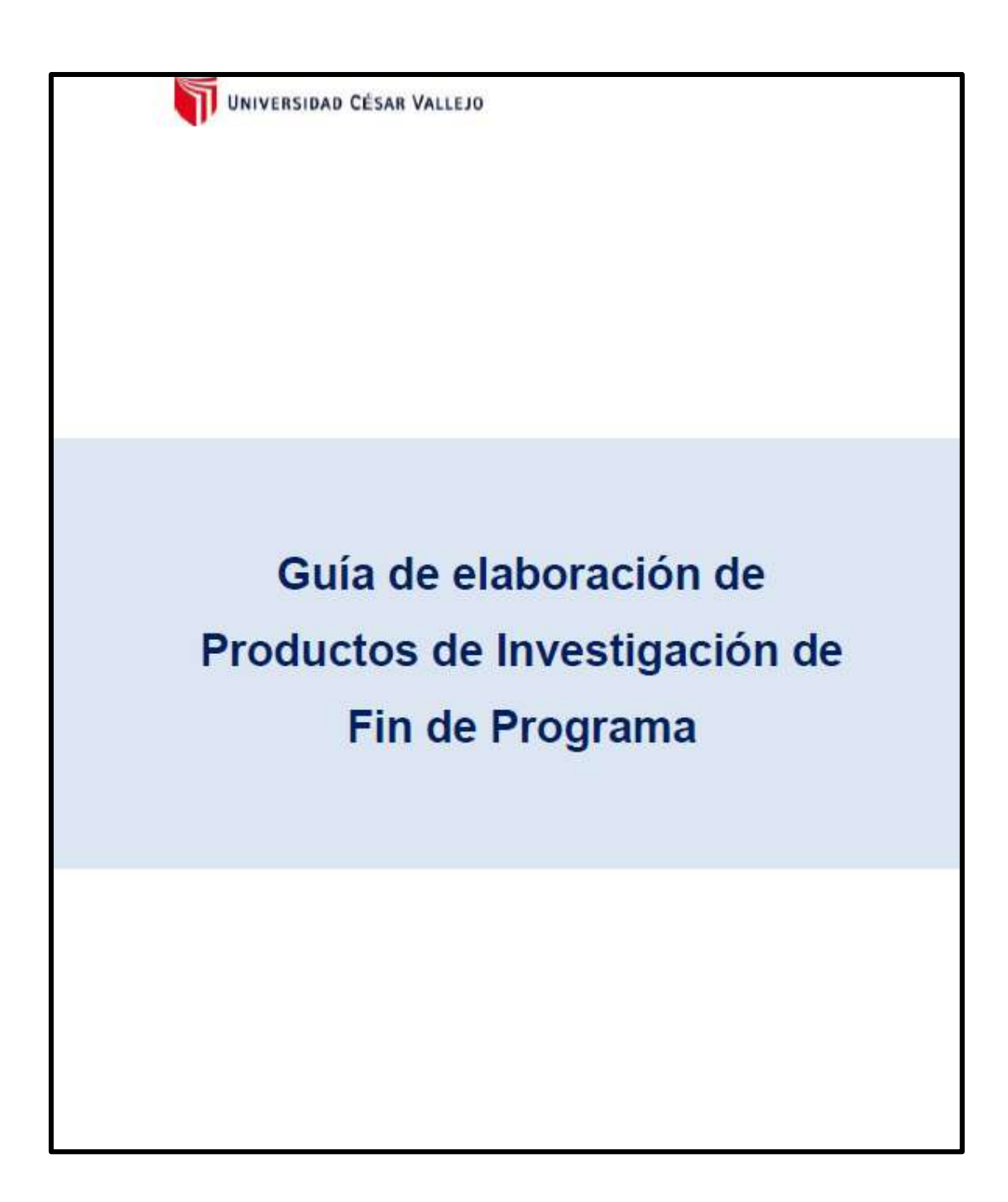

**Anexo 22:** Diagrama de flujo I

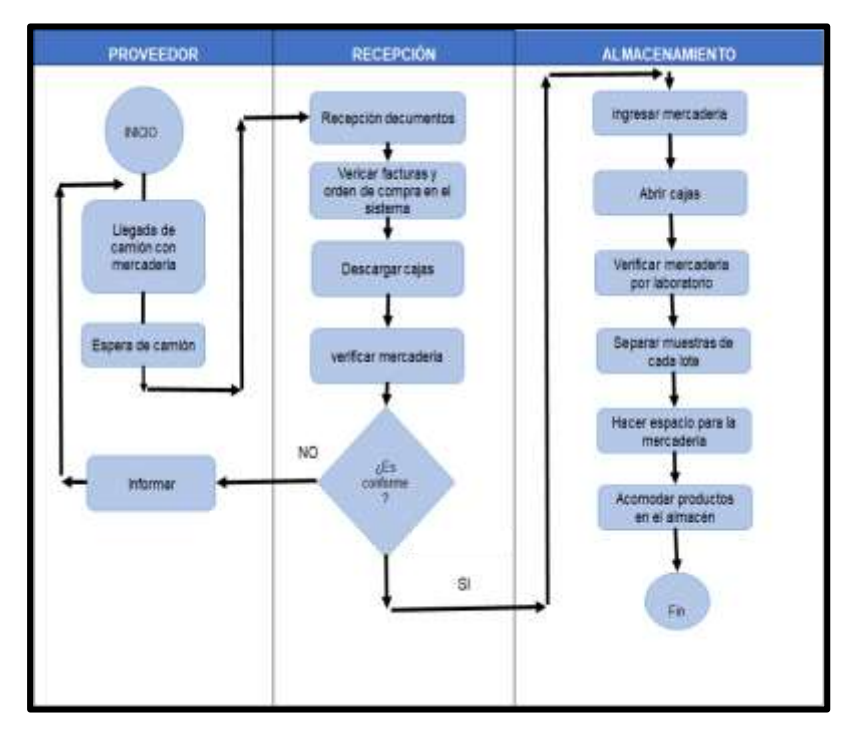

## **Anexo 23:** Diagrama de análisis de proceso I

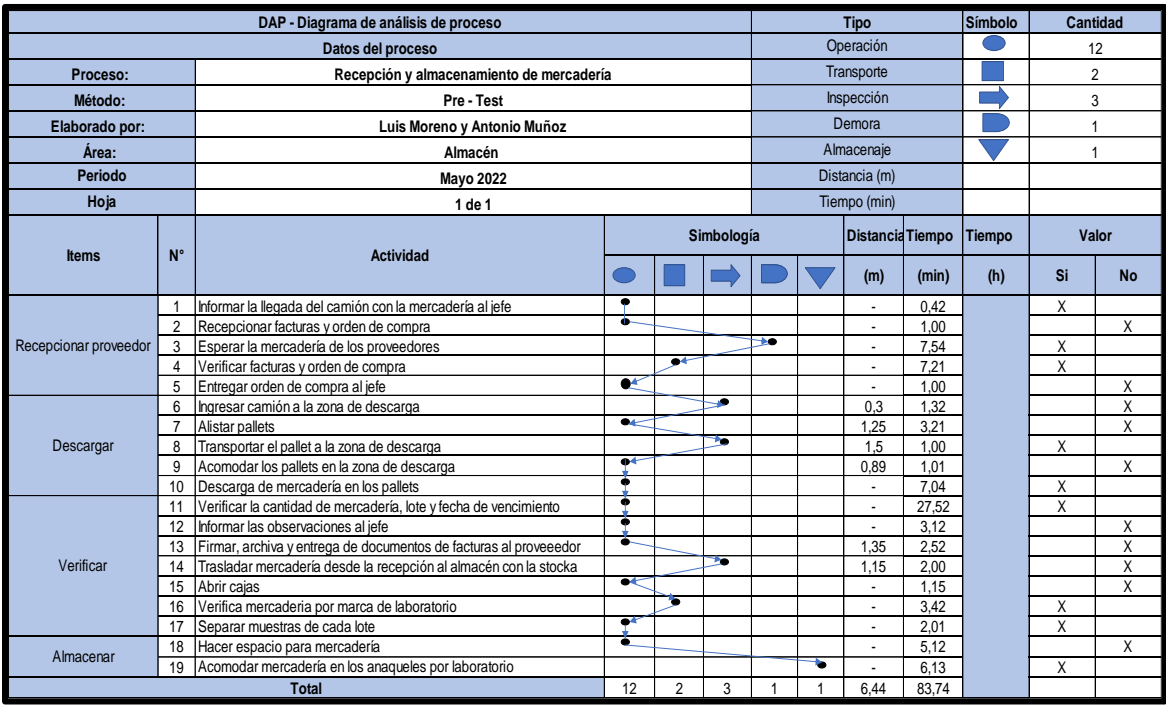

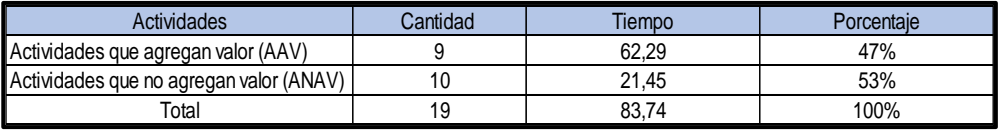

**Anexo 24:** Proceso de recepción de pedido, preparar pedido, despacho

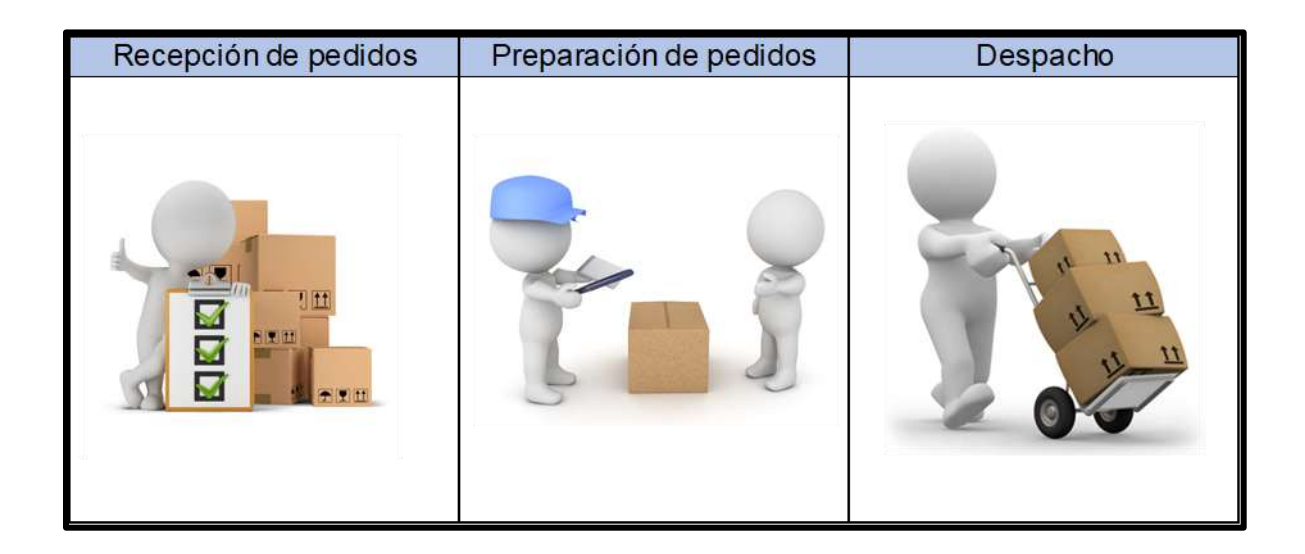

**Anexo 25:** Diagrama de Flujo II

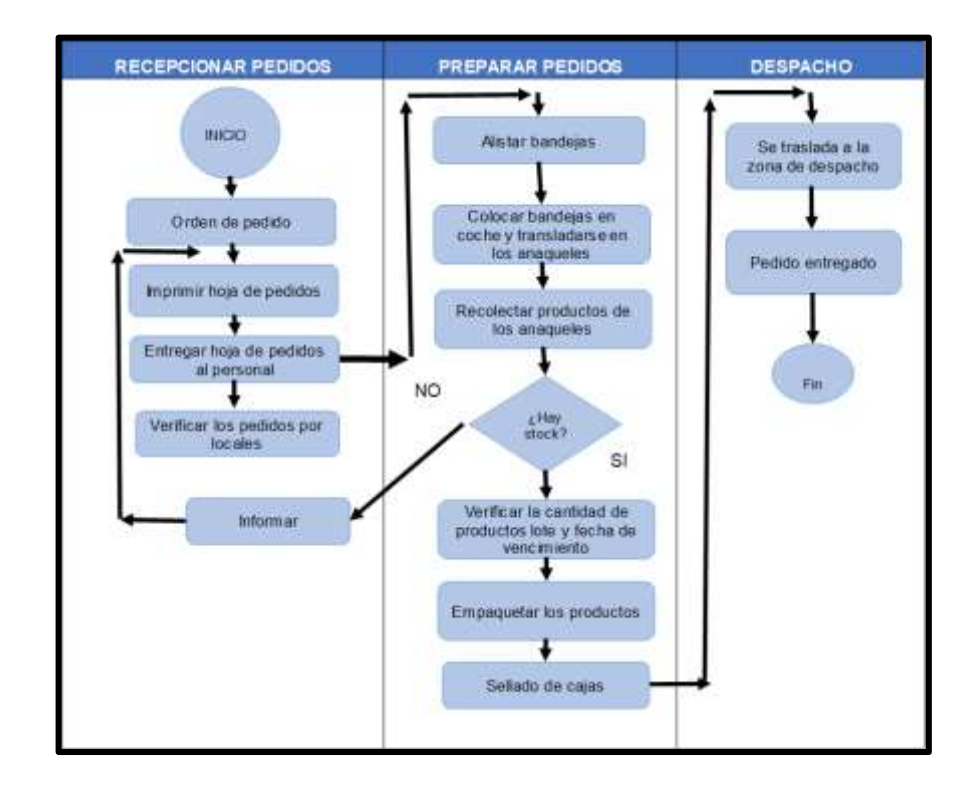

# **Anexo 26:** Recepción de pedidos

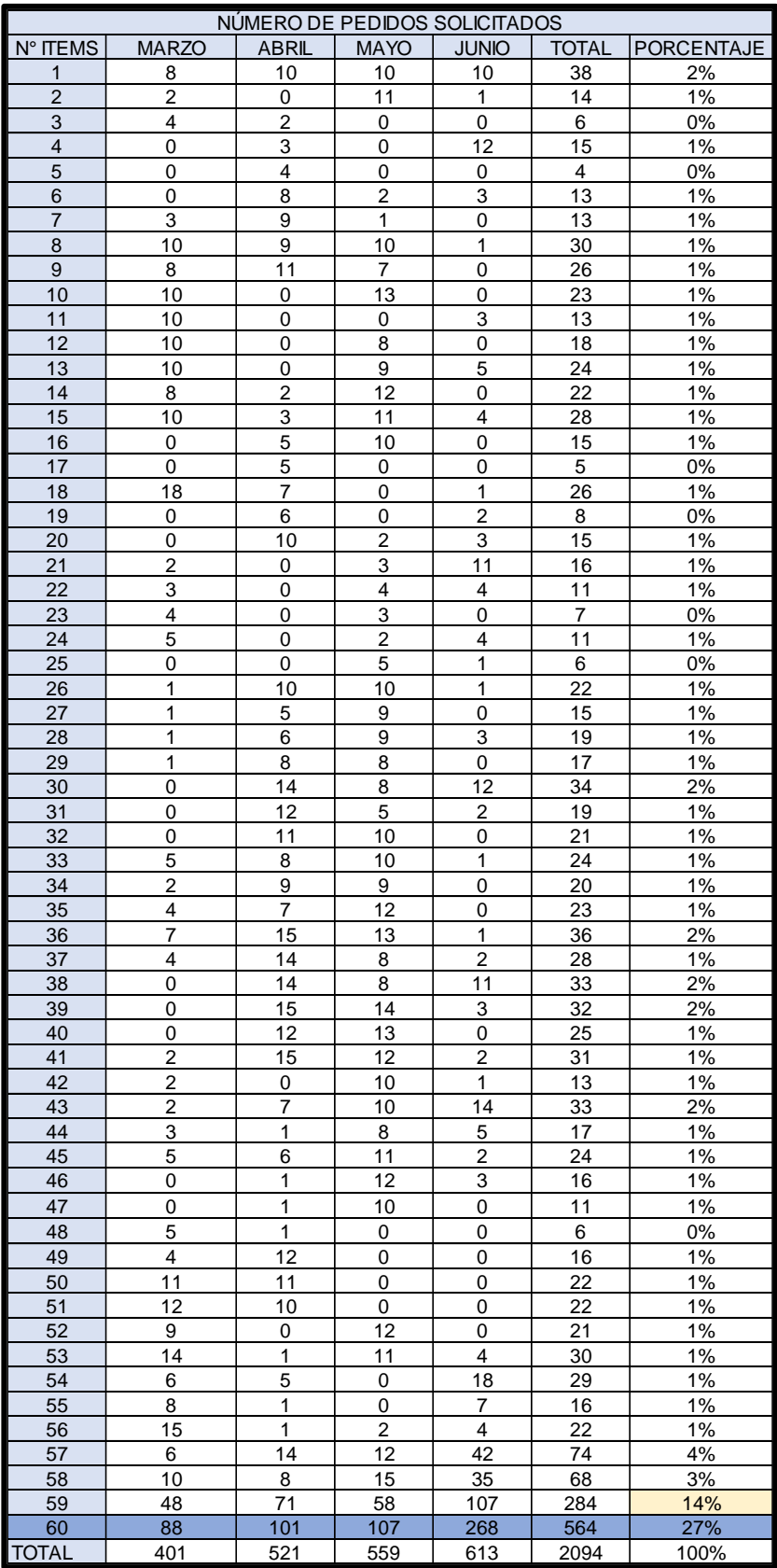

**Anexo 27:** Frecuencia de 60 Ítems

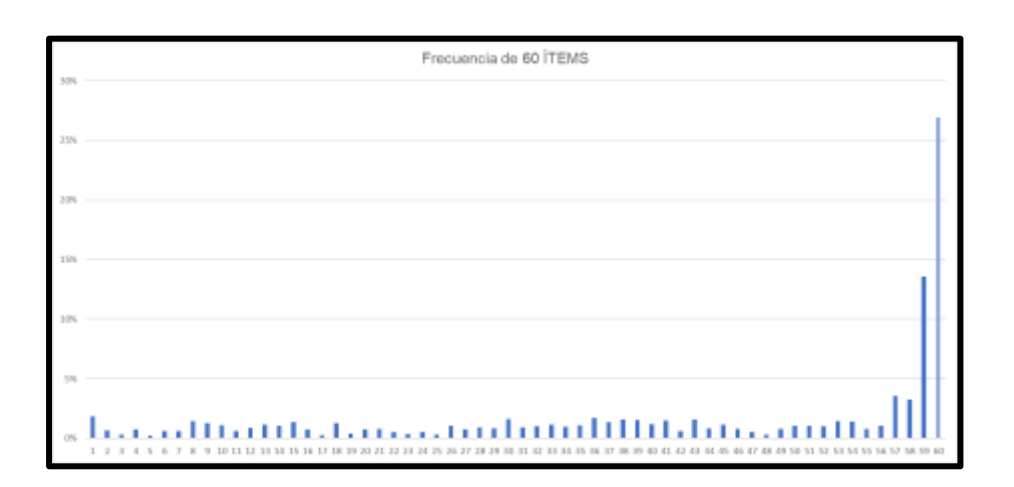

**Anexo 28:** Cálculo de número de muestras Pre test

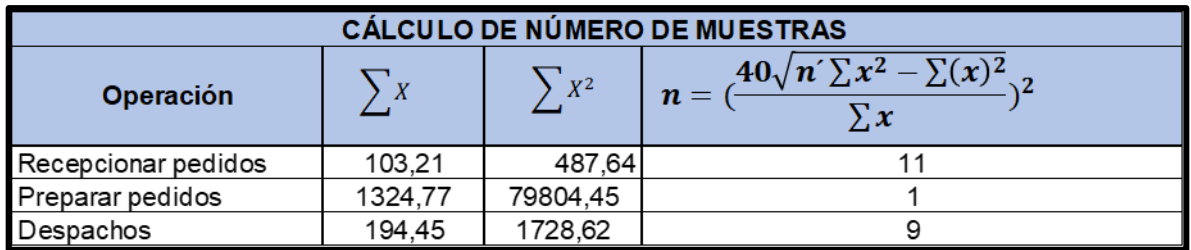

**Anexo 29:** Muestra del tiempo promedio del mes de junio Pre test

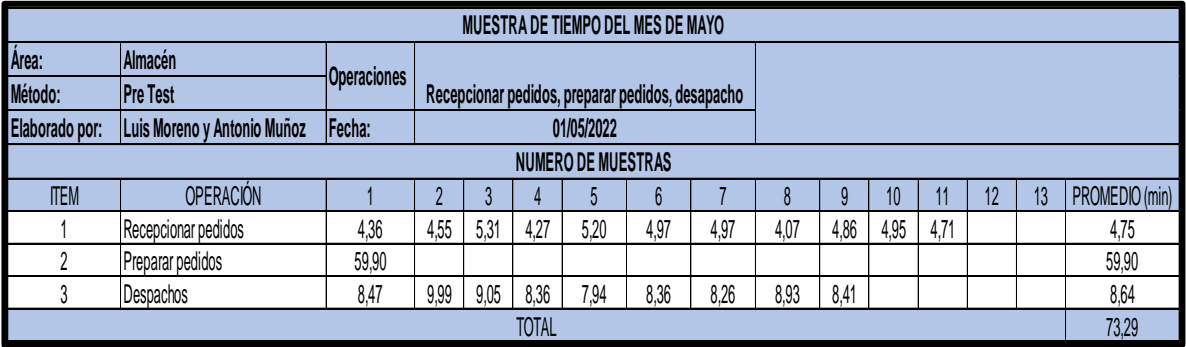

|        | TABLA DE L SISTE MA WE STINGHOUSE |                      |            |  |                   |              |                |            |  |  |
|--------|-----------------------------------|----------------------|------------|--|-------------------|--------------|----------------|------------|--|--|
|        |                                   | Destresa o Habilidad |            |  | Esfuerzo o Empeño |              |                |            |  |  |
| ÷      | 0.15                              | A1                   | Extrema    |  | ÷                 | 0.13         | A1             | Excesivo   |  |  |
| ÷      | 0.13                              | A2                   | Extrema    |  | ÷                 | 0.12         | A2             | Excesivo   |  |  |
| ÷      | 0.11                              | <b>B1</b>            | Excelente  |  | ÷                 | 0.1          | <b>B1</b>      | Excelente  |  |  |
| ÷      | 0.08                              | <b>B2</b>            | Excelente  |  | ÷                 | 0.08         | <b>B2</b>      | Excelente  |  |  |
| ÷      | 0.06                              | C <sub>1</sub>       | Buena      |  | ۰                 | 0.05         | C <sub>1</sub> | Bueno      |  |  |
| ÷      | 0.03                              | C <sub>2</sub>       | Buena      |  | ٠                 | 0.05         | C <sub>2</sub> | Bueno      |  |  |
| ٠      | 0.00                              | D                    | Regular    |  | ٠                 | 0.00         | D              | Regular    |  |  |
| $\sim$ | 0.05                              | E1                   | Aceptable  |  | $\sim$            | 0.04         | E1             | Aceptable  |  |  |
|        | 0.10                              | E2                   | Aceptable  |  | $\sim$            | 0.08         | E2             | Aceptable  |  |  |
|        | 0.16                              | E <sub>1</sub>       | Deficiente |  | $\sim$            | 0.12         | E <sub>1</sub> | Deficiente |  |  |
| $\sim$ | 0.22                              | F <sub>2</sub>       | Deficiente |  | $\sim$            | 0.17         | F <sub>2</sub> | Deficiente |  |  |
|        |                                   |                      |            |  |                   |              |                |            |  |  |
|        |                                   | Condiciones          |            |  |                   | Consistencia |                |            |  |  |
| ÷      | 0.06                              | А                    | kleales    |  | ÷                 | 0.04         | А              | Perfecta   |  |  |
| ÷      | 0.04                              | в                    | Excelente  |  | ÷                 | 0.03         | в              | Excelente  |  |  |
| ÷      | 0.02                              | Ć                    | Buenas     |  | ٠                 | 0.01         | C              | Buena      |  |  |
| ÷      | 0.00                              | D                    | Regulares  |  | ۰                 | 0.00         | D              | Regular    |  |  |
|        | 0,03                              | Ε                    | Aceptables |  | $\sim$            | 0.02         | Ε              | Aceptable  |  |  |
|        | 0.07                              | Е                    | Aceptables |  | $\sim$            | 0.04         | Е              | Deficiente |  |  |

**Anexo 30:** Tabla de Westinghouse

**Anexo 31:** Suplementos

|                                             |          | Hombres Mujeres |                               |                |                    |
|---------------------------------------------|----------|-----------------|-------------------------------|----------------|--------------------|
| A. Suplemento por necesidades<br>personales |          |                 |                               |                |                    |
| <b>B.</b> Suplemento base por fatiga        |          |                 |                               |                |                    |
| 2. SUPLEMENTOS VARIABLES                    |          |                 |                               |                |                    |
|                                             |          | Hombres Mujeres | Hombres Mujeres               |                |                    |
| A. Suplemento por trabajar de pie 2         |          |                 |                               | 45             |                    |
| <b>B.</b> Suplemento por postura            |          |                 |                               | 100            |                    |
| anormal                                     |          |                 | F. Concentración intensa      |                |                    |
| Ligeramente incómoda                        | o        | $\cdot$ 1       | Trabajos de cierta precisión  | a              |                    |
| incómoda (inclinado)                        |          | $\mathbf{3}$    |                               |                | $^{0}$             |
| Muy incómoda (echado,                       |          |                 | Trabajos precisos o fatigosos | $2 \n 2$       |                    |
| estirado)                                   |          | 7               | Trabajos de gran precisión o  |                | 5                  |
| C. Uso de fuerza/energía muscular           |          |                 | muy fatigosos<br>G. Ruido     |                |                    |
| (Levantar, tirar, empujar)                  |          |                 |                               |                |                    |
| Peso levantado [kg]                         |          |                 | Continuo                      | $\alpha$       | $\Omega$           |
| 2.5                                         | o        | 1               | Intermitente y fuerte         | $\overline{2}$ | $\overline{2}$     |
| 5                                           |          |                 | Intermitente y muy fuerte     | š.             | 5                  |
| 10                                          |          | $\frac{1}{2}$   | Estridente y fuerte           |                |                    |
| 25                                          |          | 20              | H. Tensión mental             |                |                    |
|                                             |          | máx             | Proceso bastante complejo     |                | 1                  |
| 35.5                                        |          | <b>Contract</b> | Proceso complejo o atención   |                |                    |
| D. Mala iluminación                         |          |                 | dividida entre muchos objetos |                |                    |
| Ligeramente por debajo de la                | $\alpha$ | $\alpha$        | Muy complejo                  |                | $\bar{\mathbf{x}}$ |
| potencia calculada                          |          |                 | L. Monotonía                  |                |                    |
| Bastante por debajo                         |          |                 | Trabajo algo monótono         | o              | $\bf{0}$           |
| Absolutamente insuficiente                  | ٩        | 5               | Trabajo bastante monótono     |                | 1                  |
| E. Condiciones atmosféricas                 |          |                 | Trabajo muy monótono          |                |                    |
| Indice de enfriamiento Kata                 |          |                 |                               |                |                    |
| 16                                          |          | o               | J. Tedio                      |                |                    |
|                                             |          | ю               | Trabajo algo aburrido         |                | o                  |
|                                             |          |                 | Trabajo bastante aburrido     |                | 1                  |
|                                             |          |                 | Trabajo muy aburrido          | 5              | $\overline{2}$     |

## **Anexo 32:** Gráfico estadístico del tiempo estándar por operación

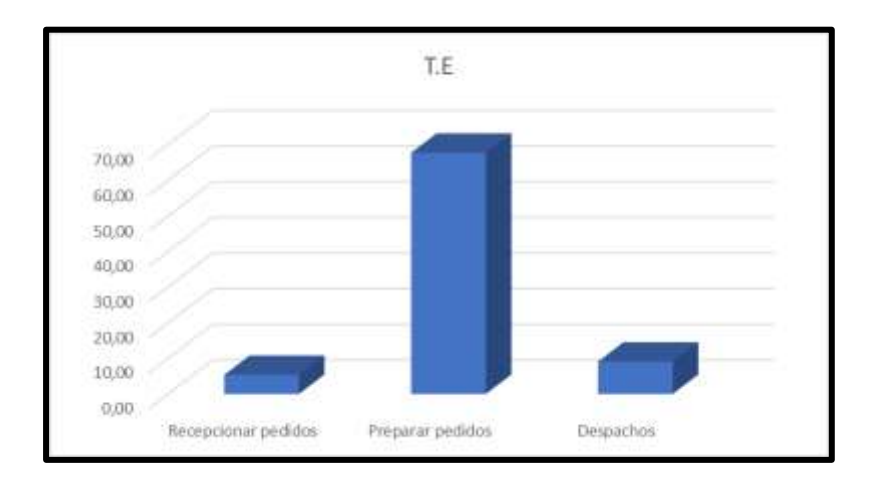

## **Anexo 33:** Confiabilidad

### **Correlaciones**

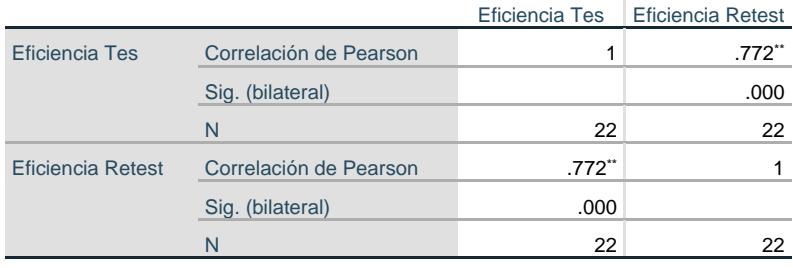

\*\*. La correlación es significativa en el nivel 0,01 (bilateral).

#### **Correlaciones**

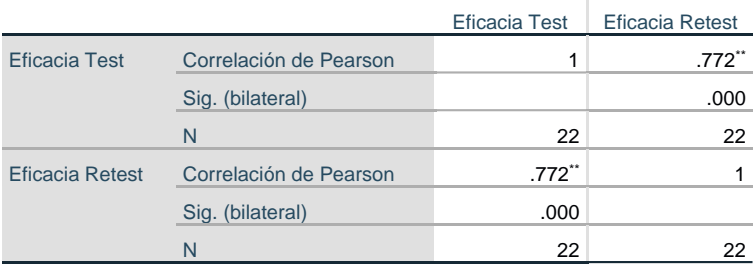

\*\*. La correlación es significativa en el nivel 0,01 (bilateral).

#### **Correlaciones**

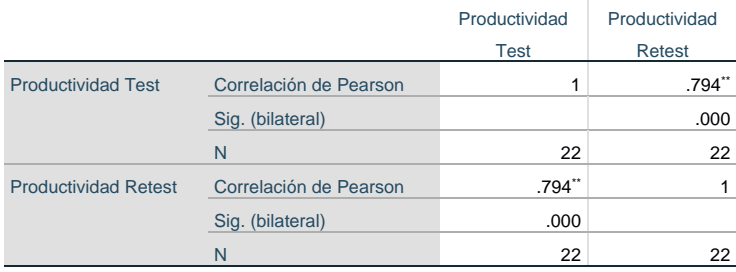

\*\*. La correlación es significativa en el nivel 0,01 (bilateral).

## **ANEXO 34:** Inexactitud de inventarios

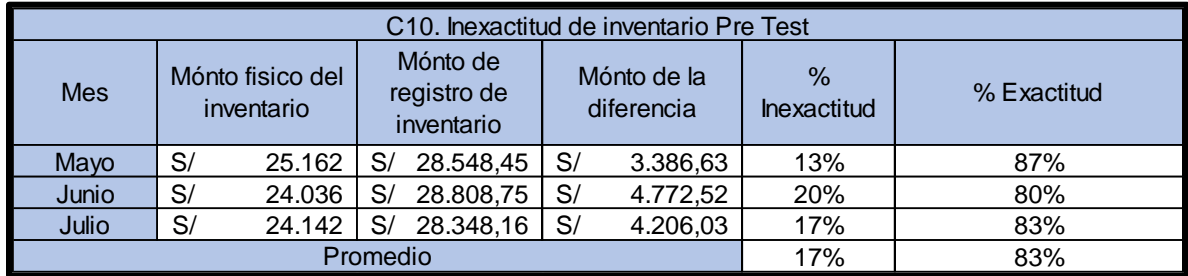

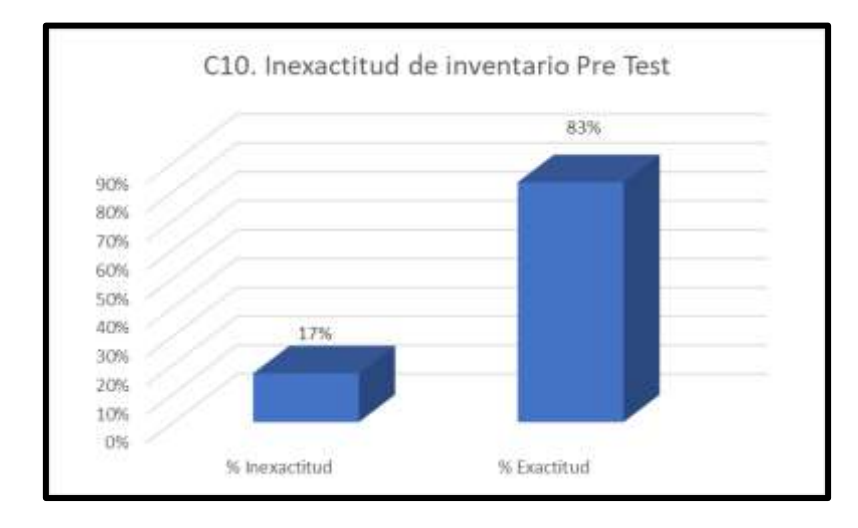

## **ANEXO 35:** Clasificación no adecuada de productos

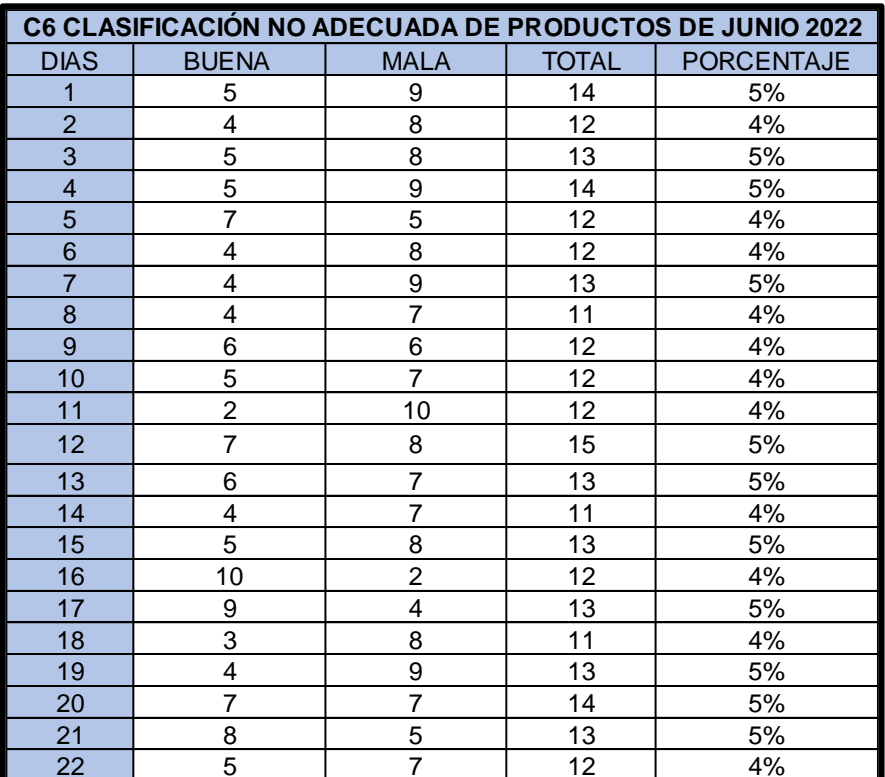

## **ANEXO 36:** Tiempos improductivos

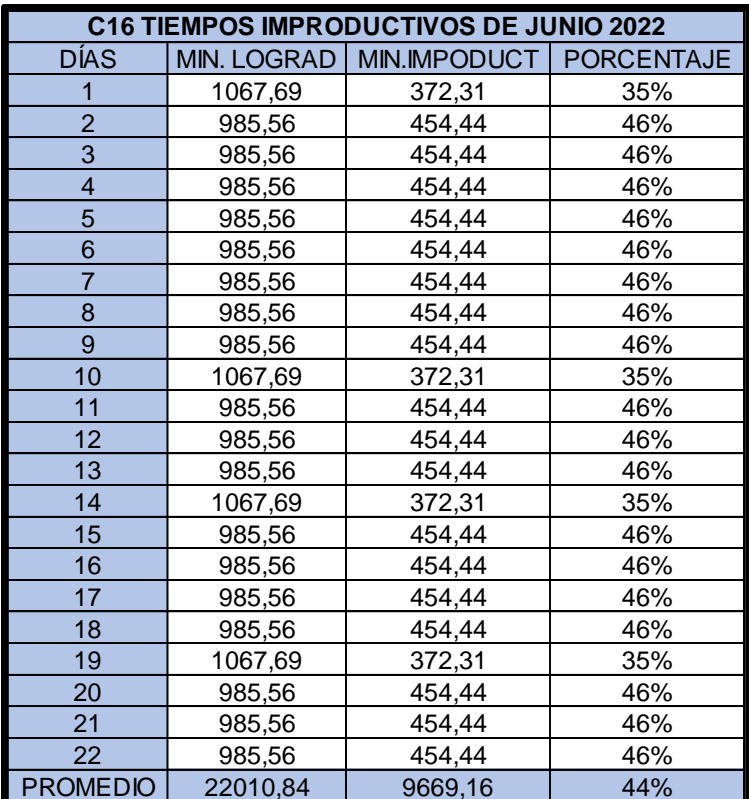

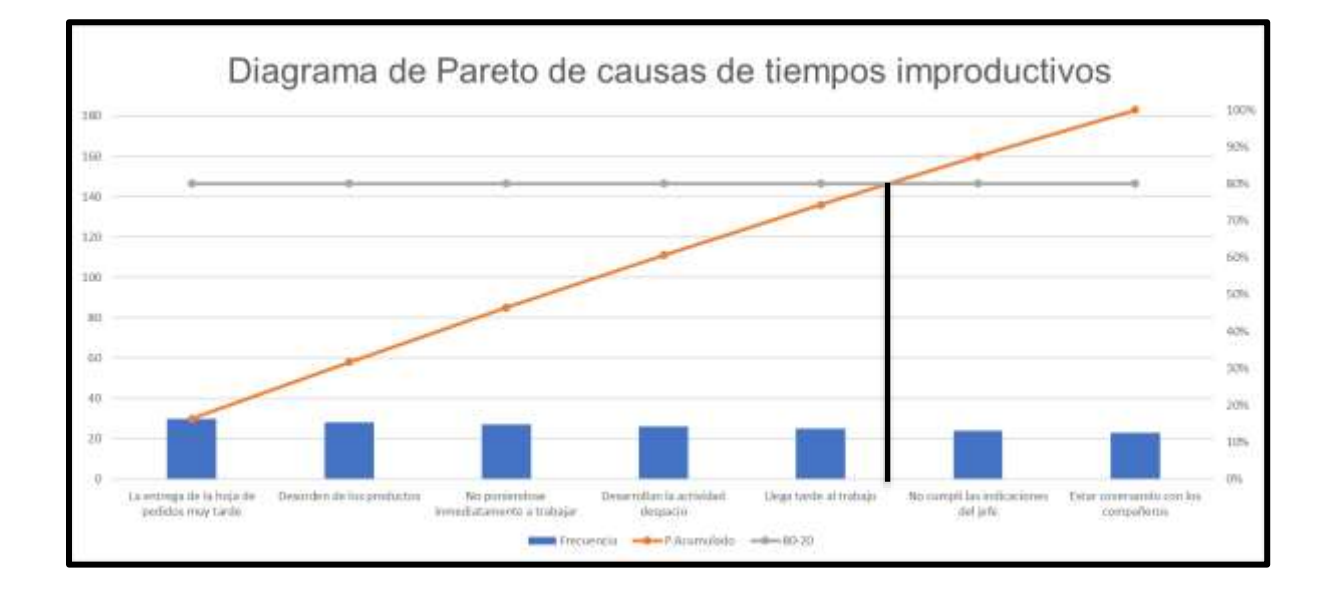

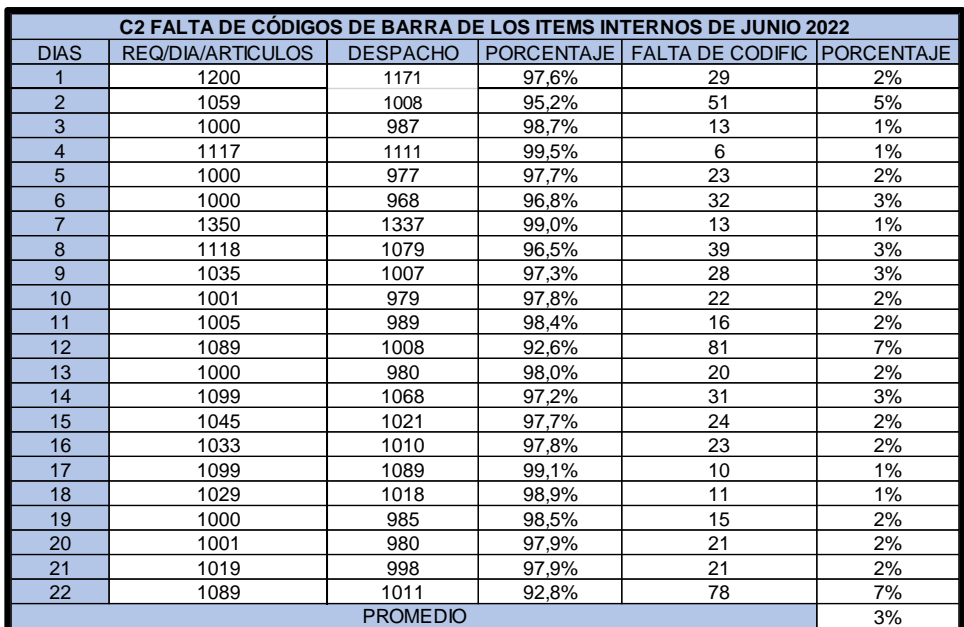

**ANEXO 37:** Falta de códigos de barra de los ítems interno

**ANEXO 38:** Desorden en el almacén central

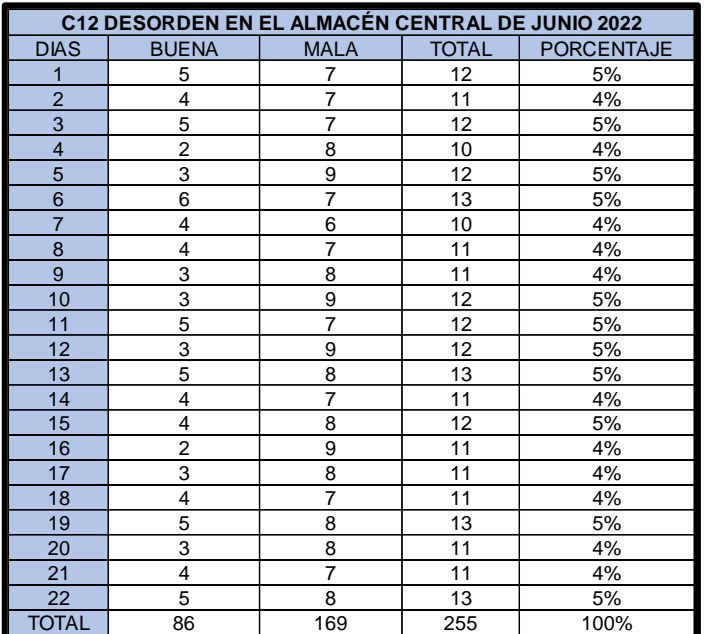

**ANEXO 39:** Falta de capacitación al personal

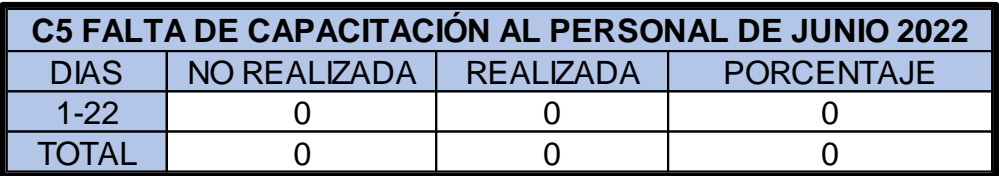

**ANEXO 40:** Anaqueles sucios o con polvo

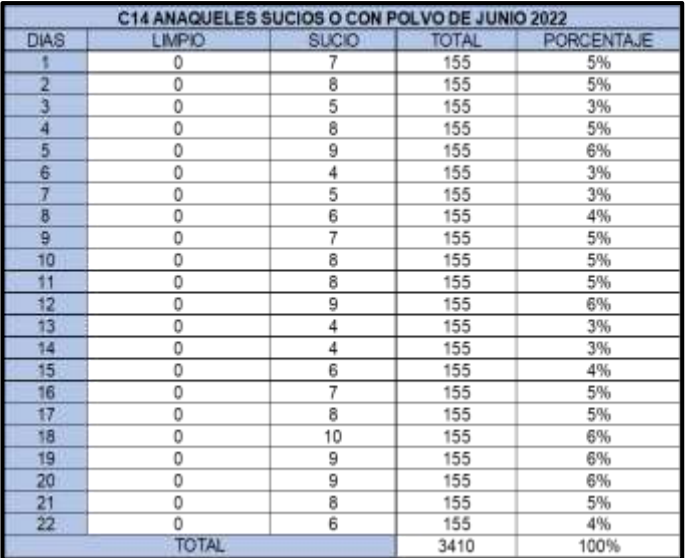

**ANEXO 41:** Falta de espacio en el almacén

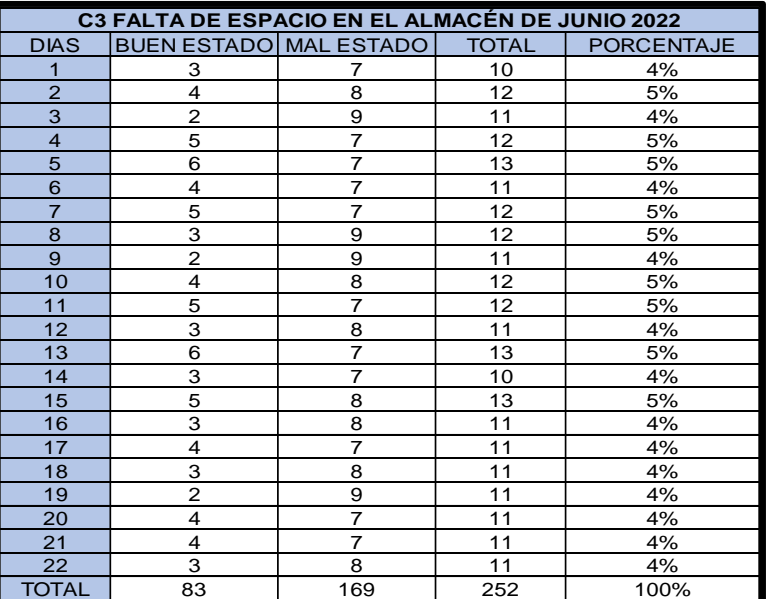

# **Anexo 42: Tabla de presupuesto no monetario**

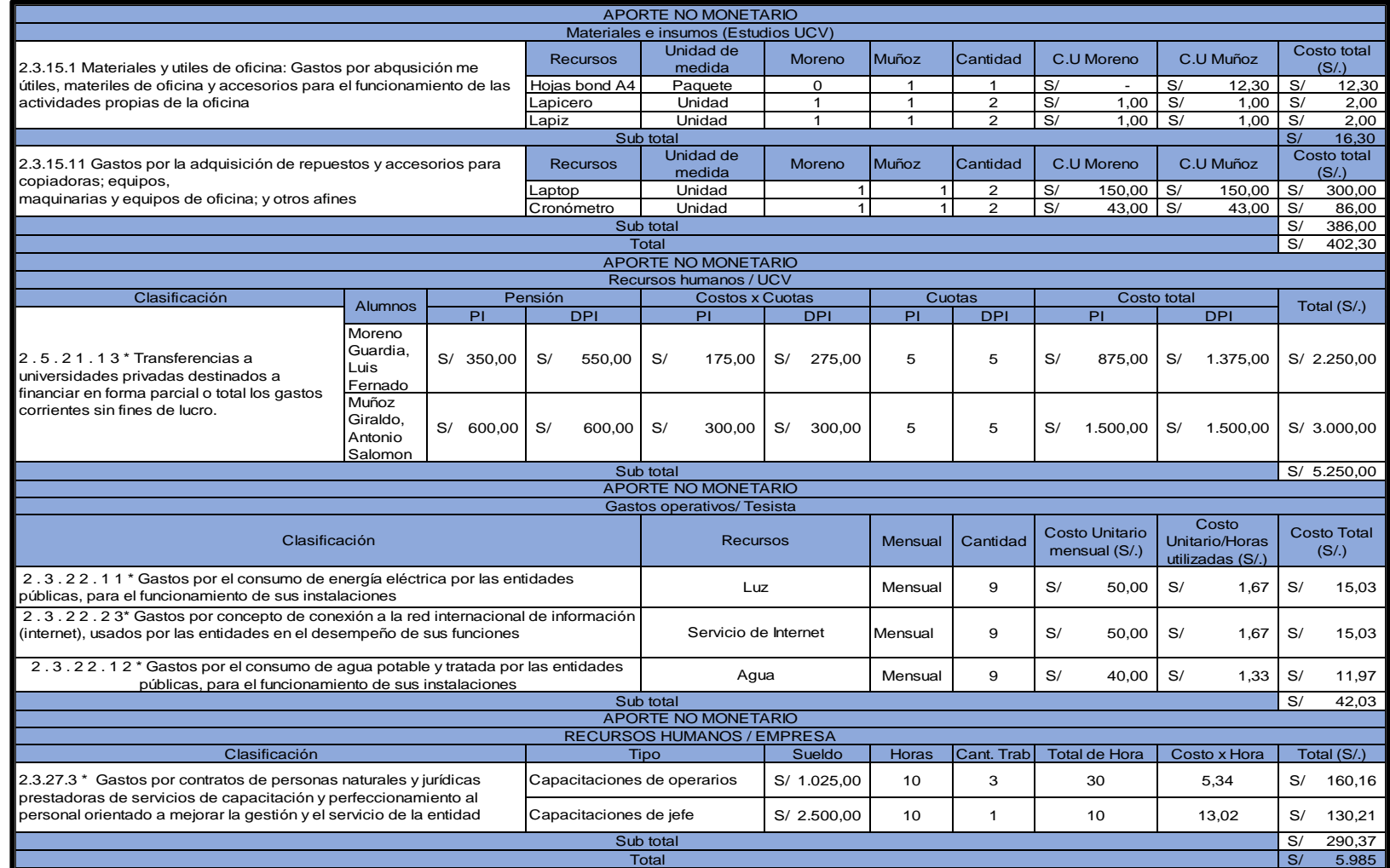

# **Anexo 43: Tabla de presupuesto monetario y tabla resumen de financiamiento**

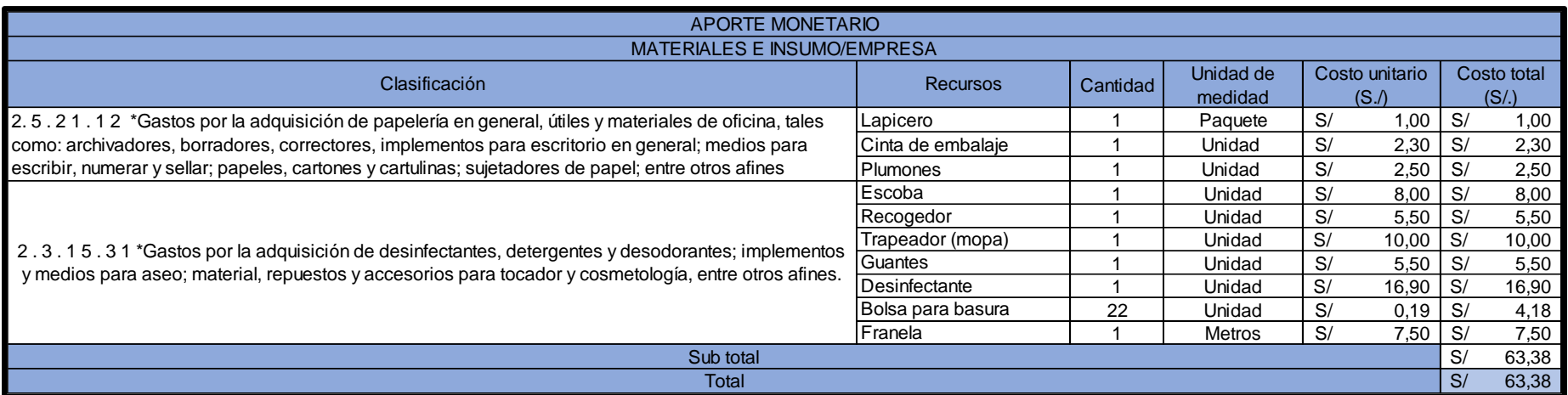

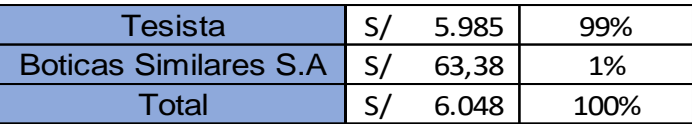

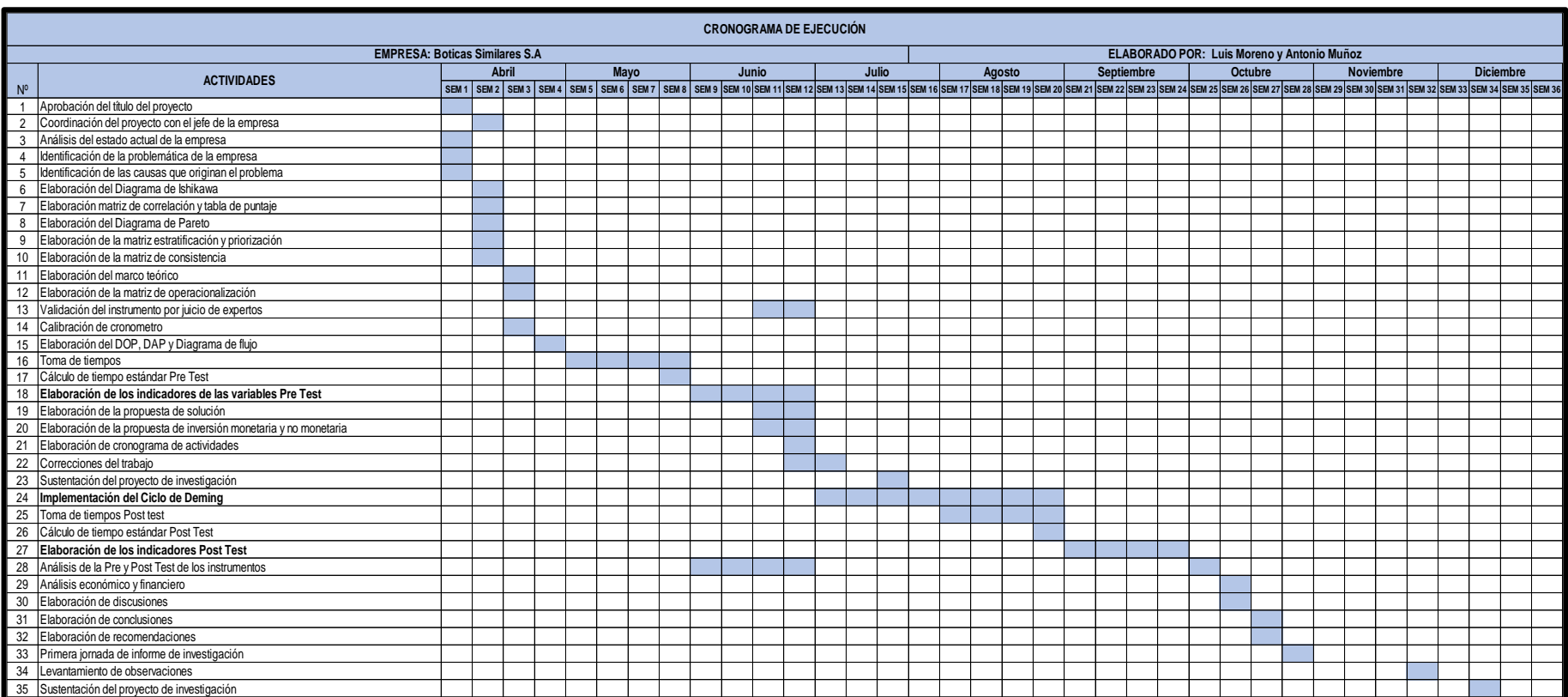

# **Anexo 44:** Cronograma del proyecto

**Anexo 45:** Cronograma del proyecto del mes de julio y agosto

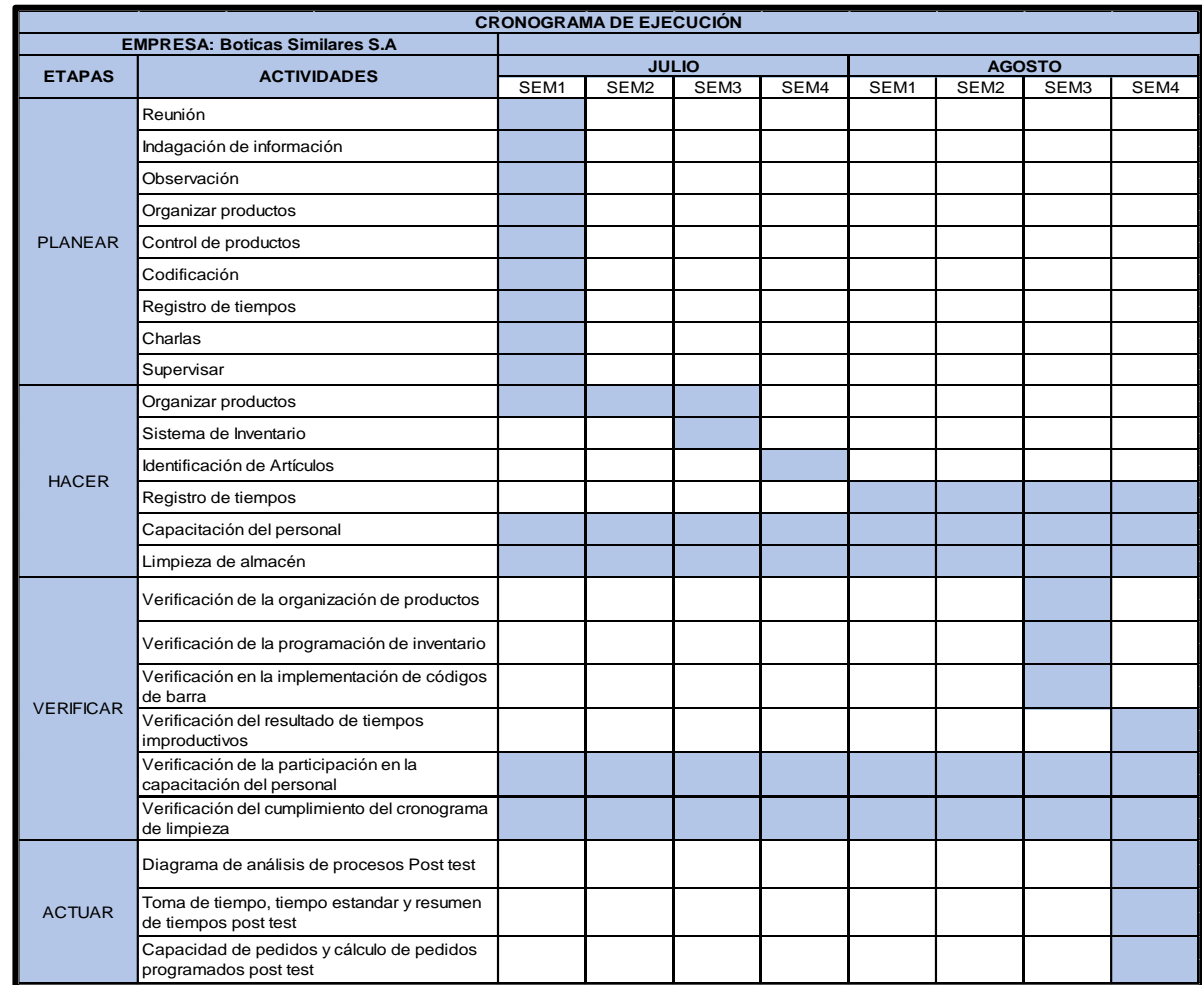

**Anexo 46:** Manual de procedimiento de almacenamiento de mercadería-Boticas Similares S.A 2022.

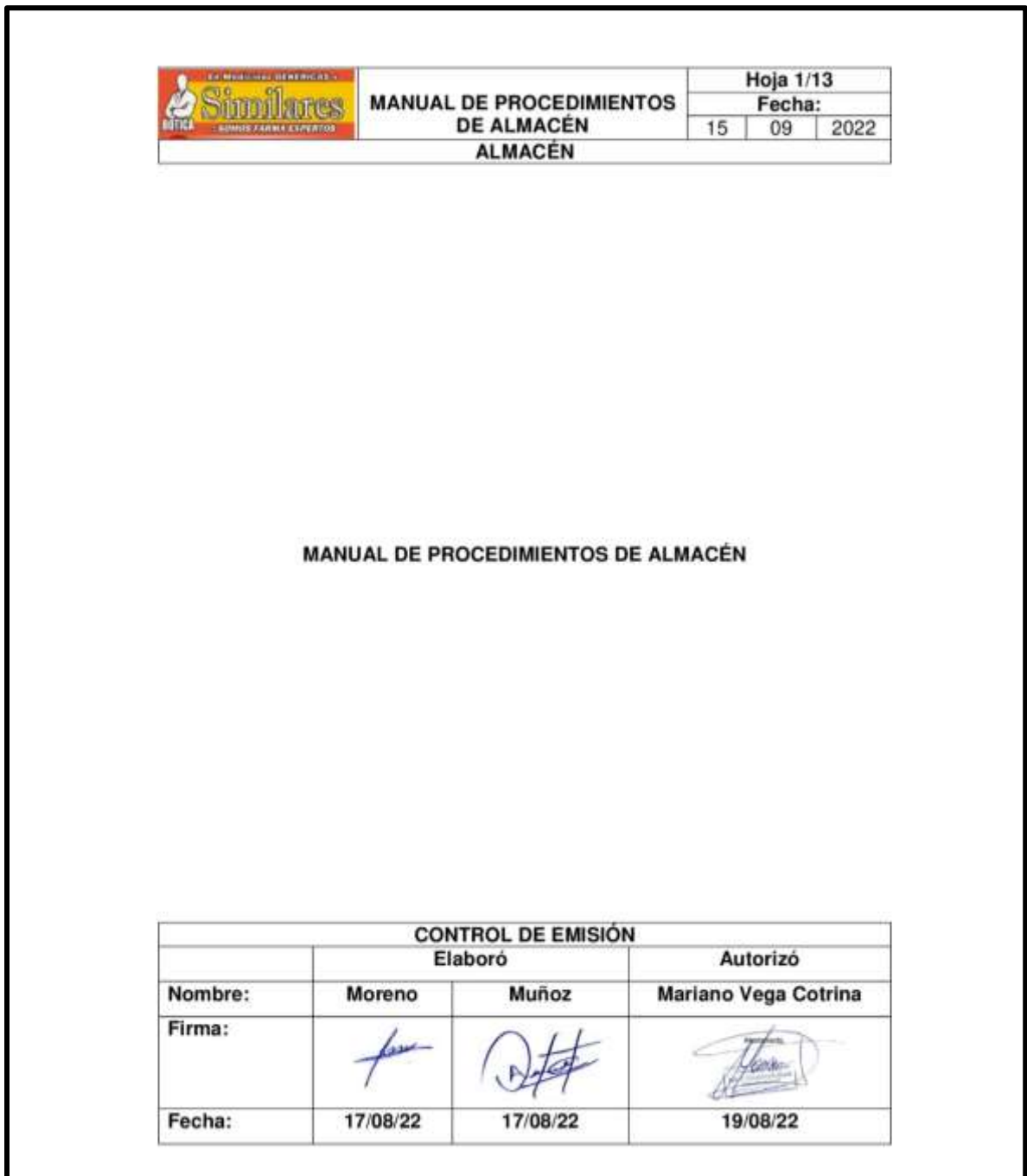

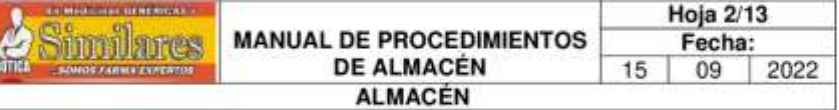

Índice

Presentación

I Objetivo de manual

Il Marco legal

**III Procedimientos** 

- 1. Procedimiento para recepción
- 2. Procedimiento de almacenamiento de la mercadería.
- 3. Procedimiento para preparación de mercadería
- 4. Procedimiento para despacho de mercadería

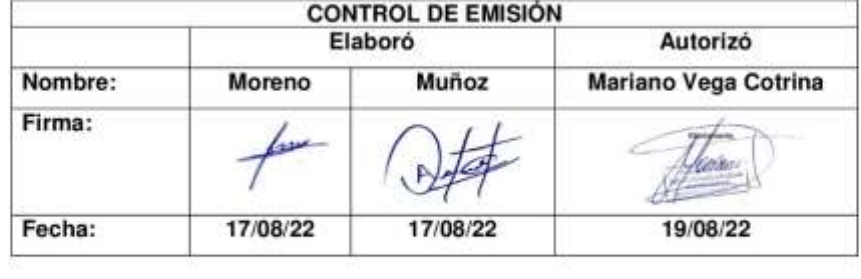

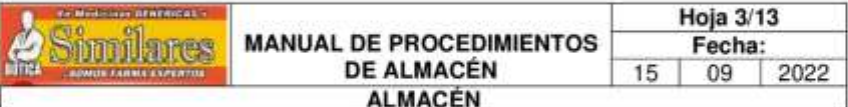

La subgerencia general, bajo la autorización de la gerencia general, es el encargado de administrar los recursos y la mercadería de la empresa, así como supervisar y abastecer de los despachos diarios para una buena operación en sucursales de Boticas Similares, con el fin de lograr las metas y los objetivos de la empresa.

Al mismo tiempo, la empresa Boticas Similares cuenta con un almacén que se encarga de recepción, registrar, almacenar, preparación y despacho de materiales médicos, medicinas, suplementos vitamínicos y perfumería.

El actual manual de procedimientos operativos que se transforma en herramientas técnicas y administrativos para las funciones del almacén. En cada procedimiento que menciona el objetivo y las normas de la operación, además se describe los pasos detalladamente de los procedimientos, tanto así las actividades y por ultimo las áreas que se involucran.

Este manual se hará a conocer al personal de almacén para una operación adecuada y eficiente.

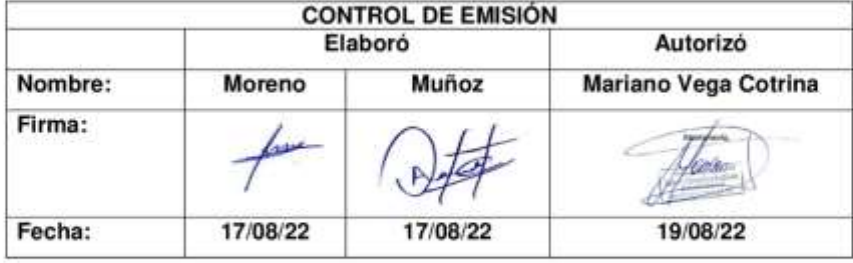

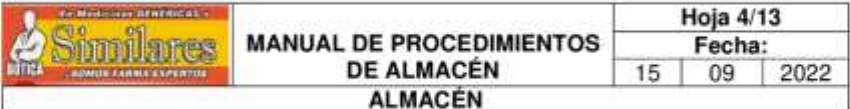

### I objetivo.

Determinar las actividades y procedimientos a seguir para cada operación de recepción, almacenamiento, preparación y despacho de manera adecuada y con la finalidad que los dispositivos médicos, medicinas, suplementos vitamínicos y perfumería lleguen oportuna y de buen estado a los locales.

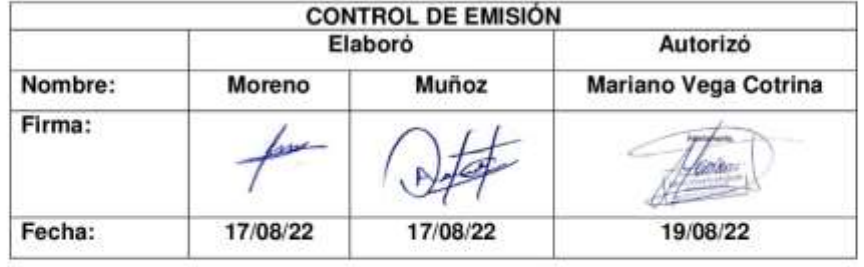

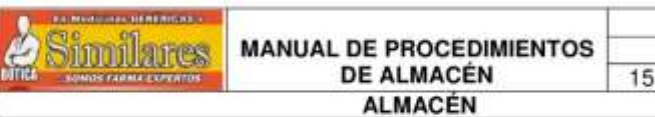

Hoja 5/13 Fecha:

09

2022

### Il Marco legal

Las principales normas y leyes que regulan la actividad de almacén, a continuación, mencionamos:

- · Normas de circulación de los pasillos.
- · Correcta manipulación de mercadería.
- · Salidas de emergencia.
- · Buena ventilación e iluminación.
- · Equipos de protección personal.
- Prevención de riesgos.  $\bullet$
- Norma a 130 Regional Lima.
- Resolución directoral Nº 0011-2021-EF/54.01. .
- Normas de sistema nacional de abastecimiento en Perú.
- Normas de seguridad en almacenes.

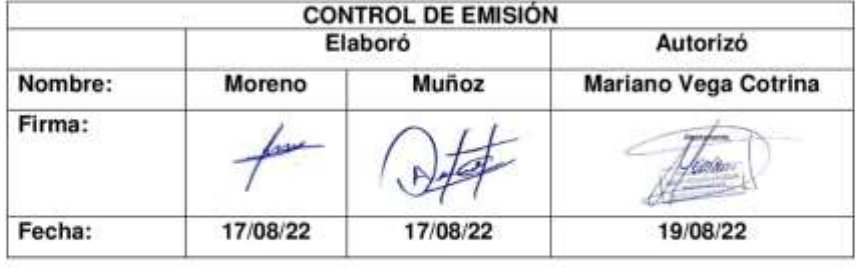
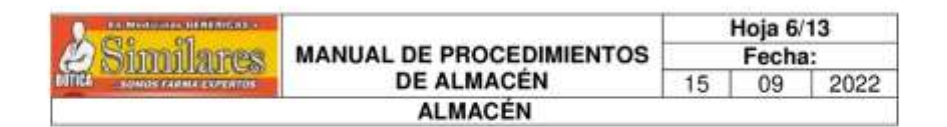

#### **III Procedimientos**

#### 1. Procedimientos para la recepción de mercadería.

#### 1.0 PROPÓSITO.

Establecer el estricto control de recepción y el registro de entrada de productos en el almacén así mismo verificando el pactado con los proveedore que cumplan con el registro correcto de los productos, fecha de vencimiento correcto, mercadería correcta y también registrar correctamente la entrada de todos los productos hacia el almacén.

#### 2.0 ALCANCE.

2.1 A nivel interno el procedimiento es aplicado por los colaboradores del almacén

2.2 A nivel externo el procedimiento no es aplicado.

#### 3.0 POLITICAS Y/O NORMAS DE OPERACIÓN

3.1 La recepción de mercadería se llevará a cabo de lunes a viernes desde las 8:00 am a 15:00 pm y conforme al detallado del pedido.

3.2 La entrada de los productos en el área de almacén será por: adquisición.

3.3 Para la recepción de mercadería, el proveedor deberá presentar la copia original del pedido, la copia de la factura o guía de remisión al área de almacén, Si el documento no esta completo no ser recibirán.

3.4 El colaborador de almacén que reciba el producto deberá verificar la cantidad exacta, la caducidad del producto, el nombre del producto, además la fecha de vencimiento debe ser no menor a un año, salvo que el área requiera urgente y justifica será aceptada. Las excepciones deberán estar salvaguardadas con una carta de compromiso de canjes de los productos.

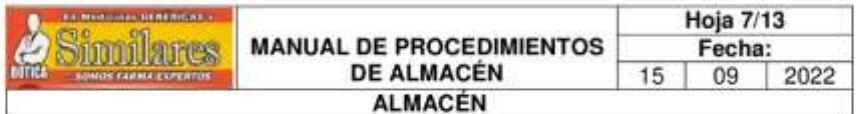

#### 4.0 DESCRIPCIÓN DEL PROCEDIMIENTO

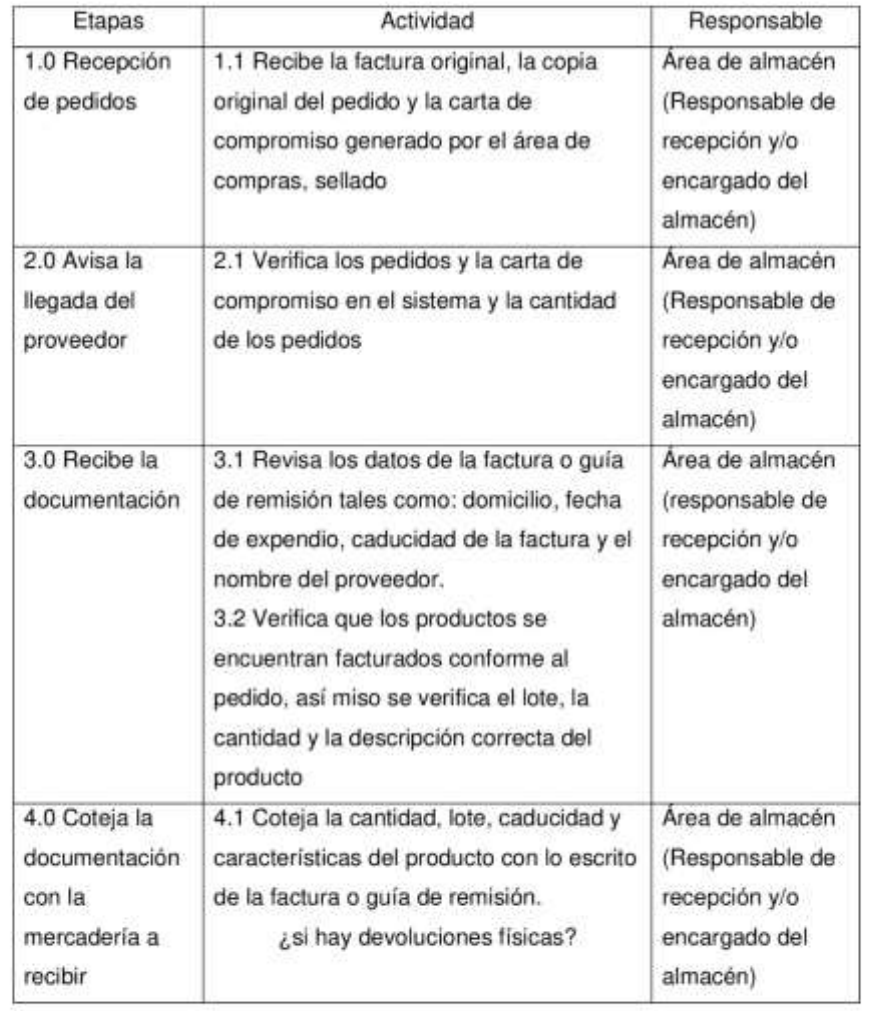

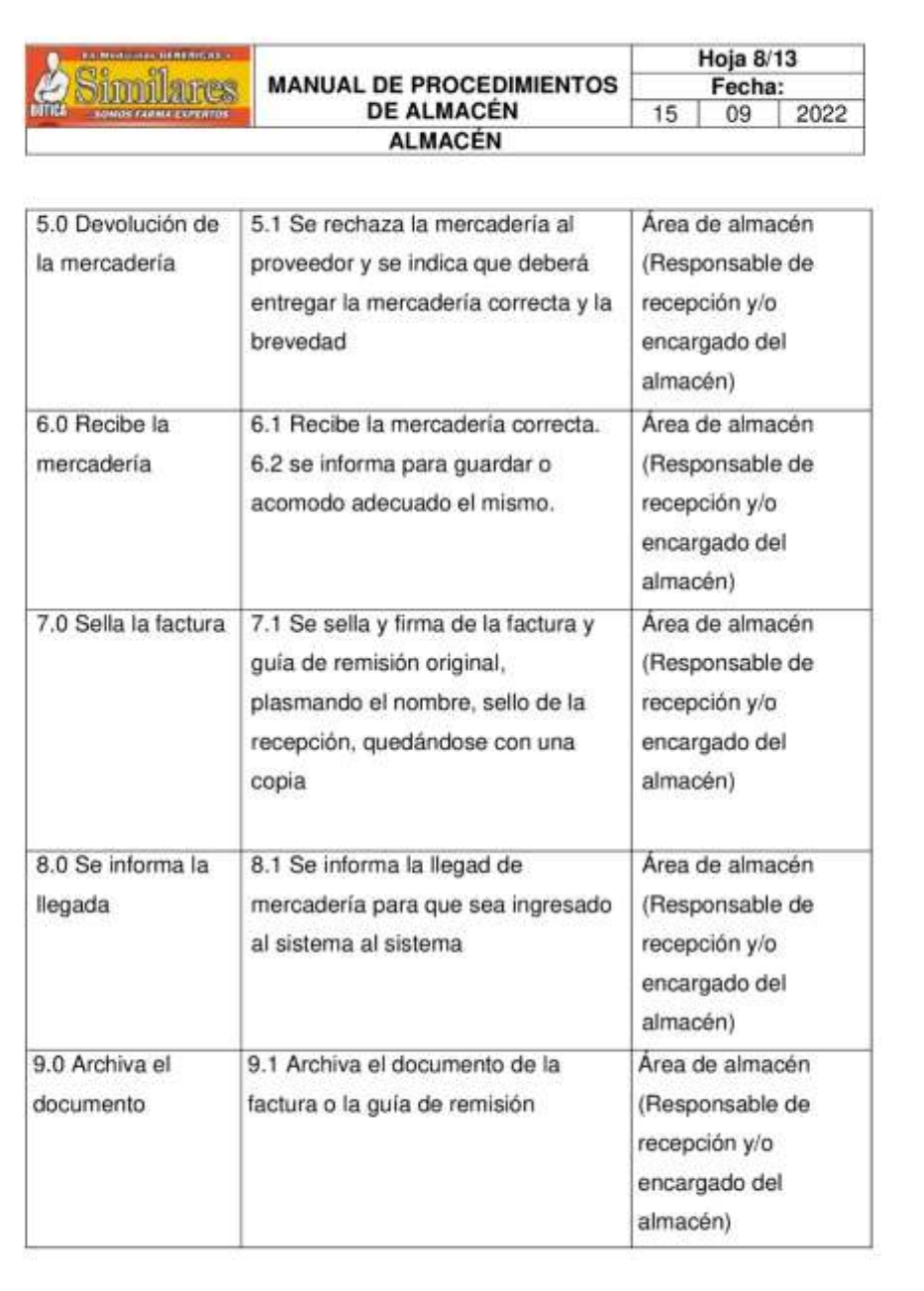

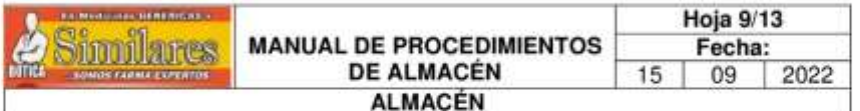

#### 2. Procedimientos para el almacenamiento de la mercadería

#### 2.1 PROPÓSITO.

Determinar los procedimientos para un mayor control de almacenamiento que permita una adecuada clasificación de los productos que ingresan al almacén, distribuyéndoles y ubicándolos en lugares estratégicos que facilitan la ubicación, resguardo, adecuada rotación y evitar el deterioro del producto.

#### 2.0 ALCANCE.

2.1 A nivel interno es aplicado para los colaboradores registrados en el área de almacén.

2.2 A nivel externo el procedimiento no es aplicable.

#### 3.0 POLÍTICAS Y/O NORMAS DE OPERACIÓN

3.1 El encargado de almacén será responsable de supervisar y vigilar el almacenamiento de los productos en los anaqueles, de fácil identificarlo, conteo de las existencias y características físicas.

3.2 El encargado de almacén, deberá actualizar los ingresos y las salidas de los productos.

3.3 El acomodo de la mercadería recibida de los proveedores, se realizará de manera inmediata después de la verificación física y será efectuado por el almacenero del almacén.

3.4 la responsabilidad de los colaboradores del almacén será de los siguientes:

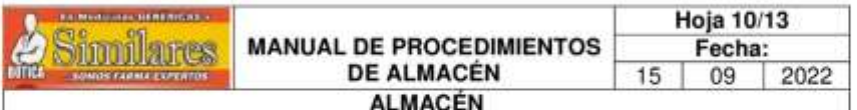

- Acomodar los productos en los anaqueles asignados y no ubicarlo en otras áreas.

- Respetar las indicaciones de los fabricantes de productos por ejemplo (temperatura, grados de refrigeración, el número de cajas por estiba, así mismo evitando los lugares muy húmedos o secos.

- Permanentemente identificar los estantes o áreas donde se acomoda los productos de la siguiente manera: caducidad y los productos más costosos.

3.5 Se deberá impedir el ingreso del personal no autorizado en el almacén.

3.6 El encargado de almacén y el colaborador deberán identificar periódicamente o semanalmente la caducidad de los productos, reportando a las áreas requirentes, con la finalidad de minimizar la merma y pérdidas para la empresa.

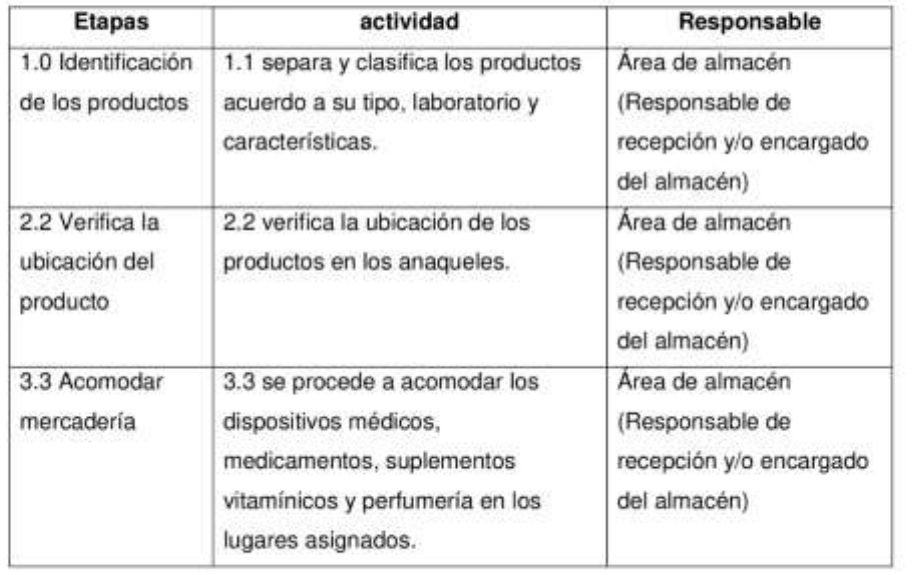

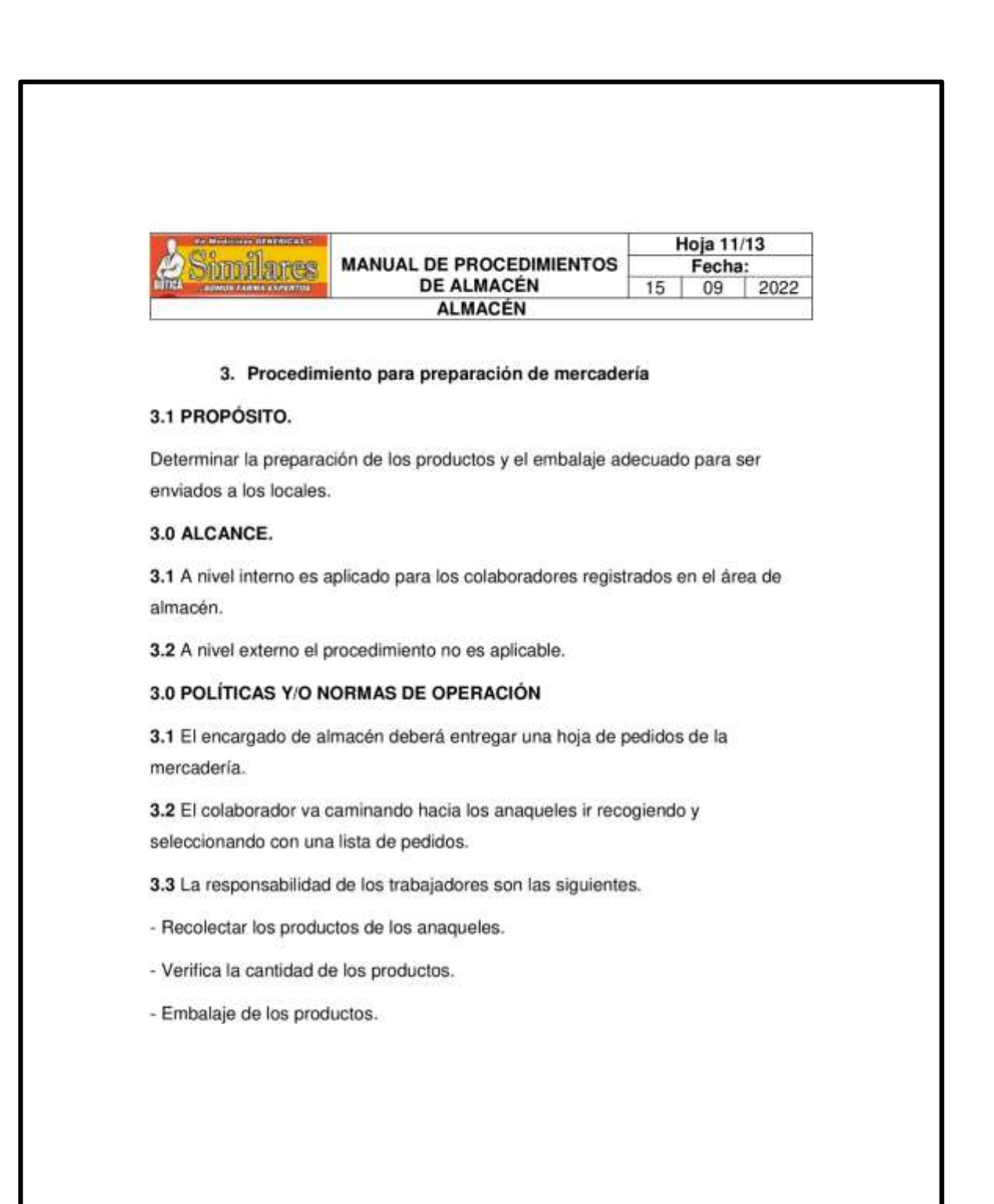

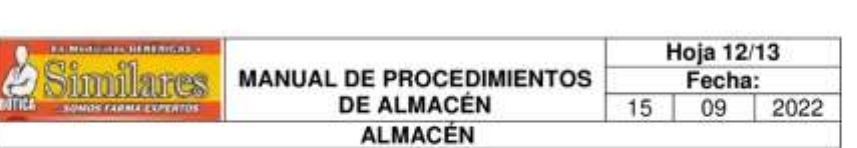

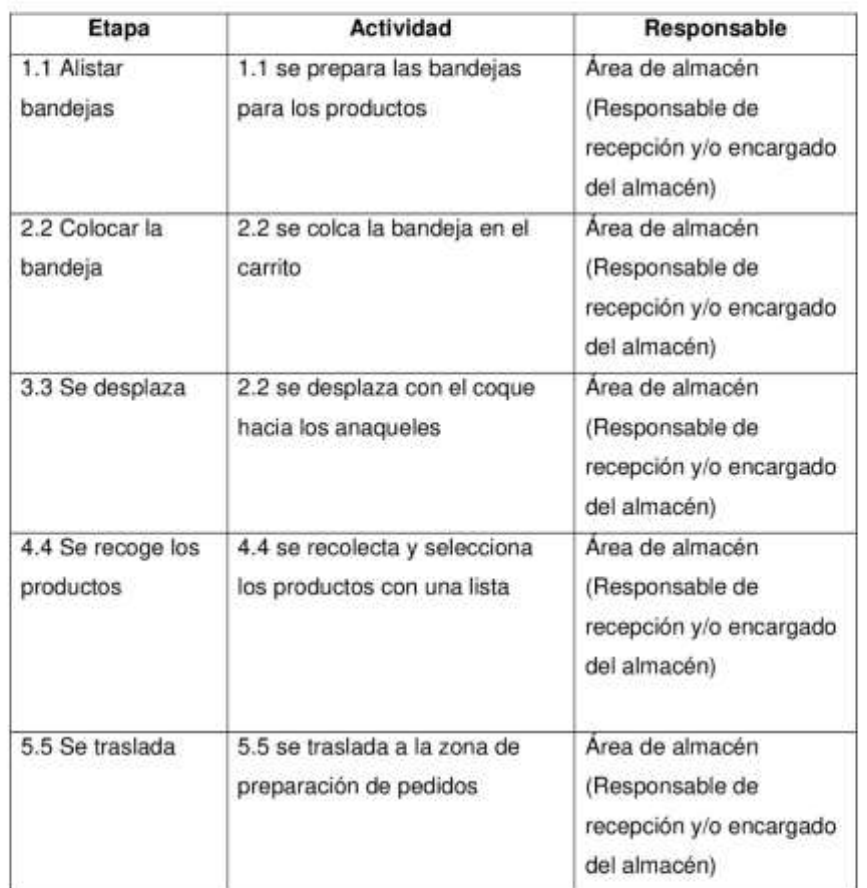

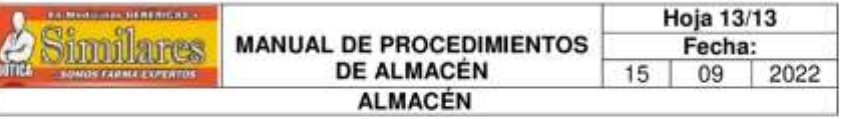

4 Procedimiento de despacho de mercadería

#### 4.1 PROPÓSITO

Suministro adecuado de los productos, con la finalidad que los locales cuenten con los productos necesarios.

#### 4.0 ALCANCE.

4.1 A nivel interno es aplicado para los colaboradores registrados en el área de almacén.

4.2 A nivel externo el procedimiento no es aplicable.

#### 4.0 POLÍTICAS Y/O NORMAS DE OPERACIÓN

4.1 Toda salida de mercadería deberá registrar y firmado por el personal que autoriza.

4.2 El despacho se entregar al transportista con una verificación de los documentos y la cantidad de cajas que se va despachar con una firma del personal que autoriza.

4.3 El registro de salida del despacho deberá ser registrada en un cuaderno de salidas diarias.

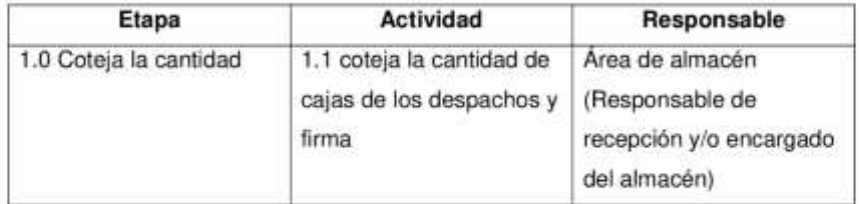

# **ANEXO 47:** Creación del código de productos

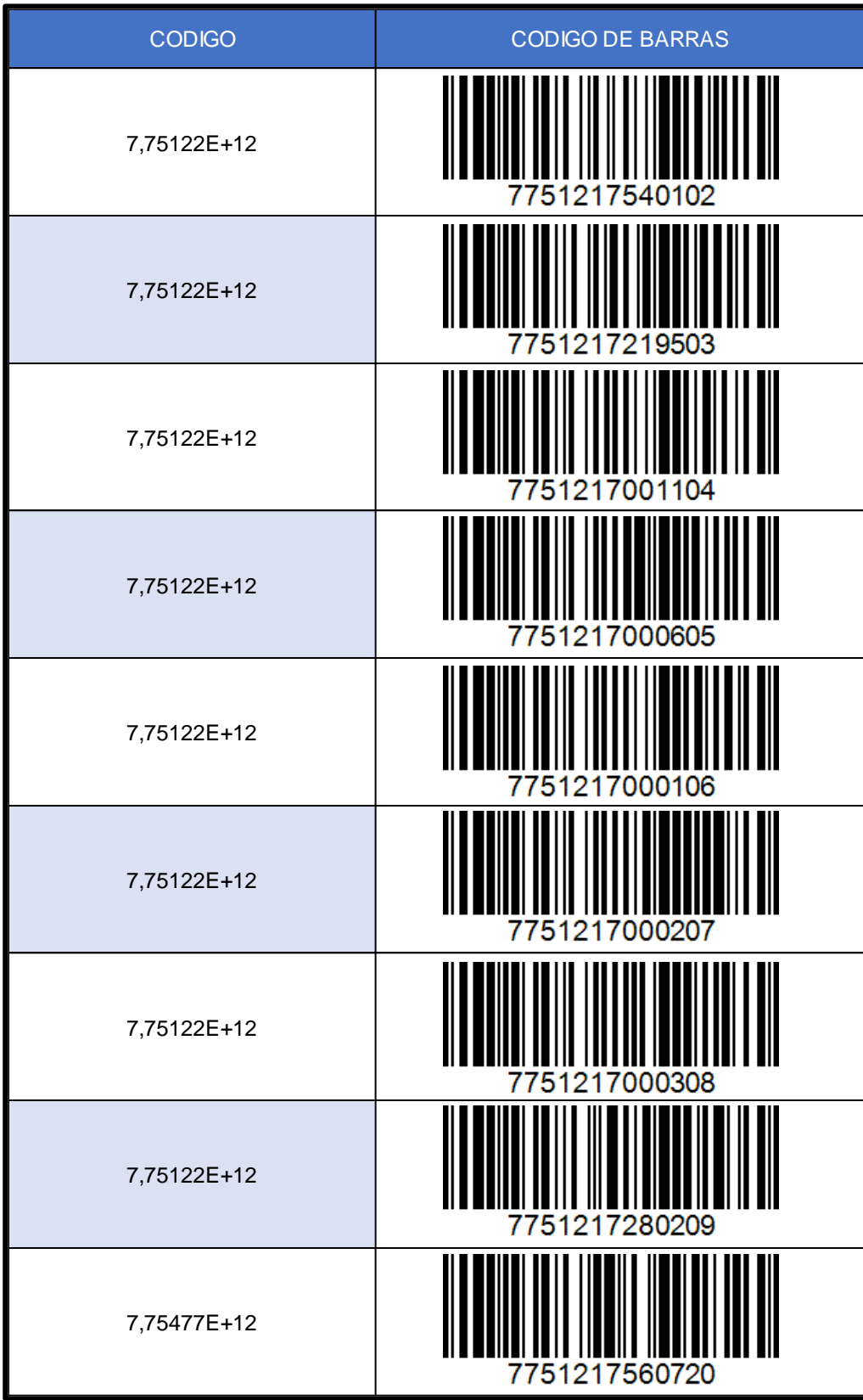

**Anexo 48:** Manual de procedimiento de limpieza

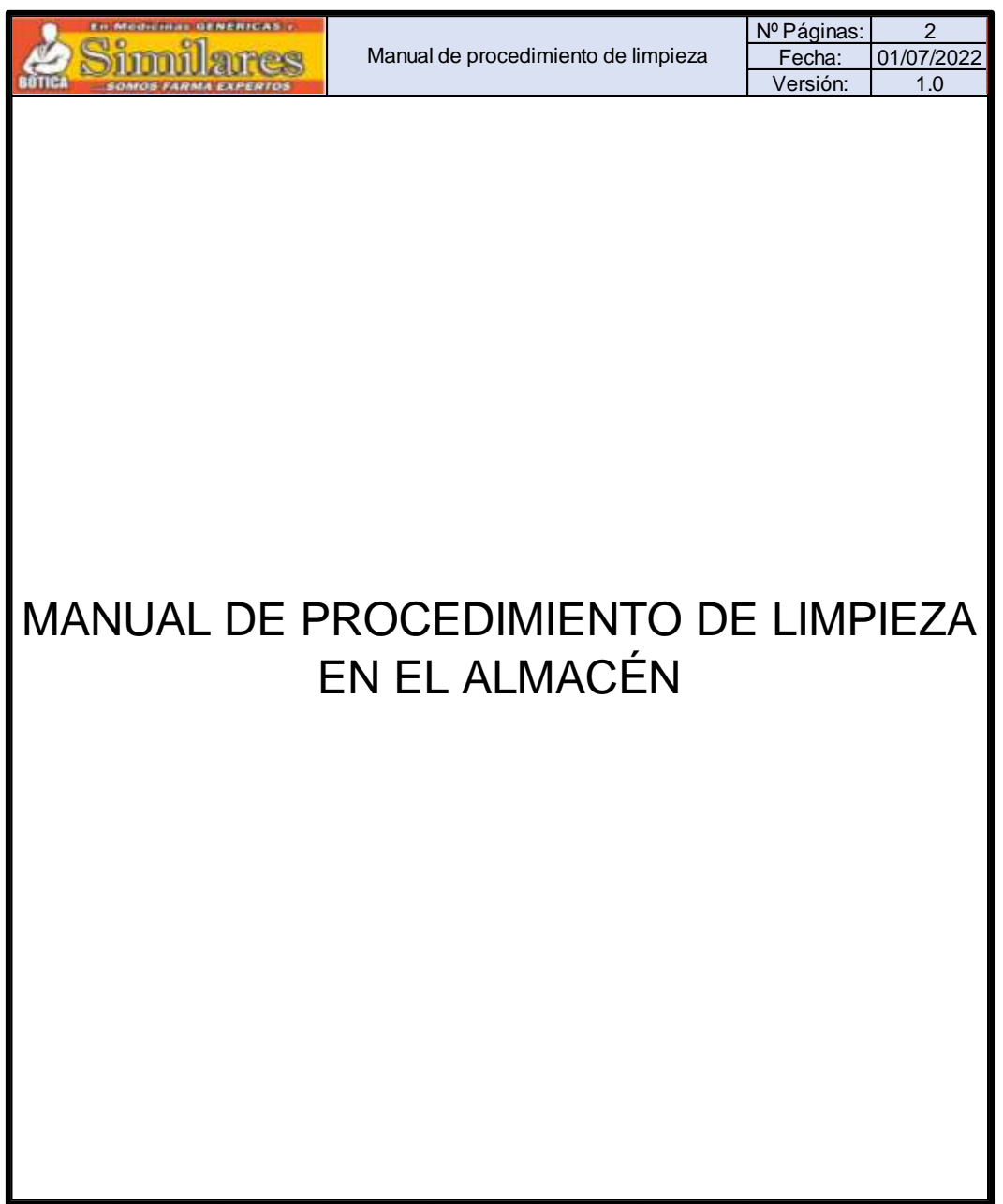

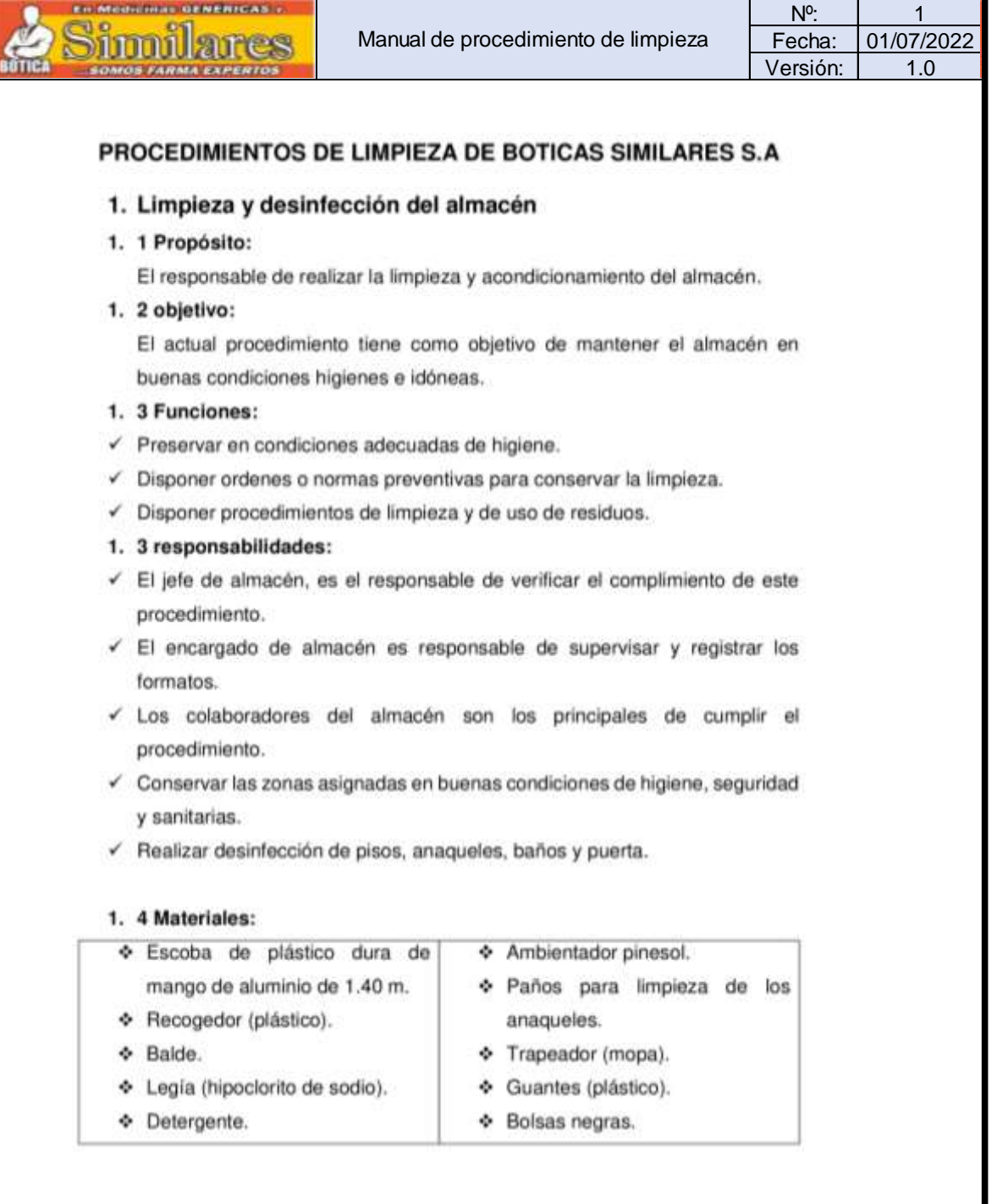

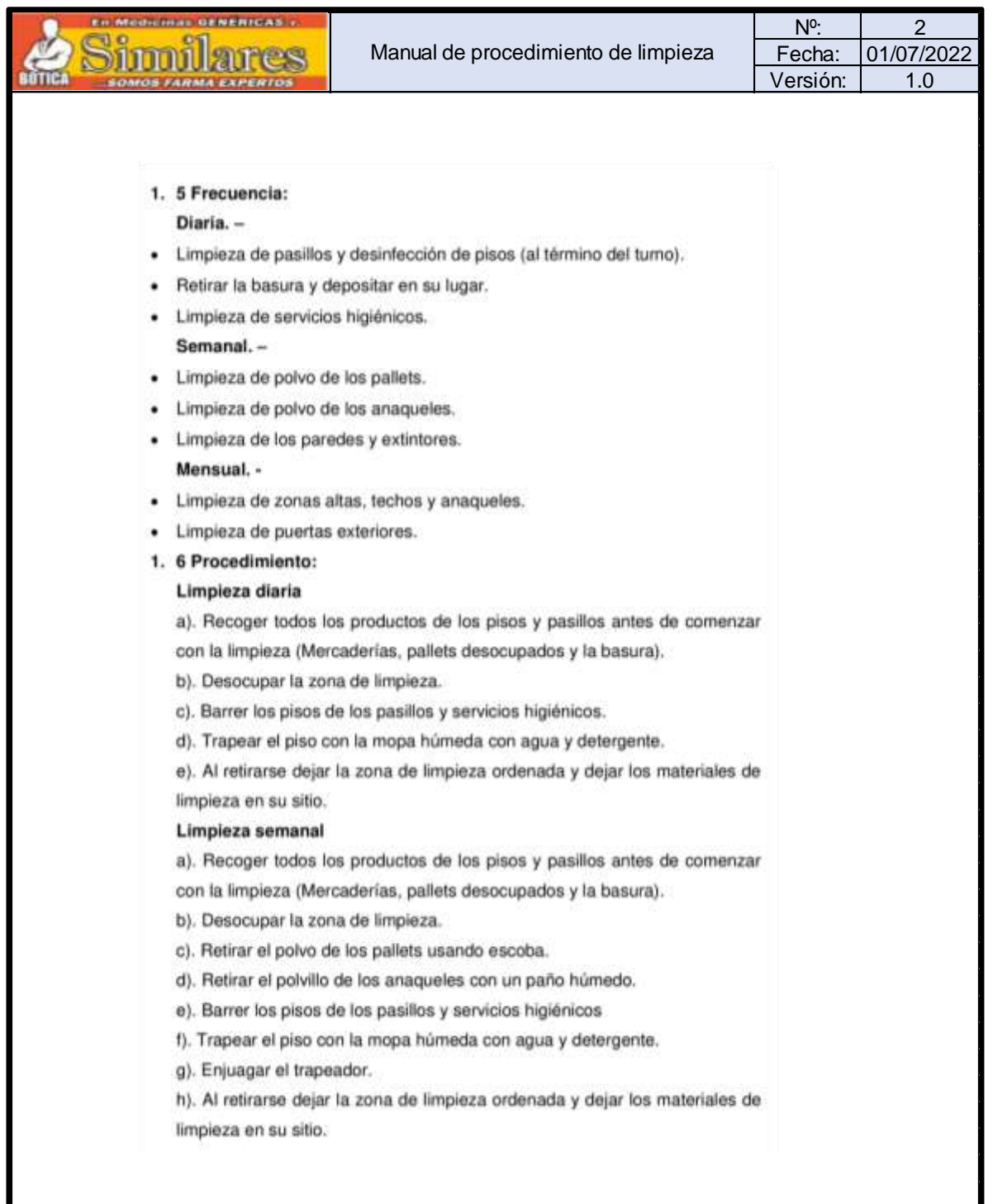

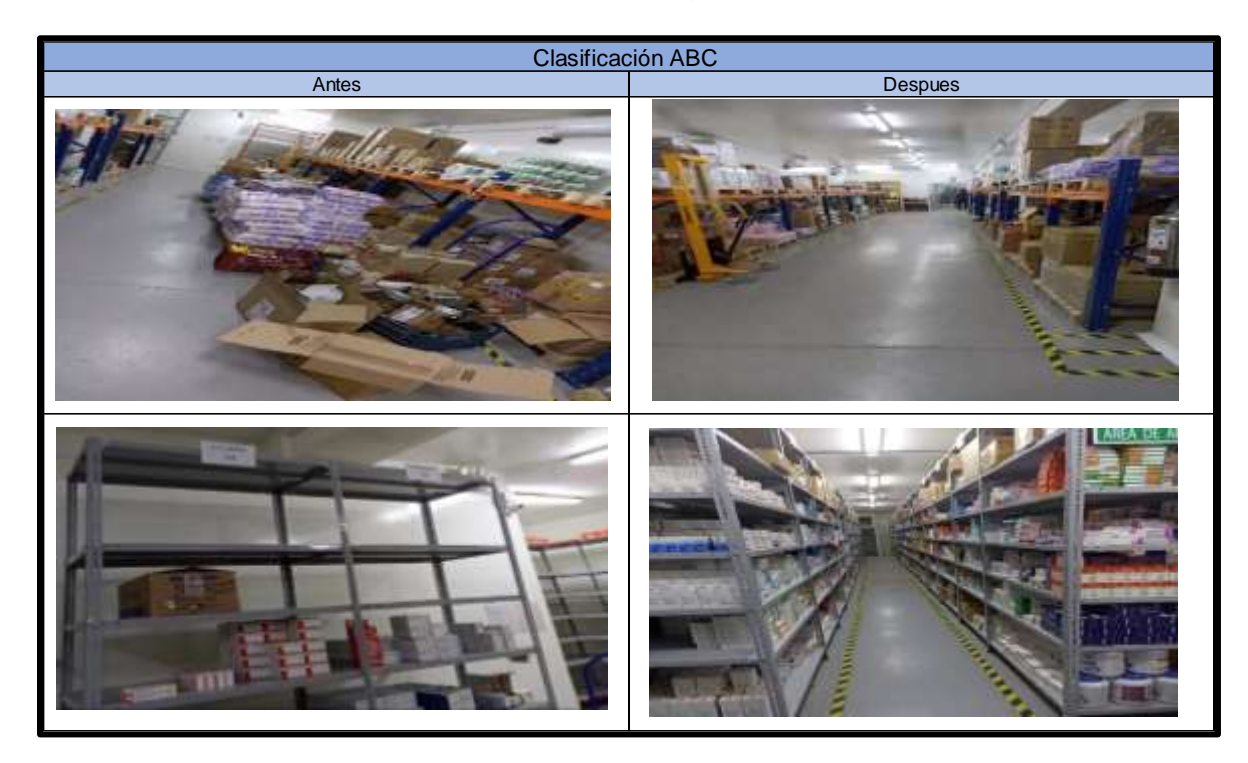

**ANEXO 49:** Fotos de clasificación ABC y organización de productos

**Anexo 50:** Inexactitud de inventario

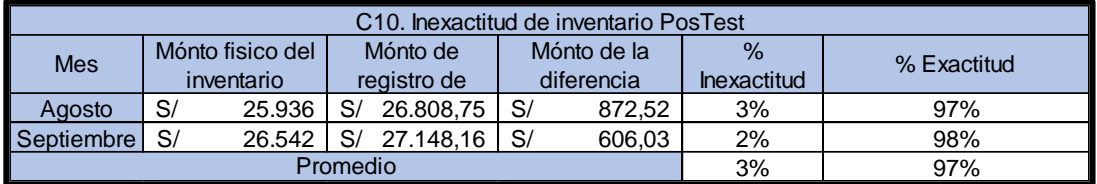

### **Anexo 51:** Tabla AQL

| Tamaño de lote  | 용<br>ಕಿ<br>Tamaño<br>muestra<br>items | C <sub>10</sub> - INEXACTITUD DE<br><b>INVENTARIO JUNIO</b> |                |                           |                |                           |    |
|-----------------|---------------------------------------|-------------------------------------------------------------|----------------|---------------------------|----------------|---------------------------|----|
|                 |                                       | 1,5                                                         |                | 2,5                       |                | $\overline{4}$            |    |
|                 |                                       | Ac                                                          | Re             | Ac                        | Re             | Ac                        | Re |
| $2 - 8$         | $\overline{2}$                        | 0                                                           | 1              | 0                         | 1              | 0                         | 1  |
| $9 - 15$        | 3                                     | 0                                                           | 2              | 0                         | 1              | $\Omega$                  | 1  |
| $16 - 25$       | 5                                     | $\Omega$                                                    | $\overline{2}$ | 0                         | $\overline{2}$ | $\Omega$                  | 1  |
| $26 - 50$       | 8                                     | 0                                                           | 5              | $\overline{2}$            | 3              | 2                         | 4  |
| $51 - 90$       | 13                                    | 0                                                           | 4              | 3                         | 4              | $\overline{2}$            | 3  |
| $91 - 150$      | 20                                    | 1                                                           | 4              | 5                         | 6              | 5                         | 6  |
| 151 - 280       | 32                                    | 8                                                           | 11             | 7                         | 8              | 9                         | 10 |
| $281 - 500$     | 50                                    | 4                                                           | 5              | $\overline{2}$            | 3              | 5                         | 5  |
| 501 - 1200      | 80                                    | 11                                                          | 14             | 15                        | 16             | 10                        | 11 |
| 1201 - 3200     | 125                                   | 21                                                          | 23             | 7                         | 9              | 14                        | 15 |
| 3201-10000      | 200                                   | 5                                                           | $\overline{7}$ | 9                         | 10             | 21                        | 22 |
| 10001 - 35000   | 315                                   | 11                                                          | 13             | 20                        | 21             | 33                        | 34 |
| 35001 - 150000  | 500                                   | 20                                                          | 22             | 24                        | 25             | 48                        | 49 |
| 150001 - 500000 | 800                                   | 23                                                          | 24             | 27                        | 28             | 50                        | 51 |
| $\geq 500001$   | 1250                                  | 23                                                          | 27             | 30                        | 24             | 54                        | 55 |
|                 |                                       | <b>Errores</b><br>criticos                                  |                | <b>Errores</b><br>mayores |                | <b>Errores</b><br>menores |    |

**ANEXO 52:** Temas de capacitación

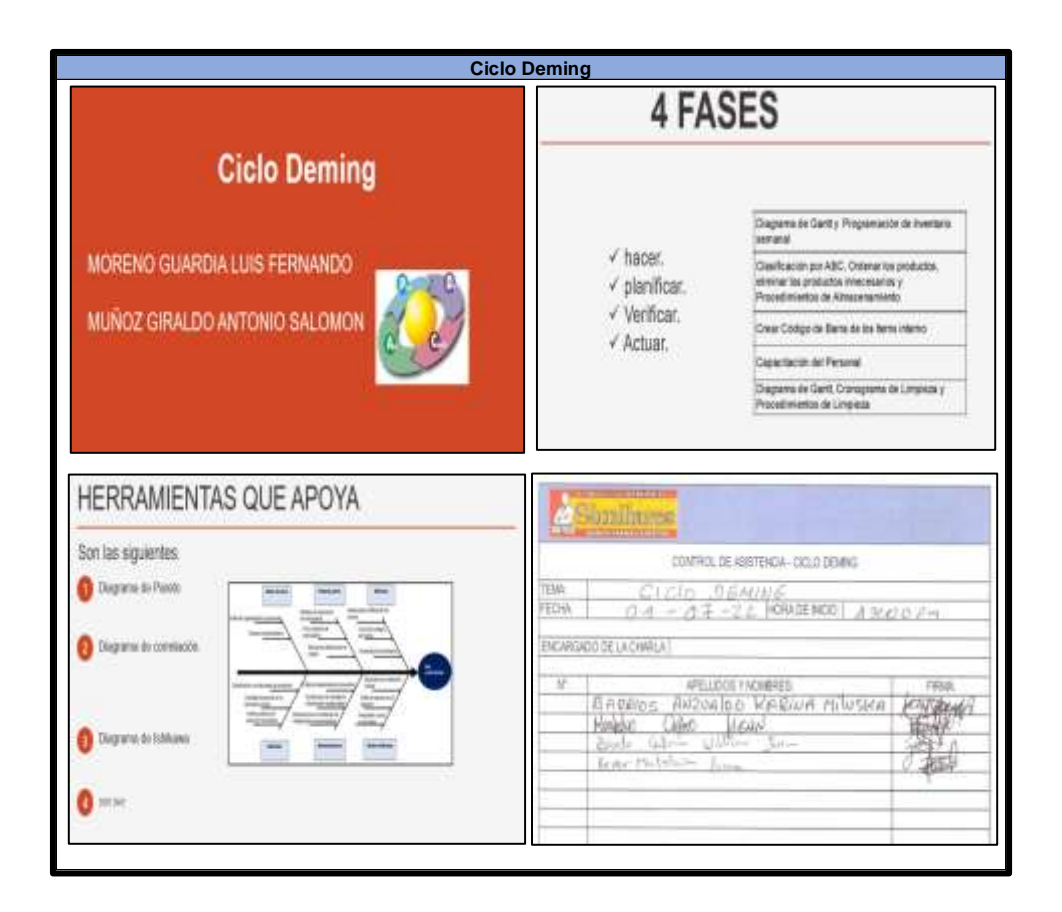

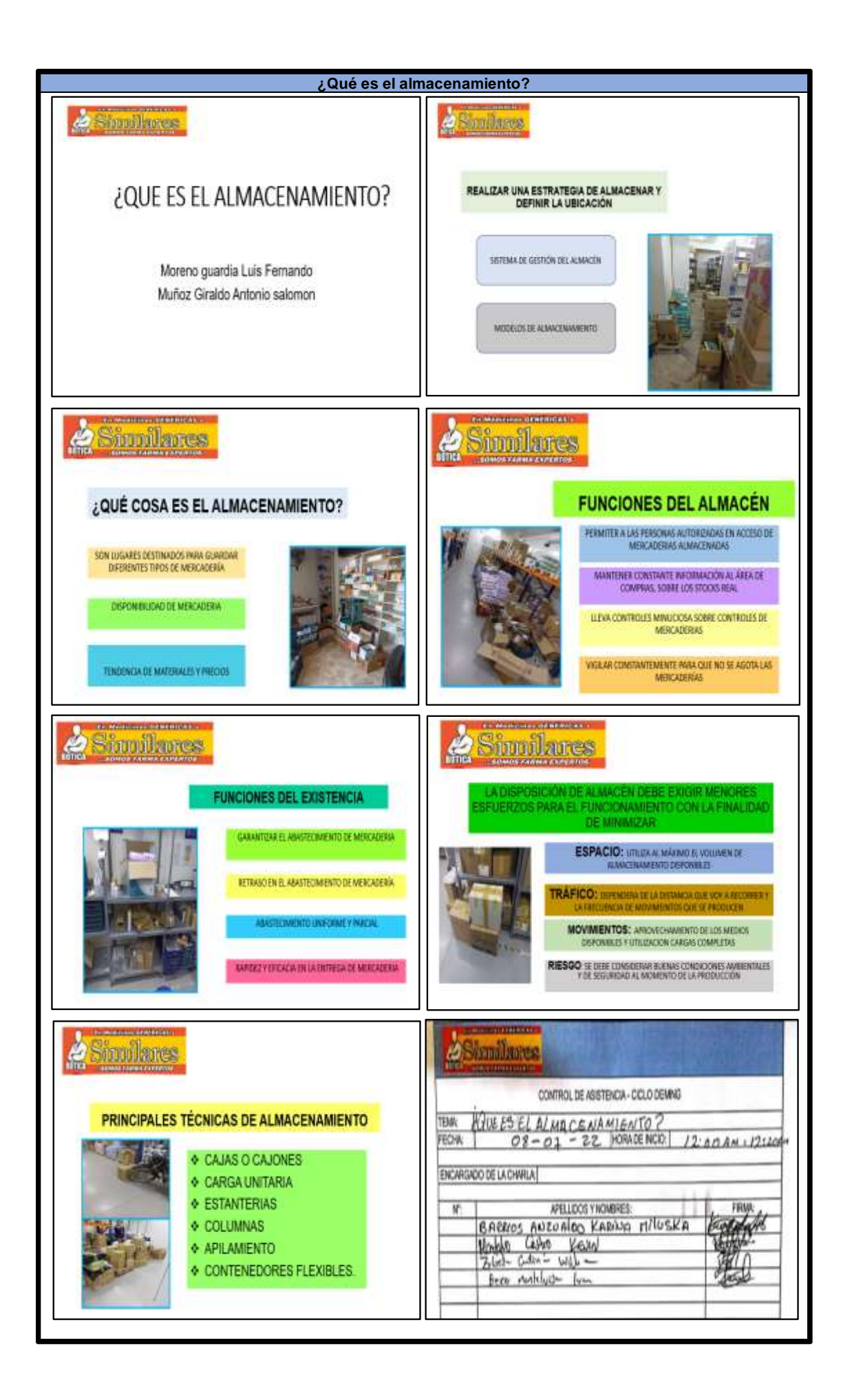

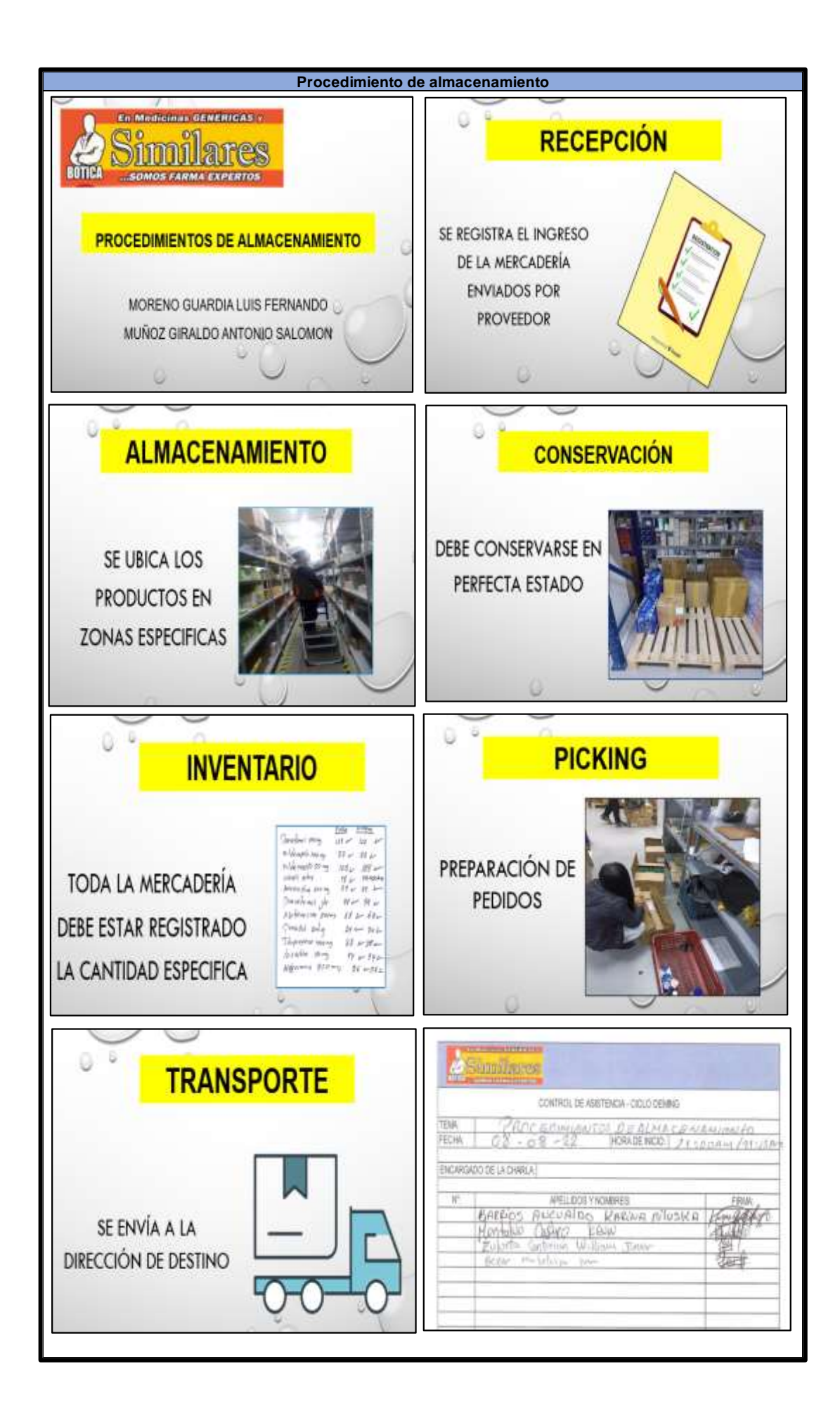

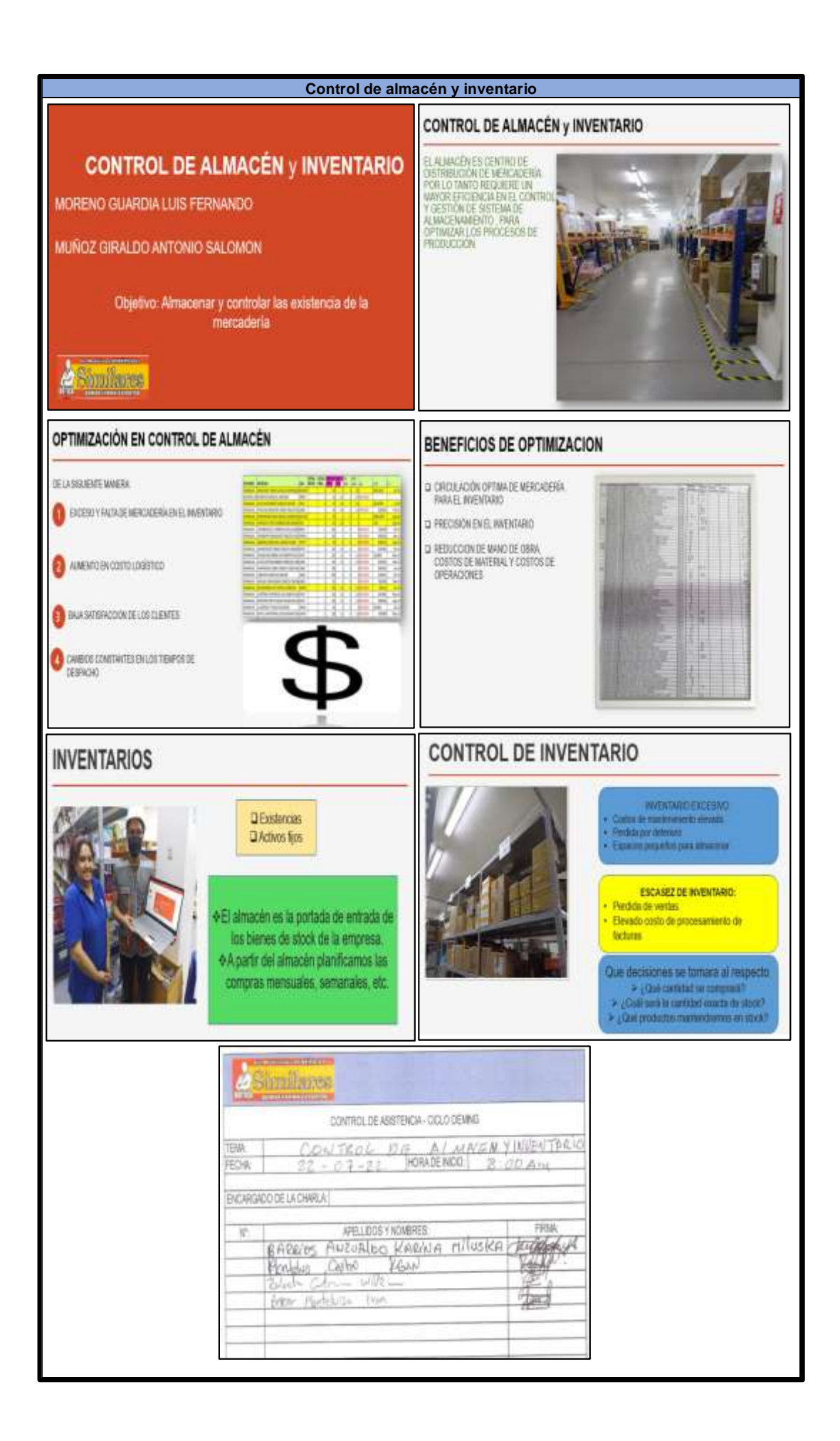

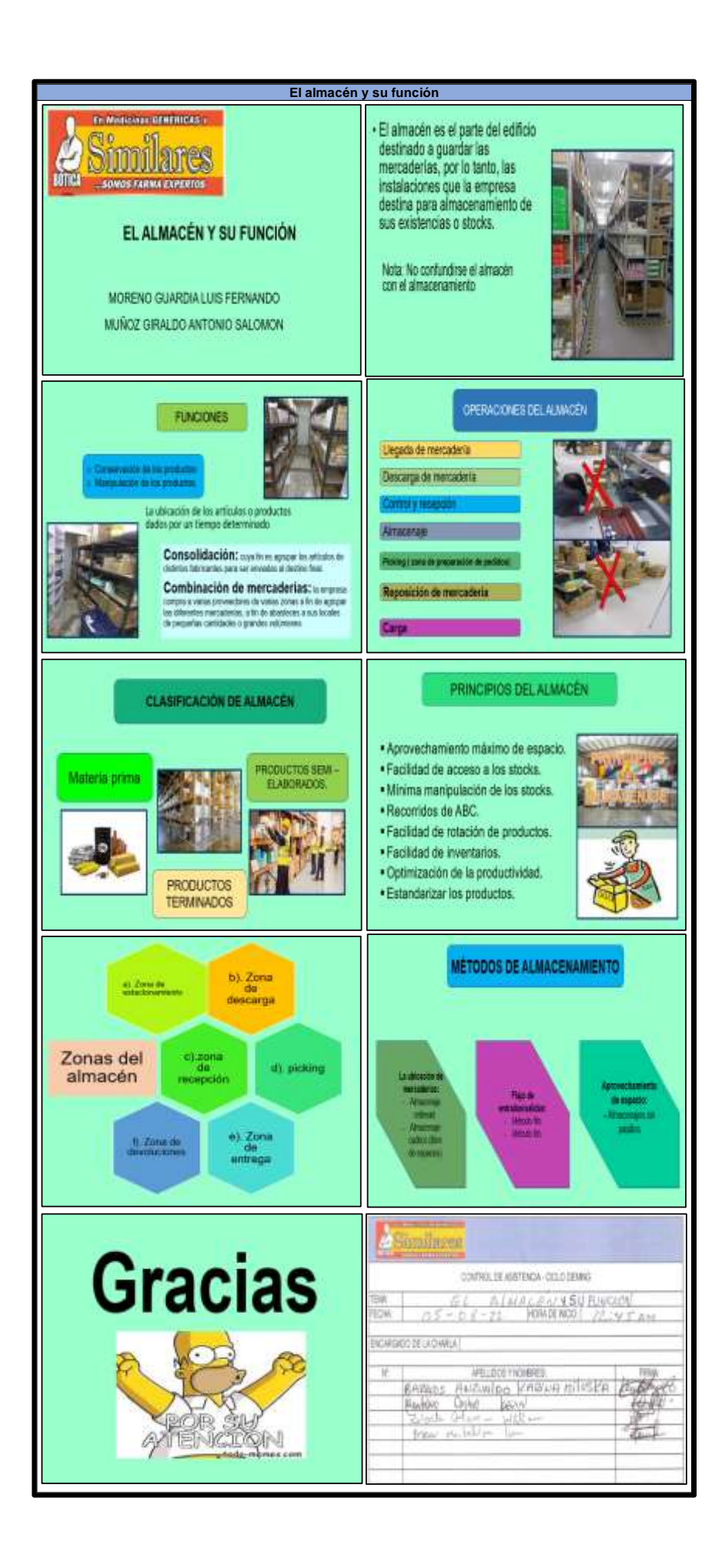

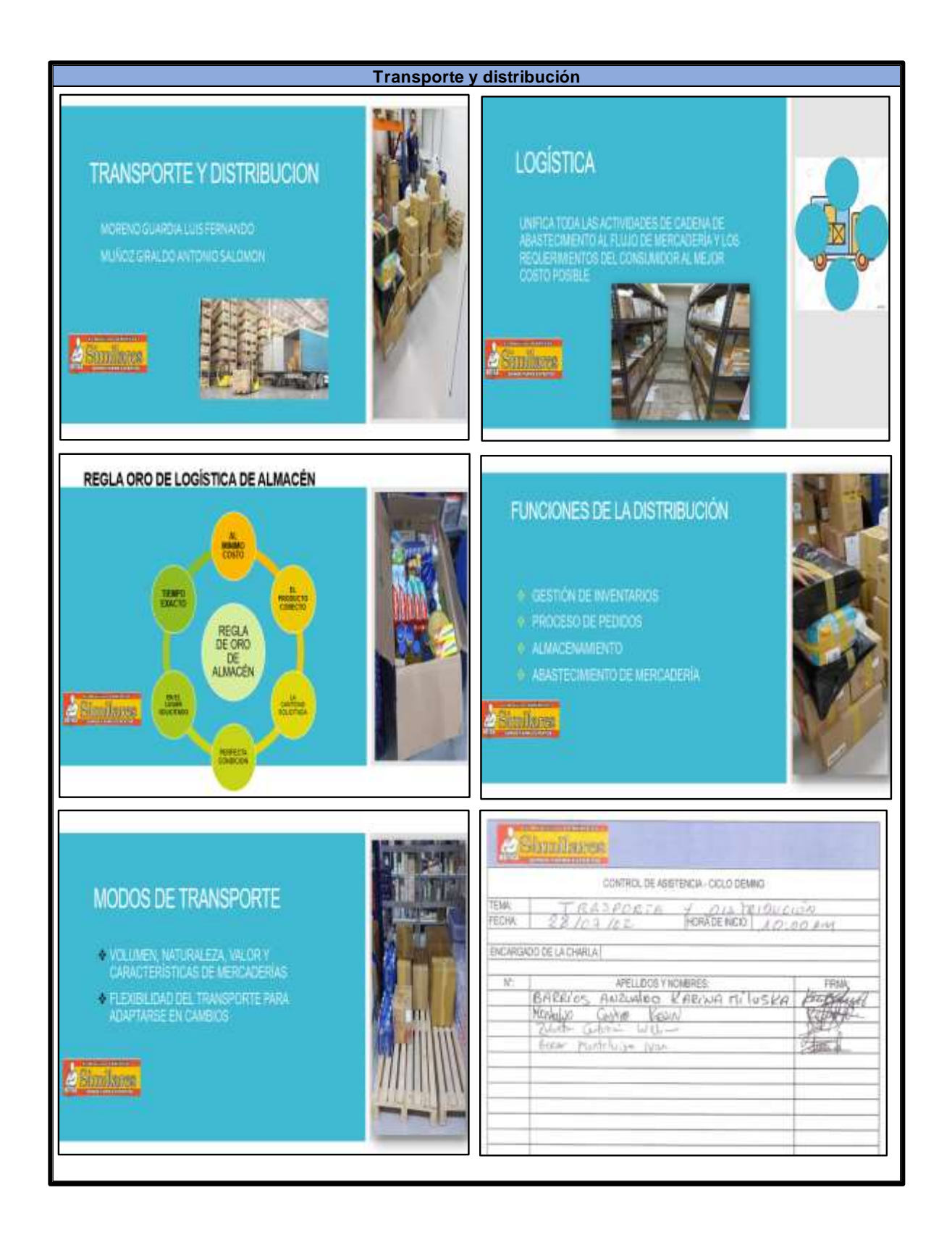

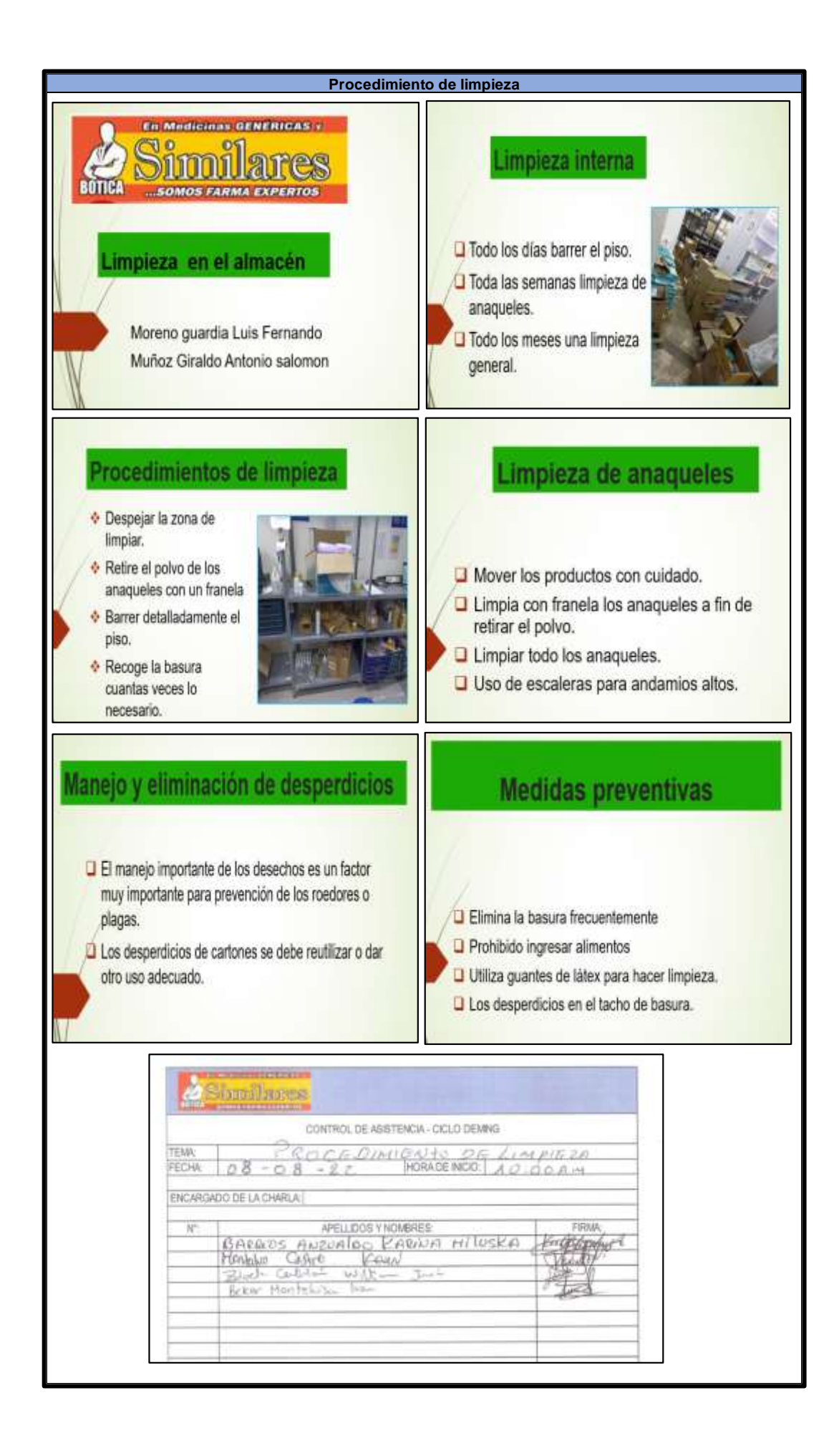

## **ANEXO 53:** Fotos de capacitación

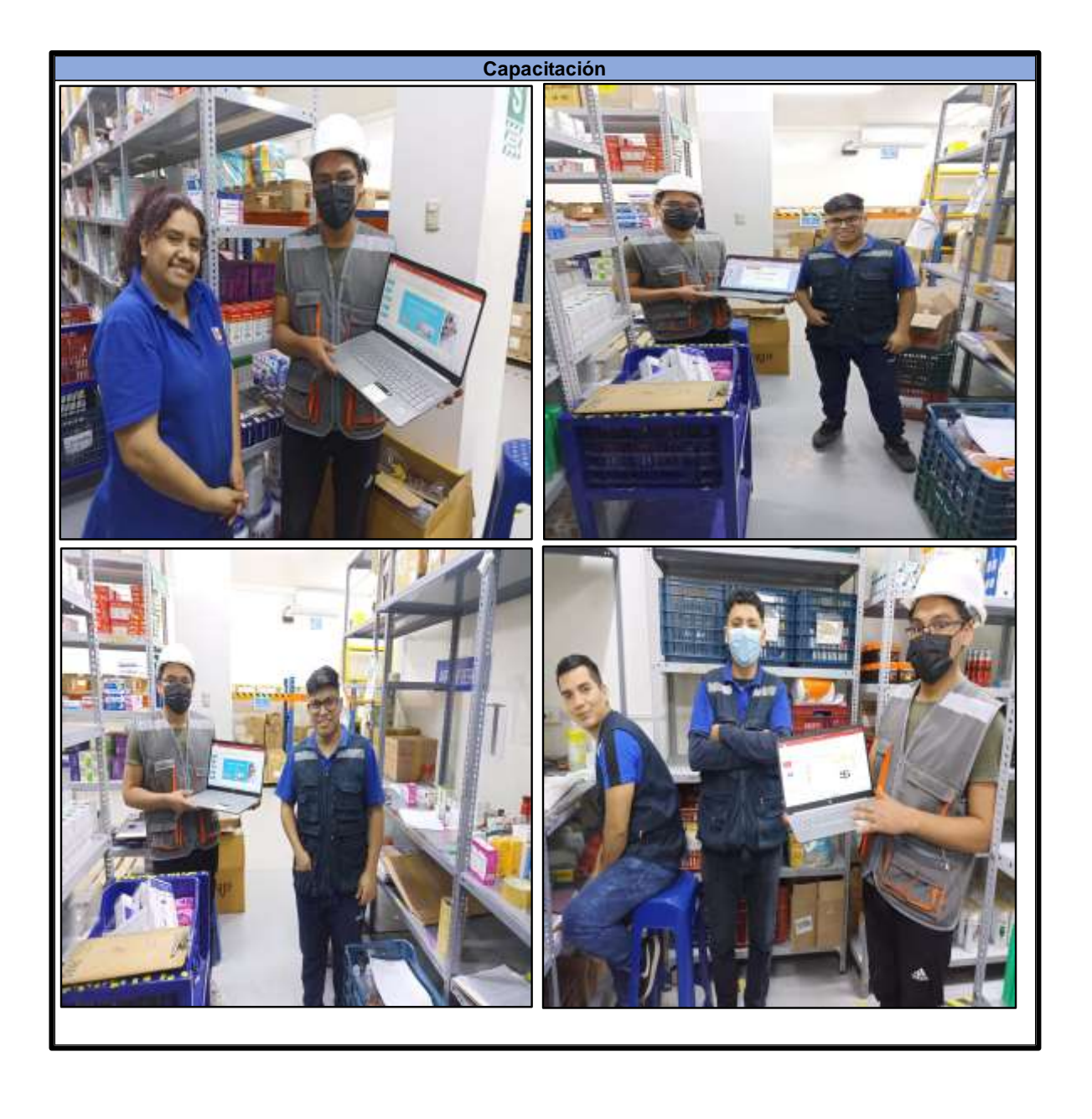

**Anexo 54:** Post capacitación al personal

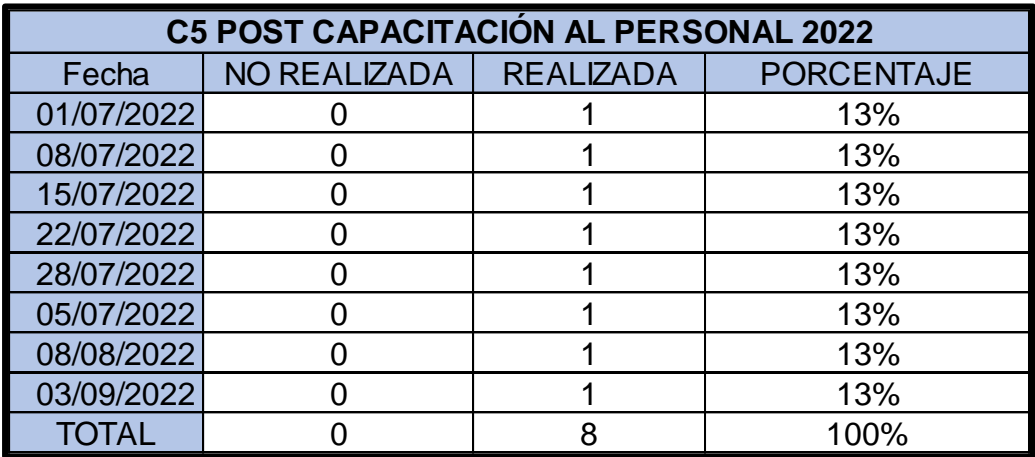

**Anexo 55:** Cálculo de número de muestras Post test

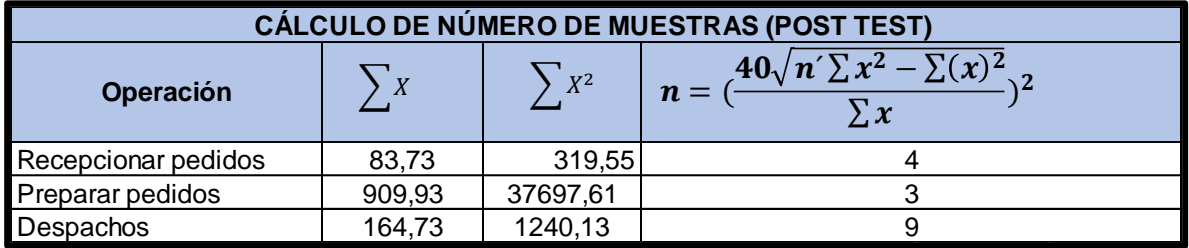

**Anexo 56:** Muestra del tiempo promedio del mes de setiembre

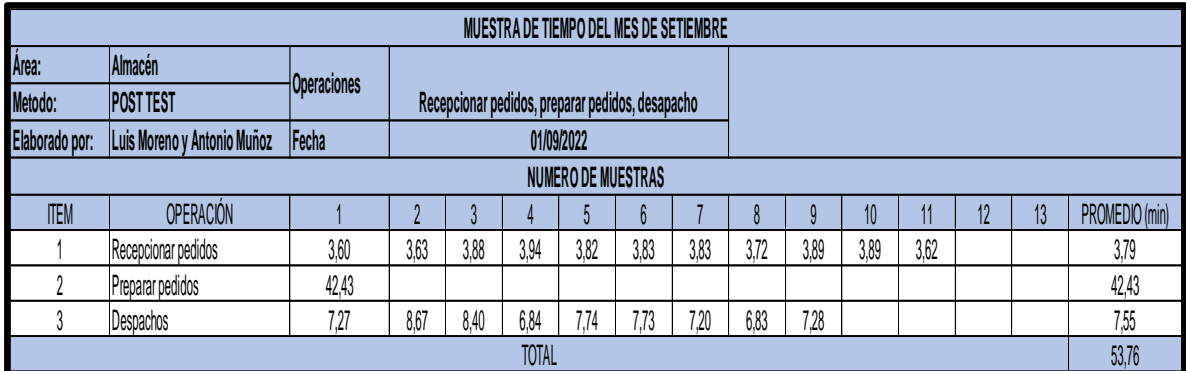

**Anexo 57:** Gráfico estadístico del tiempo estándar por operación Post test

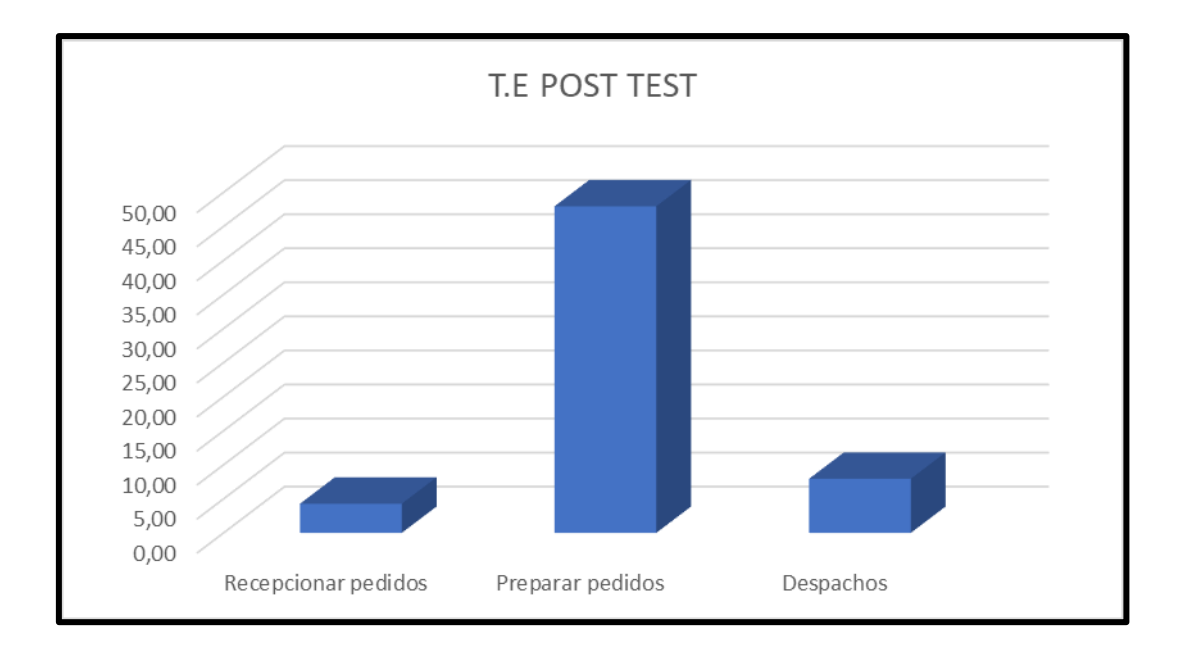

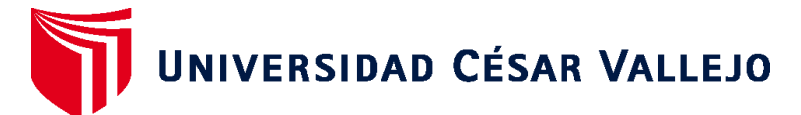

## **FACULTAD DE INGENIERÍA Y ARQUITECTURA ESCUELA PROFESIONAL DE INGENIERÍA INDUSTRIAL**

### **Declaratoria de Autenticidad del Asesor**

Yo, EGUSQUIZA RODRIGUEZ MARGARITA JESUS, docente de la FACULTAD DE INGENIERÍA Y ARQUITECTURA de la escuela profesional de INGENIERÍA INDUSTRIAL de la UNIVERSIDAD CÉSAR VALLEJO SAC - LIMA NORTE, asesor de Tesis Completa titulada: Ciclo de Deming para mejorar la productividad en el almacén central de Boticas Similares S.A, Los Olivos 2022, cuyos autores son MUÑOZ GIRALDO ANTONIO SALOMON, MORENO GUARDIA LUIS FERNANDO, constato que la investigación tiene un índice de similitud de 21.00%, verificable en el reporte de originalidad del programa Turnitin, el cual ha sido realizado sin filtros, ni exclusiones.

He revisado dicho reporte y concluyo que cada una de las coincidencias detectadas no constituyen plagio. A mi leal saber y entender la Tesis Completa cumple con todas las normas para el uso de citas y referencias establecidas por la Universidad César Vallejo.

En tal sentido, asumo la responsabilidad que corresponda ante cualquier falsedad, ocultamiento u omisión tanto de los documentos como de información aportada, por lo cual me someto a lo dispuesto en las normas académicas vigentes de la Universidad César Vallejo.

LIMA, 25 de Noviembre del 2022

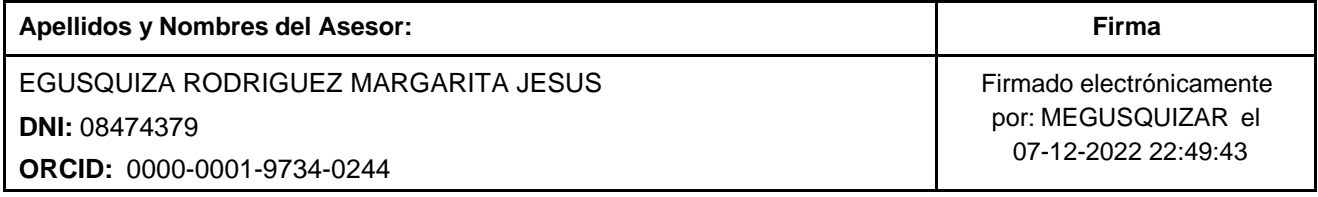

Código documento Trilce: TRI - 0454781

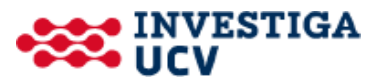